# Australian Personal Colombia Colombia REGISTERED FOR POSTING AS A PUBLICATION PCATEGORY B. REGISTRATION NO, VBP 3691. ISSN 0725-4415 NZ \$3.00 JULY 1982

AUSTRALIA'S TOP SELLING COMPUTER MAGAZINE

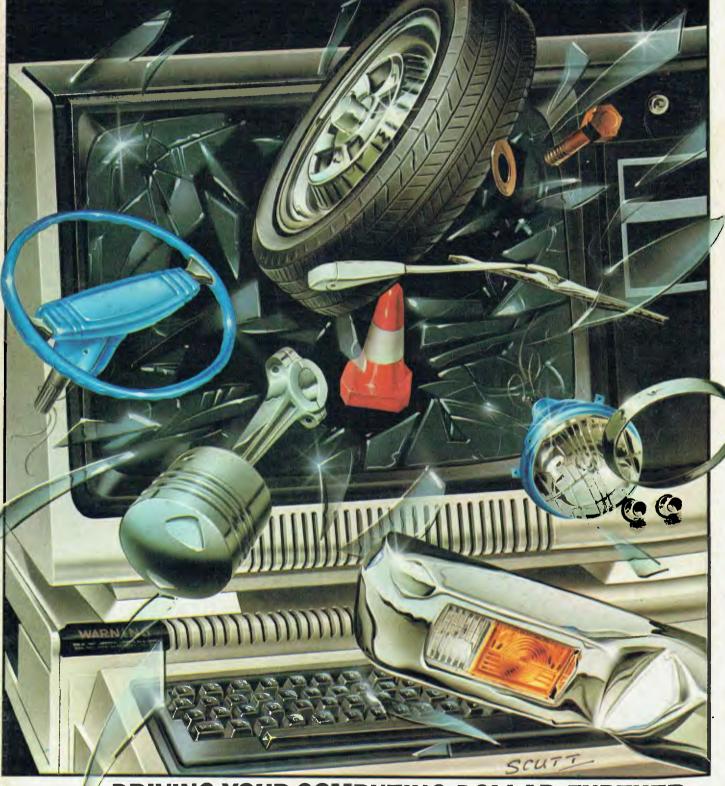

DRIVING YOUR COMPUTING DOLLAR FURTHER: SHARP'S POCKET PC 1500 BREAKS THE SCREEN BARRIER

## THANKS AUSTRALIA

Things are changing fast in the Microcomputer market, and HITACHI is leading that change. Superior features and value to any alternative have been recognised by hundreds of new PEACH owners each month. For those of you who have not "seen the light", use the following chart:

| PEACH<br>STANDARD                                                                  | "BRAND X" AVAILABILITY |
|------------------------------------------------------------------------------------|------------------------|
| FEATURES                                                                           | AND COST               |
| 640 x 200 Super High Resolution<br>(All Dot-Addressable)                           |                        |
| 8 Brilliant Colours                                                                |                        |
| Upper and Lower Case                                                               |                        |
| 40 and 80 Columns                                                                  |                        |
| True Mainframe Quality                                                             |                        |
| 8 Expansion Slots                                                                  |                        |
| RS232 Connection                                                                   |                        |
| Centronics Connection                                                              |                        |
| Clock                                                                              |                        |
| Numeric Key Pad                                                                    |                        |
| Protected Break Key                                                                |                        |
| Full RF Shielding                                                                  |                        |
| Microsoft Level II Colour Basic                                                    |                        |
| Text and Graphics Mixture                                                          |                        |
| 56k (24k ROM, 32k RAM)                                                             |                        |
| Upgradeable to IMB                                                                 |                        |
| CP/M Availability                                                                  |                        |
| Flex Availability                                                                  |                        |
| OS9 Availability                                                                   |                        |
| Australian Beginning<br>Membership*                                                |                        |
| Games and Graphic Software                                                         |                        |
| 10 (5 with Shift) Programmable Function Keys                                       |                        |
| Full Communication Capabilities<br>(The Ultimate Intelligent<br>Graphics Terminal) |                        |
| Light Pen Connection                                                               |                        |
| Audio Connection                                                                   |                        |
| Regular Typewriter Keyboard                                                        |                        |
| New 8/16 Bit Technology                                                            |                        |
| Speaker with Volumn Control                                                        |                        |
| Access to "Pocket Floppy" and other New Wave Hitachi Technology                    |                        |
| Dust Protectors                                                                    |                        |
| Australia's Best Micro Software Availability (only on PEACH)                       |                        |
| Major Competitor's Software<br>Availability                                        |                        |
| * Offer closes 30 August 1982                                                      |                        |

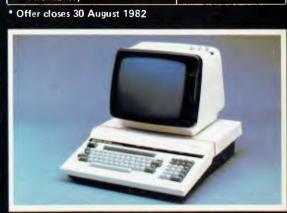

PRICE: \$1495 (Plus Tax if applicable)

DELTA: SYDNEY (02) 922 6136 MELBOURNE (03) 62 2008/9

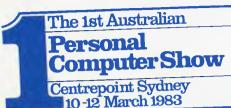

1250 Malvern Road Malvern Victoria Australia 3144

Telephone (03) 20 1208 Telex AA 39329

13 July 1982

RECEIVED 1 5 JUL 1982

Mr S Howard Howard Productions 462 Burwood Road Hawthorn Vic 3122

Dear Sean,

As you know, for nearly 10 years I have been involved in the establishment of new exhibitions in a variety of locations ranging from New York to Bahrain. I can honestly say that I have never experienced such a positive response to the announcement of a new show as I have with The 1st Australian Personal Computer Show. No doubt at least part of this response can be attributed to the sponsorship provided by your Australian Personal Computer magazine.

Since launching the exhibition on 21 May 1982 with a selective mailing to both Australian and overseas companies we have received what I can only describe as a remarkable response. Nearly every major name in the personal computer field has applied for a stand in the exhibition. With more than 7 months before the show takes place, we are in the extremely strong position of having allocated precisely 76 per cent of the available space at Centrepoint.

Yesterday I briefed the designer to prepare plans for the Grand Hall Balcony. By using the Balcony, which I previously thought would be well in excess of our requirements, we shall be able to offer a further 270 square metres of good quality exhibition space, making a total area of more than 1,700 square metres (17,136 square feet).

There is little doubt in my mind that we are well on the way to staging a highly successful event. Having received what amounts to unqualified support for the exhibition it is imperative that our buyer promotion campaign produces the right buyers in the right numbers for the exhibition. I shall look forward to finalising our promotional plans with you when we next meet.

Kind regards

1/100mm

Graeme Selby Director

Sponsored by the Australian Personal Computer and Australian Business Computer magazines
Organised by Australian Exhibition Services Pty Ltd

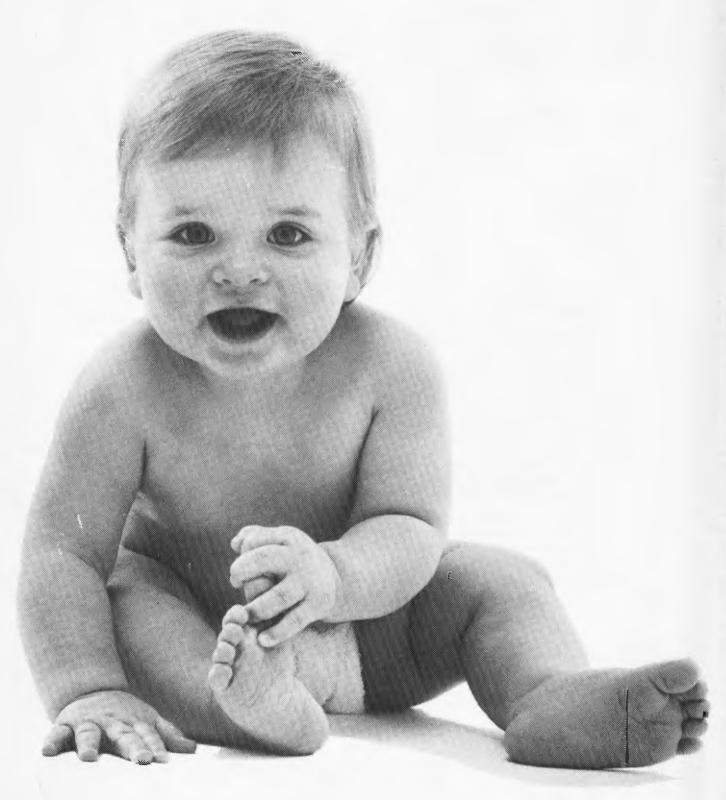

# Welcome, New Generation Sirius.

Sirius-the first microcomputer created from the beginning for the business and professional user.

The high-speed 16-bit Intel 8088 microprocessor handles faster and more powerful software. Advanced technology includes user-friendly, ergonomicallydesigned tilting, swivelling, glare-free screen with brightness control. The display is razor sharp:

- Ultra-high resolution display: 800 x 400 pixels.
- 128 Kb RAM is standard. Can expand to a massive 896 Kb to grow with your business needs.
- Two 5<sup>1</sup>/<sub>4</sub>" diskette drives, each storing 600 Kb. Optionally, each drive can store 1.2 Mb.
- 10 Mb winchester disk available soon.
- Built-in codec digitizer capable of full recording and playback of speech and music.
- Compatibility industry standard operating system.
- Comprehensive range of existing software: packages for all accounting needs, word processing, financial modelling and many more.
- Skilled maintenance support from S.T.C.'s national

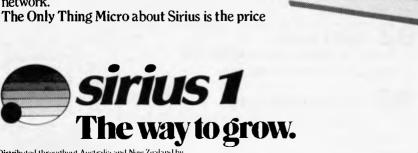

Distributed throughout Australia and New Zealand by

BARSON Melbourne: 86 Nicholson St., Abbotsford, Vic., 3067 Tel: 419:3033
Sydney: 331 Pacific Hwy, Crows Nest, NSW, 2065 Tel: 436:2764

GORDON MELBONS Auckland: 6 Fox Street, Parnell, Auckland 1. Tel: 79 0704, 266:8528

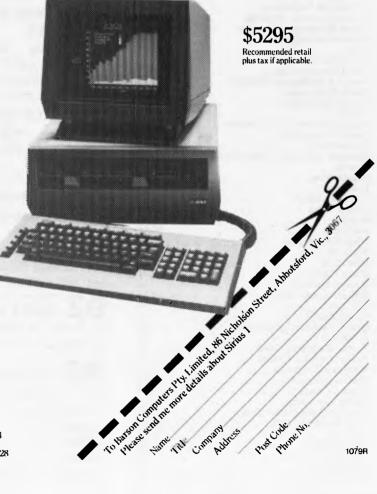

## inside

#### ADVERTISERS INDEX

| Abacus                                                                                                    |                       |           |         |          |        |                                       |                                       |                                         |                                       |    |    |     | . :            | 113                                                                                                    | 3                     |
|----------------------------------------------------------------------------------------------------|-----------------------|-----------|---------|----------|--------|---------------------------------------|---------------------------------------|-----------------------------------------|---------------------------------------|----|----|-----|----------------|----------------------------------------------------------------------------------------------------|-----------------------|
| Alliance                                                                                                    |                       |           |         |          |        |                                       |                                       |                                         |                                       |    |    |     | . :            | 117                                                                                                    | 7                     |
| Archive Computer S                                                                                                    | er                    | иic       | es      |          |        |                                       |                                       |                                         |                                       |    |    |     |                | 44                                                                                                    | į                     |
| Archives Computers                                                                                                    |                       |           |         |          |        |                                       |                                       |                                         |                                       |    |    |     | C              | BC                                                                                                    | 2                     |
| Armstrong & Partne                                                                                                    | TS.                   |           |         |          |        |                                       |                                       | •                                       |                                       |    |    |     |                | 116                                                                                                    | 5                     |
| ASP Microcomputer                                                                                                    | s.                    |           |         |          |        |                                       | -                                     |                                         |                                       |    |    |     |                | 118                                                                                                    | 3                     |
| The Australian Begin                                                                                                    | nni                   | ing       |         | •        |        |                                       |                                       |                                         |                                       |    |    |     |                | 91                                                                                                    | ļ                     |
| AWA Data Group.                                                                                                    |                       |           |         |          | •      | •                                     |                                       | •                                       |                                       | •  |    |     |                | 74                                                                                                    | ļ                     |
| Barson Computers                                                                                                    |                       | ٠         |         | •        | •      | •                                     | -                                     | •                                       | •                                     |    | ٠  |     | -              | 2,3                                                                                                    | 3                     |
| BBJ Computer Shor                                                                                                    | Ο.                    | ٠         |         | •        | ٠      | •                                     | •                                     |                                         | •                                     | •  | •  |     | -              | 28                                                                                                    | 3                     |
| BS Microcomp                                                                                                    |                       | •         | ٠.      | ٠        | •      | •                                     | •                                     |                                         | •                                     | •  | •  | ٠ ; |                | 15                                                                                                    | ,                     |
| Calcutronic                                                                                                    | ٠.                    | ٠.        |         | •        | •      | •                                     | •                                     | ٠                                       | •                                     | ٠  | •  | . : | ) /            | ,/:                                                                                                    | ,                     |
| Caulfield Business M                                                                                                    | lac                   | hu        | nes     | •        | •      | ٠                                     | •                                     | ٠                                       | •                                     | •  | •  |     | -              | 20                                                                                                    | 2                     |
| CISA                                                                                                    | ٠.                    | •         |         | ٠        | •      | •                                     | ٠                                     | •                                       | ٠                                     | ٠  | •  | ٠.  | •              | /:                                                                                                    | ?                     |
| City Personal Comp                                                                                                    | ute                   | ers       |         | •        | •      | •                                     | ٠                                     | ٠                                       | ٠                                     | ٠  | •  |     | •              | 8.<br>1.                                                                                                    | L                     |
| Collings & Co                                                                                                    | •                     |           |         | •        | •      | •                                     | ٠                                     | •                                       | ٠                                     | ٠  | ٠, | `~  |                | 14                                                                                                    | +                     |
| Commodore Compu                                                                                                    | ite:                  | Г.        | • •     | •        | ٠      | •                                     | •                                     | •                                       | •                                     | ٠  | ٠. | ۷,  | ا,ر<br>د ا     | 11                                                                                                    | 2                     |
| Compak Computer                                                                                                    | 211                   | op        | ٠.      | •        | ٠      | •                                     | ٠                                     | ٠                                       | ٠                                     | ٠  | •  | •   | 1 2            | ,,1.                                                                                                    | ה<br>ח                |
| Compsnop                                                                                                    | • •                   |           |         |          | •      | •                                     | •                                     | •                                       | •                                     | •  | •  | • ; | 9              | 0:                                                                                                    | 2                     |
| Compsort Microcon                                                                                                    | ııpı                  | He        | 13      | CI       | . ¥1   | CE                                    | 8                                     | •                                       | •                                     | •  | •  | . ( | 0.4            | ·,o:                                                                                                    | 5                     |
| Computerware                                                                                                    | • •                   | •         |         | ٠        | •      | ٠                                     | ٠                                     | •                                       | •                                     | •  | •  | • • | •              | 20                                                                                                    | 0                     |
| Computer Computer                                                                                                    | • •                   | ٠         | ٠.      | ٠        | ٠      | •                                     | •                                     | •                                       | •                                     | •  | •  | •   | •              | 7                                                                                                    | 5                     |
| Computer City                                                                                                    | ٠.                    | ٠         | ٠.      | •        | •      | •                                     | •                                     | •                                       | •                                     | •  | •  | •   |                | 11                                                                                                    | ,<br>1                |
| Computer Cottage                                                                                                    | ٠.                    | •         | • •     | •        | •      | ٠                                     | •                                     | •                                       | •                                     | •  | •  | • • | •              | 111                                                                                                    | ò                     |
| Computer Country                                                                                                    | ٠.                    | •         | • •     | •        | ٠      | •                                     | •                                     | •                                       | •                                     | •  | •  | •   | •              | à                                                                                                    | ň                     |
| Computer Country                                                                                                    | ٠.                    | ٠         | • •     | •        | ٠      | ٠                                     | •                                     | ٠                                       | •                                     | •  | •  | •   | •              | 2                                                                                                    | 6                     |
| Computer Edge                                                                                                    | ٠.                    | •         | ٠.      | •        | ٠      | ٠                                     | •                                     | ٠                                       | •                                     | ٠  | ٠  |     | • •            | 2                                                                                                    | 6                     |
| Computers Galore.                                                                                                    | ٠.                    | •         | ٠.      | ٠        | •      | ٠                                     | ٠                                     | •                                       | ٠                                     | •  | ٠  | •   | ٠.             | 2                                                                                                    | 2                     |
| Computer Imports                                                                                                    | ٠.                    | •         | ٠.      | •        | ٠      | ٠                                     | •                                     | •                                       | •                                     | •  | ٠  | •   | •              | 1/                                                                                                    | ñ                     |
| Computer Deference                                                                                                    | : :                   | 2         |         | •        | •      | •                                     | •                                     | •                                       | •                                     | ٠  | •  | `~  | α.             | _6                                                                                                    | 2                     |
| Computers 2000                                                                                                    | -                     | Ju        | uc      | •        | •      | •                                     | ٠                                     | •                                       | •                                     | •  | •  |     | ,              | -0.                                                                                                    | 7                     |
| Continuity Media C                                                                                                    | • •                   | .i:       | ٠.      | •        | •      | •                                     | •                                     | •                                       | ٠                                     | •  | •  | •   | •              | Š                                                                                                    | 'n                    |
| CDIT Applications                                                                                                    | up                    | РΠ        | cs.     | ٠        | ٠      | •                                     | •                                     | •                                       | •                                     | •  | •  | •   | •              | 1.                                                                                                    | ă                     |
| Customized Techno                                                                                                    | j.                    |           | ٠.      | •        | •      | •                                     | •                                     | ٠                                       | •                                     | •  | •  | •   | •              | ā                                                                                                    | ž                     |
| Customized Technic                                                                                                    | MO                    | gy<br>to: | ٠.      | •        | •      | •                                     | •                                     | •                                       | •                                     | •  | •  | •   | •              | 10                                                                                                    | ŏ                     |
| Domar Managament                                                                                                    | ys:                   | ret       | 119.    | •        | •      | •                                     | •                                     | •                                       | •                                     | •  | •  | •   | •              | 10                                                                                                    | 6                     |
| Daliai Managemen                                                                                                    | ı D                   | ysı       | en      | 12       | •      | •                                     | •                                     | •                                       | •                                     | ٠  | •  | •   | •              | 10                                                                                                    | ň                     |
| Delofest Software.                                                                                                    |                       |           |         |          |        |                                       |                                       | ٠                                       |                                       | •  | ٠  |     |                | 10                                                                                                    | ä                     |
|                                                                                                    |                       |           |         |          |        |                                       |                                       |                                         |                                       |    |    |     |                |                                                                                                    |                       |
| Delta                                                                                                    | <br>nio               |           |         | •        | •      | •                                     | •                                     | •                                       | ٠                                     | ٠  | •  |     | Q (            | IF(                                                                                                    | ă                     |
| Dick Smith Electron                                                                                                    | nic                   | s.        |         |          | •      | :                                     | :                                     | •                                       | •                                     | •  | •  |     | 88             | 1F0<br>3,89                                                                                                    | 9                     |
| Dick Smith Electron Direct Computer Sa                                                                                                    | nic                   | s.<br>s.  |         |          |        | •                                     | :                                     | •                                       | •                                     | •  | :  |     | 88             | 1F(3,85                                                                                                    | 9<br>7<br>8           |
| Dick Smith Electronics Direct Computer Sa Dubois & McNamar                                                                                                    | nic<br>iles           | s.<br>Sof | itw     | ar       | e<br>e | :                                     | :                                     | •                                       | •                                     | •  | :  |     | 88             | 3,8<br>6<br>. 3                                                                                                    | 9<br>7<br>8<br>5      |
| Dick Smith Electron<br>Direct Computer Sa<br>Dubois & McNamar<br>Edible Electronics.                                                                                                    | nic<br>ales           | s.<br>Sof | tw      | ar       | e<br>e |                                       | :                                     |                                         |                                       | •  |    |     | 88             | 3,8;<br>. 6;<br>. 3;<br>3,9;                                                                                                    | 97855                 |
| Dick Smith Electron<br>Direct Computer Sa<br>Dubois & McNamar<br>Edible Electronics,<br>Emona Enterprises                                                                                                    | nic<br>ales           | s.<br>Soi | tw      | ar       | e      |                                       |                                       |                                         |                                       |    |    |     | 93             | 3,8<br>6<br>. 3<br>3,9<br>. 3                                                                                                    | 978559                |
| Dick Smith Electron<br>Direct Computer Sa<br>Dubois & McNamar<br>Edible Electronics.<br>Emona Enterprises<br>Ensoft                                                                                                    | nic<br>des            | s.        | tw      | ar       | re     |                                       |                                       | • • • • • •                             | • • • • • • •                         |    |    |     | 93             | 3,8<br>6<br>3,9<br>3,9                                                                                                    | 9785599               |
| Dick Smith Electron Direct Computer Sa Dubois & McNamar Edible Electronics. Emona Enterprises Ensoft Fagan Microcompu                                                                                                    | nicales               | s.<br>Soi | tw      | ar       | re     |                                       |                                       | • • • • • • • •                         | • • • • • • • •                       |    |    |     | 93             | 3,8;<br>3,9;<br>3,9;<br>4                                                                                                    | 97855990              |
| Dick Smith Electron Direct Computer Sa Dubois & McNamar Edible Electronics, Emona Enterprises Ensoft Fagan Microcompu Family Computing Enturetronics                                                                                                    | nicales               | s.<br>Sol | tw      | ar       | e      | • • • • • • • • •                     |                                       | • • • • • • • • • • • • • • • • • • • • |                                       |    |    |     | 93             | 3,8<br>3,9<br>3,9<br>4<br>11                                                                                                    | 978559906             |
| Dick Smith Electronics Camputer Sandible Electronics. Emona Enterprises Ensoft Fagan Microcomputer Family Computing Futuretronics Campun & Gobbet  Gampon & Gobbet                                                                                                    | nicales               | Sol       | itw     | en       | e .    | · · · · · · · · · · · · · · · · · · · | · · · · · · · · · · · · · · · · · · · | · · · · · · · · · · · · · · · · · · ·   | · · · · · · · · · · · · · · · · · · · | es |    | ,3  | 88<br>93       | 3,8<br>3,9<br>3,9<br>4<br>11                                                                                                    | 9785599061            |
| Dick Smith Electronics   Direct Computer Sar Dubois & McNamar Edible Electronics.   Emona Enterprises   Ensoft                                                                                                    | nicales               | S. Sol    | tw      | en       | ns     |                                       | ·                                     | · · · · · · · · · · · · · · · · · · ·   | ic                                    | es | 30 | ,3  | 93             | 1F(3,8)<br>. 6 . 3<br>. 3<br>. 7<br>. 4<br>. 11<br>. 6.                                                                                                    | 97855990617           |
| Dick Smith Electronics   Dick Smith Electronics   Dubois & McNamar   Edible Electronics.   Emona Enterprises   Ensoft   Fagan Microcompu   Family Computing   Futuretronics   Gammon & Gobbet   Hi Soft   Imagineering                                                                                                    | nicales               | S. Sol    | tw      | en       | ns     |                                       | eı                                    | · · · · · · · · · · · · · · · · · · ·   | ic                                    | es | 30 | ,3  | 88<br>93       | 1F(3,8)<br>. 6<br>. 3<br>3,9<br>. 3<br>. 7<br>. 4<br>. 11<br>. 6,                                                                                                    | 978559906171          |
| Dick Smith Electron Direct Computer Sa Dubois & McNamar Edible Electronics. Emona Enterprises Ensoft Fagan Microcompu Family Computing Futuretronics Gammon & Gobbet Hi Soft Imagineering Lasercord                                                                                                    | nicales               | Sol       | yst     | en       | ns     | ·                                     | eı                                    | · · · · · · · · · · · · · · · · · · ·   | ico                                   | es | 30 | ,3  | 1,             | 1F(3,8)<br>3,8,6<br>3,9,5<br>3,9,7<br>11<br>11<br>11<br>11<br>11<br>16,0                                                                                                    | 9785599061714         |
| Dick Smith Electronics of the second of the second of the  | nicales               | Sol       | îtw     | en       | ns     | ·                                     | eı                                    | · · · · · · · · · · · · · · · · · · ·   | ic                                    | es | 30 | ,3  | 1,             | 1F(3,8)<br>. 6, 3<br>. 7, 4<br>. 11<br>. 6, 1<br>. 6, 3                                                                                                    | 97855990617143        |
| Dick Smith Electronics of the Logic Shop Look Video                                                                                                    | nicales               | S S       | yst     | en       | ns     | · · · · · · · · · · · · · · · · · · · | eı                                    | · · · · · · · · · · · · · · · · · · ·   | ic                                    | es | 30 | ,3  | 1,             | 156<br>158<br>158<br>158<br>158<br>158<br>158<br>158<br>158                                                                                                    | 978559906171439       |
| Dick Smith Electronics Computer Sarabible Electronics. Emona Enterprises Ensoft                                                                                                    | nicales ter           | Sol       | yst     | en       | e .    | · · · · · · · · · · · · · · · · · · · |                                       | · · · · · · · · · · · · · · · · · · ·   | ic                                    | es | 30 | ,3  | 93             | 156<br>16<br>17<br>18<br>18<br>19<br>10<br>10<br>10<br>10                                                                                                    | 9785599061714397      |
| Dick Smith Electronics Smith Electronics. Emona Enterprises Ensoft Fagan Microcompu Family Computing Futuretronics Gammon & Gobberthi Soft Fagan Microcompu Family Computing Futuretronics Futuretronics Futuretronics Gammon & Gobberthi Soft Fagan Microcomputing Futuretronics Futuretronics Gammon & Gobberthi Soft Futuretronics Futuretronics Futuretronic | nicales ter           | S S       | yst     | en       | ns en  |                                       | eı                                    | · · · · · · · · · · · · · · · · · · ·   | ic                                    | es | 30 | ,3  | 88<br>93       | 1156,1<br>111,1<br>111,1 | 97855990617143971     |
| Dick Smith Electron Direct Computer Sa Dubois & McNamar Edible Electronics. Emona Enterprises Ensoft                                                                                                    | nicales               | S S       | yst     | ut       | ns     |                                       |                                       | · · · · · · · · · · · · · · · · · · ·   | ico                                   | es | 30 | ,3  | . 88<br>       | 115<br>13,8<br>13,8<br>13,9<br>13,1<br>11,6<br>11,6<br>11,7<br>15,1                                                                                                    | 978559906171439717    |
| Detta Dick Smith Electron Dick Smith Electron Direct Computer Sa Dubois & McNamar Edible Electronics. Emona Enterprises Ensoft Fagan Microcompu Family Computing Futuretronics Gammon & Gobbet Hi Soft Imagineering Lasercord The Logic Shop Looky Video McGills Magmedia Micro Educational Micro 80                                                                                                    | nicales               | Sol       | yst     | en       | e      | · · · · · · · · · · · · · · · · · · · |                                       | · · · · · · · · · · · · · · · · · · ·   |                                       | es | 30 | ,3  | 88<br>93<br>1, | 18,8<br>18,8<br>18,8<br>19,1<br>10,1<br>10,1                                                                                                    | 9785599061714397175   |
| MicroLink                                                                                                    |                       |           |         |          |        |                                       |                                       |                                         |                                       |    |    |     |                | . 4                                                                                                    | 5                     |
| MicroLink                                                                                                    |                       |           |         |          |        |                                       |                                       |                                         |                                       |    |    |     |                | . 4                                                                                                    | 5                     |
| MicroLink Micro Visions Minerva Microware                                                                                                    |                       |           |         |          |        |                                       |                                       |                                         | •                                     | •  | :  |     |                | . 4<br>. 5<br>11                                                                                                    | 5<br>1<br>2           |
| MicroLink Micro Visions Minerva Microware MJS Computer Gar                                                                                                    | nes                   |           |         | <br><br> |        |                                       |                                       |                                         |                                       |    |    |     | •              | . 4<br>. 5<br>11<br>11                                                                                                    | 5<br>1<br>2<br>0      |
| MicroLink Micro Visions Minerva Microware MJS Computer Garn NFCISA                                                                                                    | nes                   |           |         |          |        |                                       |                                       |                                         |                                       |    |    |     |                | . 4<br>. 5<br>11<br>11                                                                                                    | 5<br>1<br>2<br>0<br>5 |
| MicroLink Micro Visions Minerva Microware MJS Computer Garn NFCISA                                                                                                    | nes                   |           |         |          |        |                                       |                                       |                                         |                                       |    |    |     |                | . 4<br>. 5<br>11<br>11                                                                                                    | 5<br>1<br>2<br>0<br>5 |
| MicroLink Micro Visions Minerva Microware MJS Computer Gar NECISA                                                                                                    | nes                   |           | ts      |          |        |                                       |                                       |                                         |                                       |    |    |     |                | . 4<br>. 5<br>11<br>11<br>11<br>. 8<br>10                                                                                                    | 5120579               |
| MicroLink Micro Visions Minerva Microware MJS Computer Gar NECISA Panatronics Peach Computer Pr Peach Soft                                                                                                    | nes                   | uc        | ts      |          |        |                                       |                                       |                                         |                                       |    |    |     |                | . 4<br>. 5<br>11<br>11<br>11<br>. 8<br>10                                                                                                    | 51205791              |
| MicroLink Micro Visions Minerva Microware MJS Computer Gar NECISA Panatronics Peach Computer Pr Peach Soft                                                                                                    | nes                   | uc        | ts      |          |        |                                       |                                       |                                         |                                       |    |    |     |                | . 4<br>. 5<br>11<br>11<br>11<br>. 8<br>10                                                                                                    | 51205791              |
| MicroLink Micro Visions Minerva Microware MJS Computer Gar NECISA Panatronics Peach Computer Pr PeachSoft Radaro Computer (Rob's Computer C                                                                                                    | od<br>Cer             | o         | ts      |          |        |                                       |                                       |                                         |                                       |    |    |     |                | . 4<br>. 5<br>11<br>11<br>. 8<br>10<br>10<br>. 2                                                                                                    | 5120579151            |
| MicroLink Micro Visions Minerva Microware MJS Computer Gan NECISA Panatronics Peach Computer Pr PeachSoft Radaro Computer C Rob's Computer C Seahorse Computer                                                                                                    | od<br>Cer             | uc<br>ntr | ts      |          |        |                                       |                                       |                                         |                                       |    |    |     |                | . 4<br>. 5<br>11<br>11<br>. 8<br>10<br>. 2<br>. 11                                                                                                    | 51205791513           |
| MicroLink Micro Visions Minerva Microware MJS Computer Gan NECISA Panatronics Peach Computer Pr PeachSoft Radaro Computer C Rob's Computer C Seahorse Computer                                                                                                    | od<br>Cer             | uc<br>ntr | ts      |          |        |                                       |                                       |                                         |                                       |    |    |     |                | . 4<br>. 5<br>11<br>11<br>. 8<br>10<br>. 2<br>. 11                                                                                                    | 51205791513           |
| MicroLink Micro Visions Minerva Microware MJS Computer Gar NECISA Panatronics Peach Computer Pr PeachSoft Radaro Computer Co Seahorse Computer Software Source System Concepts                                                                                                    | od<br>Centent         | uc<br>ntr | ts      |          |        |                                       |                                       |                                         |                                       |    |    |     |                | . 4<br>. 5<br>11<br>11<br>11<br>. 8<br>10<br>. 2<br>. 2<br>. 2<br>. 11                                                                                                    | 5120579151377         |
| MicroLink Micro Visions Minerva Microware MIS Computer Gar NECISA Panatronics Peach Computer Pr PeachSoft Radaro Computer Co Seahorse Computer Software Source System Concepts Tandy Electronics                                                                                                    | od<br>Centent         | uc<br>ntr | ts      |          |        |                                       |                                       |                                         |                                       |    |    |     |                | . 4<br>. 5<br>11<br>11<br>. 8<br>10<br>10<br>. 2<br>. 2<br>. 11<br>10<br>. 3                                                                                                    | 51205791513774        |
| MicroLink Micro Visions Minerva Microware MJS Computer Gar NECISA Panatronics Peach Computer Pr PeachSoft Radaro Computer (Rob's Computer Computer Computer Software Source System Concepts Tandy Electronics The Computer Computer  | od<br>Certent         | uc.       | ts e    |          |        |                                       |                                       |                                         |                                       |    |    |     |                | . 4<br>. 5<br>11<br>11<br>. 8<br>10<br>. 2<br>. 2<br>. 11<br>10<br>. 3                                                                                                    | 512057915137741       |
| MicroLink Micro Visions Minerva Microware MJS Computer Gar NECISA Pana tronics Peach Computer Pr PeachSoft Radaro Computer Co Rob's Computer Co Seahorse Computer Software Source System Concepts Tandy Electronics The Computer Co Time Computer FC                                                                                                    | od<br>Centent         | uc<br>ntr | ts<br>e |          |        |                                       |                                       |                                         |                                       |    |    |     |                | . 4<br>. 5<br>11<br>11<br>. 8<br>10<br>10<br>. 2<br>. 2<br>. 11<br>10<br>. 3                                                                                                    | 5120579151377417      |
| MicroLink Micro Visions Minerva Microware MIS Computer Gar NECISA Panatronics Peach Computer Pr PeachSoft Radaro Computer Co Seahorse Computer Software Source System Concepts Tandy Electronics The Computer Co Time Computer EC Vic Soft                                                                                                    | od<br>Cerent          | uc<br>ntr | ts      |          |        |                                       |                                       |                                         |                                       |    |    |     |                | . 4<br>. 5<br>11<br>11<br>11<br>. 8<br>10<br>10<br>. 2<br>11<br>10<br>. 9<br>8.9                                                                                                    | 51205791513774179     |
| MicroLink Micro Visions Minerva Microware MIS Computer Gar NECISA Panatronics Peach Computer Pr PeachSoft Radaro Computer Co Seahorse Computer Software Source System Concepts Tandy Electronics The Computer Co Time Computer EC Vic Soft                                                                                                    | od<br>Cerent          | uc.       | ts      |          |        |                                       |                                       |                                         |                                       |    |    |     |                | . 4<br>. 5<br>11<br>11<br>11<br>. 8<br>10<br>10<br>. 2<br>11<br>10<br>. 9<br>8.9                                                                                                    | 51205791513774179     |
| MicroLink Micro Visions Minerva Microware Mis Computer Gar NECISA Panatronics Peach Computer Pr PeachSoft Radaro Computer Co Seahorse Computer Software Source System Concepts Tandy Electronics The Computer Con Time Computer EC Vic Soft Vic Education Warburton Franki                                                                                                    | od<br>Certent         | tre cti   | ts      |          |        |                                       |                                       |                                         |                                       |    |    |     |                | . 4<br>. 5<br>11<br>11<br>. 8<br>10<br>. 2<br>. 11<br>10<br>3<br>11<br>9<br>8,9<br>5                                                                                                    | 5120579151377417962   |
| MicroLink Micro Visions Minerva Microware MIS Computer Gar NECISA Panatronics Peach Computer Pr PeachSoft Radaro Computer Computer Software Source System Concepts Tandy Electronics The Computer Computer Computer Vic Soft Vic Education Warburton Franki Wiser Microsoft                                                                                                    | od<br>Cer<br>ent<br>s | uc<br>ntr | ts<br>e |          |        |                                       |                                       |                                         |                                       |    |    |     |                | . 4<br>. 5<br>11<br>11<br>11<br>. 8<br>10<br>. 2<br>11<br>10<br>. 9<br>8,9<br>8                                                                                                    | 51205791513774179627  |
| MicroLink Micro Visions Minerva Microware MIS Computer Gar NECISA Panatronics Peach Computer Pr PeachSoft Radaro Computer Co Seahorse Computer Software Source System Concepts Tandy Electronics The Computer Co Time Computer EC Vic Soft                                                                                                    | od<br>Cer<br>ent<br>s | uc<br>ntr | ts<br>e |          |        |                                       |                                       |                                         |                                       |    |    |     |                | . 4<br>. 5<br>11<br>11<br>11<br>. 8<br>10<br>. 2<br>11<br>10<br>. 9<br>8,9<br>8                                                                                                    | 51205791513774179627  |

#### 1st AUSTRALIAN PERSONAL COMPUTER SHOW NEWS:

Direct from the horse's mouth!

#### NEWSPRINT:

What's happening in the micro world.

### 18 NOT CALCULATOR CORNER:

The Sharp PC1500 and all its trimmings put through its paces by calculator supremo Dick Pountain.

## 39 communications:

Your chance to have your say!

48 NEWCOMERS START HERE:

#### 50 micro market/ PACKAGES:

Announcing two bimonthly columns: APC's hardware and software directories.

#### BACK ISSUES:

Catch up with what you've missed - if you can remember what it was!

#### 80 TJ's WORKSHOP:

Terminal Junkies get their monthly fixes here.

#### 85 APC SUB SET:

Our second instalment, with routines for 6502 and Z80 micros.

#### 92 DIARY DATA:

A listing of shows, conventions and exhibitions for the coming year.

#### USER GROUPS INDEX:

More updates to the complete listing published in the March issue.

#### **NETWORK NOTES:**

Details of known networks and databases accessible to micro users in Australia.

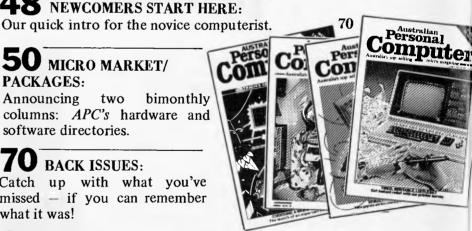

92

Volume 3 No. 7 1982

**101** LAZING AROUND:

Another brain burster from J J Clessa.

104 SUBSCRIPTIONS:

Save shoe-leather - subscribe to APC.

108 PROGRAMS:

APC's monthly selection of readers' offerings.

'URES AND

23 SCREENPLAY:

This month Dick Olney looks at games on the Apple II.

CHECKOUT: THE MICRO-PROFESSOR: Steve Withers takes a look at an ultra low cost micro.

**36** APC-80:

Tips for TRS-80 and System 80 users by Ian Davies.

2 PATTERNS:

Reversing images on computer screens.

**5** FRAMES OF REFERENCE:

Alan Wood concludes his series for DP managers.

**A** HOW COMPUTERS COMMUNICATE:

Steve Liebson continues his series on computer interfacing techniques.

SHMUNCK:

A novel approach to introduce educational worth into arcade type games.

**56** SHARP MZ80B:

We test Sharp's second Australian micro release.

**MONROE OC 8820:** 

Peter Rodwell tests an idiosyncratic American newcomer.

**Editors** Sean Howard Graeme Domm

Technical Editor

Ian Davies

A dvertising Gerard Kohne (03) 818 7508

Lewis Printing 500 Clayton Road, Clayton, Vic. Distribution Manager Valerie Meagher

**Production Manager** Mike Northcott

Typesetting Marcia Brown

Produced under licence from Felden Productions.

Printed by

Published by Howard Productions, 462 Burwood Road, Hawthorn, Vic. 3122, Telephone (03) 818 1488, Telex: AA 30333 AMJ

Material contained within Australian Personal Computer is protected by the Commonwealth Copyright Act 1968. No material may be reproduced in part or whole without the written consent from the copyright holders.

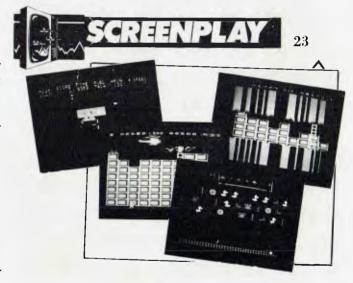

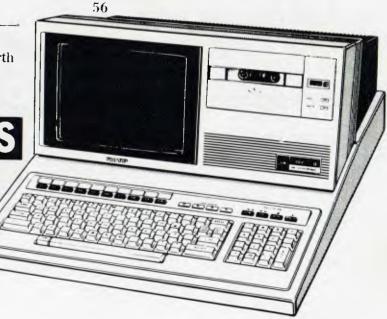

# Who holds all the aces in Hist

When it comes to software for the Hitachi Peach computer, we believe in dealing an unbeatable hand.

Hisoft, the authorised Hitachi Software distributor, has developed high quality software specifically for the Hitachi Peach, now readily available through our authorised dealers.

Nothing is better than having extra aces up your sleeve and our software packages are all aces with a range that's ideal for commercial, graphic and entertainment applications. Our software features full colour facilities and step by step visual instructions. (with CPM now available).

### HiSoft's opening hand

#### HiFinance.

This fully comprehensive package is specially designed for Australian business conditions.

#### HiWriter.

A professional word processing package incorporating full mail merge capabilities.

#### ProCalc.

A sophisticated visual calculator utilizing all the Peach features.

#### DataBase.

An advanced yet easy to use package offering sophisticated report generators.

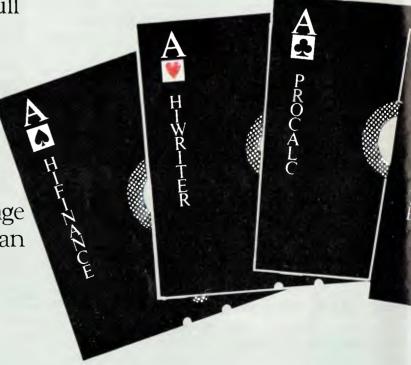

## **DHITACHI** software?

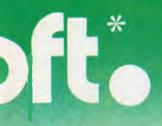

#### Entertainment.

Features a full range of arcade and assorted games, music, etc...

#### More aces to come!

New software available soon! Flex, OS9, Real Estate, Retail, Point of Sale, Medical, Patient Record System, Manufacturing, Professional Time Costing, Commodities, Home Finance, Powerful Communication Software and a full range of CPM software.

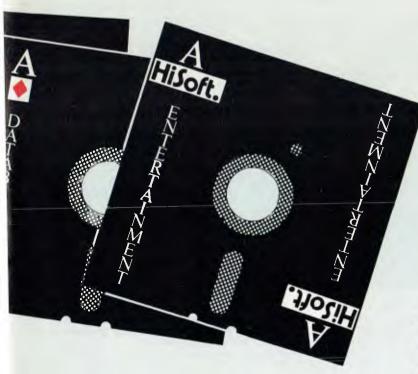

#### Authorised HiSoft dealers

Victoria

RADARO COMPUTER CENTRE Hartwell (03) 29 4466

ROBS COMPUTER CENTRE

Dandenong (03) 791 2900

COMPUTER COUNTRY

City (03) 329 2533

D4 DATA PTY. LTD. Ringwood (03) 725 6637

DIRECT DATA

Prahran (03)5293198

ELECTRONIC WIZARDRY

(03) 555 7225

FAMILY COMPUTING Glen Waverley (03)6307886

MINERVA MICROWARE

South Yarra (03) 241 7094

COMPSOFT

Richmond (03)4285269

C. J. COMPUTER SYSTEMS

(055)684386

COMPUTER CHECKPOINT

Shepparton (058) 218174

**COMPUTERS 2000** 

Frankston (059) 774617

HIGHMONT COMPUTER SERVICES Belmont (052)432373

MINIT COMPUTERS

Bendigo (054) 43 2589

**New South Wales** 

C.I.S.A.

City (02) 291590

CITY PERSONAL COMPUTERS

City (02) 2338992

COMPUTERMAX

COMPUTER CELLAR

Newcastle (02) 67 5700

CYBERNETICS RESEARCH Redfern (02) 699 3690

DONELU

Dubbo (068) 82 9933

ENSOFT

Liverpool (02) 6018493

HITECH

Albury (060) 21 7882

INTEGRATED INFORMATION SYSTEMS

Thornleigh (02)6511145

L.S.T. COMPUTERS

Tamworth (067) 66 3162 R. & P. BARLOW

SHOALHAVEN BUSINESS EQUIPMENT Bonaderry (044)215747

THE COMPUTER HOUSE

(02) 9246345

Queensland

COMPUTER CITY Camp Hill (07) 398 6571

COMPUTER JOE Townsville (077) 72 3671

INNISFAIL HI-FI CENTRE

Innisfail (070)612014

R. E. HUNTER & ASSOCIATES

Cairns (070) 51 5902

SOFTWARE-80

Taringa (07) 371 6996

THE DATA PROFESSIONALS

Brisbane (07) 229 7101

THE ELECTRONIC CIRCUIT Fortitude Valley (07) 528455

TOOWOOMBA COMPUTER CENTRE

Toowoomba (076) 32 7542

Northern Territory

BELLAWIN PTY. LTD.

Alice Springs (089) 52 3270

DARWIN BUSINESS MACHINES

Darwin (089)815288

Australian Capital

Territory

THE SOFTWARE HOUSE Holder (062) 88 5061

BOULEVARD BUSINESS SERVICES

Canberra (062)485411

Western Australia

MICRO-BASE West Perth (09) 328 9308

Tasmania

TASMANIA COMPUTER CONSULTANTS Launceston (003)315502

South Australia

KEY COMPUTER

Edwardstown (08) 277 8936

METROPOLE

Adelaide (08) 223 5538

MICRO-80

Adelaide (08) 211 7244

8-12 Alma Rd. St. Kilda 3182. Ph: (03)5340383.

## **P和**例可心是于

APC reports on the latest news from the world micro scene.

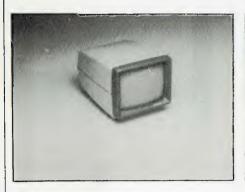

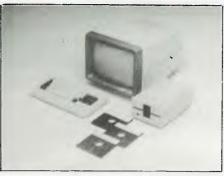

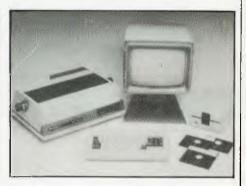

#### Cromemco C-10

Elsewhere on this page is our first photograph of Cromemco's new personal computer range called C-10 and mentioned last month in Printout. Three configurations are shown, the first, at US\$995, being the basic unit comprising processor (Z80A), 64k of RAM, a hefty 24k of ROM and a VDU. The next level is priced at US\$1785 and includes a keyboard, 390kbyte capacity 51/4in floppy drive and an estimated US\$1000 worth of software. The last configuration shown has additionally a 12.5 cps daisywheel printer and swivel stand for the VDU and sells for a total price of US\$2875.

Of particular interest is the cheapness of the printer which must be valued at around a thousand dollars, at a quick calculation.

Mr Gatt of Adaptive Electronics says the most popular configuration for the C-10 should be the special Super Pack referred to as the C-10SP. This system configuration consists of the basic C-10 keyboard, 390k capacity 5\%in floppy drive, along with a CP/M compatible operating system, 32k structured Basic, word processing and financial spread sheet software.

Australian prices have yet to be announced but the second level configuration will sell in Australia for approximately \$2500 (including software).

For more information phone Adaptive Electronics on (03) 267 6800.

#### Compak V2

Following the successful response to their fully built up System and their new Applecompatible slimline 5 inch disk drives, the Compak Computer Shops are again adding to their Apple compatible range.

New products now include the SVA 8 inch disk controllers, 256k byte of Cache memory with dual disk simulation, and a new range of interface cards.

Most significant though is the planned introduction of their Compak V2 system which will run all Apple software. Their Orange system will continue and will be priced about two hundred dollars under the Compak V2 system.

This will give them three price breaks—from the low priced Orange up to the standard Apple pricing.

For more information contact Compak Computer Shops at Brighton (03) 592 8343 or Dandenong (03) 793 5701.

#### Sutherland Revisited

The birthplace of Australia, Sutherland Shire, has now entered the computer age with the advent of The Computer Connection of 629 The Kingsway, Miranda. When Capt James Cook landed in the shire at Kurnell on Botany Bay, he could not have envisaged the size and complexity of today's Sutherland Shire.

The population of the shire, which now numbers 170,000, covers the whole spectrum

from large companies to families and The Computer Connection endeavours (pun intended) to cater to all their requirements in this modern computer age.

Franchises available include Apple, Atari, Osborne, Panasonic, T.I., and the many peripherals and programs available for these products. Tim Harvey, the proprietor, has been active in helping the local schools to bring computer knowledge to the many children in the shire — essential for their future.

Some of their clients have been scientific people from the Lucas Heights Atomic Research Station and the C.S.I.R.O. at Cronulla, as well as businessmen, teachers, students, hobbyists and families wanting to learn about the wonders of computers.

Earlier this year Tim arranged for the Federal, State and local government members to be present whilst they communicated with Sutherland's sister city Lakewood, Colorado, U.S.A. via The Source.

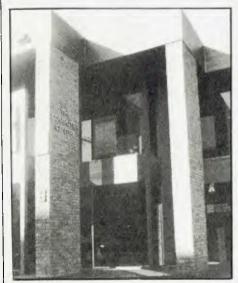

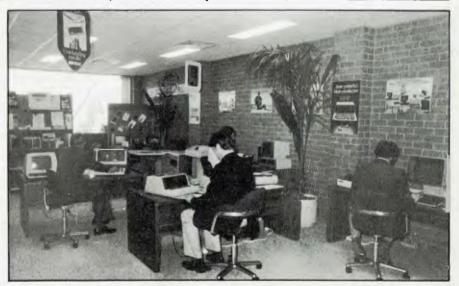

Pictured is Geelong's newest and most prestigious micro store, The Computer Centre. Damar Management are responsible for the construction of the building, situated across the road from a planned major shopping development. The store, at 5 Yarra Street, was officially opened on July 7 at a reception which prominently featured Hewlett Packard and Barson Computer representatives, and will be retailing (naturally enough) the new Sirius 1 microcomputer and a range of Hewlett Packard machines. APC wishes Damar well with their venture.

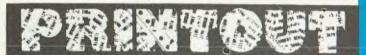

#### **Euro show**

Everybody goes to the NCC, the National Computing Conference, in America each year. It is a zoo: in Houston this year a record number of people failed to see the 'new' products which had already appeared at the Hanover Fair.

If you must blow all the company's budget going to look at computing equipment, consider instead Comdex. You've just missed Comdex in Atlantic City but there is going to be one in Europe, 8-11 November, in Amsterdam. And after that, one in Las Vegas, 29 November to 2 December.

For no good reason, the very new Comdex shows seem to attract the more important announcements - the Sirius I for instance, was announced at last year's winter Comdex.

Ouite what the Amsterdam one will be like, nobody can say, because it is the first but already, says the organising company, Interface Group, companies like Altos, Cii Honeywell Bull, Corvus, DEC, Micom, Onyx, Osborne, Ramtek, Tandon, Televideo and Universal, Vector Graphic and Zenith are coming.

Details from Comdex, 160 Speen Street, PO Box 927, Framingham, MA 01701, LISA

#### "Smart" printer range

The first two products in a new range of intelligent matrix printers have been released to the Australian market by CASE Communication Systems. Manufactured for CASE in the UK, the initial range constitutes the BD 136 with 240 cps capability and the WM 2000 with a speed of 120 cps.

Both printers offer a bidirectional logic seeking mechanism for maximum throughput speed and to minimise printhead movement.

A 9 x 9 dot matrix provides high quality print and the ballistic printhead has proven to give reliable long-life, according to CASE.

Both units include dot addressable and character graphics as well as user programmable characters. The BD 136 has an alternative 96 character set, user-definable and capable of printing with a resolution of 60 dots per inch

horizontally and 72 per inch vertically. Large buffers are standard features of both machines, with 10,000 characters on the BD 136 and a possible 1800 on the WM 2000.

The BD 136's data formatting functions include centre justification, shift to right margin, decimal point and comma alignment, underlining, expanded characters, proportional spacing and right margin instification

Other features include full forms control with horizontal and vertical tabbing, and the ability to define additional non-standard characters as well as down loading complete character sets.

Interfaces available with both models include Centronics parallel, RS 232, Current Loop and IEEE.

The introduction of the new range of printers, to be augmented in the near future, marks a move by CASE to enter larger market segments than currently covered by its CX 80 colour matrix model, managing director Barry Foster said.

#### Opening in Perth

Computer Choice, a franchise of the Computer Country group of Melbourne, has opened in Perth.

Computer Choice is now offering a wide range of microcomputer systems which includes the Apple, the Hitachi Peach, the Osborne, the NEC PC-8000, the Atari, the Northstar, Micromation, CEC, Casio FX 9000P, and OKI IF 800. Besides having hardware and software for the previously mentioned systems, Computer Choice will also be offering software and peripherals for systems such as the TRS 80.

Computer Choice is a full service company which not only offers both hardware and software sales and consulting abilities, but also offers after sales service.

Computer Choice has also been appointed the prime Western Australian dealer for the Australian Beginning system. Australian Beginning is Australia's first microcomputer information service. Computer Choice will have responsibility for servicing all Australian Beginning accounts in Western Australia as well as holding periodical seminars for Western Australian users of the Australian Beginning system.

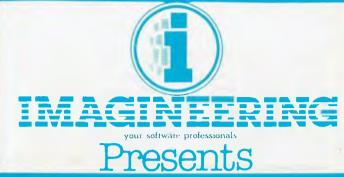

### **Memory Expansion** for Apple®

#### **VC-EXPAND**<sup>TM</sup> **MEMORY EXPANSION** FOR VisiCalc®

Expand memory available to Personal Software's 16 sector VisiCalc®. Add 32K, 64K, or even 128K to your present workspace (even if you already have a 16K card in use!) with this program plus one or more Saturn boards.

#### **128K RAM**

Saturn's newest product. Fully compatible with Saturn's 32K RAM board, 16K RAM cards and language card.

Includes 5 comprehensive software packages:

- 1. MOVEDOS (relocates DOS)
- RAMEXPAND (for Applesoft\*, Integer\*)
   PSEUDO-DISK for DOS 3.3 or 3.2
   PSEUDO-DISK for CP/M\*

- PSEUDO-DISK for PASCAL

#### 64K RAM

A medium range memory expansion board which can be upgraded to 128K at a later date. Includes all 5 software packages offered with the 128K board.

#### 32K RAM

The old favourite for Apple users. Includes the first 3 software packages (above) with CP/M® and PASCAL pseudo-disks now offered as options.

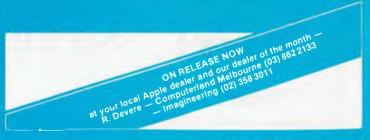

## 的和影響的學習

These seminars will acquaint Western Australian users with new services as they eventuate and also show Australian Beginning users how to get the most out of their system.

Computer Choice is situated at 1297 Hay Street, West Perth WA 6005, ph: (09) 322 5651.

## No CP/M-68K this year

Most people seem to be coming round to the idea that the operating system we will all use on machines that have a Motorola 68000 chip inside, will be something called Unix; it is already available on a machine called the Fortune 32, recently announced in the UK by its US parent.

Guess who, then, reckons that 'we feel that the CP/M-68K will become a standard operating system for 68000-based microcomputers and that our working relationship with Hitachi will expediate the availability of CP/M-68K'?

It's Tom Rolander, Digital Research's vice president in charge of the operating systems division. The reference to Hitachi is because Digital Research will be working with that company in developing the operating software. The two companies also 'expect to develop several application languages' for the chip.

The only deduction that can be made from the announcement is that CP/M-68K will not be available on any 68000 system this year. Tom Rolander can be as optimistic as he is paid to be about making a standard out of it; the rest of us will just have to wait and see.

#### At last

The cover story of the March, 1981 issue of APC proclaimed

the arrival of the first commercially available code generating program. And now in July '82 we're pleased to announce the Australian launch of "The Last One".

Without going into any details about the program (refer to the "Back Issues" section for an order form for March '81), it is available from System Concepts, (09) 381 5611 for \$600.

## Computer insurance

Computer Country has announced what it calls an "incredible new insurance policy against computer breakdown".

Computer Country has now combined with David Hornidge Insurances of 422 Collins Street, Melbourne to provide a new insurance policy for computer owners against accidental damage and breakdown.

For an annual premium of \$135 customers are automatically covered for accidental damage and breakdown of a computer system which includes software. The policy includes the full cost of repair or, in the event of total loss, complete replacement of the system. There is an excess clause in this policy which means that the first \$100 in each claim must be paid by the insured. Information is available from David Hornidge Insurances, ph: (03) 67 8583, or through any Computer Country franchise office. Any repairs or replacement occurring under the policy can be done through Computer Country.

#### Shrinking disks

When you and I get to buy a disk, it costs two or three or even four times what it costs to buy it in large batches from the factory but even so, the new factory price of around \$120 for a two-thirds height minifloppy from Shugart would mean that microsystems should soon get a bit cheaper as well as a bit smaller.

It will be more impressive when half-height drives come down to this price. Those of us with one disk would then be able to get two instead, and squeeze them both into the same box. And those of us who have two already could of course replace one with a hard disk, and the other with two half-height floppies. Still, it's a start.

Shugart announced this product in May: one can safely predict that some of these will find their way into boxes in the shops before the beginning of next year.

#### Cycom service

Cycom Computer Systems has introduced a unique service to assist with the evaluation of CP/M software.

The company has demonstrated versions of popular software packages for hire. These packages include data base managers, word processors, spelling verifiers, critical path analysers, financial modellers, medical and office management systems and an application development language.

All hiring charges may be applied to the cost of the package if it is subsequently purchased from Cycom, which is located at 178 High Street, Windsor, 3181. Telephone: (03) 529 3029.

## Micro software battle

Computer Power's Micro-Products software range is aiming to replace CP/M as the business system software standard for microcomputers. Probably better known by its former name of MicroCobol, the software system is now available on nearly 50 different computers.

Authors of the product range, MicroProducts Software Ltd., (MPS) of London, released an improved version of its Business Operating System (BOS/5) about seven months ago. This is now installed in nearly 100 user sites in Australia

#### Joint effort

The Australian Beginning and Sigma Data Corporation have combined to offer a new low cost computer equipment package, from as low as \$20 a week, to enable computer users to have the services of The Australian Beginning computer network.

This computer package will include a cheap, easy to operate desk top terminal, an acoustic coupler, an Australian Beginning lifetime membership, and a prepaid block of 60 computing hours.

The package will be available for around \$20 a week over 5 years.

The Australian Beginning is closely linked to a Melboume retailing group, Computer Country.

#### The Big Event!

The Big Event is scheduled for March 10 - 12, 1983. What, you may ask, is the Big Event?

The Big Event is the 1st Australian Personal Computer Show, sponsored by APC. The exhibition, which will be held at Sydney's Centrepoint, will display the wares of those competing for a share of the multi-million dollar Australian personal computer market.

Following recent displays staged by both Apple and Tandy, it is hardly surprising

#### **MAX FOR MICROS**

**FANTASTIC** 

#### **OSBORNE 1**

STYLISH

#### **TOSHIBA T200**

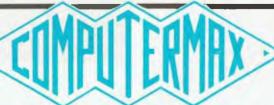

#### **MAX FOR MICROS**

PLAYFUL

#### **ATARI 400**

COLORFUL

#### **HITACHI PEACH**

■539 PITTWATER RD, BROOKVALE 2100. (02) 93-1383, A.H. (02) 918-1718 ■

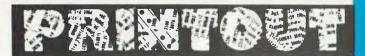

that a large scale specialised exhibition is being planned for the personal computer market. Now, in one visit, at one location and at one single exhibition, businessmen, professional people, educationalists and home users will have the opportunity to see and compare the largest and most comprehensive display of personal computer hardware, accessories, software, literature and services ever assembled in Australia. Isn't it enough to make you shiver with anticipation!

In an industry characterised by rapid technological development and frequent new product announcements, The 1st Australian Personal Computer Show will provide manufacturers, importers, distributors and retailers with a firm base for marketing their products and services to an audience estimated to be worth in excess of \$50 million per annum. This, of course, includes APC's beloved readership.

The 1st Australian Personal Computer Show has impressive credentials. It is organised by the international management team responsible for Europe's largest and most successful microcomputer exhibition, The Personal Computer World Show. It is sponsored by APC, which, as you know, is the leading personal computer publication in this country, and its sister publication, Australian Business Computer. We will bring you more news on this Australian "first" in coming months.

Further details on the exhibition are available from Australian Exhibition Services Pty Ltd, 1250 Malvern Road, Malvern, Victoria, Australia 3144; Tel: (03) 20 1208. Telex: AA 39329.

#### Storage story

Durango Systems has released what it calls the first desk top system featuring a fully integrated winchester disk drive.

The Durango 900 series offers up to 15Mb of online storage, with an auxiliary disk drive adding another seven or 14 Mb.

The new series consists of two models, the 900 and 900XR, the difference being the printer. For data processing and internal correspondence, the 900 provides bidirectional dot matrix printing at up to 200cps. The 900XR has a dual

mode printer with a high resolution mode for letter quality printing.

The processor has built-in diagnostics and error detection; and user memory is expandable from a standard 64k to 196k.

Two types of disk are used. Applications programs reside on a single 5½ inch floppy with one Mb of capacity. Mass storage of information is on a "micro-winchester", with a capacity of seven or 14 Mb.

Durango is at 21 Chapel Street, Marrickville, NSW 2204; Tel: (02) 517 1300.

#### **New DS Modem**

Dick Smith Electronics has released a new product — one which it expects to trigger off an enormous surge in data communications in Australia. Called the "Dataphone", the new unit is a high performance data modem which will sell for less than half the price of any modem currently available in Australia.

As entrepreneur Dick Smith explains, his company decided to develop the new low-cost modem because they realised existing modems were far too expensive to be of interest to the growing army of personal computer owners:

Until now, people have had only two choices. One was to lease a modem from Telecom, but this costs about \$800 a year. This is more than the price of many personal computers! The other option was to buy an acoustic-coupling modem but these still cost around \$400 far too expensive. It was obvious that the communications revolution wasn't going to get under way in Australia until people could buy a really low cost modem. So we decided to make it happen!"

The new Dataphone modem is not an acoustic coupled type, but a directly connected modem which offers full duplex operation at the standard 300-baud switched-network communications rate. It has been designed by DSE's technical director Jim Rowe.

As Jim Rowe explains, he selected the direct-connect approach for the Dataphone because it offered the only way to achieve high performance and reliability at low price:

"The problem with acoustic couplers is that no matter how good they are, the end result still depends heavily on the rather antiquated carbon-

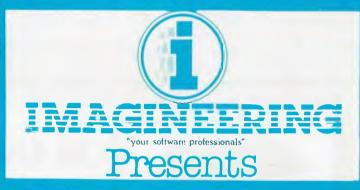

# VERSA FORM Business Form Processor

Put Business Forms on an Apple II

An innovative software system that speeds the processing and analysis of common business forms on a personal computer. Versa form applications include:

- Invoicing
- Purchase orders
- Client billing
- Mailing lists
- Order processing
- Sales analysis
- Personnel records
- Inventory control

Hard Disk Versions
Available

APPLE III VERSIONS NOW AVAILABLE

ON RELEASE NOW
ON RELEASE NOW
at your local Apple dealer and Melbourne (03) 862 2133

Apple dealer and Melbourne (03) 358 3011

Computerland (02) 358 3011

#### BRIGHTON

## COMPUTER SHOP

DANDENONG

592 6285 TEL.

44 THE ESPLANADE BRIGHTON BEACH VIC. 3186

TWO LOCATIONS

793 5701 TEL.

81A FOSTER ST. DANDENONG VIC. 3175

#### **NEW GREAT MODELS**

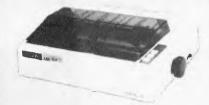

#### **EPSON PRINTERS**

MX-80 \$949 incl. tax MX-80 F/T MARK 3 \$1095 " " MX-100 MARK 3 \$1395 " "

ALL CABLES & I/FACES EX STOCK

#### EIGHT INCH FLOPPIES ON APPLE TM

WE ARE AGENTS FOR SVA AND SUPPLY AN 8" FDC TO RUN BOTH APPLE DOS AND CP/M Controller card & software ONLY \$690.00

PLUS TAX

APPLE<sup>TM</sup> is a trade mark of Apple Computers inc.

## **ORANGE MICRO SYSTEM**

now available from **COMPAK** \$1095 + Tax

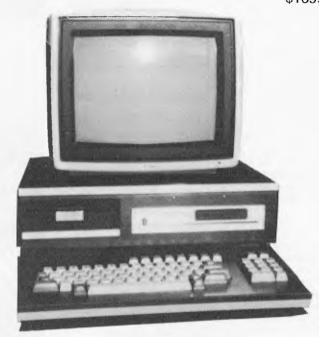

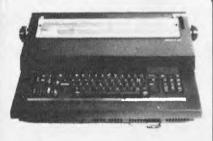

#### TYPEWRITERS AS PRINTERS

COMPAK ARE LEADERS IN THIS FIELD AND INTERFACE:

OLIVETTI PRAXIS 35 \$1135 ET-121 \$1990 ET-221 \$2990 ADLER 1010 \$1990 OLYMPIA ES100 \$1990 IBM GOLFBALL

CALL FOR INFO/PRICES

#### **THE ORANGE MICRO**

COMPAK HAS DESIGNED THE ORANGE MICRO BOARD INTO A UNIT WITH OUR SLIMLINE DISK DRIVES

BASIC ONLY \$1095 + TAX WITH DISK \$1590 + TAX VIDEO \$295 + TAX

#### SORCERER DISKS

BY THE TIME THIS
ADVERTISEMENT IS
PUBLISHED WE SHOULD HAVE
STOCKS OF THE NEW
AUSTRALIAN SORCERER DISK
CONTROLLER WHICH RUNS
DIRECTLY FROM KEYBOARD
CONNECTOR AND SAVES
YOU HUNDREDS OF \$\$\$

\* RUNS CP/M 5" AND 8" FLOPPIES

#### COMPAK

SORCERER
NEW 5" & 8" Disk
Cont. is coming
CALL FOR INFO

SPECIALS

STAR PRINTER ONLY \$495 TRS-80 MOD III

We can give you Twice Tandy Disk Capacity FREE DELIVERY

N.S.W., VIC, TAS., CANBERRA, S.A. After payment & order received COMPAK WILL SUPPLY DISKS, POWER SUPPLY, CASE ETC FOR THE SORCERER FDC

## COMPAK MAIL ORDER

BUY DIRECT FROM IMPORTER/MANUFACTURER \* FREE DELIVERY \*MONEY BACK GUARANTEE **DEALER ENQUIRIES PHONE RON HARRIS 03 592 6285** 

#### STAR PRINTER

JUST LANDED DIRECT

- 80 CPS BI-DIRECTIONAL
- TRACTOR/FRICTION
- MANY GREAT FEATURES

COMPAK **PRICE** 

COMPAK SPECIAL ONLY

TOP QUALITY APPLE CARDS

**FX TAX** 

Cat DP8480 \$591 INC TAX

EX

TAX

INC

TAX

XXX SCOOP XXX **PURCHASE** 

NEW APPLETM COMPATIBLE DISK DRIVES

SLIMLINE - FAST ACCESS NEW JAPANESE DRIVE AND CONTROLLER IMPORTED DIRECT BY COMPAK

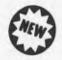

\$595.00 EX TAX

Inc Apple Dos manual, disks & controller card

- READS ALL APPLE DISKS
- RUNS ON APPLE CONTROLLER
- **AUTOMATICALLY READS DOS 3.3/3.2**
- APPLE DISK RUNS ON COMPAK CONTROLLER

\$699.00

INC TAX CAT AAA-1

**EXCLUDING CONTROLLER \$475.00 EX TAX** CAT AAA-2 \$558.00 INC TAX APPLE I/F CARDS

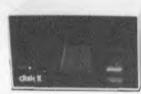

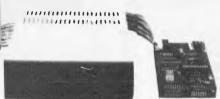

APPLE FDD

COMPAK FDD

CONTROLLER

ALSO COMPATIBLE WITH ORANGE SYSTEMS APPLE DOS DISKETTE & MANUALS SUPPLIED WITH AAA-1

#### RAM Card doesn't NZ102 145 170.37 require cable. PAL Colour Card NZ103 165 193.88 Comms/Serial Card NZ104 155 182.13

with graphics dump NZ101 122 132.35

CAT

NO

#### KEYBOARDS!!! FOR ORANGE MICRO

- REPEAT ON ALL KEYS
- NUMERIC KEYPAD
- 10 FUNCTION KEYS
- INCLUDING METAL CASE

\$185.00 ex tax

Parallel Interface

Cat AKB-02 \$217.38 inc tax

#### MITSUBISHI 8" FDD

HIGH QUALITY JAPANESE \* DOUBLE SIDED

- FLOPPY
- \* DOUBLE DENSITY
- UP TO 1.2 MBYTE

GREAT **VALUE** \$595.00

**EX TAX** 

\$699.00 INC TAX

#### ALSO

JA-751 8" Slimline FDD

\$695 ex tax \$747.13

Quietest FDD yet manuf.

inc. tax

M1550 120 CPS dot matrix ptr.

\$1236 ex tax

\* 132 Col/full graphics

\$1452 inc tax

C. ITOH 8510 Printer \$950 ex tax \$1116 in tax

|   | CAT NO | QTY        | PRICE | TOTAL | GRAND TOTAL |
|---|--------|------------|-------|-------|-------------|
|   |        | ********** | \$    | \$    |             |
| İ |        |            | \$    | \$    |             |
|   |        | **         | \$    | \$    | \$          |

| NAME                                         |   |        |  |  |  |  |  |  |
|----------------------------------------------|---|--------|--|--|--|--|--|--|
| ADDRESS                                      |   | <br>   |  |  |  |  |  |  |
| PHONE                                        |   | <br>   |  |  |  |  |  |  |
| Please find enclosed my cheque, money order. | ; | \$<br> |  |  |  |  |  |  |
| Please debit my BANKCARD, NUMBER             |   |        |  |  |  |  |  |  |

POST ORDER TO COMPAK MAIL ORDER 211 BAY STREET. **BRIGHTON 3186** Phone: (03) 592 8343

592 6285

granule microphone used in most Australian telephones. To get even acceptable results, you have to go to a lot of trouble and expense. Direct connection bypasses the carbon mike altogether, and makes it much easier to provide the level of performance and reliability."

The only problem was that when DSE began work on the Dataphone, Telecom Australia were not yet prepared to accept privately-owned direct connect modems of the discrete type, for authorisation as a "Permitted Attachment", so DSE began negotiating with Telecom in parallel with the technical development, to see if official policy could be updated. This two-pronged approach paid off, because the Dataphone became the tirst and currently the only direct-connect discrete modem to be given Telecom authorisation.

Some of the features claimed are:

- Designed and manufactured in Australia
- Very easily connected just plugs in

- Standard RS-232C interface so it can be used with almost any personal computer or data terminal
- Fully complies with both Telecom regulations and **CCITT Recommendation** V.21 — hence it is not only legal, but also fully compatible with other standard modems. (Telecom Authorisation No. C82/37/557)
- Operates in either Answer or Originate mode.
- Has a Phone/Modem switch.
- Carrier detect signal output and indicator, for circuit monitoring.

The Dataphone modem is priced at a low \$169.00 retail at all DS stores.

#### **BBC Chosen**

The Acorn BBC Microcomputer has been selected by the Education Department of Western Australia as the only equipment which may be purchased with Government funding assistance by Primary Schools.

Recognising the need for computer assisted instruction

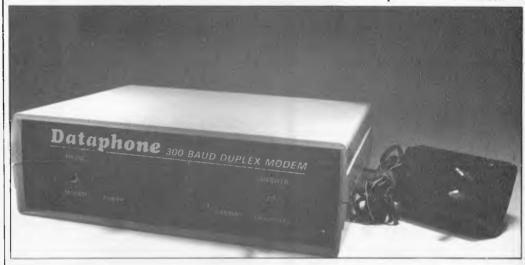

See "New DS Modem".

## SUPEREZ-80

HI-RESOLUTION GRAPHICS FOR THE TRS-80 & SYSTEM-80

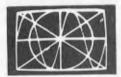

Introducing SUPEREZ-80, the ultimate in high resolution graphics with world

Installs out of sight within the computer to give true 384H x 192V independent installs out of sight within the compiler to give most soft with supplied resolution, each being individually addressable, thus SUPEREZ-80 is not, repeat NOT a programmable character generator system (such systems suffer seriously in complex screen graphics applications).

seriously in complex screen graphics applications). SUPEREZ-80 does NOT use any precious main memory and yet an extra 16K becomes available (using the bank select technique as used in minicomputers along with Tri-multiplexing) allowing multiple intermixable operational modes including high resolution of any screen location whilst any others are "normal" alphanumeric or low resolution characters, thus P.C.G. mode operation is possible if required. Page mode operation is supported where 16 independent video pages are available and sequentially 'switching' each page to the screen, complex real time animation is feasible at rates up to the 1000's of frames per second. second.

Programming SUPEREZ-80 is as simple as the SET/RESET/POINT statements but FASTER

Fitted including a mini-lower case kit SYSTEM-80 \$275.00

A free brochure on this and our other products is available on request.

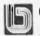

#### C.P.U. APPLICATIONS (02) 93 5561

TRS-80

P.O. BOX W116 WARRINGAH MALL 2100. 650 PITTWATER ROAD, BROOKVALE

## ATARI® A

COMPUTERS

Large range of SOFTWARE available from ATARI WORDPROCESSOR to PACMAN or STAR RAIDERS

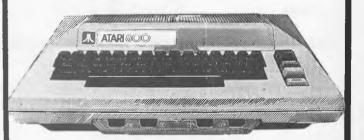

COLLINGS & CO. PTY. LTD.

223 Clarendon Street, SOUTH MELBOURNE PHONE (03) 690 5609

## 的和例如如是世

(CAI) the Department, supported by the W.A. Government Computing Policy Committee, has specified the BBC microcomputer as "the best available computer" for that need.

The minimum configuration Model A computer, which costs \$1150, has 16k of user memory, a 16k operating system plus a 16k structured Basic and assembler. The user memory can be expanded to 32k, while up to 48k of software in read only memory (ROM) may be added. Programs may also be loaded via the speech synthesiser ROM sockets. The high quality keyboard includes ten programmable function keys and excellent editing facilities. High quality colour graphics are included and disks, complete with a powerful disk operating system, are available.

The Model B computer sells for \$1450 and may be expanded to support a variety of operating systems including CP/M in one of it's multiprocessor configurations.

As well as supporting RGB and composite video colour monitors, the BBC Microcomputer can interface to a domestic TV set, RS232 compatible devices, teletext receiver, analogue devices and the Acorn Econet Local Area Network.

For more information phone Barson Computers, (03) 419 3033 or visit BBJ Computer Shop.

#### ICL Micro

International Computers have released the ICL Personal Computer which is available in four different models.

The basic entry level machine is the Model 10 equipped with 64k bytes of RAM memory, twin 500k minifloppy disk drives and two I/O ports for peripherals.

The largest model in the range is the Model 32 which comes with 256k bytes of RAM, a 5 megabyte Winchester fixed disk, 500k bytes of minifloppy storage and eight 1/0 ports. All the ports are standard RS232C compatible. Matrix and correspondence printers may be attached to the system.

The visual display unit is a 30cm diagonal green screen, has a moveable keyboard and an extensive array of function keys to support such applications as word processing.

The machine runs under CP/M and MP/M-2 will be

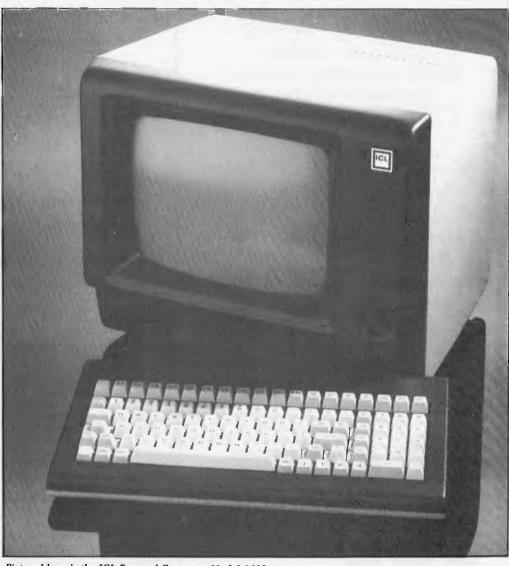

Pictured here is the ICL Personal Computer Model 6402.

introduced in August, both of which support Microfocus Cobol and Microsoft Basic.

It will be sold through Traderpoint dealers at a basic price of \$7,000.

Mr David Dearman, corporate marketing manager of ICL, said: "Although the personal computer market is highly competitive, we believe we have a winner with the ICL Personal Computer. It is one of the few micros around with working 5 megabyte Winchester disks.

"Being a true multi-screen system the ICL Personal Computer is well placed to capture the multiple user segment of the micro computer market, particularly as it is able to support two printers.

"One user may be using the machine for processing data while another may be using the word processing facilities.

"Quite apart from the technicalities of the machine, buyers of the ICL Personal Computer will have the benefit of extensive ICL back up. We have offices Australia wide which are ready to provide engineering and technical support."

For more information contact International Computers Limited in Sydney on (02) 438 4440, or Melbourne on (03) 267 2433.

## Q:Why do one in five Australian Apple owners buy software from Micro-Educational

17 PARK ROAD, GARDEN SUBURB 2288. Ph: (049 43 6805 Australia's leading Apple mail order supplier since 1979

#### DAMAR MANAGEMENT SYSTEMS

#### WE HAVE MOVED

OUR NEW ADDRESS

DAMAR MANAGEMENT SYSTEMS

THE COMPUTER CENTRE
5 YARRA STREET, GEELONG 3220
TELEPHONE (052) 224 622 (2 LINES)

NOW ALL UNDER ONE ROOF WE HAVE PLEASURE IN SUPPORTING THE FOLLOWING QUALITY SYSTEMS MANUFACTURERS

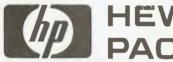

## **HEWLETT PACKARD**

HP250 — HP125 — HP87 — HP85 HP CALCULATORS — HP PRINTERS HP PLOTTERS — HP DISK DRIVES

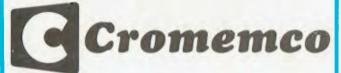

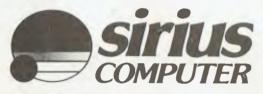

BBC

**Microcomputer System** 

## Sinclair ZX81

COMPUTERS NEED SOFTWARE

AND DAMAR CAN SUPPLY THE BEST OF APPLICATIONS PACKAGES SUCH AS THE WELL KNOWN IMS "ADVANCED BUSINESS MANAGEMENT SYSTEM" OR CUSTOM WRITTEN SOFTWARE FOR YOUR PARTICULAR APPLICATION

FOR YOUR COMPUTING NEEDS, BE THEY BUSINESS, SCIENCE, EDUCATION OR DOMESTIC, TOGETHER WITH ON-GOING PRODUCT AND SOFTWARE SUPPORT

WHY NOT CALL THE PROFESSIONALS?

DAMAR MANAGEMENT SYSTEMS

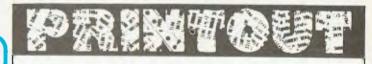

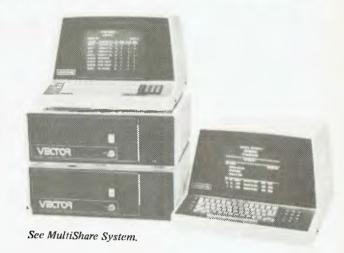

#### Multishare system

Dicker Data Projects introduced its largest microcomputer system to date — a multi-user, multitasking 32 Megabyte Winchester disk system that can support up to five workstations.

Designated the 5032 MultiShare, the system's new features include a 6MHz Z-80B processor which speeds up processing time by 15 to 25 percent over a 4 Mhz system, and RAM memory expanded to 128k which provides 56k per terminal for user applications and still leaves room for a new and extended version of a CP/M operating system.

The 5032 MultiShare System utilises a 32-megabyte 8-inch Winchester hard disk which provides 32 million characters of storage. Business software written for the 5032 can handle the largest files allowed by the CP/M system — 8 million characters in length, which also makes it the ideal system choice for developers of custom applications software, according to Fiona Dicker, Marketing Manager of Dicker Data.

An integral 630-kb floppy disk provides compatibility with programs and data from any other floppy disk Vector microcomputer.

Both the 5032's hard and floppy disks utilise Vector's Dual Mode disk controller with automatic error detection and correction.

Full system back-up is available with an optional new Vector tape drive, a four-track 15Mb cartridge tape unit.

Other standard 5032 software in addition to extended CP/M includes Microsoft Basic, Scope editor and ZSM assembler

Basic Vector 5032 Multi-Share System hardware includes a video console and keyboard, MegaStor chassis with independent power supply. 8-inch Winchester hard disk drive and a floppy disk at a cost of \$14,500.00. Each additional terminal is priced at \$1995.00. The backup tape drive is priced at \$3,695.00.

#### **Moving House**

John Guidice, owner of The Microcomputer House, has moved after 14 months in Regent Street, to much larger premises at 116–120 Abererombie Street, Chippendale, Sydney.

This move has been made necessary due to the increase in sales of business systems and home computer systems. The new Microcomputer House has two showrooms so that business system sales can be separated from home computers.

With the increase in size, John will be expanding his range of products and his already extensive range of software. John is a dedicated 'micro' man who will write software packages for the individual businessman and has an extensive range of support peripherals.

#### Peninsula Store

Frankston now has a specialist computer showroom. It is owned and run by Brian Prince who has been in computing for 16 years in the U.K. and in Australia.

Most of his experience has been on mainframes until two and a half years ago when he bought his first micro, an Apple H. For the past 2 years, his business has been operating from an office at Tyabb on the Mornington Peninsula.

## Apple software from Micro-

## Micro-Educational

**AUSTRALIA'S LEADING APPLE MAIL ORDER SUPPLIER SINCE 1979** 

AUS

WHELL ON COLOR BOX OF THE PROPERTY OF THE COLOR OF THE COLOR OF T

Q: Why do one in five Australian Apple owners buy software and peripherals from Micro-Educational?

A: We offer (1) wide range (2) quality products (3) fast delivery (4) expert advice (5) money-back warranty (6) personal service (7) value for money (8) convenient ordering by Phone, Bankcard or Mail.

If you are an Apple owner why not join our thousands of satisfied mail and phone-order clients. Write or phone now for our free 20 page catalogue, (We carry over 320 products for the Apple) and we will send you a free copy of SOFTALK, the US magazine devoted entirely to Apple software. But hurry, we have only 1000 SOFTALKS to give away.

#### **BEST SELLERS**

#### **BUSINESS**

VISICALC. The world's top-selling modelling spreadsheet \$375
VISISCHEDULE. Critical path analysis of complex jobs. Includes costing, time-slip, rescheduling, etc. \$395
VERSAFORM. Flexible forms data base generator. Covers invoicing, receipts, orders, delivery dockets, statements, etc. User designed. \$440
PFS. Top-selling, easy-to-use cardindex system. Retrieve on any criterion or combination. Sophisticated reporting. \$150

#### **WORD PROCESSING**

| SANDY'S     | WORD | PROCESSOR |
|-------------|------|-----------|
| Great value | at   | \$175     |
| ZARDAX      |      |           |
| Top value a | t    | \$295     |

#### EDUCATION

| W.I. I. LUGU            |         |
|-------------------------|---------|
| Just released, Includes |         |
| 2 manuals               | \$230   |
| CARTELS & CUTTHROA      | TS      |
| Excellent economics     |         |
| simulation              | \$45.95 |
|                         |         |

#### SPECIAL DISKS

NASHUA DISKS \$39.95

#### SIMULATIONS & ADVENTURES

| FLIGHTSIMULATOR          |       |    |
|--------------------------|-------|----|
| The original and best    | \$39. | 95 |
| TIME ZONE (HIRES 5)      |       |    |
| The ultimate adventure   | on    | 4  |
| double-sided disks       | §120. | 00 |
| WIZARDRY                 |       |    |
| Top-selling 3-D dungeons |       |    |
| and dragons              | \$57. | 50 |
| HIRES GOLF               | \$32. | 95 |
| MONOLOPY                 | \$34. | 95 |
| CASINO                   | \$45. | 95 |
| CASTLE WOLFENSTEIN       | \$32. | 95 |
| NAPOLEONS CAMPAIGNS      | \$69. | 00 |
| POOL 1.5                 | \$39. | 95 |
| SARGON CHESS             | \$39. | 95 |
| SOUTHERN COMMAND         | \$44. | 95 |
| TIGERS IN THE SNOW       | \$45. | 95 |
| ZORK                     | \$43. | 95 |
|                          |       |    |

#### GRAPHICS

| COMPLETE GRAPHICS |         |
|-------------------|---------|
| SYSTEM            | \$78.50 |
| BUDGE GRAPHICS    | \$48.95 |
| A2-3D1            | \$79.50 |
| GRAPHICS MAGICIAN | \$65.95 |

#### UTILITIES

| APPLE-CILLIN.   | Complete | Apple           |
|-----------------|----------|-----------------|
| diagnostics pac | :k       | \$59.9 <b>5</b> |
| DOS BOSS        |          | \$37.50         |
| BAG OF TRICKS   | 3        | \$49.95         |
| UTILITY CITY    |          | \$35.95         |

#### **GAMES**

Software supplied by

| CHOPLIFTER. The best | new com-  |
|----------------------|-----------|
| puter game around.   | Fantastic |
| Graphics             | \$34.95   |
| BANDITS              | \$35.95   |
| APPLE PANIC          | \$32.95   |
| DAVIDS MIDNIGHT      |           |
| MAGIC                | \$39.95   |
| FALCONS              | \$32.95   |
| FROGGER              | \$35.95   |
| GORGON               | \$43.95   |
| RASTER BLASTER       | \$32.95   |
| SNAKE BYTE           | \$32.95   |
| SNACK ATTACK         | \$32.95   |
| SNEAKERS             | \$32.95   |
| THRESHOLD            | \$43.95   |
| TWERPS               | \$32.95   |

#### **HARDWARE**

| (Add 171/2% S. Tax if ap | oplicable) |
|--------------------------|------------|
| STAR PRINTER + I/F       | \$715.00   |
| VISION-80 COL CARD       | \$295.00   |
| DIGITEK 16K CARD         | \$179.00   |
| DIGITEK Z-80 CARD        | \$230.00   |
| DIGITEK COLOUR CARD      | 0\$215.00  |
| DIGITEK SERIAL CARD      | \$180.00   |
| DIGITEK PARALLEL         |            |
| CARD                     | \$180.00   |
| SATURN 128K              |            |
| RAMCARD                  | \$695.00   |
| PADDLES                  | \$44.95    |
| JOYSTICK                 | \$69.95    |
|                          |            |

ADD \$2 Min postage.

For our free catalog and a free SOFTALK Magazine send attached coupon or write to: MICRO-EDUCATIONAL, 17 PARK ROAD, GARDEN SUBURB, NSW 2288. Ph: (049) 43 6805

\* Apple, Apple II and Applesoft are registered trademarks of Apple Computer Inc.

#### **NOT CALCULATOR CORNER**

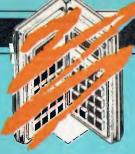

## SHARPPO1500

By Dick Pountain

It has been quite fascinating to watch at close quarters the battle for supremacy in the hand-held computer market over the last two years. Sharp got in the first blow with the PC1211, which was the first hand-held with Basic; Casio retaliated with the 702p which is faster and has more memory. Meanwhile, Hewlett-Packard strapped on quadruple memory and an interface loop to its established HP-41C calculator. Now Sharp has come back with a block-buster, the PC1500. Though it is clearly related to the 1211, it's an all-new machine which builds on the good features of the old but is very much more powerful. And it features a truly remarkable four-colour plotter/printer which has no rival at present.

#### **Hardware**

The PC1500 computer unit is enclosed in an alloy-faced ABS case of considerably larger size than the 1211 (195x 86x25.5mm), which reflects the use of four AA size batteries to power the expanded memory instead of the normal silver oxide or lithium 'button' cells. These give around 50 hours of use; a 6V mains unit is available for desk use. Opening up the case reveals a two-board computer with 14 ICs including the processor, a full 8-bit CMOS unit of Sharp's own manufacture, 16k of ROM and 3.5K of on-board RAM. A compartment on the back of the case next to the batteries has an edge connector for an expansion module. All of the RAM is, of course, non-volatile CMOS memory.

The keyboard is qwerty layout; similar to the 1211's but with rather larger keys which greatly improved its ease of use. The most noticeable difference is the row of six function keys under the display. Upper and lower case letters are obtainable either by the SHIFT or by a key called SML (for small) which toggles a caps-lock. The display is a 26-character LCD job with annunciators for operation and angular mode and BUSY to show a program is running.

Calculations performed to 10 figures (dynamic range of 10<sup>+99</sup>) plus a two-digit exponet when in scientific notation. The speed of calculation is very greatly improved by the 8-bit processor, the 1500 ran my calculator Benchmark (see end of article) in 13 seconds, which beats the previous best Casio 702 (20 secs) quite comfortably. I also ran APC Benchmarks out of interest, to put things in perspective, even this is in an order of magnitude slower than a typical 2MHz, 6502-based machine.

The 1500 has, like the 1211, four modes of operation, but the ergonomics have been considerably improved. The MODE key toggles between RUN and PROgram mode. The DEF mode now has its own key and the top keyboard

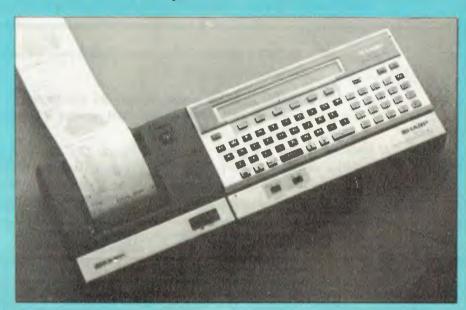

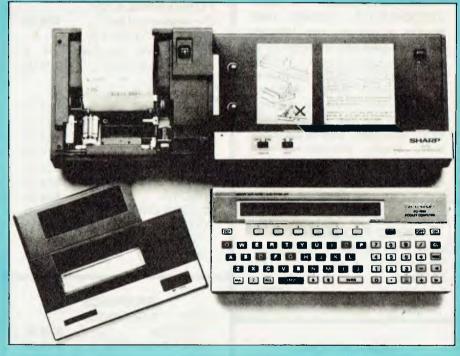

row has Basic reserved words permanently assigned; 18 of the other keys are available to have user programs assigned. The RESERVE mode now operates on the six function keys under the display and allows 18 commands (including carriage returns) to be assigned to them and used in RUN or PRO mode. This is achieved by a key ◊ which selects one of the three definition sets flagged as I, II and III in the display. Each command may be labelled with a string, and the RCL key displays the six labels over their respective keys. Reserve assignments are stored in 198 bytes of protected memory just below the Basic program area and can be saved to tape. The arrangement works very well, unlike that on the 1211 which was too fiddly to bother with. The editor is

the same as the 1211's with full fourway movement through the program and insertion and deletion.

#### **Basic**

The interpreter on the 1500 is a full implementation of a Microsoft-style Basic and includes PC1211 Basic as a subset, together with 62 extra instructions. In particular, a full set of string functions is provided, including CHR\$ and ASC, STR\$ and VAL. Variable handling is orthodox, unlike that of the 1211 which configured the memory as an array. Names can be of any length, though only the first two characters are significant, and two-dimensional arrays are permitted. Strings are limited by default to 16 characters but may be

# LETS GET Sirius

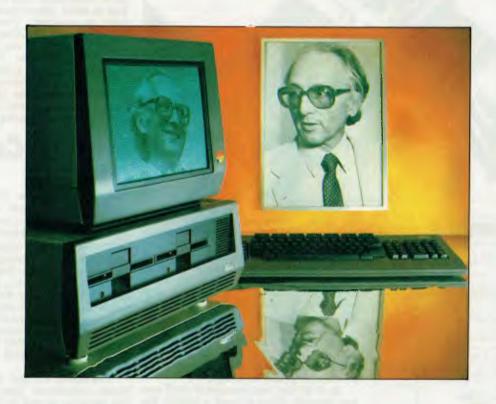

If you are serious about Business Microcomputers then Sirius is definitely the microcomputer for you. Sirius offers you, the microcomputer user, a combination of state of the art technology, future upgradability, ergonomic design, a large software library and high reliability.

BS Microcomp offers expertise developed during 3 years in the microcomputing business in Melbourne. Our many clients range from individual and small business users right through to multinational corporations and Government bodies.

You owe it to yourself to arrange a demonstration of the Sirius Microcomputer today.

Contact BS Microcomp now.

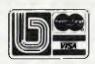

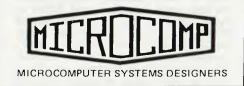

B.S. MICROCOMP Pty. Ltd., 4th Floor, 561 Bourke Street, MELBOURNE, 3000. Tel: 614-1433/614-1551.

#### **NOT CALCULATOR CORNER**

DIMensioned to up to 80. A nice touch is that variables with names A-Z are stored in a separate protected area which is not cleared by RUN, thus allowing values to be accumulated between runs. This area can also be used as an array called  $\partial$  or  $\partial$ \$.

number] to incorporate data into programs.

A real time clock-calendar is built in which displays in the rather unwieldy [monthdayhour.minutesecond] format when summoned by TIME. Together with the built-in beeper (programmable words and ASCII for the rest). A command called STATUS returns the number of bytes remaining (STATUS 0) and used (STATUS 1) as well as the address of the top of program and the bottom of variables (2 and 3). Basic begins at 16582, immediately above the reserve area, and variables are stored from 22528 down.

The basic interpreter/monitor sits

between 49152 and the top at 65536. By CALLing into the right location in the latter area you can dump the contents in character-encoded form but until Sharp issues both the processor instruction set and a monitor listing nothing

very useful can be done in this way.

To summarise, this Basic is far superior to that on any previous hand-held computer and even to that on some home computers. The only things I can find to bitch about (one has one's credibility to consider. . .) are the absence of DELete and RENumber and the unwieldy format of the DMS conversion routine which uses a single packed decimal number instead of having proper 01 11 separators. It would also be nice to see some built in statistics routines on a machine of this type, but that is perhaps stretching a ROM too far.

#### ROM BASIC INTERPRETER COOOL 49152 ROM EXPANSION 8000E 32768 PROTECTED 7C00H SYSTEM WORKSPACE 30720 DISPLAY BUFFERS 760011 30208 PROTECTED 28672 70000 EXPANSION RAM 5800H 22528 BASIC VARIABLES WORKSPACE BASIC PROGS 40C6H 16582 RESERVE DEFINITIONS

MEMORY MAP

65535

16388

PEFFH

зекен

RND n generates a random number between 1 and its argument n and is unless initialised RANDOM. In addition to PAUSE for output, there is a programmable WAIT [nnnnn] which holds a display for nnnn units of 1/60th of a second. The PRINT USING has facilities to provide asterisk fill, commas, signs and the inclusion of characters in numeric formats. ON ERROR GOTO is provided for error trapping and TRON/TROFF for debugging. Another welcome 'big' Basic feature is the inclusion of READ... DATA... RESTORE [line

NOT

for pitch, volume and duration), this can be used as an alarm or to date-stamp printouts.

LOCK/UNLOCK is a clever feature which allows the programmer to lock the machine in its current operating mode; this stops a ham-fisted user accidentally corrupting programs or otherwise wreaking havoc.

Proper file handling is enabled by PRINT# and INPUT#, which allows multiple field records; CHAIN and MERGE can be used to segment and overlay programs from tape.

As if all this 'real computer' stuff was not enough, there is even a facility for dot graphics! The display is treated as a 7x156 dot matrix and the GCURSOR statement selects any column of 7 dots; the GPRINT statement then allows these dots to be set or unset by specifying a decimal or hex number whose binary representation is the required pattern. GCURSOR can take a string of arguments to define a whole shape in a single statement. POINT reads a column-value from the display.

No, your eyes are not deceiving you, I said hex. Not only does the 1500 allow hex (prefixed by an &) to be used in any expression but it has PEEK, POKE and CALL as well! You will look in vain for any reference to these in the manual (a Sharp spokesman tells me that a new manual, which covers machine code operation, will follow in time) but they work. With the help of PEEK I was able to uncover some of the labyrinthine twists of the 1500's memory map (also not in the manual) and to dump Basic programs and hence discover the system of tokens used for storage (two-byte codes beginning with 240 or 241 decimal are used for key-

## **Printer & Cassette**

The CE-150 is one of those bits of machinery that must elicit a cry of admiration from anyone who has any respect for human ingenuity.

The plotter is a marvel of miniature engineering. A rotating drum like a gatling-gun contains four inch-long felt tip pens in black, red, green and blue; the required colour being swung into the firing position on request. Removing and loading the pens is quite easy for those with average motor control; it is recommended that they be removed and capped to avoid drying up when not in

The device is a true plotter in that it draws continuous lines, not dots; and the paper is moved in both directions. The set of plotting commands provided would shame machines at ten times its

#### **Future Expansion**

A 'Software Board' is due to be released at the time of writing which is an external pressure sensitive glass plate. It provides a matrix of 140 (14 x 10) flat user definable keys for easier date entry than the necessarily small keyboard proper. Six plastic overlays are provided for the 'Software Board' of which two already have application characters printed on them and four are blank and available for specific user applications.

In the pipe-line is an RS-232C interface to allow direct communication with devices such as acoustic couplers. Sharp expects this to be available in

about six weeks.

GOTO page 101

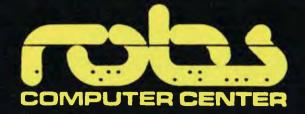

295 THOMAS STREET, **DANDENONG** 

ph: (03) 791 2900

FRIENDLY, RELIABLE AND EXCELLENT AFTER SALES SERVICE

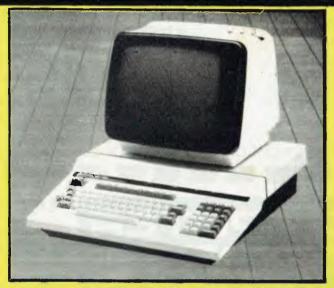

# **© HITACHI**PEACH SPECIALISTS

Word Processing System with professional printer, e.g. Diablo and interfaced typewriter, e.g. Olympia and Brother

Business Systems
Debtors
Creditors
General Ledger
Stock control etc.
Procalc
Bill of Material
and all Hi Soft software

Home systems
Assemblers
Disassemblers
Colour games
e.g. Peach Invaders
and Ghost Gobblers

**AUTHORISED** 

Peach and Hi Soft dealer see pages 6 & 7

IF YOU NEED PORTABILITY PLUS POWER, THEN

OSBORNE

\$2595 inc tax
PRINTER \$500 inc tax

AUTHORISED OSBORNE DEALER

IS FOR YOU

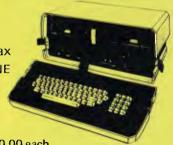

NOW AVAILABLE DOCTORS, DENTISTS OR REAL ESTATE PACKAGES - \$500.00 each.

THE COMMODORE

# COLOUR COMPUTER

- \* Nationwide support from Commodore.
- \* 90 day unrestricted Warranty.
- \* Over 100 cassette programs in stock.
- \* Friendly, helpful service and advice.
- \* More "add-ons" than **ANYBODY**! including:

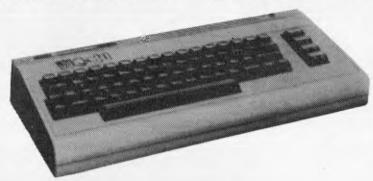

ARFON Expander Unit ARFON 3k, 8k & 16k RAM FUJITSU Eprom Programmers Kit FUJITSU Ato D converter Controller Board Fujitsu VIC-DOS (an easy to use DOS for VIC 20)

\* FAST overnight delivery in capital cities on all stock lines.

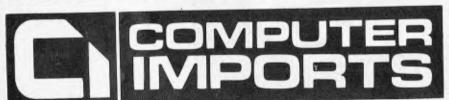

220 MORPHETT STREET, ADELAIDE, S.A. 5000

All Correspondence to: P.O. BGX 7, PORT ADELAIDE, S.A. 5015

TELEPHONE: (08) 211 8146

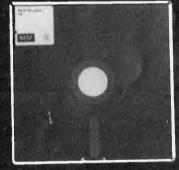

## What's the Big Deal about self cleaning disks

- Fits all current Mini-Disk drives
- Resistance and durability
- 8" DISKETTES
  \$3.99 EACH minimum quantity 50

\$4.50 each minimum quantity 10 Prices do not include Sales tax

Please send to:
CONTINUITY
MEDIA SUPPLIES
Australian suppliers of BASF
402 Albert Street,
East Melbourne 3002
Phone: (03) 68 4457

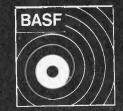

- Special BASF magnetic coating
- Formatted for immediate use
- Permament self-cleaning
- Individually tested

 Quantity
 Price ex. sales tax

 □ 50
 \$199.50

 □ 10
 45.00

Price inc. sales tax \$234.40 52.87

Include 2.50 postage and handling

Please send me further information of the complete BASF product range

Posicode.....

☐ Cheque ☐ Money Order ☐ Bankcard

STOP PRESS: Canberra agent — Computer Engineering Services, 31 Altree Crt. Phillip, ACT 2606. Phone: (062) 81 2824.

# SCREFNIPLAY

This month Dick Olney & co

review games for the Apple II.

This month I've been playing some of the games available for the Apple Although П microcomputer. this machine is rather different from most of those I've previously covered, and is not marketed as a games machine, there is a considerable volume of such software available for it. Apple itself produces very little in this area, but this is made up for by dozens of (mostly American) software publishers. The configuration I used was a 48k Apple II Europlus with a single mini disk drive and the Applesoft ROM with an automatic boot feature. The machine was fitted with a colour card and UHF

modulator so that I could plug it directly into my television.

Apple will supply a set of games paddles for \$35, but for most of the games I used a sort of universal joystick with dual buttons and paddle-emulating slide switches as well as the stick itself. This is manufactured in Texas by TG Products, and is undoubtedly the best-designed games controller I've used. The price of the system would be \$2490 (incl. Sales Tax) for the machine and

extras with an additional \$60 for the joystick. This is clearly more than most people would be willing to pay just to play games, but I'm sure there are plenty of people with Apples who spend at least some of the time doing just that.

All of the games were of course supplied on 5¼in disks. Although I have concentrated here on real time arcade-type games I should point out that this machine is also notable for the many Adventure games available for it. Note that star ratings are based on a maximum of eight and reflect those qualities most appropriate to the nature of the game.

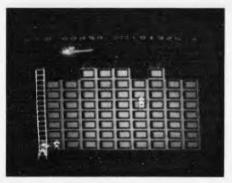

GAME: Firebird PRICE: \$39.95 SUPPLIER: Gebelli Software

Although this game has a very familiar feel about it I can't actually remember seeing anything quite like it. The scenario is a building, made up of 72 rectangular rooms, which is under attack from a firebird racing through

the sky and dropping incendiary eggs at random. The latter set fire to a room, eventually destroying it and forcing its occupant to leap from the building. You can put the fire out (if you're quick enough) by positioning 'Piggo the fire-fighting pig' next to the room and dousing it with water; failing this you must attempt to catch the unfortunate occupant before he falls to his death. Moving Piggo and his ladder and squirting water are all controlled by the keyboard, and specific keys can be redefined to best suit your play.

If you manage to catch one of the falling victims you must take him to the top of the ladder where he will eventually be rescued by a circling helicopter. You should do this quickly since Piggo can only carry one person at a time, and cannot squirt water with his hands full. For each person saved the helicopter will replace one room; dropping it onto the top of the smallest column. The only hazard you encounter

is if one of the people falls directly on top of Piggo, in which case he will topple off the ladder. He has three lives and the game ends when these have been used up or (more often the case) when two complete columns of rooms have been destroyed. If you manage to save the entire bottom row when all other rooms have burnt down you start a new frame.

It takes some time to get used to this game, though it is well worth the effort. Firebird is well thought out and professionally presented, and should certainly provide plenty of entertainment. It is a little surprising that there is no joystick option, though the keyboard controls are satisfactory (they give incremental rather than continuous motion) so this shouldn't put you off.

USE OF GRAPHICS: \*\*\*\*\*\*\*
ADDICTIVE QUALITY: \*\*\*\*\*
RESPONSE TIMES: \*\*\*
VALUE FOR MONEY: \*\*\*\*\*\*

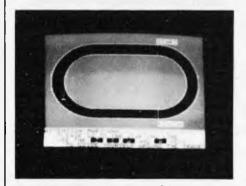

GAME: Olympic Decathlon PRICE: \$29.95

SUPPLIER: Microsoft

This glossy athletics simulator from Microsoft is likely to receive a mixed welcome from gamesters. The manual

insists that paddles or a joystick are necessary - these are in fact only used in two of the events; the shot put and the hurdles (neither of which were exactly my forte!). Mostly the game demands rapid finger movement over the keyboard, often literally using two fingers as legs as if running. Up to six players can take part, each entering their names into the computer, and there is the opportunity for unlimited practice before the decathlon proper. Each event is heralded by a little fanfare, and full instructions are displayed throughout with the option to look at the scoreboard at any time. The graphics and presentation are flawless, but the general pace of the game is rather slow because of the low percentage of the playing time during which you are active. The long and high jumps were my favourite events, closely fol-

lowed by the pole vault. I must admit I found the frantic finger pumping in the track events rather boring and tending to cause severe knuckle cramp; but I suppose this mirrors reality in some ways! Essentially this is ten quite simple games neatly compiled into an exclusive games package (they are even accessed from disk individually). Although the actual 'events' are, in themselves, rather trivial and unlikely to stimulate the hyperactive Defender freak or intrepid Star Trekker, Olympic Decathlon should appeal to the family audience where it would undoubtedly provide many hours of amusement.

USE OF GRAPHICS: \*\*\*\*\*\*
ADDICTIVE QUALITY: \*\*\*
PRESENTATION: \*\*\*\*\*
VALUE FOR MONEY: \*\*\*\*\*

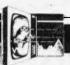

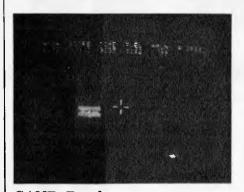

GAME: Epoch PRICE: \$37.50 SUPPLIER: Sirius Software

Written by Harry Miller (not THE H. Miller), this game is a true real time interpretation of Star Trek in which all movement and firing is controlled by the joystick or games paddles. Though it lacks the complexity found in more traditional games of this genre (there are no charts, scans or textual commands) the excellent use of graphics and control

precision made it a joy to behold. You are under attack by four different types of enemy craft which can only be destroyed by a direct hit at the centre of their mass. To achieve this you position the crosshair sights over the alien ship before firing your missiles. These crosshairs dictate direction of motion as well as aim, and though of course they actually always remain in the centre of the screen, the impression of three-dimensional movement is surprisingly effective. One of the controller buttons gives acceleration and the other deceleration, and pressing them both together achieves selfrepeating fire power. As well as alien ships there are stationary enemy bases which can again only be destroyed by accurate central hits.

The constraints upon your degree of destruction are fuel, ammunition and time — the game ends if any one of these runs out. The amount of fuel decreases steadily during any change of speed (though not while in stable motion) and also drops if you are hit by alien fire. Ammunition level, of course.

depends on how many shots you fire. Both of these can be completely replenished by driving through the porthole of a friendly base, requiring careful navigation. Time is lost at a steady rate whatever you do and can only be regained by travelling through the centre of a time portal. These are great fun, involving steering the ship through a colourful corridor of gateways.

The fundamental principles of this game resemble the real time section of Atari's Star Raiders, though saying this does not do it justice. It is certainly one of the best games of this type that I've come across. If you've got an Apple II with a colour set up then you need Epoch.

USE OF GRAPHICS: \*\*\*\*\*\*
ADDICTIVE QUALITY: \*\*\*\*\*

RESPONŠE TIMES: \*\*\*\*\*\*
VALUE FOR MONEY: \*\*\*\*\*

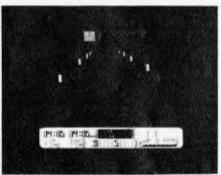

**GAME: International Grand Prix** 

PRICE: \$32.95

SUPPLIER: Riverbank Software

Given the front view from a racing car your task is this game is to use the paddle or joystick to drive as quickly as possible around a racetrack (no surprises there!). The interesting thing about this game is the number of options. Firstly there are five international circuits to choose from, each of which has all the elements of its real life counterpart. You can choose the number of laps amount of fuel on board and difficulty level (zero to seven determines road surface skid potential) as well as manual or automatic transmission. The button on your paddle or joystick is used to accelerate the car. For manual transmission, taking your finger off the button for a second changes gear and

with automatic you can stabilise your speed using the cruise control (space bar). The array of options and crisp presentation cannot however conceal the uninspired and rather dull nature of this game.

USE OF GRAPHICS: \*\*\*\*
ADDICTIVE QUALITY: \*\*
RESPONSE TIMES: \*\*\*\*\*
VALUE FOR MONEY: \*\*\*

GAME: Fly Wars PRICE: \$21.79

SUPPLIER: Sirius Software

It's you (the spider) against the flies (unfair advantage to you), caterpillars which appear as each fly is eaten (a slight advantage to you — they drop bombs, of a substance I don't care to think about) and cocoons which appear as each caterpillar is destroyed (an easy target for any spider) and bug spray,

which is a most unfair weapon to bring into what is otherwise a good, clean ecological game. The bug spray is instant death to the spider.

The game is best played with joysticks although the keyboard will do. It involves moving the spider around the screen to form a web which entraps as many flies as possible. Having captured its victims, the spider must then chase flies and caterpillars and eat them. As cocoons appear they must be pushed to the top of the screen where they explode and it is during this

effort that the bug spray appears more frequently.

I'm not a great fan of this type of game, but personal preferences differ and if you're looking for something quite different from the normal shoot-them-before-they-shoot-you game then this would certainly be worthwhile.

USE OF GRAPHICS: \*\*\*\*
ADDICTIVE QUALITY: \*\*\*
RESPONSE TIMES: \*\*\*\*
VALUE FOR MONEY: \*\*\*\*

GAME: Jellyfish PRICE: \$21.79 SUPPLIER: Sirius Software

Another game which really requires joysticks, Jellyfish can be played by two people against each other or one against the computer. The object of the game is to guide a submarine over a nuclear waste canister (obviously left there by an inconsiderate twentieth

century society) while avoiding collision with giant jellyfish, octopi and squid and taking pot shots at your opponent who should also be attempting to recover canisters.

It is interesting that your primary mission is supposed to be to recover canisters, which has a score value of 1,000 points, while 5,000 points are awarded to bumping off your opponent. The games I played quickly degraded into a hide and kill match among the

giant jellyfish.

Jellyfish has good graphics and colour and is good value for money. It's really two games in one: if you're playing against an opponent, canisters are left rotting on the seabed while submarines fight it out.

USE OF GRAPHICS: \*\*\*\*\*
ADDICTIVE QUALITY: \*\*\*\*
RESPONSE TIMES: \*\*\*
VALUE FOR MONEY: \*\*\*\*

## **JUST ARRIVED**

HITACHI DOUBLE SIDED DOUBLE DENSITY 5.25 DRIVES

1 MB CAPACITY FOR PEACH

**IMMEDIATE DELIVERY** 

## **©** HITACHI PEACH

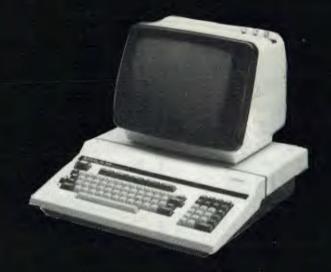

## RADARO COMPUTER CENTRE

1100 TOORAK ROAD, HARTWELL, VIC.

TEL. 29-4466 29-5570

WE ARE HITACHI PEACH DEALERS.

WE DON'T SELL OTHER BRANDS.

#### BYTEWRITER

#### DAISY WHEEL PRINTER

LETTER QUALITY PRINTER AND TYPEWRITER IN ONE PACKAGE

The BYTEWRITER is a new Olivetti Praxis 30 electronic typewriter with a micro-processor controlled driver added internally.

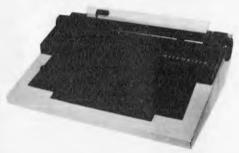

plus shipping

Dealer Inquiries Invited

#### **FEATURES**

- Underlining 10, 12, or 15 characters per inch switch selectable 2nd keyboard with foreign grammar symbols switch selectable Changeable type daisy wheel Centronics-compatible parallel input operates with TRS-80, Apple, Osborne, IBM and others Cartridge ribbon Typewriter operation with nothing to disconnect Service from any Olivetti dealer Self test program built in.

#### BYTEWRITER

CONTACT: COMPUTER EDGE PTY, LTD., 364 FERRARS STREET, ALBERT PARK 3206 Telephone: (03) 690 1477

Praxis 30 is a trademark of Olivetti Corp TRS-80 is a trademark of Tandy Corp BYTEWRITER is a trademark of Williams Laboratories

## CU GREAT VALUE

Make the most of your Apple with a versatile EPSON printer Type III

Unbeatable prices for EPSON'S: Shipped to anywhere in Australia or overseas.

Prices from \$730 + S/T. A wide range of Atari, Apple and Commodore software available.

NOW STOCKING

SEIKOSHA PRINTERS

EPSON MX100 Type III \$900.00

COMPUTERWARE

305 LA TROBE STREET, **MELBOURNE 3000** (03) 602 1006

## BUSINESSMEN

with more Sense than Money

ALPHATRONIC Business System

#### **OSBORNE**

**Business Portable** 

#### appie computer 🧠

Expandable Desktop

DISCUSS

**Desktop Computers and** Micro Word Processors with Practical Businessmen: Steve Colman or Phil Enever

**FREE DEMO** 

**Business Systems** & Word Processors

MARCH UP MILITARY ROAD to:

computer) galore Neutral Bay, 2089

99 Military Road 908-2355 908-2843

ye olde computer shoppe for businessmen

"The answer to every would be computerist's prayer" Call Ken Forshaw as stock is now available.

Portability 2 x 5%" disk drives Inbuilt 5 inch screen

RS232 port IEEE port

Modem port

External monitor port

Battery pack port

Package includes this software MBasic CBasic

CP/M Wordstar with Mailmerge Supercalc electronic spreadsheet

#### CAULFIELD BUSINESS COMPUTERS

874 Glenhuntly Road, Caulfield South 3162. Telephone: (03) 528 4555

## SCREENPLAY

GAME: STAR BLAZER PRICE: \$35.78 SUPPLIER: BRODERBUND SOFTWARE

The name of this game is slightly inaccurate in that all play takes place within several hundred feet of the ground, moving up and down and from left to right in an attempt to bomb enemy installations.

The WWIII aircraft fires "pulse

cannons" at oncoming missiles in levels beyond the initial scenario in which the aircraft has to destroy enemy radar installations in order to proceed to the next level. One possible criticism is a feeling of some lack of control because the firing button shoots either the "pulse cannons" or bombs, depending on the aircraft's altitude. This prevents the aircraft from conducting a bombing raid at high altitudes during lulls in enemy attack.

Five scenarios are provided with successively increasing levels of

difficulty. The last mission is to wipe out the "Bungeling headquarters". This proved to be extremely difficult so the game certainly offers a challenge.

In summary: very good response time and excellent graphics, but should only be played with a joystick.

USE OF GRAPHICS: \*\*\*\*\*
ADDICTIVE QUALITY: \*\*\*\*
RESPONSE TIMES: \*\*\*\*\*\*
VALUE FOR MONEY: \*\*\*\*

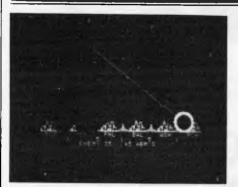

GAME: ABM PRICE: \$29.95

**SUPPLIER:** Muse Software

As you may have guessed, this is a variant of the popular Missile Command, Atari's version of which I covered in April. It is in fact virtually identical except that you have five missile bases firing two different sizes of missile. Your task is, of course, to shoot down approaching nuclear warheads in an attempt to protect the east coast of the USA from its impending (and indeed inevitable) demise. Paddles or the joystick are used to guide the target sight and ABMs are sent ploughing towards its position at the press of a button. The precise action of the control unit can be customised at beginning of play, though apparently only once. In the original game the sight would leave

a marker immediately you fired, whilst remaining active, allowing you to launch missiles as frequently as you wished. In ABM, however, the sight disappears while your missile is in flight and thus you can only launch them one at a time, a serious defect as it entirely changes the nature of play. The bombers and formidable 'smart missiles' seen in Missile Command are also sadly lacking in this game. I must admit that I like it anyway, so although I rate this 'cover version' a poor copy I should add that it's a good substitute.

USE OF GRAPHICS: \*\*\*\*
ADDICTIVE QUALITY: \*\*\*\*\*
RESPONSE TIMES: \*\*\*\*\*
VALUE FOR MONEY: \*\*\*\*\*

#### Conclusion.

As I mentioned in the introduction, the Apple II is neither designed nor marketed as a games machine. Despite this, the quality of the graphics and lack of memory limitations make it an admirable instrument for such pursuits. The games I have seen are varied and colourful and often of a quality much closer to that of their dedicated arcade peers than on smaller machines. Any Apple II users currently restricting their machine to more serious pursuits would be well advised to investigate its leisure potential.

Our thanks to Bob Shattock of ComputerLand South Melbourne (37 Albert Road, Ph: (03) 266 8647) for the loan of the Apple computer and joystick.

All software reviewed this month is distributed in Australia by Imagineering (Ph: (02) 358 3011) and is available from all Apple dealers.

## **ARCADE ACE**

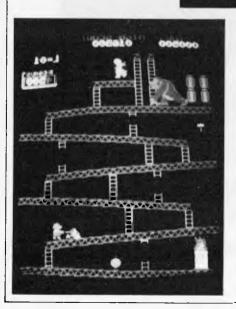

This month I have chosen a game whose variety has always impressed me, despite my inability to really master it. The oddly named Donkey Kong sets you the task of rescuing a maiden from an enraged gorilla. At the outset the gorilla carries his victim to the top of the screen and, using a fourway joystick, you control a little 'jumpman' who must ascend the various levels to save her. The problem is that our oversized primate is not too happy about your presence and spends his time rolling heavy barrels down at you. Luckily you have the ability to leap over these as they approach - but the timing of this is critical. There are a couple of mallets dotted around and if you manage to grab one of these you have a limited period of time in which you can smash the barrels before they reach you. To add further to your problems, as time passes

increasing numbers of fireballs arrive to chase you.

The first frame is a simple configuration of girders and ladders with the main problems being the barrels and fireballs. If you manage to get to the top Kong makes off, carrying his reluctant victim to a new vantage point, and as the game progresses the scenarios become increasingly complex with lifts, conveyor belts and boiling vats to be negotiated. When you have successfully completed four screens the girl is finally released and the game starts again with increased ferocity. Donkey Kong combines simple controls with an interesting selection of game tasks. This, together with its colourful graphics, makes it almost as much fun to watch as to play and puts it at the forefront of the current move away from space shootouts.

#### WESTERN AUSTRALIANS choose Computer Age

Everything for the Apple computer professional or hobbist, or for business applications.

OTHER LANGUAGES: Pascal, Logo, COBOL,

FORTRAN, PILOT

PROGRAMMING: instruction books, assemblers, debuggers, disassemblers

MAGAZINES & BOOKS: APC, ABC, Apple Orchard, and others

COMMUNICATIONS: The Source subscriptions, Midas and Telecom applications acoustic couplers, communication programs

PRINTERS: — we sell more of the excellent Epson MX100 printers than any other shop in WA.

use your electronic typewriter (eg IBM ET) for word processing with the Missing Link interface board.

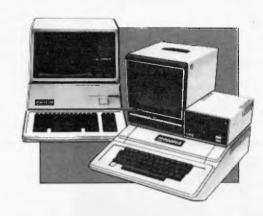

PROGRAMS: for accounting, business and professional, communications, databases, diaries, education, farm, graphics, word processors, system and utility software, and numerous games, are available.

## COMPUTER AGE

Shop 3, 355 Stirling Highway, Claremont, WA 6010 (09) 384 1559

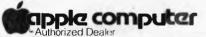

We Service and Support What We Sell

## AVAILABLE NOW

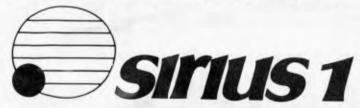

#### Also available:

The complete range of Hewlett Packard computers and calculators.

The extremely versatile BBC Micro.

For Sales and excellent After Sales Service see us at: 66 COMPUTER SHOP

Abbotsford.

10 Hoddle Street, 331 Pacific Highway, Crows Nest. (03) 417 3211 (02) 436 2111

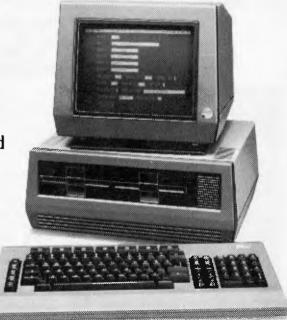

## CHECKOUT\_

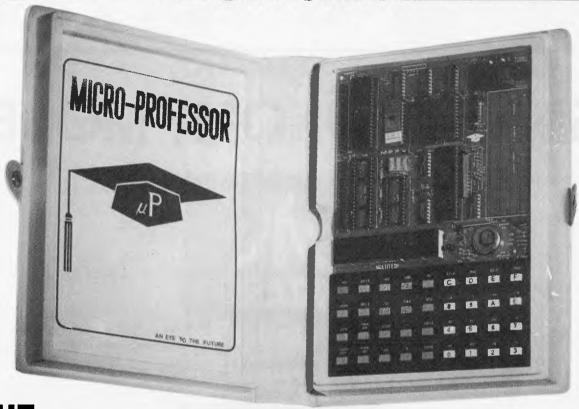

## THE MICRO-PROFESSOR

by Steve Withers.

#### Introduction

Back in the days before Commodore launched the PET, the word 'microcomputer' conjured up an image of a circuit board with a couple of kilobytes of memory and a processor. Input and output consisted of seven-segment displays and a funny little keyboard that looked like a refugee from a calculator factory. Sometimes a cassette interface was included, sometimes you had to build your own. Such a microwould cost a few hundred dollars, and that didn't include a power supply.

Since then, microcomputers have become increasingly sophisticated. Generally speaking, manufacturers have offered 'more for your dollar', rather than 'the same for less'. Of course, there are exceptions, and after allowing for inflation, micros have become cheaper. This is to the consumer's benefit: I know people whose hobby computers include disk drives and high-quality printers, as well as colour graphics — 4 or 5 years ago, an acquaint-ance in similar financial circumstances had a system with 16k of RAM, a homemade video board driving a modified TV, and a Basic interpreter that took 5 minutes to load from cassette.

So the good old days (!) weren't that good, but people did learn a lot from those early machines, including the fact that programming in machine code can be very tedious. For all their advantages, I believe modern 'appliance'

systems have two drawbacks. The first is that after spending a significant amount on a computer, one needs both skill and confidence to undertake the construction of hardware add-ons, if an interest develops in such projects. Secondly, the availability of increasingly sophisticated software can act as a disincentive to investigate machine code/assembly language, even if the idea is appealing.

These two points reinforce each other when the possibility of using a microcomputer for control purposes is raised. Consider a model railway enthusiast, who thinks it may be interesting to use a micro to automate some aspects of his or her system. Such a person is unlikely to spend much on a computer (trains are the main interest), and in any case most of the frills are unnecessary. The 'old fashioned' micro, with some extra I/O lines would be just the job.

#### The Micro-Professor

The Micro-Professor fills this gap very nicely, being both cheap and simple. The main ics are a Z80 processor, a 6116 2k RAM chip, a 4k EPROM (2532) containing the monitor program and a tiny Basic interpreter, and a 8255 parallel I/O chip. There's also a baby's handful of discrete components and 74 series TTL, but that's about it.

Input and output are correspond-

ingly simple. A 36 key calculator style keyboard (with a surprisingly positive action) is software-scanned, allowing the key functions to be redefined. In fact, a cardboard overlay is provided for use with Basic, giving single-key entry of all keywords. Half a dozen seven-segment displays form the main output channel, backed up by a small speaker from which a variety of beeps and buzzes emerge. For example, each key depression is accompanied by a short bleep, but if this irritates you or your loved ones, it may be disabled by changing the contents of a single byte. A green LED glows in parallel with the speaker, while a red one indicates when the processor is HALTed.

The cassette interface has a data rate of 165 baud, but this may be increased or decreased to suit the recorder's performance. Unfortunately the parameters are stored in the EPROM, so programming facilities are needed to change them. An interesting feature is that when loading a file the software automatically adjusts to the speed at which it was recorded. Using a Sony recorder, saving and loading worked first time, every time, without any fiddling with the volume or tone Incidentally, controls. files ате numbered, making it easier to store several on one cassette. Signals in both directions are monitored by the onboard speaker.

Provision has been made for expansion in several ways. At the

## SMALL ECONOMY MODEL.

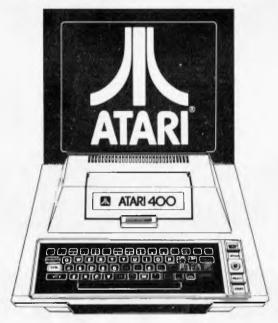

Compare the Atari<sup>®</sup> 400 Home Computer with its rivals and you'll appreciate why it is stunning value for money. It simply offers the computer enthusiast more, so he can get more satisfaction.

#### Graphics

Separate graphics microprocessor ensures unparalleled colour and luminosity-up to 128 colour-luminance combinations at your fingertips.

#### Sound

4 separate synthetic sound generators for a range of sound combinations you couldn't even begin to imagine. Who else has this at the price?

#### Language

Microsoft BASIC and Ataria Basic, Assembler Editor and PILOT.

#### Expandable

10K operating ROM and 16K RAM-expandable to 32K.

#### Price

At \$499 without BASIC, it's a wise investment for you and your family.

## **ATARI HOME COMPUTERS**

For your family's future.

For a no obligation demonstration of the Atari" Home Computers' amazing capabilities, see your nearest Atari" dealer: VIC: Myer (City and Highpoint West), Calcutronic (Hawthorn), Logic Shop (Prahran and K-mart Burwood), Brashs (City, Blackburn and Geelong), Billy Guyatts (Carnegie, Ringwood and City), Computer Country (City). Gametronics (South Yarra), Dandy Sound (Dandenong), Bill Wonder (Greensborough), Computers 2000 (Frankston), Warehouse Sales (Frankston), Associated Micro Technology (Cranbourne), NSW: Grace Bros. (Islatores), Computerwave-Myer (City), David Reid Electronics (City), Computer Connection (Miranda), The Logic Shop (Chippendale), Computermax (Brookvale), QLD: Myer (All stores), The Electronic Circuit (The Valley), Alliance Computers (Annerley), Exec-U-Games (Queens Arcade, Wynnum Plaza, Burleigh Heads and Maryborough), V. H.S. (Queen St. and Gold Coast), Qalton (Valley), Datacom (Bundaberg), Gametronic (Rockhampton), Fields (Mackay), Games and Creative Toys (Townsville), Middle Earth Hobbies (Gladstone), Ipswich Hi Fi (Ipswich Centre Plaza), Music Maker (Brisbane and Mt. Isa), Computer Shop (Darwin), Ken Elbourne (Southtown Shopping Centre-and Toowoomba). Wat: Parrys (West Perth), Microbase, Computer Age, The Backgammon Shops, Vic Park Computers, Nth West Audio (Karratha), Vision On (Port Hedland), Greyhound TV (Bunbury), Don Jones & Co. (Kalgoorlie). SA: John Martins (Rundle Mall), Magnetex, Video World, Sargent Electronics, Metropole Business Equipment, Key Computer.

## LARGE ECONOMY MODEL.

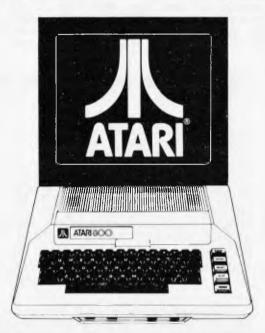

If you're looking for a more sophisticated Home Computer than our 400, we're sure you won't be disappointed in our 800 model.

It offers the same spectacular display capabilities as its smaller brother.

Not only that, you'll find the 800 features exactly the same sound generators as the 400.

But there are important advantages.

#### Language

For maximum control of its extraordinary capabilities the 800 uses 4 programming languages: PILOT, Microsoft BASIC and Atari® BASIC. Assembler Editor for machine language programming.

#### Expandable

A modular operating system that can easily be replaced by new technology make change and expansion trouble-free.

And to expand its memory, just insert additional RAM modules.

Atari® also offers a special "Daisy Chain" system that allows you to attach a printer to the computer, disc or tape.

If you want operational ease, with the additional features of our 800, then this model at \$1,199 (without BASIC) also represents a wise investment for you and your family.

Jon the Ataria and 800 Home Computers.

CONCORD P/ 7285

lowest level there are sockets for the Z80 PIO and CTC chips (all the relevant lines are brought out through a 40 way connector, as are the CPU lines), and for one additional memory IC. This may be 2 or 4k EPROM, or another 6116 RAM (if a 2732 or 6116 is fitted, some cutting of traces and jumpering is necessary). There is also a small (33 x 85mm) wire-wrapping area for homecircuits. A small range of add-on boards are available: a speech synthesiser, an EPROM programmer, a 20 column thermal printer, and a wirewrap prototyping board. Any two boards will fit into the Micro-Professor's case, and they are connected by 40-way ribbon cables in a daisy-chain fashion.

The speech synthesiser and EPROM programmer boards were supplied for inspection, although I was unable to test the latter as it was fitted with a European style mains plug. It is said to be capable of programming any 5 volt, 1, 2, or 4k EPROM, and comes complete with on-board software, keyboard overlay, a Textool zero insertion force socket, and 4k of RAM which acts as a buffer during programming.

The speech synthesiser is based on the well-known Texas Instruments' chip and works quite well, although some utterances are less than clear (e.g. 'afternoon' comes out like 'afterloo'). The standard EPROM contains a 'talking clock' program and the appro-

priate vocabulary, as well as a couple of utility routines. Sockets are provided for two additional EPROMs as well as one TI Voice Synthesis Memory (a mask programmed 128k-bit RAM). Eight extra EPROMs are listed, unfortunately seven of them appear to be designed for use as a set) the first goes from 'A' to 'DOUBLE', the second from 'DONE' to 'HAS', and so on). Most of the words and phrases appear useful, but why would anyone want a machine to say 'Leon thinks it abnormal

for a giraffe to roll on the ground'.

All the boards examined were well made, the only problem being dirty contacts on the speech synthesiser's power connector. Му only

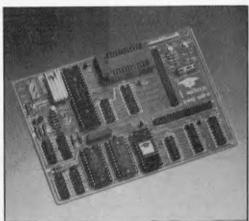

EPROM Programmer Board

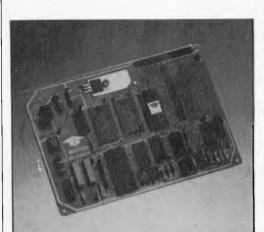

Speech Synthesiser Board

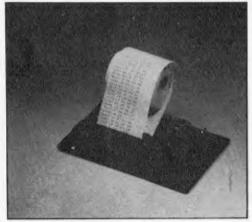

Thermal Printer

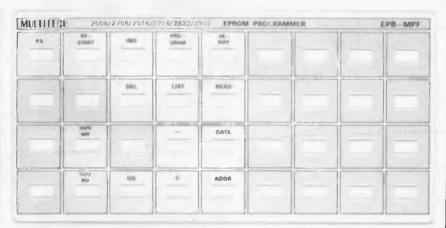

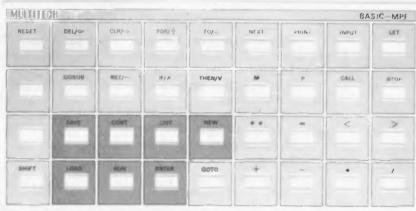

Pictured here are the Micro-Professor keyboard overlays. They fit neatly over the standard keyboard to alter the function of each key.

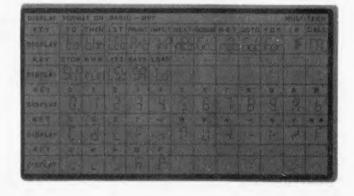

The chart above shows the sometimes difficult to interpret LED display characters.

# Logic Shop Computer Systems.

has

Cheap, Clever, Computers.

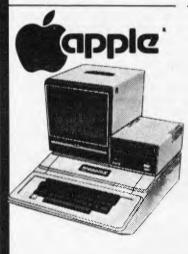

The Logic Shop has the best Apple deal in Australia:

First Class service at very competitive prices! A full range of Apple hardware, accessories and software are on display, to satisfy your personal or business needs.

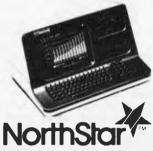

Northstar have a reputation for outstanding performance and reliability. The Northstar "Advantage" is true to name, and provides a very powerful desk top computer package:

Z80A Processor, twin floppies, (or optional 5MB Winchester), green phosphor screen, superb graphics and CP/M.

An ideal word processor and financial planner for around \$5,000 (plus tax).

#### sinclair ZX8I

Value!

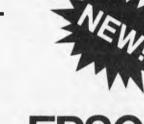

**EPSON** 

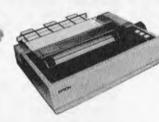

The Sinclair ZX81 provides our lowest cost entry to computing. The ZX81 includes the "Basic" programming language and has a place in every home and school. Give your children the head start they deserve.

The outstanding Epson MX 80 III and MX 100 III have arrived! Superb new features and selling for the old prices! Hurry while stocks of these quality printers last!

## Also in Stock:

IMAGINEERING
MICROPRO
CENTRONICS
MICROLINE
COMPUCOLOR
DIGITAL
TEXAS
INSTRUMENTS
OLYMPIA
SENDATA
HOUSTON
SHARP
DISKETTES
SUPPLIES

#### The Logic Shop

For nearly three years The Logic Shop has combined a range of the best computer systems available, with a professional level of customer service and support. We carry stocks of the products we sell, so you can take delivery immediately.

For personal, business or educational needs, call into your nearest Logic Shop today for advice on the best computer solution.

#### WHERE:

PRAHRAN, 212 High Street, (03) 511950, 5292771 KMART, Cnr Blackburn Road & Burwood Highway, (03) 232 2011 CHIPPENDALE, 91 Regent Street, (02) 6994910 6994919 BRISBANE, Civic Arcade, Adelaide Street,

HOBART, 120 Murray Street,

(07) 312330 (002) 310818

## Qume

## Quality!

The Qume Sprint 9 series daisy wheel printers have broken the price performance barrier to bring word processing letter quality printing to small computer users.

Qume printers provide superb quality with great reliability. An ideal combination for business and educational applications. criticisms concern the power supplies. An appropriate 'plug pack' adaptor comes with each board, but this means that an expanded system requires two or more mains sockets (the common 2-way adaptor cannot be used due to the size of the power packs). Although this reduces the cost of the basic makes add-ons more system. it expensive and is rather inconvenient. My main concern is that the voltage regulator's heat sink gets very hot, very quickly. The manual warns that a temperature of 70C is normal, and that the user should avoid touching the heatsink, but I do not think that this is adequate in an 'open-plan' machine.

I was impressed by the documentation, which rivals that supplied with computers costing ten times as much. There are three large (258 x 189mm) manuals totalling 318 pages. The first is a user's manual which describes the use of the monitor program and its most useful subroutines, the hardware (full circuit diagrams are included), and programming summaries for the CPU, circuit diagrams are included), PIO, and CTC chips. A book of 18 'experiments' aims to give a grounding in the principles of assembly language programming. The first half covers the basics (arithmetic, branching, etc), while the remainder are projects like our old favourites, the digital clock and a music box. The third manual contains the complete annotated source listing of the monitor. The standard of English is very good compared with some southeast Asian products (the Micro-Professor is actually made in Taiwan), although there is the occasional quaint quaint there expression.

The monitor provides the usual facilities, allowing registers and memory locations to be examined or changed, breakpoints may be set or cleared, areas

of memory saved or loaded, and programs may be run directly or singlestepped. Extra functions allow the interruption of a running program, block transfers and the addition or deletion of a byte, and the calculation of relative addresses. Since a key is dedicated to each function, the monitor could hardly be made easier to use.

#### 'LEON THINKS IT ABNORMAL FOR A GIRAFFE TO ROLL ON THE GROUND'

In addition, the hex keys are also labelled with register names — to display the contents of the HL register, simply press 'REG' followed by 'HI.'

simply press 'REG' followed by 'HL'.

The tiny Basic interpreter only allows 16-bit integer variables (i.e. the range of -32767 to +32727), but all the important keywords are included (see Table 1).

Although PEEK, POKE, INP, and OUT are absent, their functions are provided by extensions to the LET statement. A number preceded with 'M' indicates a memory location, while port numbers are prefixed with the letter 'P'. Thus LET M1000=23 is equivalent to POKE 1000,23 and LET A=P255 replaces A=INP(255).

The seven-segment display is naturally a limitation. The keywords are recognisable (e.g. Goc for GOTO and Pock for PRINT), but some of the operators are harder to remember (like 1- for \*). Right-to-left scrolling is used during program entry and listing.

While entering a lime a limited

amount of editing is possible — left and right arrows move the 'cursor' (actually the display scrolls from side to side) and then a character may be deleted or a new one inserted. When listing, pressing the left arrow redisplays the current line, while the up and down arrows list the adjacent lines. It may be far from ideal, but this system makes the most of the limited hardware. If you want a cheap computer in order to learn Basic, the ZX81 would be a better choice (but it does cost nearly twice as much). Think of the Micro-Professor's Basic as a bonus, and you won't be disappointed.

#### **Conclusion**

Overall, I was very impressed by the Micro-Professor, and the low prices of the basic unit and accessories make it very hard to criticise this product. I believe it will be attractive to several distinct groups. First of all, there are those who wish to learn about microprocessors (as opposed to microcom-Some purchasers will be puters). individuals, the rest will almost certainly include educational establishments. It may also prove popular with people who already own computers, but do not want to risk their pride-and-joy when constructing and experimenting with hardware projects. Finally, the Micro-Professor could attract those looking for an inexpensive building block for control systems.

| Prices (excluding Sales Tax) |       |
|------------------------------|-------|
| Micro-Professor              | \$115 |
| Speech Synthesiser           | \$135 |
| EPROM Programmer             | \$145 |
| Printer                      | \$ 95 |
|                              |       |

| Stateme | nts<br>RETURN | Operat | iors          |
|---------|---------------|--------|---------------|
|         | RETURN        |        |               |
|         |               |        |               |
|         | IFTHEN        | *      | <u>-</u><br>/ |
|         | FORTO         | **     | =             |
|         | NEXT          | <      | >             |
|         | STOP          | NOT    | AND           |
|         |               | OR     |               |
|         |               | STOP   |               |

Table 1: The Micro-Professor Tiny Basic.

# MICRO-PROFESSOR™ MPF-I

**LOW COST Z80 BASED MICROCOMPUTER** 

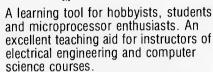

- A complete hardware and software system, offering detailed schematics and examples of program code to enable you to easily understand what the world of microprocessors is all about.
- More than a learning tool, you can design your own custom hardware and software applications.

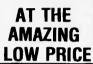

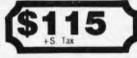

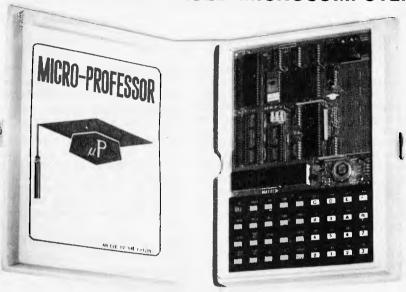

### **FEATURES**

CPU - Z80 CPU high performance microprocessor with 158 instructions.

SDFTWARE COMPATIBILITY - Capable of executing Z80/8080/8085 machine language

MDNITOR - 2K bytes of sophisticated monitor. It scans the keyboard and executes the

RAM - 2K bytes expandable to 4K bytes.

ROM - 2K bytes of sophisticated monitor expandable to 8K bytes. INPUT/OUTPUT - 24 system I/O lines.

MONITOR - 2K bytes of sophisticated monitor. It scans the keyboard and executies the command entered immediately after the power is turned on. The monitor includes: system initialisation, keyboard scan, display scan, tape write and tape read

DISPLAY - 6 digit 0.5" red LED display

AUOIO CASSETTE INTERFACE - 165 bit per second average rate for data transfer between memory and cassette tane

EXTENSION CONNECTORS - Provides all buses of CPU channel signals of CTC and I/D

port bus of PID for user's expansion.

COUNTER TIMER CIRCUITS - Circuits are provided.

PARALLEL I/O CIRCUITS - Circuits are provided.

SPEAKER - A 2.25"-diameter speaker is provided for user's applications.

USER AREA - Provides a 3.5" x 1.36" wire wrapping area for user's expansion.

PHYSICAL DIMENSION - 1.60mm (H) x 15.75cm (W) x 22.30cm (D)

POWER REQUIREMENT - Single +5V DC.

POWER SUPPLY - A 9V, 0.6A Adaptor is optional

USER'S AND EXPERIMENT MANUAL - Complete self-learning text with experiments and applications

BASIC-MPF - 2K tiny BASIC interpreter (BASIC-MPF) has been provided to Micro-Professor users for learning BASIC language programming. It is supplied on 2516 EPROM and can be plugged directly into the expansion memory socket of Micro-Professor. The commands and statements of BASIC-MPF include: CONTINUE, CALL. FOR NEXT, GOTO, GOSUB, INPUT, IF RETURN, RUN, SAVE, STOP THEN, LET, LIST, LOAD, NEW. PRINT,

### ORDER FORM — MICRO PROFESSOR, MPF-I IN NSW IN VICTORIA

EMONA ENTERPRISES P/L CBC Bank Bldg, 661 George St Sydney 2000. Telephone: (02) 212 4815

Signature

RADIO PARTS GROUP 562 Spencer St.

Postcode ......

West Melbourne 3003. Telephone 329 7888

| Sydney 2000. Telephone. (02) 212 4013  |       |          |
|----------------------------------------|-------|----------|
| MPF-I including BASIC MPF & Manual     |       | \$115.00 |
| Mains adaptor (9V DC/600mA)            |       | \$ 11.50 |
| Sub Total                              |       |          |
| Sales Tax — Add 171/2% if applicable   |       |          |
| Post NSW/Vic. \$3.50, other states \$5 |       |          |
|                                        | TOTAL |          |
| I enclose cheque/Bankcard No.          |       |          |
| Name                                   |       |          |
| Organisation                           |       |          |
| Address                                |       |          |

KEYBOARD: 36 keys including 19 function keys, 16 hex-digit keys and 1 user defined key.

RS- Reset the system.

ADDR- Set memory address and display memory content.

DATA- Input data to memory or register.
PC- Recall program counter.

REG- Select register and display contents of register.

+- Display content of next memory address or register. Display content of last memory address or register.

STEP- Single step execution of user's program

SBR- Set break point of user's program.

CBR- Clear break point of user's program

MONI- User's program break and return to monitor.

GO- Execute the user's program.

INS- Insert data of the address followed by the current display address.

DEL- Delete data of the current display address.

MOVE- Move memory block in the RAM.

RELA- Relative address calculation, calculates and stores relative address.

TAPE WR- Store data to the cassette tape. TAPE RD- Load data from the recorder.

INTR- Maskable interrupt.

USER KEY- User defined key.

0-F- Hex-digits or register selection

### OPTIONS:

### **EPB-MPF**

EPROM programmer board (EPB-MPF) is a low-cost and powerful tool which provides the programming tool for the EPROM types TI TMS2508, TMS2516, TMS2532, INTEL 12758, 2716, 2732.

### SSB-MPF

Today more and more products are incorporated with "talking" functions. Therefore, speech synthesis technology is destined to become world's main stream in product development. If you feel like to understand this new technology, SSB-MPF is the most costeffective bridge between you and speech synthesis.

### PRINTER

### **ACCESSORIES**

Z80-CTC (counter and timer) and Z80-P10 MPF-CPK

(parallel I/O) Chip Kit. 1.42" x 3.15" Breadboard. MPF-BBD

MPF-2KRAM: 2K x 8 RAM 6116 or equivalent. MPF-2KROM: Blank 2K Bytes EPROM TMS2516, 12716 or

equivalent.

MPF-4KROM: Blank 4 K Bytes EPROM TMS2532, 12732 or

equivalent

Write or phone for further details

# Version 7

APC-80 continues this month with a selection of Basic PEEKs and POKEs for TRS-80s and System 80s.

It is the policy of APC-80 not to provide assembly language routines for any functions which can be implemented adequately under Basic. APC-80 routines are created purely for actions which are either not possible in Basic, or would run too slowly. For example, we often receive requests for a PAUSE routine, but decline to put it in APC-80 since the same effect can be achieved using a dummy FOR loop. This months APC-80 provides a number of handy PEEKs and POKEs which can be put to use in Basic programs.

### RE-DIRECTING SCREEN **OUTPUT**

It is quite common in programs that produce data as output to provide the option of directing output to either the printer or the screen. The usual way of doing this is to set a flag depending on the desired output destination, and then prefix every PRINT statement with

### IF flag THEN PRINT.... ELSE LPRINT . . . .

This is not only tedious but also wasteful of memory. A much more satisfactory solution is to be able to declare that all screen output should be redirected to the printer. This can be achieved simply by knowing the addresses of the vectors that point to the device drivers. The double byte at 16414 points to the screen driver and 16422 points to the printer driver. Knowing these addresses, it is a simple matter to issue a couple of statements to direct screen output to the printer. These statements are

# POKE 16414, PEEK (16422) POKE 16415, PEEK (16423)

In order to reset the condition so that screen output takes place normally, it is necessary to know the original setting of the screen vector. This value may change depending on what Basic you are running. Therefore, one of the first lines of your program should

### LET SV = PEEK (16414) + PEEK (16415) \* 256

It is now a simple matter to reset screen output by executing the statements

# POKE 16415, SV /256 POKE 16414, SV — PEEK (16415) x

It is essential that the LET statement used to set the variable SV be executed before any output redirection is performed, otherwise it will not be possible to resume normal output operation.

### PRINTER STATUS

In any programs that make use of a printer, it is often a good idea to be able to check if the printer is actually connected and if it is ready to receive data. Adding these types of tests to your programs makes them more robust to external conditions.

Printer status can easily be tested by PEEKing nemory location 14312. The various va les which can be returned from this location will depend on the printer that you are using, so a certain amount of experimentation is required to find out which status codes your printer supports.

### DYNAMIC MEMORY SIZE

As many of you will already be aware. it is a simple matter to alter the memory size of your machine without reverting to a power-up state. This can be done while a program is residing in memory and even while the program executing.

The current memory size is stored in the double byte at address 16561. To alter the memory size to the value in variable MS, simply execute the following statements

POKE 16561, MS/256 POKE 16562, MS-PEEK (16561)\*256 CLEAR

Note that MS does not have to be a variable, you can substitute any value you like. The CLEAR statement is necessary to repair the Basic variable area.

### **NEXT MONTH**

APC-80 will continue next month with stand-alone source maintenance utility.

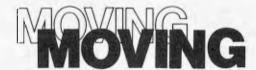

In order to allow time for processing changes of address, please send a recently received label to APC Subscriptions, P.O. Box 115, Carlton, 3053, at least six weeks prior to your moving. Any other subscription enquiries should also be accompanied by an address label.

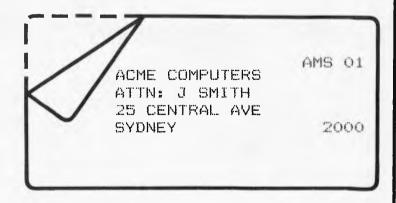

APC SUBSCRIPTION DEPARTMENT

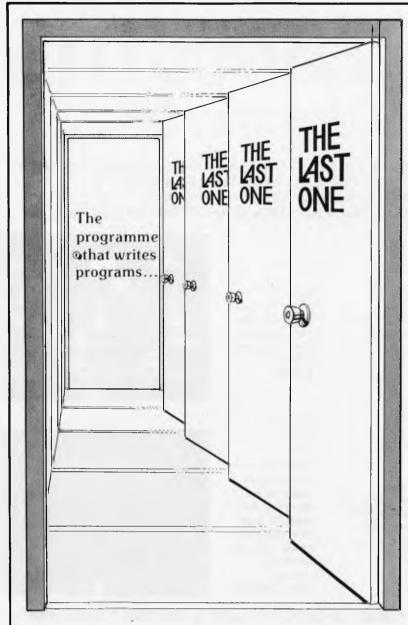

..you'll be surprised how many doors it can open for you!

### THE LAST ONE...

The programme that actually writes programmes, is finally available in Australia...

THE LAST ONE produces 'Bug-Free' programmes every time, and does for you in minutes, what would normally take a programmer a couple of days!

Send for the free brochure on

THE LAST ONE

**CNE** AND FIND OUT FOR YOURSELF

AVAILABLE FROM THE AUSTRALIAN DISTRIBUTORS:

# SYSTEMS CONCEPTS

SUITE 13, FIRST FLOOR, 159 ONSLOW ROAD, SHENTON PARK. WESTERN AUSTRALIA. 6008. TELEPHONE: (09) 381 5611

# ARCADE FAVOURITES for trs-80/system 80

- 4 GAMES, ALL BASED ALONG THE SAME LINES AS THE NOW FAMOUS BIG FIVE SOFTWARE
- ALL GAMES WRITTEN IN MACHINE CODE FOR FAST REAL TIME GRAPHICS
- ALL GAMES HAVE SOUND AND ARE BASED ON AN ARCADE FAVOURITE
- ALL HIRES AND LOW-RES GAMES HAVE BOTH JOYSTICK AND KEYBOARD CONTROL

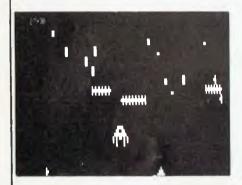

### \*CENTIPEDE ATTACK\*

Fend off attack of savage centipede. Be wary of the giant spider. Hi and Low-Res. 16K LII \$19.95

### \*HOPPY\*

Get your frog across the busy highway. After that, cross the torrent stream. 16K LII \$19.95

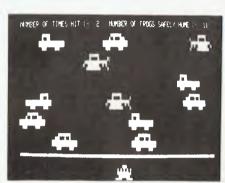

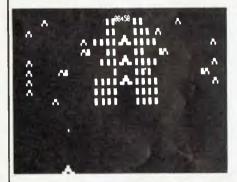

### \*IUNGLE RAIDERS\*

Protect your bases from the jungle raiders.The end is enevitable but see how long you can last. 16K L**Ⅱ** \$19.95

### \*ALIEN CRESTA\*

Wave after wave of alien space creatures are attacking, Successfully dock your ship to increase your fire power and chances. 16K LII \$19.95

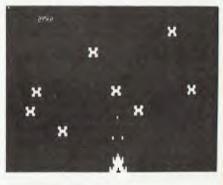

### ALSO AVAILABLE ARE: KILLER BEATLES \* SPACE SHOOTOUT \* BATTLE STATION \* GHOST HUNTER

### AVAILABLE FROM

**All Dick Smith Stores** 

Sea Horse Computers 10 Mitchell St Camden, NSW Ph: (046) 66 6406.

**City Personal Computer** 75 Castlereagh St Sydney. 2000. Ph: (02) 233 8992.

Computer Country Pty Ltd 338 Queen St Melbourne, 3000. Ph: (03) 329 7533.

Software-80 Shop 11/200 Moggill Rd Taringa. Brisbane. Ph: (07) 371 6996.

**HS Electronics** 

Cnr. York & Kingsway Sts Launceston, 7250. Ph: (003) 31 8942.

Computer Campus Pty Ltd 11 Rundle St Kent Town, 5067.

Micro Base 127 Fitzgerald St West Perth. 6005. Ph: (09) 328 9308.

Ph: (08) 42 4826.

279 Junction Rd Clayville, Brisbane, 4011. Ph: (07) 57 8023.

De Forest Software 26 Station St Nunawading, 3131. Ph: (03) 877 6946.

**Universal Services** Cunningham St Dalby. 4405. Ph: (074) 62 3228.

**Outback Electronics** 71 Barkly Hwy Mount Isa. 4825. Ph: (077) 43 3475.

|                          | Ph: (07) 57 8023.                                                           |                                                                                    |
|--------------------------|-----------------------------------------------------------------------------|------------------------------------------------------------------------------------|
| oggill Rd<br>ne.<br>196. | WD Leslie Pty Ltd<br>363-75 Raymond St<br>Sale. 3850.<br>Ph: (051) 44 2677. | John Hart Electronics<br>397 Argent St<br>Broken Hill. 2880.<br>Ph: (080) 88 3148. |
| Not all sto              | res stock our entire range of                                               | software.                                                                          |

| Post to:             |                                         |             | A SOFTWARE,<br>OOD. NSW. 2122. | 0 |
|----------------------|-----------------------------------------|-------------|--------------------------------|---|
| Trade en             | qiries welco                            | me: Ph (02) | 888 7151.                      |   |
| NAME                 | *************************************** |             |                                |   |
| ADDRES               | s                                       |             |                                | / |
|                      |                                         |             |                                |   |
|                      |                                         |             |                                |   |
|                      |                                         |             |                                |   |
|                      |                                         |             | Bank card/Cheque               |   |
|                      |                                         |             | Bankcard/Chequi                |   |
| Expiry D             | ate:                                    | S           |                                |   |
| Expiry D<br>Bankcard | ate:                                    | S           | gnature                        |   |
| Expiry D<br>Bankcard | ate:                                    | S           | gnature                        |   |
| Expiry D<br>Bankcard | ate:                                    | S           | gnature                        |   |
| Expiry D<br>Bankcard | ate:                                    | S           | gnature                        |   |
| Expiry D<br>Bankcard | ate:                                    | S           | gnature                        |   |
| Expiry D<br>Bankcard | ate:                                    | S           | gnature                        |   |

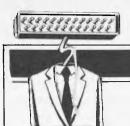

# **COMMUNICATIONS**

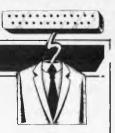

APC welcomes correspondence from its readers but we must warn that it tends to be one way! Please be as brief as possible and add 'not for publication' if your letter is to be kept private. Address letters to: 'Communications', Australian Personal Computer, 462 Burwood Road, Hawthorn, Vic. 3122.

# **IncomPETable**

Why will cassette programs written for the 80-column PET not run on my VIC-20?

W P Scott.

There are two possible causes. Firstly, if the program contains machine-dependent items such as PEEK or POKE addresses or machine code, then these will probably need some alteration in order to work as intended. Secondly, if the program is Basic throughout, when it loads into the VIC it is relocated. In so doing the pointers that link one Basic line to the next will need to be corrected. You can force the VIC to do this by entering a dummy line at the beginning, such as 0 REM then deleting it.

R D Geere

# **Arming the VIC**

Is there any way in which I could get my VIC-20 to operate a robotic arm of some sort without having to spend a lot of money?

Philip Richardson,

It depends what you call a lot of money! Presumably the arm movements are to be controlled by electric motors, either conventional or stepper motor type, and to drive these you will need an interface connected to the user port. Design of this interface will depend to a large extent on the details of the motors. Alternatively, an increasing number of companies are advertising robot arms ready built and tested, some of which will connect direct to the VIC-20.

 $R\ D\ Geere$ 

# **Quick cursor**

I need a fast routine for positioning the cursor anywhere on the screen of my 8000 series PET. The two standard methods of using loops with cursor movements and POKEs with calculations are too slow. Can you help?

David James.

The following hex code can be placed into locations 0384 to 03AB and be called via Basic using SYS 900,X,Y, where X and Y are the column and row for the cursor.

0384 20 F5 BE 20 98 BD 20 2D 038C C9 A5 11 29 1F 85 D9 20 0394 F5 BE 20 98 BD 20 2D C9 039C A5 11 29 7F 85 C6 78 A5 03A4 D9 85 D8 20 67 E0 58 60

I hope this solves your problem – it is quite fast. – Ed.

# Compatible compiler?

I am developing a package on a microcomputer system running under CP/M and MBasic. I have two requirements that I cannot solve and wonder whether the Microsoft Basic compiler would help; is it compatible with MBasic? The problems are that first I cannot disable the 'Control-C' break into Basic; and second, I cannot provide enough protection from people looking at the program listing.

D Johnson,

I have not found how to trap the 'Control-C' break-in to Basic, when running under MBasic. However this is disabled when the program has been compiled. One way to provide some means of protection against prying eyes is to use the 'P' option when saving the program; (ie SAVE "PROG 1", P). The real way to do it is to use the compiler, though. This leaves no copy of the source once you have compiled and erased it.

The Microsoft Basic Compiler is as compatible as is reasonable with MBasic. As long as you haven't used dynamic arrays or the ERASE statement, then you are unlikely to encounter any problems. A few points are worth considering if you are writing with a compiler in mind:

1. Use integer variables as much as possible as they will speed up the running, and keep the size of the object code to a minimum. This is hardly true when using an interpreter.

2. You can liberally scatter REMark lines around as these are ignored by the compiler. Indent loops as well as this makes the code easier to read.

3. Use long (descriptive)

variable names, as again the compiler codes these.

The compiler will also check all your syntax for you, and find unassigned statements, I had an inter-

preted Basic program running without errors for two years; when I compiled it I found two unassigned GOTOs. Finally, the Microsoft Basic compiler produces object code which is disappointingly slow—it is only about twice as fast; so don't expect startling improvements, especially as most time might be spent on file access

anyway.

While on the subject of compilers, I get many enquiries asking about the speed improvement of compilers. I think this is often over-emphasised. If your program spends much of its time accessing files or printing, then a compiler will not make any noticeable improvement, especially if it runs using CP/M which will slow it down anyway.

# **Fearsome factors**

In response to your 'Factors Freak' in the May 1982 'Communications' columns, I suspect that the answer is, 'not in a million years'. The reason for this (and I quote): 'Multiplying is easy for a computer, but factoring is extremely difficult. For example, whereas two 100-bit factors can be multiplied electronically in a fraction of a second, the reverse process of factoring them might take a million years, even with a one-microsecond instruction time.' ('Electronic Cryptography' — Wireless World, 9/80.)

The article I quote from is

a discussion on methods of Data Encryption, where the security of the system relies on the above-mentioned facts; ie, knowledge of the factors involved permits the decipherment of text enciphered by the result of such a multiplication. The cipher 'keys' are easy to create and use, but without the factors being known the 'code' is well-nigh impossible to break — I wonder if that's why D Hunter wants his 150-digit number factorised?

The commonest methods of factorisation are Exhaustive Search, whereby the factors of a number N are found by testing each integer from 1 to N in turn and noting down those which produce no remainder when divided into N (which is the rigorous mathematical definition of a Factor), and an optimised version of the Exhaustive Search which I tend to call Exhaustive Reduction. This works in a similar manner, except that only prime numbers are tested and as each factor of N is found, it is divided into N and the quotient factorised instead.

This method produces the Prime Factors of N, from which all factors on N may be produced by crossmultiplication. For numbers with a lot of factors this method works exceptionally well, and since it is a recursive process (of sorts), it proves rather easy to program onto a computer. The difficulties arise if the number is exceptionally large, and has

relatively few factors.

If the 150-digit number you published is 'rich' in (low) prime factors, and a table of prime numbers is available, or can be produced easily by your computer (mine reeled off the first 1000 or so in about 15 minutes) then the task of factorisation merely requires a standard computing 'trick' to con the computer into doing 150-digit arithmetic for you. (Divisions are, unfortunately, the hardest to program!) It will also require a mass of machine time, though the judicious use of multiple processors should speed this considerably.

If, as I suspect, this number only has a very few

# COMMUNICATIONS

large factors and a handful of smaller ones, then even using a Cray 1 mainframe dedicated to the task might take a lifetime (or several).

A W Bain

# **VIC** voice

I read with interest your reply in May APC to Mr P Richardson who enquired whether or not it was possible "to get his VIC to speak". Your answer was a bald "... forget it".

Your answer is incorrect. — At Edible Electronics we have developed a program which

produces speech via the CB2 pin on any Commodore Computer. Hardware requirements are simply a normal Commodore cassette drive and a user port socket; 32k of RAM stores up to thirty seconds of speech. Interested readers should contact us at Edible Electronics. Hoping this is of interest.

Joel Gotlib

### "PEACH" **@HITACHI**

PERSONAL COMPUTER

Special prices on the PEACH, peripherals, software and business system packages.

Experienced system designer available to discuss your individual requirements.

Ring for a personalised demonstration, tailored to your needs.

## **FAMILY COMPUTING**

**AUTHORISED HITACHI DEALER** Phone (03) 560-3103 (All hours)

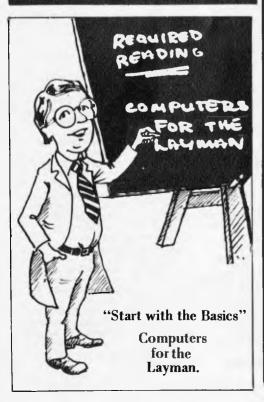

Retailers that stock Verbatim Disks where you can obtain the 100% solution to your dirt problems

### NSW

COMPUTER CELLAR

MAYFIELD, 136 Maitland St

COMPUTER CONNECTION

MIRANDA, 629 The Kingsway

COMPUTER GALERIE

NORTH SYDNEY, 66 Walker St.

### COMPUTERLAND

BURWOOD 31 Burwood Bd CHATSWOOD, Chatswood Plaza BONDI JUNCTION, 119 Oxford St. PARRAMATTA, 2/382 Church St. RYDE, Top Ryde Shopping Centre. SYDNEY, 31 Market St.

**COMPUTER FOCUS** 

LIVERPOOL, 224 George St.

**COMPUTERS GALORE** NEUTRAL BAY, 99 Military Rd.

THE COMPUTER SHOP

STANMORE, 210 Parramatta Rd.

### DICK SMITH ELECTRONICS

AUBURN, 145 Parramatta Rd. BANKSTOWN SQ., T55 Terrace Level. BLAKEHURST, 613 Princes Highway. BONDI JUNCTION, 552 Oxford St. BROADWAY, 818 George St. BROOKVALE, 531 Pittwater Rd. CHULLORA, 147 Hume Highway. GORE HILL, 162 Pacific Hwy. NORTH RYDE, 396 Lane Cove Rd. PARRAMATTA, 30 Grose St. SYDNEY, 125 York St. TIGHES HILL, 173 Maitland Rd WOLLONGONG, 263 Keira St. TAMWORTH, Arcade & Kable Ave

**DIRECT COMPUTER SALES** 

HURSTVILLE, 198 Forest St. BANKSTOWN, Cnr. Appian & North Terrace

FRANK KINNINMONT BUSINESS SYS.

COFFS HARBOUR, 47 Little St

**NEW GENERATION COMPUTER STORE** 

LANE COVE, 93 Lonqueville Rd

PARRYS OFFICE SUPPLIES

LISMORE, 25 Molesworth St.

ASTRO EDUCATIONAL SERVICES

MITCHEM, 483 Whitehorse Rd

COMPAK COMPUTER SYSTEMS DANDENONG, 81a Foster St.

COMPSOFT

RICHMOND, 235 Swan St

COMPUTAILOR

MELBOURNE, 430 Little Collins St.

COMPUTER NUMERICAL CONTROL

ASHWOOD, 512 Warrigal Rd.

COMPUTERLAND

MELBOURNE, 123 Lonsdale St. S. MELBOURNE, 37 Albert St. HAWTHORN EAST, 399 Riversdale Rd.

COMPUTERWARE

MELBOURNE, 305 Latrobe St.

COMPUTER 2000

FRANKSTON, 14 Young St.

**DATA PARTS** 

SHEPPARTON, 1-3 Naomi St.

DE FOREST SOFT WARE

NUNAWADING, 26 Station St

DICK SMITH ELECTRONICS

MELBOURNE, 399 Lonsdale St. COBURG, 260 Sydney Rd. RICHMOND, 656 Bridge St SPRINGVALE, Springvale & Dandenong Rds. GEELONG, 205 Melbourne Rd.

FRANKSTON, Ross Smith Ave & Nepean Hwy.

**GOODMAN & CANNINGTON** 

SOUTH YARRA, 18 Yarra St

I.G. SUPPLY CO. S. MELBOURNE, 113 Moray St.

L & S EDUCATION SUPPLIES

CHELTENHAM, 99 Argus St.

THE LOGIC SHOP PRAHRAN, 212 High St.

METROPOLITAN BUSINESS SYSTEMS

COBURG, 338 Sydney Rd.

**BAM COMPUTERS** WANGARATTA 34 Roan St

ROD IRVING ELECTRONICS

NORTHCOTE, 425 High St

SEASEN SOFTWARE

MYRTLEFORD, P.O. Box 261

SYSTEM STATIONARY

GEELONG, 39 Gheringhup St.

A.A.B. EQUIPMENT

CAIRNS, 310 Mulgrave Rd.

A.E.Q.B.

BRISBANE, 466 Upper Edward St.

**COMPUTER JOE** 

TOWNSVILLE, 185 Ingham Rd.

COMPUTERLAND

BRISBANE, 1 Adelaide St.

SOUTHPORT, 126 Scarborough St.

BUDERIM, 6 Paralla St.

DATACOM

BUNDABERG, S.G.I.O. Arcade

DICK SMITH ELECTRONICS

BURANDA, 166 Logan Rd. CHERMSIDE, 842 Gympie Rd.

THE ELECTRONIC CIRCUIT

FORTITUDE VALLEY, 20 Duncan St

PETER MADDEN & CO. NEWSTEAD, 2 Byres St

REX BROCK & CO.

FORTITUDE VALLEY, 621 Wickham St.

S.I. MICROCOMPUTER SYSTEMS

COORPAROO, 226 Old Cleveland Rd.

SHANNON ROBERTSON SYSTEMS BUDERIM, Middys Complex, Main St.

TALBOT PRESS

MAYNE, 121 Abbotsford Rd.

TOOWOOMBA COMPUTER CENTRE

TOOWOOMBA, 180b Hume St.

### S.A.

COMPUTERLAND

ADELAIDE, 122 Gouger St

DICK SMITH ELECTRONICS

ADELAIDE, 60 Wright St. ENFIELD, 435 Main North Rd.

DARLINGTON, Main South & Flagstaff Rds.

## W.A.

COMPUTERLAND

PERTH, 5 Mill St

**DICK SMITH ELECTRONICS** 

CANNINGTON, Wharf St. & Albany Hwy PERTH, 414 William St.

MAGMEDIA

PERTH, 252 Stirling St.

## A.C. ...

COMPUTERLAND

PHILLIP 22-24 Colbee Ct

DICK SMITH ELECTRONICS

FYSWICK, 96 Gladstone St.

**MAGMEDIA** 

BRADDON, 25 Lonsdale St.

STEVE'S COMMUNICATION CENTRE FYSWICK, 57 Wollongong St.

## TAS

DICK SMITH ELECTRONICS

HOBART, 25 Barrack St.

THE LOGIC SHOP

HOBART, 120 Murray St.

MANAGEMENT TECHNOLOGY BATTERY POINT, 8 Montpellier Retreat.

Page 40 Australian Personal Computer

**THE 100%** 

FREE

Datalife

Datalife

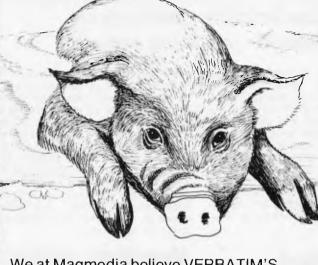

We at Magmedia believe VERBATIM'S New DATALIFE CLEANING DISKETTES are the best in the world. Together with the DATALIFE DISKETTES made in Australia with 7 shielding

improvements, 100% tested, 100% certified, 100% warranteed we think you'll believe it too.

# **WE MAKE YOU THIS OFFER:**

**BUY A BOX OF DATALIFE DISKETTES AT THE NORMAL** PRICE AND RECEIVE A FREE VERBATIM DATALIFE CLEANING KIT VALUED AT \$12.42!

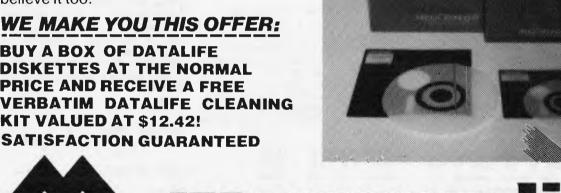

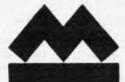

# ned

SYDNEY (02) 428 1100

MELBOURNE (03) 699 9688

BRISBANE (07) 229 1941

CANBERRA (062) 48 6751

PERTH (09) 328 3311

MAIL OR PRESENT THIS COUPON TO YOUR NEAREST VERBATIM DEALER LISTED ON THE NEXT PAGE. WITH THE PURCHASE OF ONE BOX OF VERBATIM DISKETTES YOU WILL RECEIVE FREE ONE 8" OR 51/4" DATALIFE CLEANING KIT.

OFFER CLOSES 30th SEPTEMBER 1982, BY ORIGINAL COUPON ONLY.

| Please supply me with my free Verbatim datalife |
|-------------------------------------------------|
| cleaning kit.                                   |

NAME.....

COMPANY NAME .....

ADDRESS .....

..... PHONE No. ...... TYPE OF SYSTEM .....

SIGNATURE.....

SIZE 8" ☐ 51/4" ☐

DEALER'S NAME .....

ADDRESS .....

TYPE OF DISK PURCHASED .....

(DEALER TO FILL IN)

A popular exercise in computer graphics is to take a design already represented in store and displayed on the screen, and to make a reverse copy of it alongside, making a pair of mirror images.

I set out to write a short note on how to do this, illustrating it with the particular code for my computer, but along the route I was waylaid by an intriguing series of numbers which themselves give rise to some interesting patterns. It turns out that the central bit of processing necessary to reverse an image on a micro involves reversing the order of bits in a byte. This is because the screen map for graphics cannot afford the luxury of eight or even 16 bits for each cell on the screen that is possible on larger systems. Bits have to be packed into one or two bytes representing several cells on the screen. More of that later.

First I give four ways of reversing the bits in a byte, a kind of theme and variations in programming; then some patterns based on the values of reversed bytes, and lastly the problem that started all this, reversing an image on the

# **Reversing bits**

The process of taking a byte and reversing the bits in it is a single valued function of one argument. Like SIN(X) and LOG(Z), it takes one value and returns one value.

The first thing to decide in programming a function like this is whether the value is to be computed each time one is called for, or whether it is possible to compute the values once for each value that the argument can take and then store the results in a table. This is not practicable for functions like SIN and LOG, as there are far too many possible values. However, for our function there are only the 256 possible values of a single byte 0 to 255. The advantage of using a table is increased speed when the function is used, since the only cost is a single reference to an array. The price is the computation of all the values at the start of the program and the store needed for the array of 256 elements. This is the method used for the following.

Now we come to the far less important but much more interesting question, from the point of view of computing efficiency, of just how the reversed values are to be calculated. You might think of doing it by hand and storing the 256 values explicitly in DATA statements. Here is part of the table to show how the values go, in both binary and decimal:

| 00000000<br>0000001<br>00000010<br>00000011<br>00000101 | 0<br>1<br>2<br>3<br>4<br>5 | 0<br>128<br>64<br>192<br>32 | 00000000<br>1000000<br>01000000<br>11000000<br>00100000 |
|---------------------------------------------------------|----------------------------|-----------------------------|---------------------------------------------------------|
| 00000101                                                | 5                          | 160                         | 10100000                                                |

11111110 254 127 01111111 11111111 255 255 11111111

But that way is cowardly cheating — I have a computer to perform precisely this kind of task. So here is the brute force computer method. Each bit is extracted from the byte by ANDing it logically with the appropriate power of

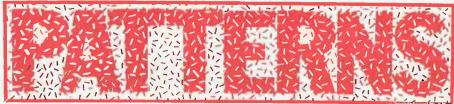

# Alan Sutcliffe continues his thought-provoking series.

2 and then shifting it right or left the correct number of places, which is easily done by division or multiplication. For example, (I IAND 2)\*32 picks out the second lowest bit and moves it up to the second highest position in the byte. Program A shows the whole code. The calculation is split into two lines simply to avoid having too long a line. On my computer, all eight expressions in one statement produced the error message LINE TOO COMPLEX, so you might have a similar problem on your machine.

# **Second method**

Now this program is correct and the fact that it is a bit slow hardly matters since it only takes a few seconds anyway, and it is only five lines. But I have this mean temperament that drives me to look for ways of saving a second here and there, no matter what the cost, plus a slight obsession with programming elegance.

The first method I thought of was a mixture of the two I have described so far, the manual and the brute force. It uses a table of the 16 reverse values for the 4-bit nibble or half-byte calculated by hand to set up the main table in a double FOR loop. This is Program B. You can easily confirm that the values in the DATA statements are correct by completing the following table for 4-bit reversals.

| 0000 | 0  | 0  | 0000 |
|------|----|----|------|
| 0001 | 1  | 8  | 1000 |
| 0010 | 2  | 4  | 0100 |
|      |    | _  |      |
| 1111 | 15 | 15 | 1111 |

Statement 70 uses this table stored in array B to take the top nibble, reverse it and put it at the bottom and contrarywise with the other half of the byte.

Although this takes more than twice as many statements it is very little longer in number of characters to be stored, and very much faster to run. A quick and rough way to compare two pieces of code like these for speed is to count the number of elementary operations in the inner loops. In each case this loop is obeyed 256 times. In program A there are, for example, four multiplications while in program B there are only two. A simple table shows the comparison, where () is the number of references to an array element, an operation that may cost an addition and a multiplication.

The total may be misleading if the differences are for very different kinds of operation: IAND is very much

quicker than an array reference. Since Basic is interpreted, the cost of this can be approximately compared by counting the number of characters, or more correctly the number of tokens, a variable name and a reserved word, each being a single token. Using these two measures Program B runs three or four times faster than program A. The overheads in program B for setting up the array B and for having two loops make hardly any difference. They have one sixteenth the effect they would have inside the inner loop.

# **Algorithmic method**

The table below shows the reversal values for each number of bits up to four.

From this, a clear pattern of how the series for n bits can be obtained from that for n-1 bits may be seen. The first half of the series is doubled, and the second half is the first with 1 added to each item. If  $T_r$  is an item in the list for n bits, and  $S_r$  is an item for n-1 bits, the rule is:

$$T_r = 2*S_r$$
 for r=0 to N-1 and  $T_r = 2*S_r$ -N + 1 for r=N to  $2*N$ -1 where N =  $2^{n-1}$ .

Program C implements this algorithm recursively, so that the table for each number of bits up to eight is computed in turn. Notice that the rule even works from zero bits to one bit, so that the only data that needs to be supplied is to set the first element of A to zero.

The attraction of this method is its elegance and its generality. Given an array big enough, Program C will compute the table for any number of bits: one more than the number given as the upper limit in the FOR loop, statement

From the point of view of speed, however, there is a penalty. The inner loop is not executed 256 times as in the other programs, but 1+2+4+8+...+256=511 times — virtually twice the cost. It contains ten elementary operations to eight in Program B, but there are no multiplications so each time round the loop is probable faster.

Three very different looking programs. Interesting that they all produce the same result. Here is just one more—that uses another pattern in the construction of the series.

The first value is set to zero. Then the series for one bit is generated, but this time in the positions it will occupy in the final table for eight bits: 0 is already in place, and the 1 goes in cell 128. Next the values that will make the series for two bits are added: 2 in cell 64 and 3 in cell 192. And so on

Program D does all this. It is not obvious, perhaps, just looking at it how it works, but it is easy to obey the first few steps with pencil and paper - and its operation then becomes clear. It is more efficient than any of the others. The inner loop is obeyed 256 times and it contains five operations, with no

multiplications.

It also makes a good test of program comprehension. Ask a friend who hasn't read the story so far to work out without a computer what this little program does and why. I would be very impressed by anyone who could figure this out without benefit of writing anything down.

But enough of numbers for a while and on to some graphics — graphics based on these numbers, that is. Program E is simply a histogram of the table for six bit reversals, made pretty with a little flower at the top of each stalk. Array A is already loaded with the values. Figure 1 shows the result, and maybe you can tell that I am doing this just before Christmas.

One or two small points about this program. I used the 6-bit table with 64 values rather than 128 or 256 values simply to get a more bold effect. The first and last values in the table, A(0) and A(63), are left out because the petals of the flowers, if that's what they are, would go off the screen for these two extreme values. It also makes for a more compact picture. It is necessary to plot the lines in descending value of I because otherwise the longer lines plotted later would obliterate petals on the shorter stems next to them. A pretty pattern, simple certainly, but effective I hope.

Program F uses the eight bit values

to plot overlapping rectangles. Figure 2 shows the output, reminiscent of a design from the 1920s. The first FILL statement draws a rectangle and the second one draws another one row of cells smaller along each side, so the effect is of a rectangle with a border. That is unless the random function which is used to determine the colour in each case gives the same colour for both rectangles in a pair, when the border is invisible. Different effects can be obtained by using different values for

the STEP in statement 520.

For both graphics I changed the colours to one more suitable for photographing once the design was on the screen. This is done by a single COLORG statement.

# Taking photos

A few words about my experiences in taking photographs from the screen. I am now using a monitor with RGB input, so that the pictures on the screen are crisp and clear. I have found it pays to take great care in positioning the monitor and camera. For the pictures shown here I used a Polaroid SX-70.

My tips are these. Make sure both the screen and camera lens are as near vertical as possible. Get the camera in line with the centre of the screen. Obvious stuff, but it is worth taking

- 10 DIM A(255)
- 20 FOR I=0 TO 255
- 30 B=(I IAND 10\*128+(I IAND 2)\*32+(I IAND 4)\*8+(I IAND 8)\*2
- 40 A(I)=B+(I IAND 16)/2+(I IAND 32)/8+(I IAND 64)/32(I IAND 128)/128
- 50 NEXT I

N.B. IAND is the instruction for a bitwise AND in this Basic.

- 10 DIM A(255), B(15)
- 20 FOR I=0 TO 15
- 30 READ B(I)
- 40 NEXT I
- 50 FOR I=0 TO 15
- 60 FOR J=0 TO 15
- 70 A(16\*I+J)=B(I)+16\*B(J)
- 80 NEXT J
- 90 NEXT I
- 100 DATA 0,8,4,12,2,10,6,14
- 110 DATA 1,9,5,13,3,11,7,15

Program B

- 10 DIM A(255)
- 20 A(0)=0
- 30 M=1
- 40 N=128
- 50 FOR I=0 TO 7
- 60 FOR J=0 TO 255 STEP N+N
- 70 A(J+N)=A(J)+M
- 80 NEXT J
- 90 M=M+M
- 100 N=N/2
- 110 NEXT I

Program D

measurements to ensure this. Otherwise there will not only be more depth of field than need be and so more problems of uniform focus, but also verticals and horizontals at the edges of the screen will be curved. At little over a foot away from the screen there is still a problem with more light in the centre than at the edges, particularly obvious in Figure 2.

# Reversing a picture

Now to use the byte reversing array A to give the mirror image of a graphic on the screen. It is necessary to say something about the screen map which is shown in Figure 3. My example is for four colour mode in low resolution,

GOTO page 78

- 10 DIM A(255)
- 20 A(0)=0
- 30 N=1
- 40 FOR I=0 TO 7
- 50 FOR J=0 TO N-1
- 60 B=A(J)
- 70 A(J)=B+B
- 80 A(J+N)=B+B+1
- 90 NEXT J
- 100 N=N+N
- **110 NEXT I**

Program C

200 MODE 2

210 COLORG 0 1 2 3

220 FOR I=62 TO 1 STEP-1

230 B = A(I)

240 DRAW B,0 B,I 1

250 DOT B,I 2

260 DOT B-1,I 3

270 DOT B+1,I 3

280 DOT B,I-1 3

290 DOT B,I+1 3

300 NEXT I

Program E

**500 MODE 6** 

510 COLORG 0 1 2 3

520 FOR I=0 TO 127 STEP 3

530 B=A(I)

540 C = A(255-I)

550 FILL I,B 255-I,C RND(4)

560 FILL I+1,B+1 254-I,C-1 RND(4)

**570 NEXT I** 

Program F

# DR. DOBB'S OURNAL For Users of Small Computer Systems

Archive is now the Australian distributor of the famous D.D.J. and back issues are available. Single issues \$4.50 . . . Annual AIR subscription \$54.00. Prices include post and packing.

# Single Board Computer.

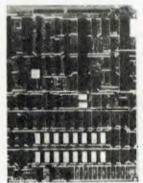

FULLY ASSEMBLED & TESTED 4 Mhz Z-80A with 128K RAM double density, double sided 5", 8" and Winchester drives DMA controlled transfers Keyboard type ahead buffer 1 Centronics + 2 Serial ports Vectored priority interrupts Real time clock 8" x 10.7" 5 Volts at 1.5 Amp Cache Bios CP/M 2.2 available AUSTRALIAN DISTRIBUTORS FOR THE BULLET

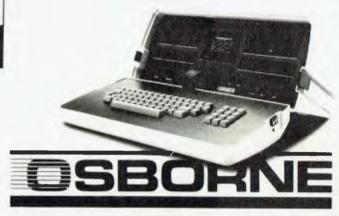

Don't buy your Osborne from just anyone . . . . We supply extra CP/M utilities, enhancements and support based on our in-depth experience with CP/M since 1977.

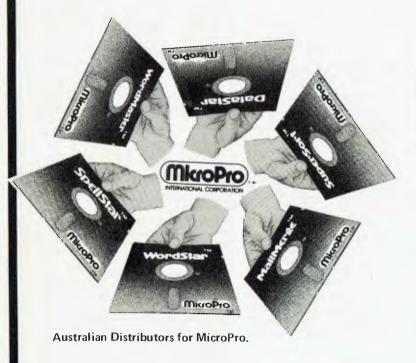

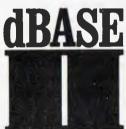

dBase II Demo \$75 dBase II Real \$650 Money Back Guarantee dBase II now comes with 'ZIP' screen & report generator. We use dBase II ourselves, highly recommend & support it.

**AUSTRALIAN DISTRIBUTORS FOR DBASE II** 

# **CP/M USERS GROUP**

20 megabytes of public domain software on 100 volumes.

Price per volume

Summary on paper \$10.00 8" single density \$12.50 5" various formats \$ Call

### DEALER PRICING AVAILABLE

Prices are subject to change without notice and do not include sales tax. Please check with us for absolute latest prices. We sell a wide range of quality hardware and CP/M software. Send for our latest price list or more information.

# **Archive Computer Services Brisbane**

P. O. Box 13, 23 Wagner Road, Clayfield, Qld 4011 (07) 262-2911 Telex 44187 ARCHIV

# Commodore COMPUTER

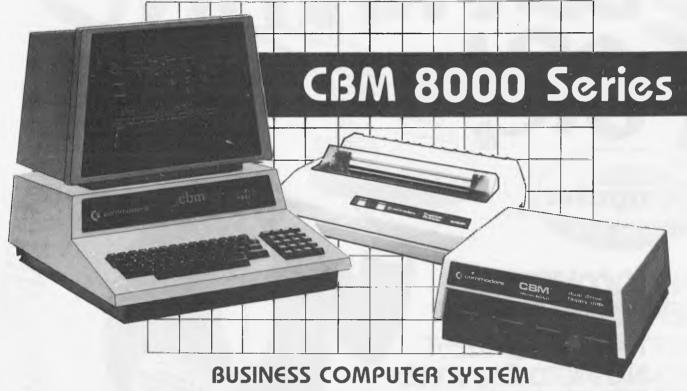

The CBM 8000 desk-top computer is an integrated, cost-effective, simple-to-use method to improve your business or professional operation. It is a tool you can use to manage information the way you want to... when you want to.

The CBM 8000 desk-top computer will help manage your cash, run your books, control your inventory, process your words and make your business more profitable. All this can be obtained at a system cost that is surprisingly affordable.

The CBM 8000 desk-top computer, as a management tool, delivers information to all levels of business and produces results previously attainable only with equipment many times more expensive. Whether your application is personal, professional or highly specialised and whether you are a small business or major corporation, the CBM 8000 desk-top computer can meet your needs.

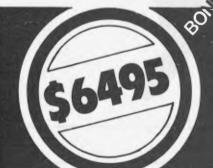

# FOR A LIMITED PERIOD ONLY INCLUDED IN THE SPECIAL PRICE IS THE CHOICE OF ANY TWO OF THE FOLLOWING SOFTWARE PACKAGES

General Ledger — Creditors — Debtors — Stock Control Word Processing — Data Management System — Electronic Cashbook Visicalc

# **CONTACT YOUR NEAREST MICROLINK DEALER**

Compute CBM Systems, 5 President Avenue, Caringbah, NSW, 2229. Phone: (02) 525 5022

Pittwater Computer Sales, Suite 13, 9 Bungan Street, Mona Vale. NSW. 2103. Phone: (02) 997 4495

The Microcomputer House, 116-120 Abercrombie Street, Chippendale, N.S.W. 2008, Phone: (02) 698 7866/7076

B.S. Microcomp, 561 Bourke Street, Melbourne, VIC. 3000, Phone: (03) 614 1433 Computor Pty. Ltd., 117A Henley Beach Road, Mile End. SA. 5031. Phone: (08) 43 7981

Southern Information & Robotics, 11 Burns Avenue, Fulham Gardens, SA, 5024, Phone: (08) 356 3400 Micro Applications, Suite 1, 25 Hamilton Street, Subiaco. WA. 6008. Phone: (09) 381 4398

Computerworld Darwin, Smith Street, Darwin, NT, 5790, Phone: (089) 81 4029

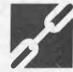

CW Electronics, 416 Logan Road, Stones Corner. QLD. 4120. Phone: (04) 397 0808

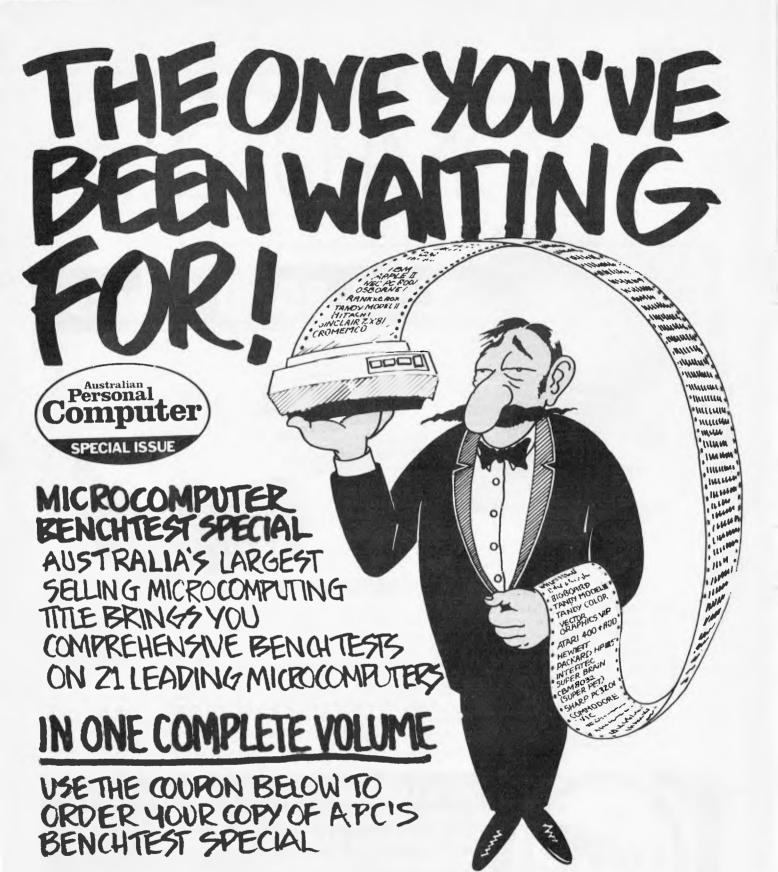

| YES, I'VE BEEN WAITING FOR IT.                                   | NAME    |
|------------------------------------------------------------------|---------|
| PLEASE SEND ME COPIES OF APC'S BENCHTEST SPECIAL.                | ADDRESS |
| I ENCLOSE \$ 3.80 TO BENCHTEST<br>SPECIAL OFFER, 462 BURWOOD RD. |         |
| HAWTHORN, \$122. CHEQUES SHOULD                                  |         |
| BE MADE PAYABLE TO-<br>AUSTRALIAN PERSONAL COMPUTE               | ER      |
| 707                                                              |         |

You're probably solving this sort of problem by pulling out an analysis pad and drawing up a spreadsheet by hand - taking your budget and recalculating every value in a series of columns - then checking them. If vou're lucky you have a

programmable calculator to help. Here's what you should be doing: Multiplan running on a personal computer replaces pencils, paper, erasers, calculators and endless manhours in modelling, estimating and planning activities. Like the example here: if your sales tax rate is 17.5%, you simply put that figure at the top of the sales tax column -Multiplan calculates each product's sales tax value. If a price changes or the tax rate changes, you change one number -Multiplan changes the rest. You see all the results on a spreadsheet 63 columns wide, 255 rows deep and pages thick.

Multiplan is a computer program for non-computer people. Multiplan lets you assign names to cells or areas such as 'sales' or 'expenses', then lets you refer to that name in future formulas. On Multiplan you

# Mr Howard increases sales tax by 2%.

# How does this affect your company's profits?

15 seconds to answer.

can have a formula like: Profit = Sales - Expenses On other spreadsheet programs that would look more like: Profit = R1C3 - R5C12Multiplan is also the only

Change this number to see the effect of a sales tax change

All dependent variables are automatically calculated to your formula

Simulated screen

M SALE S TA: COST FRT INC T 17.5' PRC STOCHARRE 15-80 8-88 1-31
BRSE TYPE 8-806 4-70 -76
DOFTION PI 30-80 17-62 2-62
EXPORT TYPE 12-80 7-65 1-05
SPEC IMPUT 16-80 9-48 1-40
DISPLAY PKG 15-80 8-81 1-31
HERMY DUTY 30-80 17-62 2-62 2.80 .10 69.46 32646.20 9.00 .60 .57 1004.34 3.00 .20 2.81 1981.05 4.80 .25 4.50 .30 9.00 .60 SPEC DISPL 17.00 9.99 1.49

Multiplan is expected in stock and the price is correct at time of going to press.

spreadsheet program capable of colour operation and there are none of the problems with forward reference handling that can cause other programs to give completely spurious answers. Multiplan lets you access data on other spreadsheets and allows multiple windows on the screen so you can see the effects of new entries on other parts of the sheet.

A friendly system. Multiplan is specifically designed to eliminate the routine and tedious tasks associated with forecasting, modelling and planning. In designing the program, Microsoft, the world's largest producers of personal computer software, aimed to provide users with an easy-touse tool which maximizes executive thinking time while minimizing the time required to learn and use the system productively.

Multiplan is available right now for use on Apple™ computers, and will soon be available for use on the Osborne 1™ and standard 8" CP/M™ computers. Versions for other computers are under

development.

Column widths are individually

variable

Call into your nearest computer store and see Multiplan in action your next forecast need only take you 15 seconds instead of hours.

# Apple II Multipla \$295

For the name of your nearest Microsoft dealer or more information on Multiplan contact:

Wiser-Microsoft PO Box 95, Forestville 2087. Ph (02) 451 9445

# **NEWCOMERS START HERE**

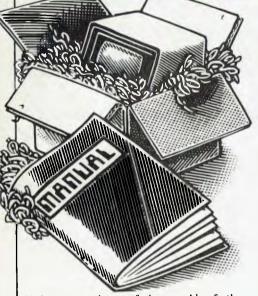

This is our unique quick-reference guide, reprinted every month to help our readers pick their way through the most important pieces of (necessary) jargon found in APC. While it's in no way totally comprehensive, we trust you'll find it a useful introduction. Happy microcomputing!

Welcome to the confusing world of the microcomputer. First of all, don't be fooled; there's nothing complicated about this business, it's just that we're surpounded by an immense amount of necessary jargon. Imagine if we had to continually say 'numbering system with a radix of 16 in which the letters A to F represent the values ten to 15' when instead we can simply say 'hex'. No doubt soon many of the words and phrases we are about to explain will eventually fall into common English usage. Until that time, APC will be publishing this guide — every month.

We'll start by considering a microcomputer's functions and then examine the physical components necessary to implement these

functions.

The microcomputer is capable of receiving information, processing it, storing the results or sending them somewhere else. All this information is called data and it comprises numbers, letters and special symbols which can be read by humans. Although the data is accepted and output by the computer in 'human' form, inside it's a different story — it must be held in the form of an electronic code. This code is called binary — a system of numbering which uses only 0s and 1s. Thus in most micros each character, number or symbol is represented by eight binary digits or bits as they are called, ranging from 00000000 to

To simplify communication between computers, several standard coding systems exist, the most common being ASCII (American Standard Code for Information Interchange). As an example of this standard, the number five is represented as 00110101—complicated for humans, but easy for the computer! This collection of eight bits is called a byte and computer freaks who spend a lot of time messing around with bits and bytes use a half-way human representation called hex. The hex equivalent of a byte is obtained by giving each half a single character code (0—9, A—F): 0=0000, 1=0001, 2=0010, 3=0011, 4=0100, 5=0101 . . . . E=1110 and F=1111. Our example of 5 is therefore 35 in hex. This makes it easier for humans to handle complicated collections of 0s and 1s. The machine detects these 0s and 1s by recognising different voltage levels.

The computer processes data by reshuffling, performing arithmetic on, or by comparing it with other data. It's the latter function that gives a computer its apparent 'intelligence'—the ability to make decisions and to act upon them. It has to be given a set of rules in order to do this and, once again, these rules are stored in memory as bytes. The rules are called programs and while they can be input in binary

or hex (machine code programming), the usual method is to have a special program which translates English or near-English into machine code. This speeds programming considerably; the nearer the programming language is to English, the faster the programming time. On the other hand, program execution speed tends to be slower.

to be slower. The most common microcomputer language is Basic. Program instructions are typed in at the keyboard, to be coded and stored in the computer's memory. To run such a program the computer uses an interpreter which picks up each English-type instruction, translates it into machine code and then feeds it into the processor for execution. It has to do this each time the same instruction has to be executed.

Two strange words you will hear in connection with Basic are PEEK and POKE. They give the programmer access to the memory of the machine. It's possible to read (PEEK) the contents of a byte in the computer and to modify a byte (POKE).

Moving on to hardware, this means the physical components of a computer system as opposed to software—the programs needed to

make the system work.

At the heart of a microcomputer system is the central processing unit (CPU), a single microprocessor chip with supporting devices such as buffers, which 'amplify' the CPU's signals for use by other components in the system. The packaged chips are either soldered directly to a printed circuit board (PCB) or are mounted in sockets.

In some microcomputers, the entire system is mounted on a single, large, PCB; in others a bus system is used, comprising a long PCB holding a number of interconnected sockets. Plugged into these are several smaller PCBs, each with a specific function — for instance, one card would hold the CPU and its support chips. The most widely-used bus system is called the \$100

The CPU needs memory in which to keep programs and data. Microcomputers generally have two types of memory, RAM (Random Access Memory) and ROM (Read Only Memory). The CPU can read information stored in RAM — and also put information into RAM. Two types of RAM exist — static and dynamic; all you really need know is that dynamic RAM uses less power and is less expensive than static, but it requires additional, complex, circuitry to make it work. Both types of RAM lose their contents when power is switched off, whereas ROM retains its contents permanently. Not surprisingly, manufacturers often store interpreters and the like in ROM. The CPU can only read the ROM's contents and cannot alter them in any way. You can buy special ROMs called PROMs (Programmable ROMs) and EPROMs (Eraseable PROMs) which can be programmed using a special device; EPROMs can be erased using ultraviolet light.

Because RAM loses its contents when power is switched off, cassettes and floppy disks are used to save programs and data for later use. Audio-type tape recorders are often used by converting data to a series of audio tones and recording them; later the computer can listen to these same tones and re-convert them into data. Various methods are used for this, so a cassette recorded by one make of computer

won't necessarily work on another make. It takes a long time to record and play back information and it's difficult to locate one specific item among a whole mass of information on a cassette; therefore, to overcome these problems, floppy disks are used on more sophistica'ed systems.

A floppy disk is made of thin plastic, coated with a magnetic recording surface rather like that used on tape. The disk, in its protective envelope, is placed in a disk drive which rotates it and moves a read/write head across the disk's surface. The disk is divided into concentric rings called tracks, each of which is in turn subdivided into sectors. Using a program called a disk operating system, the computer keeps track of exactly where information is on the disk and it can get to any item of data by moving the head to the appropriate track and then waiting for the right sector to come round. Two methods are used to tell the computer where on a track each sector starts: soft sectoring where special signals are recorded on the surface and hard sectoring where holes are punched through the disk around the central hole, one per sector.

Half-way between cassettes and disks is the stringy floppy— a miniature continuous loop tape cartridge, faster than a cassette but cheaper than a disk systems. Hard disk systems are also available for micro-computers; they store more information than floppy disks, are more reliable and information can be transferred to and from them much more

quickly.

You, the user, must be able to communicate with the computer and the generally accepted minimum for this is the visual display unit (YDU), which looks like a TV screen with a typewriter-style keyboard; sometimes these are built into the system, sometimes they're separate. If you want a written record (hard copy) of the computer's output, you'll need a printer.

The computer can send out and receive information in two forms — parallel and serial. Parallel input/output (1/O) requires a series of wires to connect the computer to another device, such as a printer, and it sends out data a byte at a time, with a separate wire carrying each bit. Serial 1/O involves sending data one bit at a time along a single piece of wire, with extra bits added to tell the receiving device when a byte is about to start and when it has finished. The speed that data is transmitted is referred to as the baud rate and, very roughly, the baud rate divided by ten equals the number of bytes being sent per second.

To ensure that both receiver and transmitter link up without any electrical horrors, standards exist for serial interfaces; the most common is RS232 (or V24) while, for parallel interfaces to printers, the Centronics standard

is popular.

Finally, a modem connects a computer, via a serial interface, to the telephone sytem allowing two computers with modems to exchange information. A modem must be wired into the telephone system and you need Telecom's permission; instead you could use an acoustic coupler, which has two obscene-looking rubber cups into which the handset fits, and which has no electrical connection with the phone system

Telecom isn't so uppity about the use of these,

# FMS SOFTWARE AND HARDWARE FOR CP/M BASED SYSTEMS

Lifeboat Associates, Sigma International, Compuview, Westico, Memtech, Anderson Digital Equipment, AWA.

## Software Available

New products appear in red

Accessories

Books, Periodicals,

API -An Interactive Approach

Accounts Payable and Accounts

Receivable-CBASIC
The CP/M Handbook (with MP/M)

The C Programming Language 8080/Z80 Assembly Language

Techniques For Improved

General Ledger-CBASIC H.W.Sams Crash Course in

Lifelines
Pascal User Manual and Report

Payroll with Cost Accounting —CBASIC

Using CP/M—A Self-Teaching

Diskette Drive Head Cleaning Kits

Structured Microprocessor

Programming

DC Data Cartridges

Guide Smartmodem

Flippy Disk Kit

Floppy Saver

Programming Fifty BASIC Exercises

Microcomputing Introduction to Pascal

The Pascal Handbook The Pascal Primer

System Tools:

BUG and uBUG DESPOOL DISIL OG DISTEL EDIT EDIT-80 FILETRAN IBM/CPM MAC MACRO-80 MINCE PASM PLINK PLINK II **PMATE** RAID Reclaim

TRS-80 Model II Customization Disk WordMaster

XASM: 05, 09, 18, 48, 51, 65, 68, F8, 400

XMACRO-86 ZAP80

ZDT Z80 Development Package

Telecommunications:

BSTMS MicroLink-80 RBTE-80

Languages:

ALGOL-60 APL/V80 BASIC Compiler BASIC-80

haZic II

BD Software C Compiler CBASIC-2 CIS COBOL (Standard) CIS COBOL (Compact) COBOL-80 FORTRAN-80 KBASIC muLISP/muSTAR-80 Nevada COBOL JRT Pascal Pascal/M

Pascal/M + Pascal/Z PL/I-80 STIFF UPPER LISP S-BASIC

Pascal/MT

Tiny-C Tiny-C Two UCSD Pascal Whitesmiths' C Compiler XYBASIC

Language and Applications Tools:

BASIC Utility Disk DataStar FABS II

Form 1 for CIS COBOL Form 2 for CIS COBOL MAGSAM III MAGSAM IV M/SORT for COBOL 80 PSORT OSORT STRING/80

STRING BIT SUPERSORT ULTRASORT II VISAM

A1

01

S4

.S2

A1

RX

T1

.A1

Micropolis Mod II

MITS 3200-3202

Morrow Discus

Word Processing Systems and Aids:

MicroSpell Letteright Magic Wand Spellguard TEX

Textwriter III WordIndex WordStar WordStar Customization Notes

**Data Management** Systems:

HDBS MORS MDBS:DRS,.QRS,.RTL dBASE II PRISM/LMS PRISM/I MS PRISM/ADS

CONDOR

General Purpose Applications:

CBS Selector III-C2 Selector IV

Mailing List Systems:

Postmaster Mailing Address MailMerge for WordStar

**Financial Accounting** Packages:

BOSS Financial Accounting System Peachtree Financial Packages

Structured Systems Group Financial Packages GI ector

Numerical Problem-Solving Tools:

T/MAKER II fol PLAN80 Analyst Microstat muSIMP/muMATH Statoak

**Professional And Office** Aids:

American Software Property Management Package Cornwall Anaument Management Datebook ESQ-1 Guardian

Professional Time Accounting Property Management PAS 3 Medical PAS 3 DENTAL Sales Pro Univair 9000 Series Family Medical

Management Univair 9000 Series Family Dental Management

Univair 9000 Series Insurance Agency Management Univair 8000 Medical Management Univair 8000 Dental Management

.R3

.RV

Q2

RZ SA

.A1

B2

RQ

RP

RE

.A1

R3

Q2

Disk Operating Systems Software Bus Family

Vari Clean Cleaning Kit

SB-80 CP/M-80 MP/M

Hard Disk Integration

## Media and Formats

These are diskette, cartridge disk and cartridge tape format codes, to be specified when ordering software for listed computer or disk systems. All software products have specific requirements in terms of hardware or software support, such as MPU type, memory size, support operating system, or language.

New formats appear in red. ADDS Multivision. Altair 8800 Altos Apple CP/M-80 13 Sector Apple CP/M-80 16 Sector RR RD BASE System 7100. Blackhawk Micropolis Mod II California Computer Sys 8 in CDS Versatile 3B ... CDS Versatile 4 .02 Columbia Data Products 8 in Columbia Data Products 5.25 in. COMPAL-80 Computer Ops N. C. HQ CPT 8000 Cromemco System 3
Cromemco System 2 SD/SS Cromemco System 2 DD/SS Cromemco System 2 DD/DS CSSN Backup Datapoint 1550/2150 . DEC V 118X ..... Delta Systems Digi-Log Microterm II...... DTC Micro 210A

Dynabyte DB8/4 ..... Exidy Sorcerer + Lifeboat CP/M-80. Exidy Sorcerer + Exidy CP/M-80 5.25in. Exidy Sorcerer + Exidy CP/M-80 8 in. Findex Heath H8 + H47 Heath H89 + Magnolia CP/M-80 Heath H89 + Heath CP/M-80 Helios II. Hewlett-Packard 125.5.25 in. Hewlett-Packard 125.8 in. IBEX 7100. COM 2411 Micro Floppy ICOM 3712 iCOM 3812 IMSALVDP-42 IMSAI VDP-44 IMSALVDP-80 Industrial Microsystems 5000 Industrial Microsystems 8000 Intel MDS SD Intertec Superbrain DOS 0.1 Interfec Superbrain DOS 0.5-2.x Intertec Superbrain DOS 3.x Intertec Superbrain QD. ISC Infecolor 8063/8360/8963 Lexitron VT1303 DSDD Lexor Alphasprint Model S1 Meca Delta 1 5 25 in Micromation ... MicroMega 85 Micropolis Mod I

MSD 5.25 in .... MULTI-TECH-I MULTI-TECH-II .RW Nascom (Geminiduves) NCR 8140/9010 NEC PC-8001 NNC-80... P7 North Star SD North Star DD ŞB North Star QD Nylac Micropolis Mod II RQ Ohio Scientific C3 R3 OKHF-800 A1 Pertec PCC 2000 Processor Technology Helios II R4 Quay 500 Quay 520 R5 A1 RAIR DD Research Machines 5 25 in Research Machines 8 in. Sanco 7000 5 25 in R7 SD Systems 5.25 in SDSystems 8 in Spacebyte Tarbell 8 in RK RS TEI 5.25 in. A1 S8 Televideo DD/DS S1 T.P. (Alloy Engineering, Inc.) Toshiba T200 TRS-80 Model | Standard 01 TRS-80 Model I + Shuffleboard 8 in TRS-80 Model II Q2 B1 Vector MZ

Vector VIF .Q2 Vista V-80 5.25 in . SD B8 Vista V200.5 25 in DD Wangwriter...... P6 SE .S6 XEROX 820, 5.25 in XEROX 820, 8 in. Zenith Z89 + Magnolia CP/M-80. Zenith Z89 + Zenith CP/M-80... P7 P7 **COMING SOON!** ARCHIVES 1 AVL Eagle II Commodore CBM/Pet 2000/3000/4000 Series Commodore CBM/Pet 8000 Series Dysys ESC 4500 EXO Heurikon Heuristics MULTI-TECH III, IV Nascom/Lucas NCR 2950 Northern Telecom 503 Pet/CBM 2000/3000/4000 Series Pet/CBM 8000 Series Philips P2000 with MMU Solid State Technology Toshiba T250 TRS-80 Model III .R3 Zeda 580 Single-sided single-density disks are supplied for use with double-density and double-sided 8" soft IMSAI formats are single-density with directory offset of zero A media surcharge will be added to orders for the following: Tape formats T1 and T3

The list of available formals is subject to change without notice. In case of uncertainty, call to con-

firm the format code for any particular equipment

Note that Lifeboat programs have specific hardware and memory requirements but will run on most CP/M machines with 48 KByte available.

A1

Vector System 2800

Vector System B

SEND FOR FULL LIFE BOAT CATALOGUE \$10

FMS 95 CANTERBURY ROAD, MIDDLE PARK, VICTORIA, 3206. (03) 699 9899

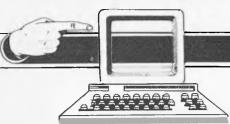

# **MICROMARKET**

More than once a day, our office receives a call regarding machine specifications or availability or requests for advice on software, so we've decided to release an updated version of MICROMARKET and complement its bi-monthly appearance with a new section called PACKAGES. The first appearance of MICROMARKET will be in the September issue of APC followed by PACKAGES in October, each being published thereafter in alternate months.

MICROMARKET will be a comprehensive list of all microcomputers available in Australia including single board micros, and kits. There will be five main headings under which the most important specifications of each machine will be listed.

For space reasons it would be impossible to list all prices and con-

List of Abbreviations

Floppy disk

figurations of available microcomputers, so the minimum configuration and its price will be listed. Where disk drives, speech synthesiser or graphics cards, for example, are available, they will be listed in the "Miscellaneous" column with the relevant price.

A number of abbreviations are to be

used and they are listed in the table below.

The following example shows the order in which components, options and software will be listed. We ask that companies submitting information do so in the standard form shown, using abbreviations wherever possible.

Utility

| MACHINE<br>(PRICE FROM)                           | MAIN DISTRIBUTOR/S<br>(NO. OF DEALERS)                                            | HARDWARE                                                                                                    | SOFTWARE                                                               | MISCELLANEOUS<br>(DOCUMENTATION)<br>(BENCHTEST DATE)                                                                                                    |
|---------------------------------------------------|-----------------------------------------------------------------------------------|----------------------------------------------------------------------------------------------------|------------------------------------------------------------------------|----------------------------------------------------------------------------------------------------|
| Full Name of<br>Basic Machine<br>(Minimum Retail) | Name of Main Australian Distributor (No. of Dealers Including Franchised Dealers) | RAM: PROM: EPROM Processor/s: C: Disks (Capacity) (either F/D or H/D if standard: TV Int: P/P (incl. no. of ports): S/P (incl. no. of ports): G/c: Tone Generator | Standard<br>Languages:<br>Optional<br>Languages<br>(listed in italics) | The contents of this section will be left largely up to the supplier. (One of the following abbreviations will be used to describe the general level of documentation: E, H (i.e. hardware details included), I S (i.e. Details of ROM included). BP — Date of full APC test). |

### Software G/C **Graphics Card** Assembler Macro Assembler BT Bench Tested Hardware Not available Serial port Hard disk Numeric pad T/E Text editor Cassette H/D C To be announced O/S Operating system Introductory Extensive TBA

P/P

Parallel port

Please note: Software items listed in italic are not included in the basic price of the equipment. All prices are inclusive of Sales Tax.

This is an example of how an entry will appear in MICROMARKET:

Int

Interface

| MACHINE<br>(PRICE FROM)       | MAIN DISTRIBUTOR/S<br>(NO. OF DEALERS)      | HARDWARE                                                           | SOFTWARE                                 | MISCELLANEOUS<br>(DOCUMENTATION)<br>(BENCHTEST DATE)            |
|-------------------------------|---------------------------------------------|--------------------------------------------------------------------|------------------------------------------|-----------------------------------------------------------------|
| Tandy TRS-80<br>Color (\$599) | Tandy Electronics<br>(02) 638 6633<br>(200) | 4-16k RAM:<br>6809:8-16k<br>ROM:C:16 x<br>32 TV int:<br>RS232 port | Color Basic :<br>Extended Color<br>Basic | With 16k RAM, 16k ROM & Extended Color Basic \$250 (I). BT 1/82 |
| TRS-80<br>Level I<br>(\$499)  | Tandy Electronics<br>(02) 638 6633<br>(200) | 4-16k RAM; Z80; C;<br>12", 16x64 optional:<br>B/W VDU              | Basic;<br>Games: A                       | Basic in 4k ROM;<br>upgradeable to Level<br>2 (1)               |

# **PACKAGES**

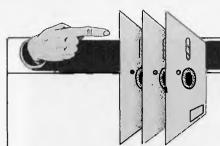

This software directory will be confined to business packages which have been in use for at least six months in a minimum of five sites.

The layout has been designed to allow you to discover which packages are available for the application you have in mind and to show you which packages are available for your computer if you already have a machine. In either case the code enables you to look up the supplier's name and telephone number in a separate table.

So, the directory will be divided into two sections. The first will index

software packages according to application. If you require a program to provide credit control, then under this heading you'll find a list of machines for which this software is available and a code referring to the package's supplier.

The second section will be an alphabetic list of microcomputers. Under each machine will be a list of available software packages and supplier code, so that if you are contemplating the purchase of a machine or already own a computer, it will be easy to identify available software.

Producers of packages which fall within the first mentioned constraints should send details to PACKAGES, APC, P.O. Box 115, Carlton, 3053. We require only the category of application, computer for which the package is intended, price, supplying company name and telephone number.

Below is a suggested list of applications (CP/M and other widely used operating systems are listed as separate "microcomputers" because of the large amount of software written specifically for them).

# **Applications**

Appointments Planner Assembler dev Bank accounts Bill of materials Bonds/pension quotations Budgeting package Bureau de change Cash flow Cash register Company secretary Container accounting Contract costing CP/M & utilities Credit control Customer file Database management/ Information retrieval Dental Records Disk operating system

Estate agent

Equipment lease/rent/HP File Handling Financial modelling Financial planning General ledger/NL Hotel management Incomplete records Industry Factory loading Industry Work study Integrated accts Investment portfolio Invoicing Job costing Job order control Legal precedents Letter writer Lotteries Mailing List Mail shot Membership accting Motor Dealer Order entry/invoicing

Order processing Office admin Pad to plotter systems Payroll Perpetual Inventory Personnel records Petaid report generator Planning/Maintenance Postal advertising response package PR/advertising package Price lister Printers job control Production analysis Prof appts groups Prof appts individ Prof client billing Programming aids Property management Purchase ledger Quotation estimating Sales ledger

Salesman Sales Tax analysis S/L, P/L & stock control Solicitor's complete record accounting Solicitor's package Statistics Stock control/recording Surveying Text file librarian Time/cost recording Travel agency accts Travel Agents Diary Travel Ticket Sales Utilities Utility set Various engineering Vet package Video message Warehousing Word processing Work in Progress

# MICAD W

**AUTHORISED AGENTS FOR** 

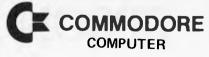

Systems & Software Support Business & Industrial Applications

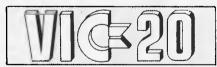

With every VIC-20 sold you get a FREE VIC-20 programming book

Soon to be released 27K memory expansion board for VIC 20 Enquiries welcome

Educational discounts available

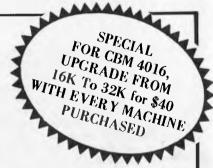

RING: MIKE LAROBINA (02) 662 4063 472 ANZAC PARADE.

KINGSFORD, NSW 2032

MICAD W

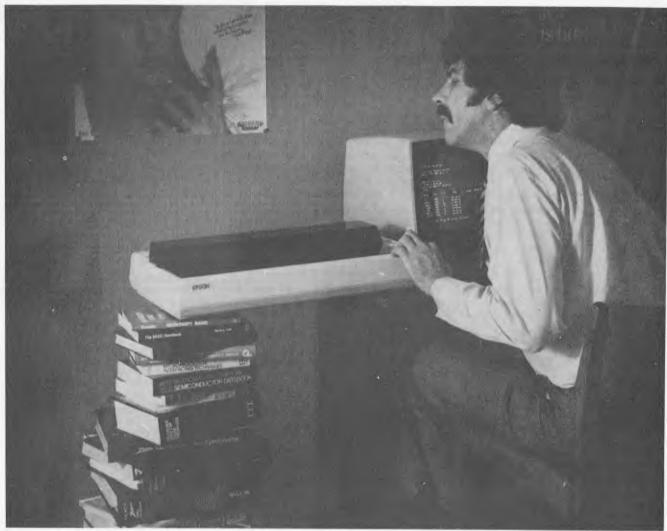

# The MX-100. Not just better. Bigger

# Epson

Our MX-80 was a pretty tough act to follow. I mean, how do you top the best-selling printer in the world? Frankly, it wasn't easy. But the results of many sleepless nights will knock your socks off. The MX-100 is a printer that must be seen to be believed. For starters, it features unmatched correspondence quality printing, and an ultra-high resolution bit image graphics capability. Then the ability to print up to 233 columns of information on 15" wide paper to give you the most incredible spread sheets you're ever likely to see. Finally, to top it all off, a satin-smooth friction feed platen and fully adjustable, removable tractors. And the list of standard features goes on and on.

Needless to say, the specs on this machine are practically unbelievable. But there's something about the MX-100 that goes far beyond just the specs; something about the way it all comes together, the attention to detail, the fit, the feel. Mere words fail us. But when you see an MX-100, you'll know what we mean.

All in all, the Epson MX-100 is the most remarkable printer we've ever seen in Australia to date. How can you not

afford to consider the new MX-100, even if you have to buy a bigger desk!

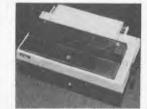

**Dealer Enquiries Welcome** 

**EPSON** 

For further information contact your local WARBURTON FRANKI office.

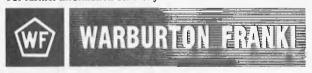

● ADELAIDE (08) 356-7333 ● BRISBANE (07) 52-7255 ● HDBART (002) 28-0321

• MELBDURNE (03) 699-4999 • PERTH (09) 277-7000 • SYDNEY (02) 648-1711

AUCKLAND N.Z. (09) 50-4458
 WELLINGTON N.Z. (04) 69-3016

WF820/81

# FRAMES OF REFERENCE

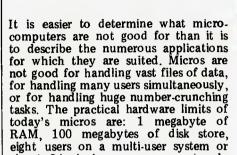

about 24 single users on a network. The software limitations of micros are more significant than the hardware limits. The development of a multi-user or network operating system is not a trivial task; such software takes many years of talented design and programming to produce and many more years before it is largely debugged. Some of the offerings in the micro market are simply not credible, although there are excellent examples of software, eg, the Unix implementations and Xionics Xibus/Xinet. The software available on micros is lacking when it comes to organising and getting rapid access to data in large files. There are few languages and operating systems with even ISAM facilities and there are fewer database management systems.

It is important to get the limitations of microcomputers in perspective before you consider their application and place in your company. It is also helpful to start with a working definition of the operational differences between computers:

A mainframe is a computer which requires an operational department to run it.

A mini is a computer which requires an operations manager to look after it.

A micro is a computer which is operated

hy its user

Microcomputers offer a number of benefits compared to their computing antecedents: rapid delivery... from one to four weeks; low entry cost. .. £6000 for a complete single user system that could grow to a 24-user network; fast implementation... complete small systems installed three months from order and no system installed in longer than six months; package abundance... low cost implementation and maintenance; physical size... micros pack more and more power into desktop units — yesterday's mini literally fits into today's desk.

The disadvantages of microcomputers in the hands of users can be

described as:

1. Publicity greater than performance ... microcomputers do not equal mainframe computers; the cost of a system does not equal the cost of the hardware — personal computers are good as super-calculators but not as file processors.

# A DP MANAGER'S GUIDE TO MICROS

By Alan Wood

2. Users are not disciplined enough to have own computers. . . floppy disks get lost/disorganised, data backup is not taken regularly if at all, hardware is abused with dust, coffee and crumbs.

3. Hardware and software limitations not understood. . . a little knowledge leads to doing dangerous things, DP departments adopt a 'not invented here'

attitude and refuse to get involved/help until the user is humbled by mistakes.

PART 6: PUTTING YOUR MICRO TO WORK

4. Surreptitious microcomputing. . . micros sneaked in by users, little, no or fallacious justification, self-indulgence in doing interesting things in computing (previously the prerogative of DP people only!).

**Applications** 

In addition to familiar data processing tasks, the cost of micros justifies new applications which were previously uneconomic, impractical, or low on the priority list. Data processing departments have seriously underestimated the role of micros, associating them with game playing and trivial tasks. Microcomputers are extensively displacing and supplementing timesharing services with significant cost savings; they are replacing tasks previously undertaken on minis, much as minis usurped the position of the low-end mainframes; and they are pushing computing facilities further up and down organisation hierarchies... the first computer on the director's desk is often a micro.

The computer manufacturers of the '50s and '60s found an eager market in the commercial and industrial companies whose operation and expansion was inhibited by manual systems. The first systems they installed were a computer replication of what was there already. Then the systems became more

sophisticated, reflecting new services companies could offer, such as credit card facilities and airline reservations. The increasing complexity of those systems led in turn to bigger computers. At the same time, the individual manager's job grew in complexity to a point where computers were needed to aid decisions. The data needed for those decisions is not easily abstracted from traditional data processing systems in the format the marrager needs. Consequently, the microcomputer manufac-turers have found an eager market among professionals in large companies hungry for computer assistance. The microcomputer is excellent at handling the top layer of management information. It can be applied to taking a lateral view of data in a hierarchical data processing system. It can be applied to calculating and assembling data in a digestible form. In the hands of an intelligent user it functions as a brainextender to help reduce costs, make better returns on investments, sharpen negotiations and provide 'considered' responses more quickly.

# **Personal and company systems**

It is important to distinguish between the personal and the company system, between personal data and company data. Personal data can be defined as 'unique to an individual'; company data 'integral to the company'. engineer working on a project will have data unique to him on which calculations need to be performed. Similarly, scientists, managers, accountants and executives have unique data requirements. The needs of this group can be partially satisfied by a personal system which has some of the following characteristics: uses unique data; is applied as a super-calculator or electronic file index; encourages computer literacy; supplements/replaces timesharing service; prepares for future electronic office; uses programs and packages which do not require central support.

One danger associated with personal systems is that managers will spend more time learning programming and playing with computers than managing. In practice, what is tending to happen is they put in extra hours in the evening and weekends and also encourage junior office personnel to become computer literate. A more significant danger is the creeping system: the simple personal system which creeps into a company system with all the dependencies that this implies but none of the essential

standards or controls.

Company systems are by definition not unique to an individual but integral

to a company. They develop as the company develops and they require control and support. If the company system's operator, manager or user leaves it is essential that the system can be passed on understood and operated by his or her successor, Micro-based company systems are similar to traditional data processing systems, even if they are used like link-less' terminals, There are many examples of such systems. They lend themselves to company-developed packages which can be used at a number of sites: warehouse stock location, local stock recording, stock taking; 'specials' purchasing, goods receipt; personnel records, career/ salary administration, graduate recruitment; depot, division, department, and branch record keeping; quotations, contracts, proposals and project admini-

# Fertile areas for micros

The 'no-man's land' for microcomputers is between what users want and the border with existing mainframe systems. If you leave aside that territory, there are still acres of applications untouched by existing company systems. Two of the most rewarding areas are office systems and timesharing replacement, sometimes in combination.

The functions performed in offices up and down the country are basically similar. The typically comprise calculating, record keeping, typing and communicating via telephones and mail. These functions suit standard systems and packages because they are so alike.

The off-the-shelf microcomputer can perform most office functions using packages, with a few tailored programs to meet justified special needs. There is a variety of standard calculation aids, such as Visicalc and Supercalc. There is a choice of information managers from the simple electronic index (eg. Visidex), to the more detailed electronic file cabinet (DMS). Word processing packages abound, often in combination with record keeping (Wordstar) and with other facilities like spelling dictionaries (Spellguard). A feature of networked micros is the ability to send messages to other users of the network, such as Nestar and Xinet. Micros can also be used with acoustic couplers and modems to communicate messages over the public telephone system, so authors creating text on a home computer can send it down the line to the publishing house central machine.

The point has already been made about the limitation of the micro as a super number-cruncher. Timesharing services thrive on the software and databases they offer; they will continue but cursory analysis reveals that many of the smaller programs can be run on micros and many of the new micro packages offer a top cut off the timesharing service at a fraction of the cost.

The trend began with tools like Visicalc, a rows-and-columns program providing a matrix of 64 columns by 200 rows, automatic re-calculation facilities and a variety of mathematical formulae. Visicalc is much friendlier than timesharing programs which do not provide screen interaction. It has been followed by a variety of other aids — Micro

Modeller for financial modelling, Micro-Planner for critical path applications, Optimiser for linear programming. More management aids and personal productivity programs will follow. The 16-bit desktop micros with these programs will eat further into timesharing spend. Using micros for front-end data entry is also an economic extension of your timesharing service, so that you keep connect costs and phone bills down. The added facilities that the micro provides off-line combined with use as a terminal are valid justification.

In some departments dedicated word processors are required, eg, updating from a typing to a word processing pool. In others, the general purpose microcomputer with word processing software provides an economic and versatile solution. At today's prices, \$9000 buys a high-quality micro with a daisywheel printer and word processing software. The software is not as friendly or as feature full as the specialist wordprocessors, but the fancy features for which those machines are bought are seldom used. Applications combining data processing, word processing, information processing and number processing are ideally satisfied by microcomputers. A small bonus (or hazard, depending on your point of view) is the extension of keyboard skills in the organisation and the dispersal of some typing to two-fingered word processing

# **Data processing on micros**

It is in their application in data processing that microcomputers cause most agony, antipathy and indecision in larger companies. Just how far should you let them go or grow? The hardware and, particularly, the software limitations of micros automatically exclude them from many applications, although the boundaries are being pushed steadily outwards. The cost of converting software on existing systems is another natural boundary to micro encroachment. Then there is the preservation of computing skills and all those hardlearned standards and controls built up over the years. And superimposed on the top is the company organisation and computing policies. Is yours a heavily centralised organisation, with controls flowing outward from the centre? Or does your management favour operating in relatively autonomous groups with just top-level financial controls?

In the Big Brother company, the best micros to use are the first level personal computers, perhaps with mainframe communication. In the Little Brother company, there is a lot of scope for more powerful micros. The network of micros has a place in both centralised head offices and in despersed organisations.

For the most part, ledger applications will be well taken care of and will be much too big for micros. However, some of the small business subsidiaries of big companies can fit quite nicely and quickly on to a microcomputer. Examples are overseas or remote small companies, companies acquired in a takeover, companies set up to market a new product of service. Another common application for micros in large

companies is executive payroll — often a tedious job for the company secretary or financial controller.

There's a whole variety of standard application packages for ledger applications so it should not be necessary to develop special software, other than a small number of tailored programs.

The minicomputer made great headway as a machine dedicated to regional and branch order processing and stock control. The micro is equally successful for smaller order processing systems, as a single-user, or networked configuration. A number of big companies use micros for local stock control and repeat the same system in lots of locations, eg, Shell. Purchase order processing, particularly specials as opposed to bulk purchasing, is a common micro application in the larger company.

Teletype communications and 2780 and 3270 emulators provide the means of connecting microcomputers to mainframes. The other popular protocols are gradually appearing from computer manufacturers and from independent vendors. The availability of such software removes one of the main deterrents to DP applications on micros; the micro becomes simply an extension of the existing facilities. A microcomputer used locally for a variety of tasks can be switched to an intelligent terminal to talk to, and receive data from, the mainframe computer. As more protocol software becomes available, micros will be used to replace expensive emulation terminals.

# Multi-function applications

The microprocessor is overturning the traditional approach to multi-user, multi-tasking computers in a number of ways and providing new options in multi-function computing.

The mainframe and minicomputer solution to providing access for many users to an information facility has been to share central memory and store. A sophisticated operating system handles the management of many users and tasks, apportioning part of the memory and store to each task, handling queues of users and protecting files from corruption through simultaneous access by more than one user. Advanced multi-user computers partition and use virtual memory, allocate priorities and extensive security and data management features, all of these housekeeping tasks consuming an increasing proportion of the power of the computer - for example, if you have an IBM environment you virtually need one machine to manage CICS and IMS and another machine to run your applica-

# **Multi-user and multi-tasking**

There are two solid justifications for large computers for multi-user work. The first is where a vast amount of data has to be stored and manipulated. The second is where many people must share data and have access to it at the same time; the classic example is airline reservation systems.

# FRAMES OF REFERENCE

The justification of multi-tasking—the performance of many jobs simultaneously by one computer—is based more on economics than the need for big computers per se. Multi-tasking can still be justified where it is more economic to fulfil applications on one big machine, rather than on a series of small ones. If the applications are up and running, it may also be cheaper to keep them there because of software conversion costs. However, if the applications have not yet been implemented, or have to be updated, or the computer has to be changed, a series of machines performing one or more different tasks can provide a highly resilient, economic and responsive solution.

There are two simple examples of multiples of microcomputers being requirements to satisfy used economically and securely. Firstly, when the tasks become too many for one machine in an office, a second machine can be installed to meet the expanded requirement. Secondly, when the same jobs have to be repeated in different locations, the distributed microcomputer can be the ideal solution. Set up to produce quotations, keep stock, run an estate or personnel agent's office in one location, the microcomputer can be cloned for as many sites as is economically justified.

The essential characteristic of distributed micro systems is that users do not need simultaneous access to the same files. Transfer of floppy disks from one machine to another or telecommunications to a central point is sufficient to satisfy occasional sharing of information. Because we are used to thinking of traditional multi-user file sharing, we too often jump in that direction without examining the options sufficiently. Even micros stacked one on top of the other can provide more resilience and take up less space than one multitasking computer.

Where it is vital for a small number of users to share the same files, a multiuser microcomputer can be employed. On 8-bit single processor machines, the practical limit is about four terminals. The multi-user features are achieved in differing ways; for example, by switching from one bank of memory to another, dedicating memory to each attached terminal. On a bank-switching system, the users share disks and operating system. Speed of response depends on disk speeds, sophistication of operating system and the cleverness of the programmer. Hard disks are essential to provide adequate data storage and response and backup should be available by tape or exchangeable disk. More advanced 8-bit multi-user microcomputers provide several processors to support multiple users.

On 16-bit micros with Unix derivatives or own operating systems, the limit is 16 users and the typical load is 6-12. On these machines input/output is a greater limitation than processor capacity since most typically operate with only one disk channel. They are well suited to multi-user information management and word processing tasks where all operators must share the same files but where transaction levels on

individual records are not very high. To improve resilience and efficiency and to capitalise on microprocessor costs, tomorrow's special and general-purpose machines are being built on a honeycomb of microprocessors, with each cell performing or duplicating a function, all intricately interconnected.

Existing computer users have a wide variety of options and constraints with regard to microcomputing. Should they: connect micros to mainframes?/use micros as 'linkless' terminals for remote tasks?/use micro networks?/or interconnect micros with word processors, minis, mainframes? The new users also have many options; should they choose multiples of micros, a multi-user micro or a micro network to satisfy their needs? There is no absolute answer for either the existing or new user, other than selecting a reliable system at the bottom end of its capability so that it will grow with your needs. The key words are 'reliable' or 'proven' at the 'lower end' rather than at the extremities of what suppliers claim. These requirements limit choices and ease the process of selection, once the more difficult decision is made about what conceptually will suit present and future needs

# **More radical thinking**

So far we have taken a traditional approach to the new computing, carefully matching capabilities and limitations with possibilities and constraints. Some managers are more radical in their approach to take full advantage of powerful low-cost micros. Forget for the moment that you are constrained by years in DP and by all the computing paraphernalia your organisation has accumulated. Without those trappings, how would you proceed?

Starting at the baseline in your organisation, you could equip every worker from director to office administrator with a computer which would occasionally connect or feed into a central hub. Everywhere you see a typewriter or find a calculator, install a dumb terminal; everywhere there is a telephone, and a few more places besides, you could put in a micro. Connect them by cables and you have a computer utility. Connect your cable to existing minis, word processors and mainframes and you have closed the loop on existing computing. The technology, products and costs are such that radical-thinking managements are achieving or planning this computing scenario now.

The costs of personal computers are comparable to the costs of quality electric typewriters. A network of microcomputers providing calculating power also facilitates inter-office communication. The choice for the larger organisations lies between allowing a piecemeal approach or developing a rational architecture for the 80s which will fully employ new technologies linked to existing computing.

# The sixth commandment of microcomputing

Thou shalt not treat micros as transaction processing machines. Micros are at their best as single-user or multifunction computers on which each user is processing a discrete task. Micros are ideally suited to office systems, time sharing replacement and intelligent workstation tasks. They are not suited to transaction processing where many users want to simultaneously access and update the same files and records — eg, order processing.

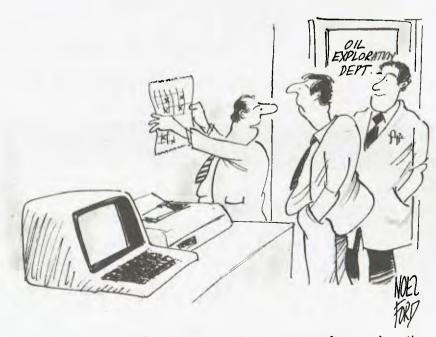

'We feed the geological data for the area, the computer produces a schematic topological overview designating high probability key points, then we stick the printout on the wall and Johnson here throws a dart at it.'

# BENCHTES T COMPUTER SYSTEM

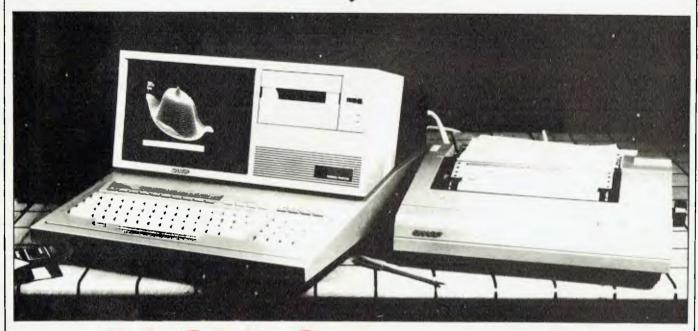

# JACK OF ALL TRADES MASTER OF MOST...

Dick Pountain finds the Sharp MZ80B lives up to its 'general purpose' tag

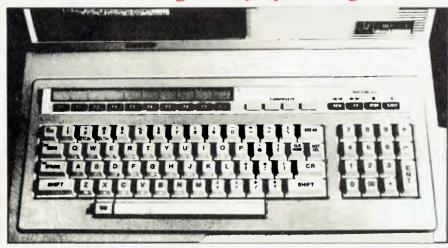

Way back in December 1980, APC looked at Sharp's first entry into the world micro scene, the MZ-80K. Developments have moved quickly since then. The MZ-80K was not released in Australia; it was replaced by the MZ-80A, which also was not released in Australia. Both of these machines were aimed at the low-cost end of the market.

The only Sharp micro to reach Australia in the past has been the PC 3201. But now the company is making amends with the release of the MZ-80B, a more "up-market" product than the earlier models in the series. Dick Pountain investigates.

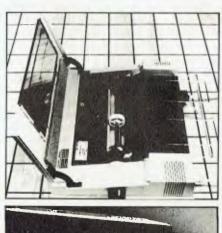

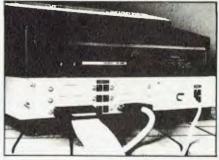

Page 56 Australian Personal Computer

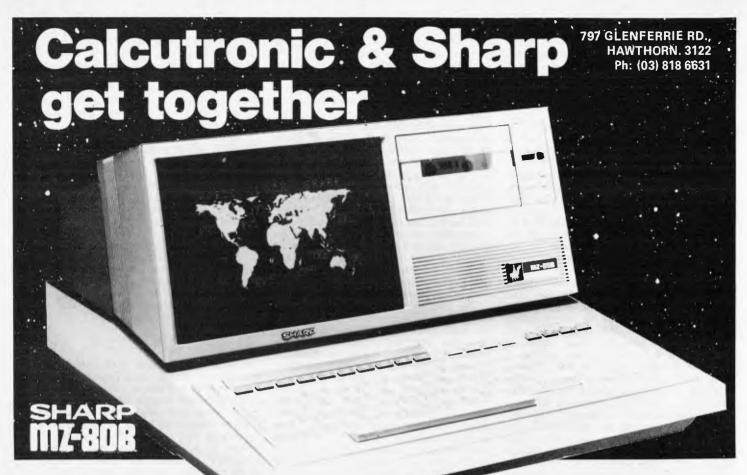

Sharp brings you the MZ80B.

A machine that offers you functions previously associated with more powerful, more expensive computers, that gives you versatility to handle a huge range of software and hardware applications in scientific, business and personal use.

The MZ80B opens up a new world of graphic display potential, more flexible data storage and retrieval, and ease of operation.

Here is the computer from the future. Available today.

# **Stunning Graphic Display**

Seeing is believing. The large-screen high-focus, green-face incorporated in the MZ80B gives you high resolution graphics of 320 x 200 dots.

An additional graphic RAM is included which allows another  $320 \times 200$  dot resolution pattern to be displayed.

This dual high-resolution graphic ability is especially useful for stimulating and displaying a dynamic picture, it can display 40 characters x 25 lines or 80 characters x 25 lines via software switching.

In addition, there are facilities for full, on-screen editing, reverse video, partial scrolling and a full range of graphic symbols.

# Character and Graphic Printer

This fast, quiet printer will reproduce your graphic displays and, of course, printout upper and lower case letters and symbols. A tractor/friction feed version is also available.

## Data Storage/retrieval

The MZ80B has a remarkable memory. 64K of RAM. And that constitutes all the memory area, giving flexible storage of

any computer language and its software.

The cassette deck is electromagneticallycontrolled, with a data transfer speed of 1800 bits/sec. combined with a unique programme search facility to make data storage and retrieval super-fast.

### Software

Software includes Basic compiler, PASCAL, COBOL, FORTRAN and numerous accounting applications.

### Floppy Disk Drive

A twin Floppy Disk Drive unit can be added which will give you 560K bytes of storage on double-sided, double-density disks

## Comprehensive Documentation

Each MZ80B comes complete with a full set of documentation including an

owners' manual giving full circuit diagrams, a monitor reference manual and programming manuals.

### **Interfaces**

RS232C and IEEE Interfaces are available allowing the MZ80B to communicate with scientific instruments and other peripherals.

### CP/M\*2-2

CP/M\* is also available making a wide range of packages immediately available including wordprocessing, financial modelling, data base management to mention but a few. CP/M\* also increases the disk capacity to 680K bytes.

(CP/M\* is a Trade Mark of Digital Research Ltd.)

### FREE

CASSETTE — BASIC with every purchase of the SHARP MZ80b

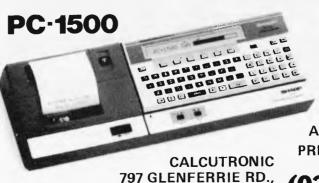

HAWTHORN. 3122

ROM: 16K bytes RAM: System area: 0.9K bytes. User area: 2.6K bytes

CE-155 Memory Module (Optional) Capacity: 8K byte C-MOS RAM

ALSO COLOUR
PRINTER AVAILABLE

(03)818 6651

My deepest impression after a few hours with the MZ-80B is that this is probably the machine that Sharp's design team wanted to make when they worked on the 80K. All the compromises inherent in that design, presumably to bring it in at a price acceptable to the PET buyer, have been abandoned and the result is an integrated system, rather than a computer plus afterthought peripherals. In external appearance, the 80B shows evidence of Sharp's hi-fi connections along with a distinctly Italianate line far removed from the rounded Star Wars look which is the current Japanese vogue. This long low look is assisted by the 9in rather than 12in CRT and the absence of on-board disk drives.

The base/keyboard unit is of pressed steel (to help shield RF emissions?) with a hi-fi style shot-blasted finish, while the pedestal containing the VDU and cassette-drive is in ABS plastic cunningly metallised to an identical finish. This pedestal swings up and forward on removing two screws to yield access to the internals and has a car-bonnet-like support to keep it open. A peek inside reveals a neatly packed array of nicely finished boards with much use made of nylon clip fasteners and ribbon cable connectors. The CPU (a Z80A running at 4MHz), PIO and various support chips are socketed, but the 32k of dynamic RAMs (4116s) on the CPU board are soldered. The expansion RAMs is all socketed. sion RAM is all socketed. At the rear right of the case is a six-slot bus expansion cage with six corresponding ports for I/O connector sockets. Two of these were occupied on the test machine by the interface cards and sockets for the disk drive and printer (which uses Sharp's own 8-bit parallel interface); RS232 and Centronics will be available in due course, but at present the '80B only accepts Sharp's own MZ-80P5 printer. A third slot is taken up by the optional second graphic memory card.

The full-size typewriter keyboard has a standard layout with extra control keys, a separate numeric pad and good pitch and feel. In addition to a proper space bar, a small TAB key is provided alongside for fast table entry. Break, Insert/Delete and Cir/Home are on the main keyboard with three levels of shift; Shift gives lower case, Grph gives 30 graphic symbols and Rev gives reverse field characters (but not for the graphics). The two latter keys and Shift lock have built-in red LEDs to warn that they are engaged. For touch typing, the Shift can be altered by the Basic command CHANGE to give upper case. Above the main keyboard are ten userdefinable keys, four cursor control keys and four cassette control keys. On booting up Sharp Disk Basic, the user-defined keys default to ten Basic commands whose repertoire can be inspected by KLIST. In fact most of the keyboard is software-defined; in Sharp Basic there is no repeat on any keys except the cursor controls, but under CP/M all keys repeat, while in Wordstar the user and numeric pad are assigned to control characters as well.

The 9in green screen display software-switchable between 40 and 80 characters per line by 25 lines; the characters are 8x9 and have true descenders. At 80 per line, text is quite legible but marginally harder on the eye than

40. The screen is memory-mapped three times over; a 2k video RAM provides for the display of the ASCII characters echoed from the keyboard in normal fashion. In addition, there are two 8k graphics RAMs (the second is optional) which independently map the screen as a 320x200 high resolution dotaddressable display; all three of these video stores reside outside the 64k of user RAM and are switched in and out of the memory map by a Z80A PIO (parallel I/O controller) device. The character RAM' is always enabled but either or both of the graphics RAMs may be written to — or displayed under — program control. The screen can be thought of as having a foreground of characters and pixel graphics and two separate 'backdrops' of hi-res graphics, the combination of which allows some

very fancy displays.

As you might expect, this facility complicates the memory management of the '80B more than somewhat, but the resulting juggling of page addresses is handled in a user-transparent fashion by the PIO and a PPI (programmable peripheral interface) device so that you always see 64k of contiguous RAM starting at 0000H. Switching between character RAM and graphics RAM 1 is performed by the PIO and between graphics 1 and 2 by OUT port F4H. Should a program access graphics RAM while lying in that part of RAM (above D000H) which would normally be disabled by the PIO, there's no problem; the graphics RAM addresses are changed to begin at 5000H. A similar conjuring trick is performed by the Initial Program Loader on boothers. up to allow the boot ROM into the memory map. The result is an unprecedentedly 'clean' machine with all 64k available to the user. The graphics are not particularly fast, which is hardly surprising considering the amount of interrupting that must be going on. It takes six seconds to SET 1000 points.

There is no resident software other than a 2k bootstrap loader in ROM. If a system disk or cassette is present then booting follows automatically on power-on or by pressing the 'IPL' button on the back of the case. Next to this is a separate RESET button which puts you into the monitor without clearing the Basic text area; very handy for recovering from a crash. Booting Disk Basic or CP/M is satisfactorily quick at four seconds and tape Basic is quicker than one expects (105sec) since the cassette drive transfers at a fast 1800 bits/sec. All the tape functions, including FFwd, Rewind and Eject, can be under program control and searching is performed at FFwd speed. Folk of nervous disposition may suffer a nasty turn, however, when the cassette hatch pops open of its own volition in the middle of a program!

Aural stimulation is catered for by an audio amplifier and loudspeaker set in the facia below the cassette hatch. The volume is controllable by a knob at the rear and goes up to well past annoyance level. A music 'language' is incorporated in the Basic which allows programming of pitch and duration but not of volume or envelope.

The dual double-sided disk drive is the same hardware introduced for the

MZ-80K but, thanks to a new controller card on board the 80B, it no longer requires an interface box and provides twice the capacity (280k per drive under Basic, 340k under CP/M) through double density. It worked without a hiccup during the test even when fed supposedly single-sided disks.

The printer supplied was the new MZ-80P5 which looks and acts remarkably like an Epson MX-80 in Sharp's own case, which is sharply (sic) styled to match the computer. Attached through a 24-pin connector cable, it can print all the graphics including user-defined symbols as well as half- and double-width text. It uses fan fold paper from 4 to 10in and ribbon cassettes.

All the necessary connectors are supplied, including braided earthing wires between units. Each unit requires its own mains lead which is a nuisance: a firm that also makes racked hi-fi ought to have found a neater solution.

# Software

The 80B was supplied with two Basic interpreters (single and double precision) on disk and one on cassette, Pascal on cassette and Sharp's FDOS operating system together with demonstration programs including stock control, word processing and various fancy graphics demos. In addition to this rather overwhelming plethora of Sharp's own software, the machine came with a sample of its implementation of CP/M 2.2 for the machine, along with Wordstar and Datastar.

The single precision disk Basic, SB-6510, is not compatible with versions for the MZ-80K, though a converter program is available so you can run '80K software. It takes up 21k and is booted up automatically along with the 4.5k monitor by the IPL system, in about four seconds. It consists of a 'kernel' of commands which are a fairly standard, though by no means luxurious, implementation of the language together with extensions which

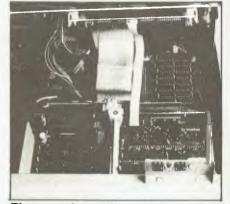

The expansion cards

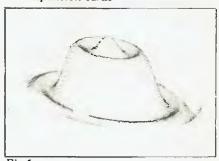

Fig 1

# COMPUTER REFERENCE GÜIDE BOOKS

COMPUTER REFERENCE GUIDE stocks a wide range of microcomputer books from major publishers, including Osborne, McGraw-Hill, Prentice-Hall, Sybex, Tab, Dilithium, Wiley, Addison-Wesley, McMillan etc. The following four pages include details of some new books. Please write or call for a complete price list.

### THE BASIC HANDBOOK

by David A. Lien

The purpose of this book is to assemble the most complete collection of BASIC words ever, and then describe strategies programmers can use to convert the many different "dialects" to their computers. The result is a working handbook that will vastly expand your computer's capabilities. This new second edition includes explanations for almost 500 BASIC words used by computer makers world-wide. The author also attacks the problem of incompatibility by carefully outlining strategies by which programs can be converted to other computers.

1981; 471pp; \$26.95

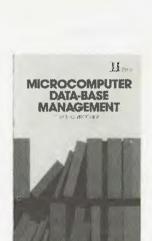

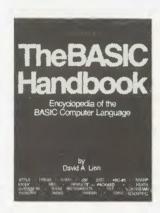

# MICROCOMPUTER DATA BASE MANAGEMENT

by E.G. Brooner

This is a practical, hands-on approach to data base management for: the microcomputer owner/user; Manager; Small Business Owner/operator; Scientist; Computer Professional; and Computer Science Student. It provides tutorial information on file handling, sorting, searching, linking and hashing. It reviews, explains and evaluates three commercial data bases and includes self-help test questions and exercises. An example of the simultaneous use of several data files - fixed assets, inventory, payroll and financial accounting is given.

1982; 158pp; \$18.95

# DATA FILE PROGRAMMING IN BASIC

by LeRoy Finkel and Jerald R. Brown

Data files are the key to effectively using microcomputers for virtually all business, classroom management, professional, and sophisticated home applications. Yet surprisingly few micro users understand how data files work, and fewer still are able to set up and maintain them for their own use. This easy-to-follow book is the first self-instructional manual designed for the thousands of business and professional users and computer hobbyists who want to add this powerful tool to their computing capabilities. It shows you - in comprehensive and comprehensible detail - how to program and maintain data files on microcomputers, and how to write data file programs that are readable, efficient, and useful. The book uses TRS-80 BASIC and Microsoft BASIC-80.

1981; 342pp; \$13.95

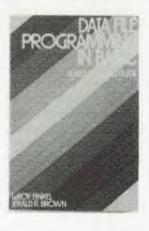

Order coupon is contained on the following page.

# COMPUTER REFERENCE GUIDE BOOKS

# IBM'S Personal Computer will soon be in Australia. This book provides detailed information.

### IBM'S PERSONAL COMPUTER

by Que Corp.

This book about IBM's new Personal Computer will be helpful to business managers, computer professionals, and prospective buyers of the Personal Computer. Written to be clearly understood by non-technical persons, but crammed with all the detail a professional needs, this 320 page bestseller offers an opportunity to learn where the IBM Personal Computer fits among the many personal computers now available.

Que's unique business software evaluations thoroughly describe IBM Easywriter, IBM VisiCalc, and the IBM Peachtree Accounting Series. These software packages are evaluated in all important categories on a scale of 1 to 10. Function lists show the software capability in detail.

Useful appendices compare CP/M 86 and PC DOS, and list all PC BASIC commands and statements. They also list outside sources for enhancements, peripherals, software and publications. Illustrations include 34 photographs and 32 detailed tables.

1982; 320pp; \$19.95

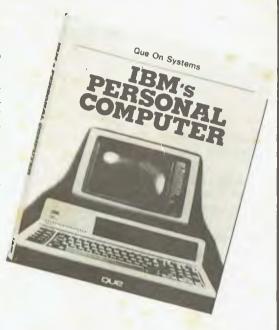

### THE POWER OF: VISICALC

by R. Williams & B. Taylor

The Power Of: VisiCalc is a book of exercises designed especially for users and potential users of the VisiCalc computer program. By performing these simple step-by-step exercises, you will rapidly gain an ability to utilize the broad range of VisiCalc capabilities. Better than an instruction book, The Power Of: VisiCalc demonstrates the use of VisiCalc features through specific application samples. It shows you how to expand your use of VisiCalc, no matter what your application. The seven easy to follow exercises are designed to help you understand and use VisiCalc operations. Business owners, accountants, financial analysts, homeowners, manufacturers, engineers, educators, scientists, architects, students, or anyone with a problem that can be solved using a computer, will find The Power Of: VisiCalc an invaluable companion to their VisiCalc program.

1981; 88pp; \$13.95

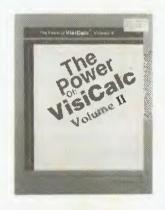

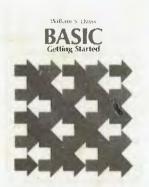

# THE POWER OF: VISICALC, Volume II

by R. Williams & B. King

Volume II is a training manual consisting of a series of exercises which are based on VisiCalc Version 3.3. Exercises included cover: Accounts Payable; Payroll Report; Monthly Sales Report; Daily Inventory; and Financial Forecasting.

1982; 97pp; \$13.95

### **BASIC, Getting Started**

by W.S. Davis

This book is designed to help you get started as a programmer. It begins developing a solution to a problem which is then translated to BASIC and submitted to a computer. More complex problems are solved and coded in subsequent chapters. An ideal book for the beginner.

1982; 152pp; \$7.95

# COMPUTER BOOKS

ORDER WITH
CONFIDENCE:
MONEY BACK CHARANTEL
MONEY BACK CHARANTEL
FREE DELIVERY

NEWLY

## **BASIC For Business**

### Douglas Hergert \$17.95

It's easy to use a computer to automate general business tasks. With this book, you'll learn to write BASIC programs for business applications such as: sales reports, financial statements, graphs and charts, depreciation calculations, cost/volume/profit analyses and more. Realistic sample programs explain each element of BASIC. BASIC For Business is a solid, practical introduction to BASIC specifically designed to teach BASIC to the business user.

(ISBN: 0-89588-080-6, 7" × 9", PAPER 224 pp. ANI. Nº 36457

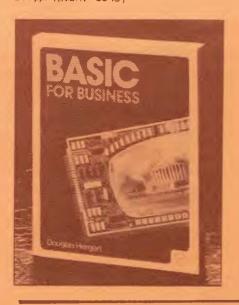

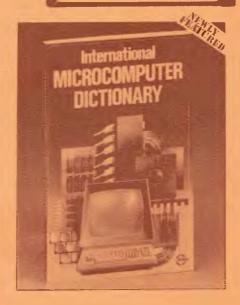

## International Microcomputer Dictionary \$4.95

Over 1600 up-to-date definitions of microcomputer terms and acronyms are contained in this handy pocket-sized volume, plus a description of all major components and a list of more than 200 common computer terms with equivalent translations in French. German. Spanish, Italian. Polish, Norwegian, Danish and Hungarian! Another section includes a list of addresses of manufacturers of microcomputer systems and component suppliers.

(ISBN: 0-89588-067-9, 4½" × 6½", PAPER 132 pp. ANZ Nº 33890

# Introduction To Word Processing

Hal Glatzer \$17.95

For the first time ever, here's a book that offers a clear, complete understanding of what word processing is. Written for the non-technical reader, this book tells about concepts common to all word processing systems, then analyzes all features in detail, from screens to scrolling and formatting, It tells you what to look for when purchasing hardware and software, and why. Finally, it presents a cost/benefit analysis for all features.

IISBN: 0-89588-076-8, 61 → 91. 216 pp. 140 Illustrations ANZ № 3466

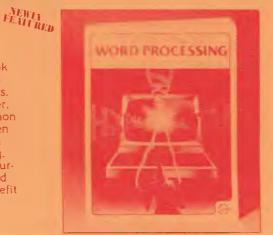

# SYBEX

- ACA-IM

### Introduction To WordStar™

## Arthur Naiman \$15.95

Get off to a smooth start in learning WordStar with this book. It teaches you how to use WordStar step-by-step. You'll learn to edit copy, move and delete blocks of text, check copy for spelling accuracy, create and merge files, format on-screen, even design special print effects. This book also contains a convenient and complete dictionary of all commands used in WordStar, SpellStar, and MailMerge, plus a special feature . . . it is illustrated: every entry includes a diagram of the keys actually used to perform the command. Introduction to WordStar is an indispensable finger-tip guide highly recommended for beginners as well as experienced users.

ANZ. Nº 34752.
(ISBN: 0-89588-077-6, 7" x 9" 208 pp.
TM registered trademark of MicroPro International

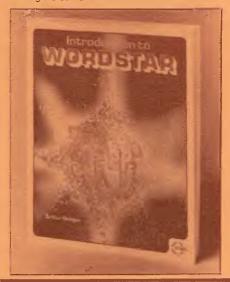

# Microprocessor Interfacing Techniques

Rodnay Zaks & Austin Lesea CLOTH \$38.50 , PAPER \$24.95

This book packs a tremendous amount of information in its pages. It will teach you how to interconnect a complete microprocessor system and interface it to the usual peripherals. Both the hardware and software skills

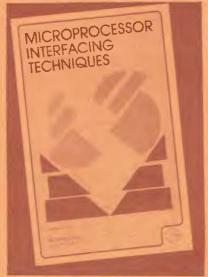

needed to effectively interface peripheral devices are covered along with various bus standards and analog/ digital conversion. You may either read this book as a text devoted to the principles and practices of microprocessor interfacing, or use it as a handbook that provides detailed information on solving particular design problems.

(ISBN: 0-89588-029-6, 5½" × 8½", 458 pp. 400 illustrations ANZ N°\$ CLOTH: 27,850 PAPER: 27849

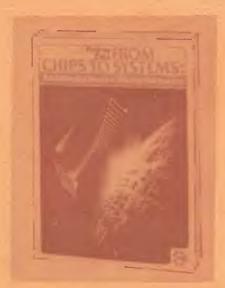

# From Chips to Systems: An Introduction to Microprocessors Rodnay Zaks \$19.95

Here's a book that explains exactly what a microcomputer system is and how it works. This beautifully illustrated edition of an all-time Sybex best-seller takes the reader on a fast-paced adventure that introduces fundamental concepts and the inner workings of a microcomputer. It also covers all aspects of microprocessors and related

components: internal operation, memories, other chips, system interconnect, microprocessor applications, programming, interfacing and system development. Acclaimed as "one of the best introductory texts to the hardware end of things" by Elementary Electronics and called "... essential reading" by Personal Computér World, this book is a must for all personal computer owners who want to know just what makes their system "run."

(ISBN: 0-89588-063-6, 7"  $\times$  9". PAPER, 558 pp., 400 illustrations ANZ Nº 37307

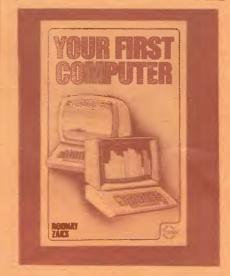

# Your First Computer 2nd td. Rodnay Zaks \$12.50

One of our best sellers, Your First Computer is an easy-to-understand, beginner's guide to small computers. Over 250 pages of practical information is presented on the basics of small computers: understanding them, buying them and using them for personal and business applications. It includes selection criteria for computers, peripherals, languages, and application packages. Desktop Computing magazine sums it up this way: "Whether you're using a computer, thinking about using one or considering purchasing one, this book is indispensable..

(ISBN: 0-89588-045-8, 5½"  $\times$  8½", PAPER, 264 pp., 150 illustrations  $\,$  ANZ N° 27862  $\,$ 

# Fifty BASIC Exercises J.P. Lamoitier \$17.95

Learn the style of BASIC. Here is "...a practical and intelligently written guide to the fundamentals of BASIC programming." says BYTE magazine. This book is designed to teach BASIC through actual practice: graduated exercises in math, business, operations research, games and statistics are presented. Each exercise contains a statement and analysis of the problem, a solution with flowchart and a program

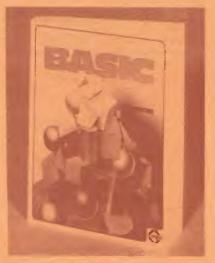

with a detailed commentary which points out the subtleties of BASIC. The programs were designed to run directly on a TRS-80, and will run with minor or no changes on any system using Microsoft BASIC.

(ISBN: 0-89588-056-3, 7" × 9". 236 pp., 80 illustrations ANZ Nº 27 846

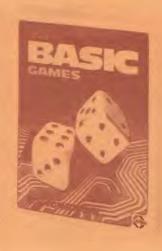

# Inside BASIC Games Richard Mateosian \$19.95

For anyone beginning programming, Inside BASIC Games is a fun introduction. The author has chosen the medium of games to teach readers how to design error-free, interactive BASIC programs. Computer games are described in detail, then explained and analyzed to illustrate how the games were developed. Rules, algorithms and coding differences for the PET, APPLE II and TRS-80 are also included. Beyond being a collection of games, this book is an educational tool that will help anyone learn to design 'structured' BASIC programs.

(ISBN: 0-89588-055-5, 7" × 9". PAPER, 352 pp.. 120 illustrations , ANZ № 27847

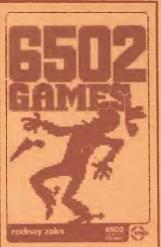

Games are fun and provide one of the best ways to learn advanced programming techniques. This book explains how to design and program all kinds of computer games ranging from the passive (MUSIC) to the strategic (fic-tac-toe). It presents algorithms and detailed programming techniques for ten types of computer games with the goal of sharpening skills and developing competence in assembly language programming so readers can design programs for original games and other applications. Each game section includes rules, instructions for playing a typical game, algorithm(s) and a program (data structures, programming techniques, and detailed description). This is the enjoyable way to learn assembly language programming. All games can be played with a SYM board and a single accessory games-board as described in the book. A program tape in SYM format is also available (see Software).

LEVEL: Elementary assembly-level programming (level of C202) required.

CONTENTS Music Player • Translate • Hexquess • Magic Square • Spinner • Stor Machine • Echo • Mindhender • Blackfack • Tic-Tuc-Toe • Appendices • Stormannian • Content • Content • Conten

\$17.95

304 pp. 140 iillustr 5 | x 8½, ISBN 0-89588-022-9

PAPER, ANZ Nº 27 842

## Programming the 6502 (Vol.1.3 rd.Ed.)

Rodnay Zaks \$18.95

Principles of assembly language programming for the 6502 microprocessor are taught in this introductory text. From elementary concepts to advanced data structures and program development, all aspects of programming are clearly explained. The exercises included build programming skills needed for writing more complex 6502 programs. Topics covered include a discussion of trade-offs between hardware and software, detailed explanations of each 6502 instruction and the 6502's internal registers and bus operation.

(ISBN: 0-89588-046-6, 6"  $\times$  9", 388 pp., 160 illustrations , PAPER , ANZ N° 27 843

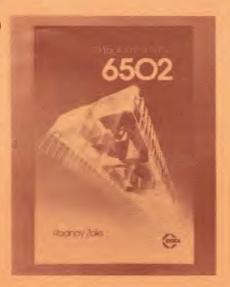

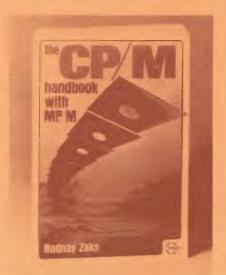

# The CP/M<sup>®</sup> Handbook (With MP/M<sup>™</sup>)

Rodnay Zaks

\$19.95

Specifically designed for the beginner. The CP/M Handbook contains a stepby-step description of all the CP/M command features. Beginning with start-up procedures, the book then progresses to detailed explanations of the file transfer program, the debugging program and CP/M's text editing program. All CP/M users will benefit from the numerous appendices that summarize commands, parameters, error messages and conversion tables. 80 Microcomputing states "If your future in computing goes beyond playing games—you'd better have a copy of this book on your shelf.

(ISBN: 0-89588-048-2, 7" × 9". PAPER, 324 pp.. 100 illustrations ANZ Nº 27856

\* TM Registered trademarks of Digital Research. Imm

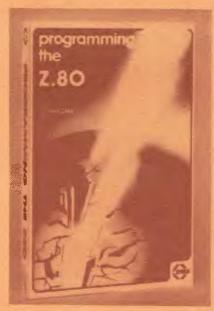

# Programming the Z80 (Third Revised Edition)

Rodnay Zaks \$19.95

This book will enable every reader to write complete application programs for Z80-based computer systems. In his presentation, Zaks includes exercises to measure progress and comprehension at each level of programming. No prior knowledge of programming or electronics is required. All aspects of Z80 programming are thoroughly covered, from basic concepts to advanced data structures and I/O techniques.

(ISBN: 0-89588-069-5, 5½° × 8½°, 626 pp., 200 illustrations , PAPER , ANZ № 27861

# Programming the Z8000 Richard Mateosian \$19.95

For anyone interested in using the Z8000: beginners, experienced programmers or advanced design engin-

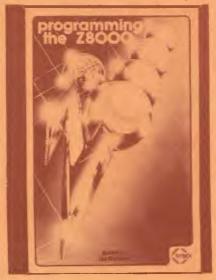

(ISBN: 0-89588-032-6, 5½" × 8½ 300 pp., 124 illustrations) PAPEA, ANZ № 27851

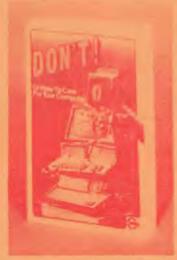

# **DON'T(Or How To Care For Your Computer)**

Rodnay Zaks

\$16.95

It's simple to keep your computer and peripherals operating reliably, yet few users know how. This book is an easy. entertaining guide to computer and peripheral preservation. Specific advice for the computer, floppy disks, hard disks, the CRT terminal, the printer, tape units, the computer room, software, and documentation are included. In the words of *Popular Computing*, *DON'T!* is "... cheap insurance."

(ISBN: 0-89588-065-2, 6" × 9", PAPER, 222 pp., 100 illustrations) ANZ № 30871

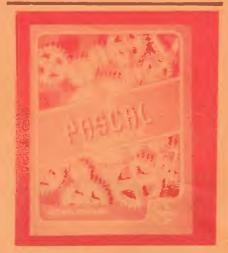

# The Pascal Handbook Jacques Tiberghien CLOTH \$51.95 PAPER \$26.50

Here is a dynamic reference volume that puts Pascal at your fingertips. The Pascal Handbook summarizes the entire Pascal vocabulary—including the sometimes subtle variations introduced by different commercial versions of Pascal—all in an easy-to-use dictionary format. Along with clear, concise, reliable descriptions

of each word or symbol, many short sample programs are included to illustrate the elements of the language. A must for all Pascal programmers—beginners and long-time enthusiasts alike. ANL Ne's (ISBN: 0-89588-053-9, 7" × 9") PAPER, 27855.

# BASIC Programs for Scientists and Engineers

Alan R. Miller

492 pp., 270 illustrations)

\$19.95

CLOTH 30546

Second in Sybex's "Programs for Scientists and Engineers" series, this book contains scientific and engineering application programs written in BASIC. (See description for Pascal Programs for Scientists and Engineers on next page)

(ISBN: 0-89588-073 ₹ 7 → 9 326 pc., 120 illustrations) | **NAZ, N⊆ 3149**5

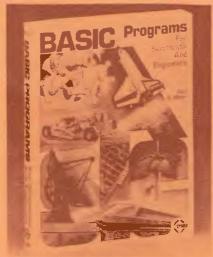

# ORDER FORM

To: AUSTRALIA AND NEW ZEALAND BOOK CO. PTY, LTD. 10 AQUATIC DRIVE, FRENCHS FOREST, NSW 2086 PHONE (02) 452-4411. TELEX AA 70727

PLEASE SEND ME THE FOLLOWING BOOKIST

MONEY BACK GUARANTEE FREE DELIVERY. Unless you are completely satisfied return this book(s) within 10 days and on receiving them in mint condition we will refund your money in full.

Δ NI7

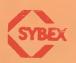

|         | TITLE                          |            |
|---------|--------------------------------|------------|
| Author: | Book No.                       | . Price \$ |
| Author: | Book Na.                       | Price \$   |
| Author: | Book Na                        | Price \$   |
| Author: | Book No.                       | . Price \$ |
| Author: | Book No.                       | . Price \$ |
| Author: | Book Na.                       | Price \$   |
| NAME:   | Address: (Street address only) | mm.e.p     |

| bonkcom | d |   |  |    |   |
|---------|---|---|--|----|---|
|         |   | 1 |  | 11 | 1 |

| SIGNATURE                                                                                                    | and the second second s | and the state of the second state of the | THE UATE ASSESSMENT OF THE SECOND |
|----------------------------------------------------------------------------------------------------|----------------------------------------------------------------------------------------------------|------------------------------------------|-----------------------------------|
| The second second secon | THE PARTY AND THE PARTY.                                                                                                    | - ADD ST.75 POSTABE                      | A PACKING DN DRDERS BELOW \$74.   |

When ordering by phone

# COMPUTER REFERENCE GUIDE BOOKS

# A BASIC PROGRAMMER'S GUIDE TO PASCAL

by Mark J. Borgerson

If you're an experienced BASIC programmer who's ready to move up to Pascal, then this book was written for you. It shows you how to convert your BASIC programs into this powerful programming language....and write new programs with more depth, flexibility, and sophistication. Here's persuasive proof of why Pascal makes sense for most business and scientific applications, along with a wealth of data structures and program examples derived from real-world problems. You'll learn the similarities and differences between the two languages....and see the areas in which Pascal works better than BASIC.

Two invaluable appendices provide: 1) a complete set of procedures and functions to help you build a library of input and output routines, 2) a Programmer's Cross Reference - a concise Pascal/BASIC dictionary that helps you compare BASIC functions and statements with their Pascal equivalents.

1982; 118pp; \$13.95

## **WordStar MADE EASY**

by Walter A. Ettlin

Now WordStar is as simple to learn as it is handy to use. This book teaches WordStar in 14 easy lessons. Saves hours of hard work. Comes with a convenient pull-out Command Card.

1982; \$16.75

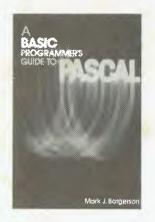

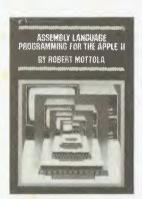

# ASSEMBLY LANGUAGE PROGRAMMING SERIES

by L. Leventhal & Co-authors

This selection of books provides a series of straightforward, self-teaching texts that are precise and easy to understand. Each book explains assembly language programming etc, and includes many practical programming examples. Includes the following six different books:

68000; 6809; 6502; Z80; all at \$23.80 Z8000, \$28.00; & 8080A/8085 at \$22.40

### ASSEMBLY LANGUAGE PROGRAMMING FOR THE APPLE II

by Robert Mottola

Use your Apple II computer to its fullest capacity with more detailed control. Run programs hundreds of times faster and use less memory sapce than with programs written in BASIC. Become a more qualified programmer with a fuller understanding of the Apple II. This comprehensive easy-to-understand introduction to assembly language programming guides you through some useful assembly language subroutines providing equivalent examples in BASIC whenever possible. Also included are appendices on Apple assemblers and assembler directives, plus a list of assembler language reference manuals for further study.

1982; 143pp; \$18.15

| I would like to order the following                                   | g titles:                  |                                                               |
|-----------------------------------------------------------------------|----------------------------|---------------------------------------------------------------|
| TITLE                                                                 | QUANTITY COST              | Name                                                          |
| 1                                                                     |                            | Company (If Applic)                                           |
| 2                                                                     |                            | Address                                                       |
| 3                                                                     |                            |                                                               |
| 4                                                                     |                            | Post Code Telephone ( )                                       |
| 5                                                                     | _                          | ☐ Cheque enclosed ☐ Bankcard ☐ Diners Club ☐ American Express |
| Postage and Handling (1 book add \$3.00, each additional book - \$0.5 | ch                         | Card No.                                                      |
| G                                                                     |                            | Expiration                                                    |
| Please mail this cou                                                  | pon or a copy to: Computer | Reference Guide Suite 204,                                    |
|                                                                       |                            | oria Avenue, Chatswood,<br>37 Phone: (02) 419 3277            |

# COMPUTER REFERENCE GUIDE BOOKS

# YOUR ATARI COMPUTER: A Guide to ATARI 400/800 Personal Computers

by L. Poole with M. McNiff & S. Cook

Authored by the same team that brought you the Apple II User's Guide, Your ATARI Computer provides similar invaluable reference material for ATARI home computer users. This is a "how-to" guide written for the novice. It covers all the common external devices, including disk drives and printers. The reader can also learn to program in ATARI BASIC and use sound and color graphics to enhance the programs. Tables, charts and programming tips included.

1982; \$23.75

# VISICALC: HOME AND OFFICE COMPANION

by D. Castlewitz & L. Chisausky with P. Kronberg

Here's a book for both beginners and experts that fully exemplifies this popular software program. For the novice, it contains 50 models that can be used immediately for personal and business applications. For the experienced user, it's a source of new ideas and techniques. Conveniently arranged by application, the book provides models for loans and investments, advertising and sales, inventory control, personnel, household aids, and more. Each model includes the VisiCalc entry grid, a descriptive narrative, and sample printed report. Designed to accommodate most micros and every version of VisiCalc.

1982; \$22.40

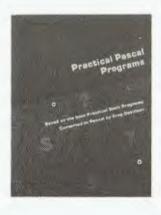

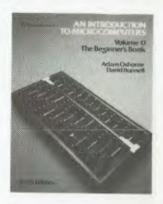

## SOME COMMON PASCAL PROGRAMS

by L. Poole, M. Borchers & G. Davidson

This book features Pascal conversions of 116 popular BASIC programs for the home, school, and office as well as being useful as Pascal learning tools. Written without confusing extensions, the programs will run with any version of Pascal you now use.

\$21.00

# PRACTICAL PASCAL PROGRAMS

by L. Poole & G. Davidson

This collection of programs written in UCSD Pascal is designed to conserve your valuable programming time. Although Pascal now is available on virtually every popular computer, the supply of such programs has not kept up with demand. While numerous practical Pascal programs have been written, they are not enough. Those that do exist are hard to find. To fill the gap, this book brings together 40 short programs that have already proven their usefulness in BASIC languages.

These programs are ready to usekey in the listing supplied, compile the program, and run. Programmed by Greg Davidson, a member of the original UCSD Pascal team, these programs have primary applications in the areas of finance, science and maths, management, decision and statistics.

1982; 205pp; \$22.40

### AN INTRODUCTION TO MICROCOMPUTERS, Volume O, The Beginners Book by A. Osborne & D. Bunnell

The newly revised third edition of Volume O - The Beginner's Book, provides the novice with an overview of microcomputers: how they function and what they can do for today's data management problems. The text clearly describes the components and functions of a micro system and introduces the reader to the basics of programming languages, the binary code, logic, timing and memory. New sections on software and communication have been added. As the first book in the popular Osborne/McGraw-Hill series, An Introduction to Microcomputers, The Beginner's Book provides the initial concepts needed for a thorough understanding of microcomputers.

1982; 233pp; \$11.15

### MICROCOMPUTER DATA COMMUNICATION SYSTEMS

by Frank J. Derfler

Here is a valuable guide for the beginning to advanced microcomputer user. In addition to technical detail, this book reveals social impacts of developing systems, along with sections for the handicapped and future use. Subjects include: practical hardware and software descriptions for TRS-80, Apple II, and Heath H-89; modems; terminals; electronic bulletin board systems; deaf communication systems; information utilities such as CompuServe and Source; and much more.

1982; 129pp; \$19.25

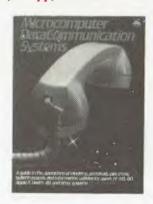

Order coupon is contained on the previous page.

control the special hardware features. such as the hi-res graphics, the music, the cassette drive and the 'soft' keys. No 'structured' extensions, such as ELSE or DO. . .WHILE, are supported. Full screen editing is provided and AUTO line numbering but not RENUMber or DELETE (the latter facility mysteriously enough is included in the Double Precision version). Syntax checking is only performed after RUN and the error messages, although copious (there are 44 of them) are annoyingly of the form 'Error 53 in line 40' which necessitates keeping the look-up chart at your elbow. To be fair though, the descriptions on the chart are usefully detailed. No HELP is given by cursor position during debugging but the cursor controls will go into quickstep when depressed after SHIFT, which speeds editing considerably.

Variable names may be any length, although only the first two characters significant; surprisingly, integer

variables are not supported.

String variables are 255 chars maximum and in addition to the usual string functions there are CHARACTER \$ (x,y) which returns a character from that screen position, STRING \$(x\$,n) which gives n repetitions of the first character of x\$, and SPACE \$x, which gives a string of x spaces. Arrays of one or two dimensions only are permitted and scientific users will, alas, find no matrix-handling functions.

The precision of the arithmetic is 8-digit over the range 10E-19 to 10E19 with error trapping of overflow and

underflow.

Both sequential and random access files are supported by the WOPEN and XOPEN statements; sequential files must not exceed 64k and the maximum number of files on a disk is 64, up to ten of which may be simultaneously open. The other file control statements include LOCK, UNLOCK, RENAME, IF EOF THEN, KILL, CHAIN and SWAP; the latter is a handy way of calling in a Basic program file from disk as a subroutine to a running program in memory, which is saved while the SWAPped routine is running and then resumed. All variables are passed unharmed to and from the SWAP routine. Random access files have a fixed record length of 32 bytes, which made it impossible to run the APC disk Benchmarks in a meaningful way. Reading from and writing to files is a straightforward process using. INPUT# PRINT# and a string or numeric variable; a buffer number follows the '#', de-fining which open file is referred to. Machine language files may be saved on disk through Basic only by first saving to tape and then invoking a machine code utility called CMT on the master disk, which transfers from tape to disk. Another such utility formats disks, taking one minute to do so. All in all, file handling is simple and effective, if not hypersophisticated.

The picture becomes a bit more exciting when we come to the special control statements. Screen

control in the character mode is achieved through CONSOLE statements which can reverse the whole screen, define a scrolling window and set the display to 80 or 40 columns. CURSORxy puts the cursor at any desired position on the screen and saves its coordinates in two system variables, CRSH and CRSV. Control of the hi-res graphics is at three levels, the lowest of which is addressing of a single dot on the 320 x 200 grid by SETx,y and RESETx,y which blacks the dot out again. The page of video RAM in which this occurs is chosen by the GRAPH statement which selects page 1 or 2 and sets it in input or output mode or clears it, eg, GRAPH 012 sets both areas in output mode.

The next level is that of vector graphics, using LINEx1, y1, x2, y2, x3, y3, ... which connects the pairs of points specified in its parameters by lines; a whole polygon can be drawn with a single LINE statement. BLINE draws a black line, ie, it resets a line in the same fashion. The third level is that user-defined pixels through PATTERN n,X\$, which defines an 8 by n dot pattern. Each line of eight dots in the pattern is set to match the eight bits of the binary ASCII code for the corresponding character in string X\$. This pattern can be displayed at any screen location by specifying POSITION x,y. Each graphics area has its own position pointer whose current coordinates are found in system variables POSH and POSV.POINT (x,y) is a function which flags whether or not x,y is set in either or both areas.

In combination, these various facilities amount to a very powerful and economical graphics package though you will probably find PATTERN rather mindbending to use at first. It seems a bit churlish in the circumstances to say that I would have liked shape table graphics as well; certainly these graphics will satisfy most scientific and technical users as well as providing neat screen formatting for business

programs.
Printer control is acheived through PRINT/P, LIST/P and DIR/P, in addition to which COPY/P dumps the screen contents to the printer (see Figure 1) and IMAGE/P defines a shape in the same way as PATTERN, but horizon-

tally and on the printer. The remaining special statements include FAST and REW for the cassette drive, DEF KEY to program a user key and KLIST which lists the key assignments. Multiple statements can be put on one key and may be defined to execute immediately or merely be

displayed.

The music feature is controlled by MUSIC, followed by string data, and although the square-wave tones produced are hardly suitable for serious computer music, I found the feature useful for writing little recognisable sequences as audible error messages: these tunes can be accessed by ON ERROR GOTO branches and allow you to relax with a drink while some lengthy procedure is being performed. When a bad sector crashes your program, a little snatch from Siegfried's 'Funeral Music' will summon your attention or the 'Eroica' announce successful completion.

The Monitor is entered by the MON

command or by RESET. It provides the minimal facilities for listing blocks of hex, changing the contents of a location and jumping to a specified address as well as saving, verifying and loading hex files on tape. It has its own manual which includes a complete assembler source listings and Z80 mnemonics.

I've dwelt at length on Disk Basic 6510 because the cassette Basic, which comes free with the machine, is merely a subset of it, minus the file handling, and the Double Precision Basic is Disk Basic with 16-digit accuracy (10E-+76) minus the trig log and exponential operators and with DELETE and PRINT USING added. All three Basics are compatible where they overlap. The set of compromises adopted is rather curious since scientific users will require the maths functions and are thus condemned to single precision; business users will cerainly need the double precision if they wish to count the cents as well as the dollars. All three Basics are fast (see Benchmarks), the single precision being as fast as any we've tested.

# CP/ M

An attraction of this machine for business and sci/tech users must be its ability to run the CP/M operating system. It's a full and well-conceived implementation with various tweaks to make use of the special hardware features of the '80B. Some of these are extra transient commands including BACKUP, a fast copy utility for files and system tracks, CMT which copies between disk and tape allowing all 80B file types and full recorder control, CONSOLE which imports these commands (see above) into CP/M, and COPY which dumps screen contents to the printer. The keyboard is configured with n-key rollover, auto repeat, SHIFT for caps and 60 user-defined keys (all

| ABS               | IMAGE/P  | REM      |
|-------------------|----------|----------|
| ASC               | INP      | RENAME   |
| ATN               | INPUT    | RESET    |
| AUTO              | INPUT#   | RESTORE  |
| BLINE             | INPUT/T  | RESUME   |
| BOOT              | INT      | RETURN   |
| CHAIN             | KILL     | REW      |
| CHANGE            | KLIST    | RIGHT\$  |
| CHARACTERS        | LEFT\$   | RND      |
| CHRS              | LEN      | ROPEN#   |
| CLOSE             | LET      | ROPEN/T  |
| CLOSE#            | LIMIT    | RUN      |
| CLOSE/T           | LINE     | SAVE     |
| CLR               | LIST     | SAVE/T   |
| CONSOLE           | LIST/P   | SET      |
| CONT              | LN       | SGN      |
| COPY/P            | LOAD     | SIN      |
| COS               | LOAD/T   | SIZE     |
| CSRH              |          | SPACES   |
| CSRV              | LOG      | SQR      |
| CURSOR            | MIDS     | STEP     |
| DATA              | MON      | STOP     |
| DEF FN<br>DEF KEY | MUSIC    | STRS     |
| DEF KEY           | NEW      | STRING\$ |
| DELETE            | NEXT     | SWAP     |
| DIM               | ON       | TAB      |
| DIR               | ŎÙT      | TAN      |
| DIR/P             | PAGE/P   | TEMPO    |
| END               | PATTERN  | THEN     |
| ERL               | PEEK     | TI\$     |
| ERN               | POINT    | TO       |
| ERROR             | POKE     | UNLOCK   |
| EXP               | POSH     | USR      |
| FAST              | POSITION | VAL      |
| FOR               | POSV     | VERIFY   |
| GET               | PRINT    | WOPEN#   |
| GOSUB             | PRINT#   | WOPEN/T  |
| GOTO              | PRINT/P  | XOPEN#   |
| GRAPH             | PRINT/T  | E        |
| IF                | READ     |          |

Table I reserved words of Disk Basic SB-6510

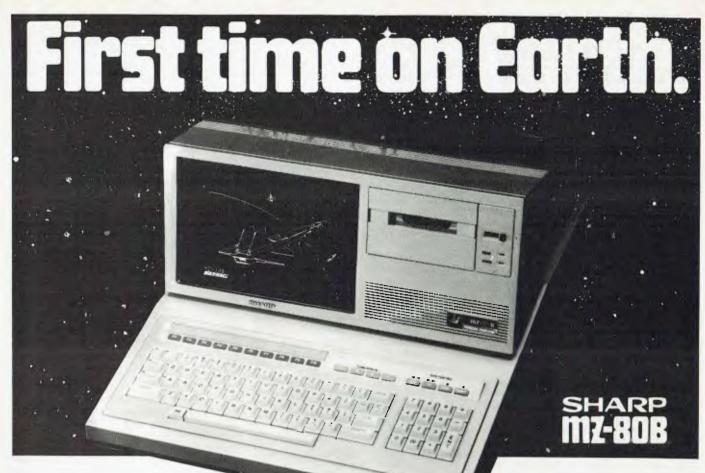

Sharp brings you the MZ80B.

A machine that offers you functions previously associated with more powerful, more expensive computers, that gives you versatility to handle a huge range of software and hardware applications in scientific, business and personal use.

The MZ80B opens up a new world of graphic display potential, more flexible data storage and retrieval, and ease of operation.

Here is the computer from the future. Available today.

## **Stunning Graphic Display**

Seeing is believing. The large-screen high-focus, green-face display incorporated in the MZ80B gives you high resolution graphics of 320 x 200 dots.

An additional graphic RAM can be added which allows another 320 x 200 dot resolution pattern to be displayed.

This dual high-resolution graphic ability is especially useful for stimulating and displaying a dynamic picture. It can display 40 characters x 25 lines or 80 characters x 25 lines via software switching.

In addition there are facilities for full, on-screen editing, reverse video, partial scrolling and a full range of graphic symbols

# Character and Graphic Printer

This fast, quiet printer will reproduce your graphic displays and, of course, print-out upper and lower case letters and symbols. A tractor/friction feed version is also available.

## Data Storage/retrieval

The MZ80B has a remarkable memory. 64K of RAM. And that constitutes all the memory area, giving flexible storage of

any computer

language and its software.

The cassette deck is electromagneticallycontrolled, with a data transfer speed of 1800 bits/sec. combined with a unique programme search facility to make data storage and retrieval super-fast.

### Software

Software includes Basic compiler, PASCAL, COBOL, FORTRAN and numerous accounting applications.

### Floppy Disk Drive

A twin Floppy Disk Drive unit can be added which will give you 560K bytes of storage on double-sided, double-density disks.

## Comprehensive Documentation

Each MZ80B comes complete with a full set of documentation including an

owners' manual giving full circuit diagrams, a monitor reference manual and programming manuals.

### Interfaces

RS232C and IEEE Interfaces are available allowing the MZ80B to communicate with scientific instruments and other peripherals.

### CP/M\*2-2

CP/M\* is also available making a wide range of packages immediately available including wordprocessing, financial modelling, data base management to mention but a few. CP/M\* also increases the disk capacity to 680K bytes.

(CP/M\* is a Trade Mark of Digital Research Ltd.)

# SHARP

We put you a step ahead

Basic compiler with every purchase of the SHARP MZ80B

| lease send me full information on the Sharp MZ80B computer. |           |  |  |
|-------------------------------------------------------------|-----------|--|--|
| NAME                                                        |           |  |  |
| ADDRESS                                                     |           |  |  |
|                                                             | Postcode  |  |  |
|                                                             | Telephone |  |  |

# Lasercord Computer Company, Pty Ltd

CNR HIGH STREET & BLACKBURN ROAD, MT WAVERLEY 3149
Telephone: (03) 232 7621

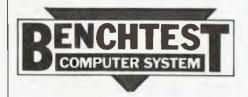

the printer. The keyboard is configured with n-key rollover, auto repeat, SHIFT for caps and 60 user-defined keys (all the soft, cursor, tape and numeric pad keys, plus their shifts). On boot-up, these default to CP/M commands plus emulation of a Lear-Siegler ADM3A terminal; reprogramming is possible to emulate the control codes of Super-Brain, the MZ-80B itself and other terminals to facilitate software transfer. I was supplied with Wordstar, which made full use of these keys and on which this review was written. The hires graphics and music (except for BELL) are not directly available under CP/M but I am told there is a suite of subroutines called EXPAND which allow access to both, and the cassette recorder through Microsoft Basic or any other language under CP/M which uses the Microsoft Calling sequence.

# FDOS and Pascal

Sharp's own FDOS operating system includes a Z80 assembler, linker, editor, symbolic debugger and PROM formatter and is quite 'CP/M-like' in its command structure.

Sharp Pascal has the almost unique distinction of being interpreted rather than compiled and comes on tape together with its own monitor. Not

Address \$0000 acceptable for word processing. The graphics and plotting abilities, with the together RAM I Adr. above). \$7FFF \$8000 dedicated. RAM II Adr (Option) SCFFF Switching by PIO A7 V-R AM Adr. RAM II Adr. SDEFF -Switching by OUT port \$F4 \$E000 V-RAM V-RAM Graphic II Graphic I RAM II Adr. Adr Adr (Option) (Option) SEFEE Page 2 Page 1

being a qualified Pascal nut, I merely entered a couple of programs from 'Pascal Programs for Scientists and Engineers' and perused the manual. It is a fully interactive interpreter with screen-oriented editing, as in Basic, combined with line editing to insert and delete since line numbers are provided automatically and consecutively. The interpreter performs a certain amount of formatting, such as converting reserved words to lower-case and adding '0' to integer reals, then syntaxchecking is performed on entering G FOR GO. The reward, for a novice such as myself, is usually a rich crop of syntax errors. The main limitations of this Pascal seem to be that it can only handle tape, not disk files, that procedure declarations may not be tested, parameters are passed only by value, and no data structures more complex than an array are allowed in. On the plus side, it includes all the graphic and music control statements from Sharp Basic as well as colour control statements for a future colour enhance-ment, which the Basic doesn't have. The user keys come up with Pascal reserved words which goes some way toward mitigating the verbosity of the language. It would seem to be handy for learning Pascal if not for serious applications; hopefully, a Disk Pascal will emerge in

# **Potential**

Sharp's claim that the MZ-80B is a general purpose personal computer' is not without justification. Running CP/M, the full system compares favourably with currently popular small business systems in its price range (around \$6300, tax included), especially if it gets discounted. The screen size is not a problem; it can display 80 chars/line of legible text and is quite

availability of Fortran, Lisp, Pascal, Forth, and good machine code development utilities under FDOS, make it attractive for scientific and technical use or as a tool for software houses. The only qualm I have here concerns the Disk Basic (see

The biggest question mark hangs over its appeal to hobbyists. The bare '80B with its built-in cassette would make a splendid hobby machine but, at \$2515. one strictly for the wealthy or the

# **Docmentation**

The MZ-80B came with a whole book-shelf full of manuals, a user and a service manual for each hardware item and one for each language. Sharp ran into some flak for the 'kiddies guide to computing' approach taken in the MZ-80K manual and has veered to the other extreme for the '80B Owner's Manual. After 20 pages of basic introduction to the keyboard and operations, it launches into 100-plus pages of detailed hardware discussions including the memory management, PIO control codes and processor architecture, all of which will delight the experienced and terrify the first-time user. The various Basic language manuals consist of very full definitions of the reserved words (with examples) and little more; they inevitably overlap considerably. An experienced Basic user will find them quite adequate for reference. The Pascal manual is rather more ambitious and includes a readable and well-structured beginner's course in Pascal, while the FDOS manual is a massive loose-leaf binder containing an excellent and detailed account of all the facilities plus a detailed description of assembler programming with all relevant listings. All manuals are well produced on good paper though the standard of translation varies from manual to manual and occasionally sinks to the obscure. The upshot is that none of the manuals save the Pascal will be of much use to the total novice, but they contain all the information that an experienced user will need to exploit the system.

# **Expandability**

The standard spec for the '80B in Australia comes with the 64k RAM, one of the graphics RAMs and tape Basic. The system can be further expanded using RS232, Centronics and IEEE ports so that daisywheel printers, plotters and other instruments can be hooked up. Sharp itself has a friction/ tractor version of the tested printer, designated P6. Sharp has planned a hard disk controller and a colour card for use with a separate monitor.

# Conclusions

There is nothing in the spec of the MZ-80B which breaks new ground as we enter the era of the 16-bit processor; rather, it's a refined example of wellestablished concepts, a Volvo among micros. It's a versatile and likeable machine which shows evidence of much thought in its design, particularly in the era of user conveniences. It could be equally happy as a high class home computer, a useful small business system or a laboratory instrument. After-sales service should be above average, given that Sharp has an Australian operation. It is already supported by more software than most machines have on launch and more will follow from independent houses as well as the manufacturer. It remains to be

# A feast of computing ideas.

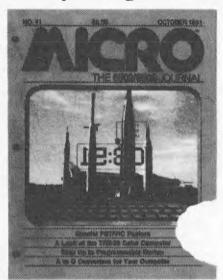

# You'll love every byte.

If you work with a 6502 or 6809 based system, you're probably hungry for the facts and ideas that will help you understand the inner workings of your computer. You want to go beyond canned software—use your computer for more than games—learn the advanced programming techniques that enable you to get the most out of your 6502/6809 system.

MICRO, The 6502/6809 Journal, gives you page after page, month after month, of solid information to sink your teeth into. MICRO is the premier how-to magazine for serious users of the Apple, PET/CBM, OSI, Atari, AIM, SYM, KIM. and all 6809 based systems including the TRS-80 Color Computer. It's a resource journal internationally respected by professionals in business, industry, and education.

SUBSCRIPTION RATES (U.S. dollars) Yearly subscription (ISSN 027-9002) saves 20% off the single-issue price. U.S., \$24 (SPECIAL OFFER: Save 30% off single-issue price: 2 years, \$42) Other countries, \$27 (via surface mail. Foreign air rates available on request.)

# Get more out of your Apple . . .

with the MICRO ON THE APPLE series

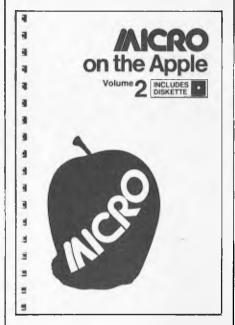

## VOLUME 2 just released!

More than 40 new programs on diskette to help you get more from your Apple:

- Machine Language Aids
- I/O Enhancements
- Runtime Utilities
- Graphics and Games
- Hardware and Reference Information

31 choice articles

46 tested programs on diskette (13 sector DOS 3.2 format)

Volume 1 also available at \$24.95. Together **MICRO** on the Apple 1 & 2 provide more than 70 programs on diskette for less than \$1.00 each. No need to type in hundreds of lines of code.

with the most important book ever published for the Apple

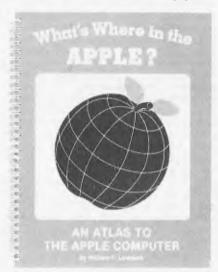

The most comprehensive description of Apple II firmware and hardware ever published—all in one place.

What's Where in the Apple?

- Guides you—with a numerical Atlas and an alphabetical Gazetteer—to over 2,000 memory locations of PEEKs, POKEs and CALLs.
- Gives names and locations of various Monitor, DOS, Integer BASIC, and Applesoft routines— and tells you what they're used for.
- Helps BASIC users to speed up their programs.
- Enables assembly language programmers to simplify coding and interfacing.

All Apple users will find this book helpful in understanding their machine, and essential for mastering it!

- ★ Look for all these MICRO INK publications at your local computer store, or
- ★ Call our toll-free number. 1-800-227-1617, ext. 564 (In California, 1-800-772-3545, ext. 564) and charge it to your VISA or MasterCard, or
- ★ Use the order form below. Send your check (payable to MICRO) and the form to: MICRO, Dept. OA, P.O. Box 6502, Chelmsford, MA 01824.

| QTY | ITEM PRICE EACH                                      | COST | ☐ Check enclosed | ☐ Charge my credit card below          |
|-----|------------------------------------------------------|------|------------------|----------------------------------------|
|     | MICRO on the Apple 2 @ \$24.95 _                     |      |                  |                                        |
|     | MICRO on the Apple 1 @ \$24.95                       |      | Name             |                                        |
|     | What's Where in the Apple? @ \$14.95                 |      |                  |                                        |
|     | MICRO (U.S.) 1 yr @ \$24; 2 yrs @ \$42               |      | Company          |                                        |
|     | MICRO (Foreign) 1 yr @ \$27                          |      | Street           |                                        |
|     | Subtotal<br>Massachusetts residents add 5% sales tax |      | City             |                                        |
|     |                                                      |      |                  | State ZIP  State ZIP  VISA  MasterCard |
|     | Add \$2 <b>per book</b> for shipping                 | _    | Signature        | U VISA U Masieroaru                    |
|     | TOTAL                                                |      | Card Number      | Expiration Date                        |

### SHARP MZ80B

seen how many high level languages will be available which can utilise its excellent graphics potential. Sharp has done most of it right with this product and I wish it well,

### **Prices**

| \$2515.00 |
|-----------|
| 145.00    |
| included  |
|           |
| 1199.00   |
| 75.00     |
| 6300.00   |
|           |

### Benchmarks:

(Timing in seconds)

|     | Single<br>Precision | Double<br>Precision |
|-----|---------------------|---------------------|
|     | Basic               | Basic               |
| BMI | 0.6                 | 0.7                 |
| BM2 | 4.5                 | 5.0                 |
| BM3 | 8.5                 | 12.0                |
| BM4 | 11.5                | 19.0                |
| BM5 | 13.0                | 20.0                |
| BM6 | 19.0                | 27.5                |
| BM7 | 27.5                | 38.0                |
| BM8 | 5.0                 | -                   |
|     |                     |                     |

### **Technical specifications**

Memory:

Sharp LH0080A (Z80A) 4 MHz. 64k dynamic RAM, 10k Video RAM (expandable to 18k), IPL in 2k ROM, character generator in 2k ROM

Keyboard:

92 keys inc numeric, function, cursor and cassette controls, ASCII standard typewriter main keyboard.

VDU:

9in diagonal, green-on-black CRT, 25 lines x 40 or 80 chars, 320x200 dots in graphics mode.

Audio cassette tape, 1800 bits/sec, fast search facility,

Cassette:

Disk drives:

Printer:

all functions programmable.

Sharp MZ-80FD twin double density double-sided 5in 280k per drive, 560k per unit, up to 2 units (4 drives)

Sharp MZ-80P5 9x8 dot matrix, 80cps. 40, 68, 80 or 136

chars/line. Ports:

Optional RS232C, IEEE-488, Sharp Universal I/O

System software: Languages:

Optional CP/M, Sharp FDOS Basic, Basic Compiler, Pascal.

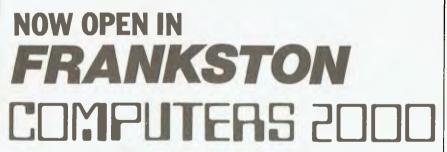

BUSINESS AND FAMILY COMPUTER CENTRE

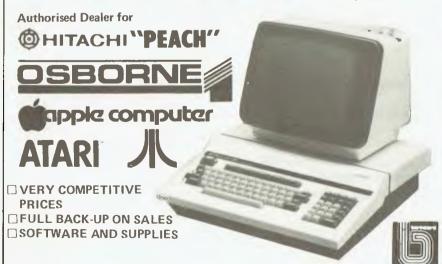

14 YOUNG STREET, FRANKSTON 3199 Tel: (03) 781 4244

(We are near Beach Street Railway Crossing)

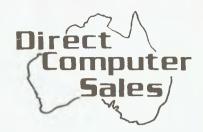

We offer a range of Computer equipment to suit any small business

### **RANK XEROX**

commodore **BUSINESS SYSTEMS** 

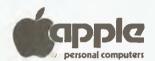

### **OSBORNE 1**

Our support includes:

- Support
- Training

on site or in our service department

Use our design engineer or programmer for custom jobs Open during normal shopping hours at

### HURSTVILLE

198 Forest Road. Hurstville Shopping Centre (02) 570-8344 **TELEX: AA 21049** 

### **BANKSTOWN**

Cnr. North Terrace & The Appian Way, Bankstown Shopping Centre (02) 708-5311

### Direct Computer Sales

for direct customer satisfaction

## COMPUTING IS NO JOKE!

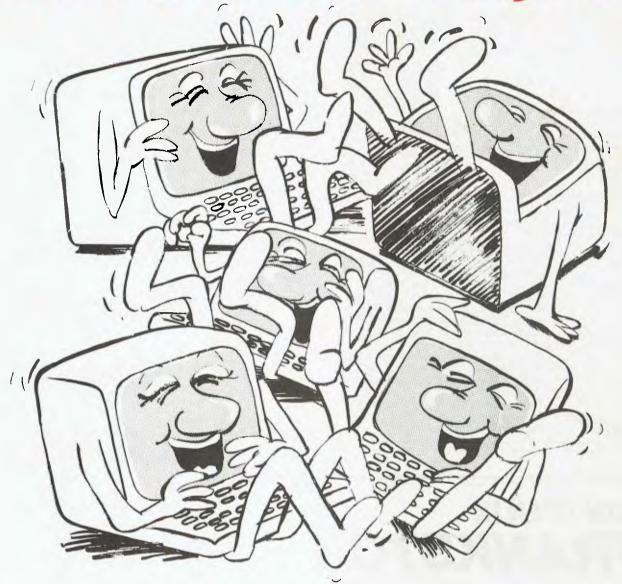

Have you ever had the feeling your computer is laughing at you? Does it resist all your efforts to get down to serious business?

A subscription to ABC can help show you how to master your computer and get the most back from your investment. If you have not yet bought a system, we can show you the pitfalls.

Either way, if you are serious about business computing,

can you afford not to subscribe to ABC?

Enough questions. Now get down to the answer by filling in the form below.

| L would like t                        | o subscribe to Australian Business Computer for                                               | 1 year (10 issues)                            |
|---------------------------------------|-----------------------------------------------------------------------------------------------|-----------------------------------------------|
| □ \$35 within Australia               | ☐ Aust \$45 overseas surface mail order, made payable to Australian Business Com              | ☐ Aust \$100 overseas air mail                |
| Bankcard No                           | Expiry Date                                                                                   | Signature                                     |
| Name                                  |                                                                                               |                                               |
| Address                               |                                                                                               |                                               |
|                                       |                                                                                               |                                               |
| Please send this order form w<br>Free | ith your remittance to Australian Business Com<br>post 10, 462 Burwood Road, Hawthorn, Austra | puter, Subscriptions Department,<br>lia 3122. |

## Have you seen compshop's NEW catalogue?

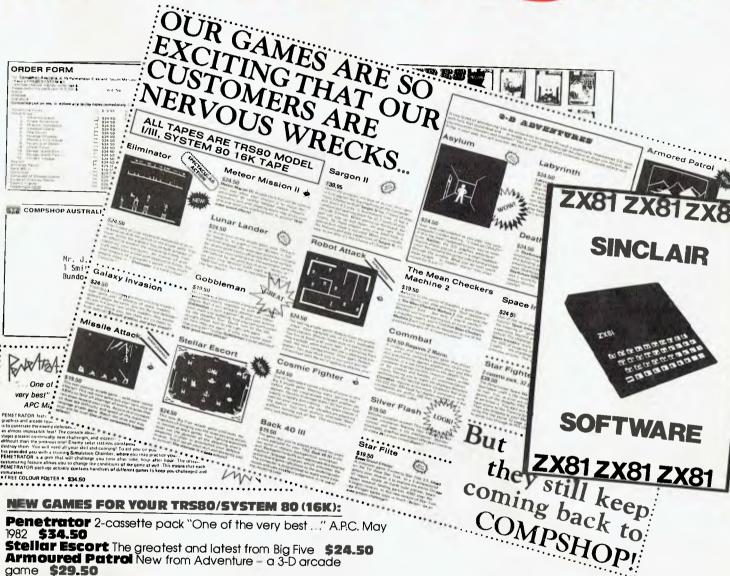

Stellar Escort The greatest and latest from Big Five \$24.50
Armoured Patrol New from Adventure – a 3-D arcade

MISSIIe Attack Ever popular arcade game with super sound \$19.50

Eliminator A game in the defender class – it's the best! Defense Command Big Five arcade action \$24.50 **Star Fighter** 2-cassette pack: the penultimate space war

Lunar Lander An old-time best selling favourite \$24.50

### NEW GAMES AND BOOKS FOR YOUR SINCLAIR:

**ZX Galaxian** Great arcade action on your ZX81 (16K) **\$14.95 ZX Bug** An essential monitor disassembler for your Sinclair \$24.50

Adventure B A journey through the Inca Temple of Death (16K) **\$19.50** 

Adventure C An alien spaceship adventure (16K) \$24.50 Sinclair ZX81 ROM Disassembly Part B The definitive

The Complete Sinciair ZX81 Basic Course Manual An excellent manual for both beginner and experienced programmer \$34.50

Basic Course Programs on Cassette A useful adjunct to the Basic Course Manual \$7.50

### WE ALSO HAVE AN EXTENSIVE RANGE FOR APPLE, ATARI & VIC-20

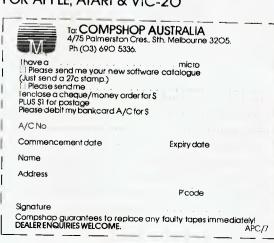

## **BACK ISSUES SERVICE**

Here is a complete guide to available back issues of APC. A quick guide to their contents is shown here. Check the coupon for the issues you require.

Volume 1 Nos. 1, 2, 3, 5 & 12 and Volume 2 Nos. 1 & 2 are no longer obtainable, but photocopies of any article published in these issues are available on request at a cost of \$2.00 each. Please state clearly volume and issue number.

Volume 1 No. 3
Benchtest: Tandy TRS-80
Model II. Animistics. M68000Motorola's Sweet 16. Computer Games: Big trees and the
Alpha-Beta algorithm. Plotting
in Three Dimensions. The
Complete Pascal: Loops.
Checkout: Exatron Stringy
Floppy. Z80's control signals.
Programming the Simple
Approach. Z80 Instruction
Set. Programs: Byte Saver
(TRS-80), TRS-80 Graphics,
Word Processor (Sorcerer),
Space Slalom (Apple), Robot
Nim (PET).

Volume 1, No. 4
Benchtest: Hewlett Packard's
HP85. Benchtest: Texas
T1 99/4 Home Computer.
Gateways to Logic. Adding a
different family of chip to
your micro. Computer Games:
Speeding up the Search The
Complete Pascal: Data
Structures, Programs: 3D
Noughts & Crosses (TRS-80),
PET Backgammon

Volume 1 No. 5
Limited supplies only available
Benchtest; Sinclair ZX80.
Marketing Strategies of Micro
Manufacturers. Computer
Games. Gateways to Logic:
Boolean Algebra. Micro Chess:
A brief history of chess
programming. The Complete
Pascal: Control Structures II.
Whistling up Colour: Apple
'hands off' control. Programs:
Showpiece (Apple), Dots &
Boxes (PET).

Volume 1 No. 6 Benchtest: CBM Model 8032 'SuperPET'. Microchess. Basic Basic. Benchtest: Super-Brain. Programs: Lunar Lander (TRS-80), PET Fighter Pilot, Apple Plotting, Lprint to Print Utility (TRS-80), ZX80 Breakout, Graph (TRS-TRS-80).

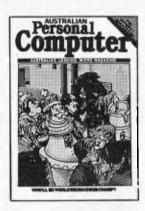

Volume 1 No. 7 Robotics, Micro Chess, Computer Games: Guessing the odds, APC-80. The Complete Pascal: Records and files, Calculator Corner: Speed up your TRS-80 pocket computer programs. Programs: TRS-80 Tarot, PET Bloobers, PEEK & POKE for Apple Pascal, PET Demolition, Superboard Bug Bypass, String Function, Several Sorts.

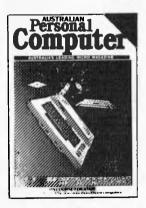

Volume 1 No. 8
Benchtest: Atari 400 & 800.
The Complete Pascal. Gateways to Logic. APC-80. Helping the Handicapped: A look at a US company specialising in this field. Programs:
Reading 'System' Tapes into the System 80, Monster Multiplier (Apple 11), Readwrite Routines (PET), Program Formatter.

Volume 1 No. 9
The Last One: The program which writes programs.
Multi-user Systems, Computer Games, Disk Basics: What makes them click? Get Well Soon: How to recover from a data tape disaster.
APC-80. Gateways to Logic.

Ultra-fast Tape Storage: Datatransfer rates of up to 9600 baud for the Ohio Scientific Superboard. The Complete Pascal. Forth: A review of the language. Programs: TRS-80 Target Practice, TRS-80 Four in a Row, PET Anagram, PET Obstacle Course, Minefield (TRS-80).

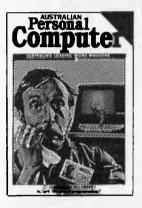

Volume 1 No. 10 Slow Scan TV: How micros are putting themselves in the picture. Disk Basics: More on disk drive interfacing. APC-80. On The Level: Cure those tape troubles. Computer Games: Draughts. The Complete Pascal. Choosing a Computer System: Hints on buying your first business computer. Word Processing: How to define your needs. Profile: Rudi Hoess, the man behind Apple in Australia. Multi-user Systems. Systems Development: Program development and implememtation. Searching String Arrays. Turning USR(X) Routines into Data Statements. Pack It In: Squeeze more data onto your disks or tapes. Programs: TRS-80 Rocket Attacks, Superboard Mines, PET Brick Stop.

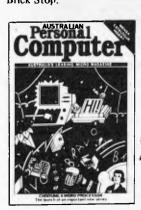

Volume 1 No. 11
Benchtest: Acorn Atom.
Switch in Time: For when
'Dallas' is too important to
miss... Gateways to Logic.
Another Dimension: Threedimensional plotting. The
Complete Pascal. APC-80.
Computer Games: Chess.
Wordprocessor Benchmarks.
WP Benchtest: Word Pro 4
Plus. Multiuser Test: MP/M.
Systems Development:
Profile: Dick Smith. Program
Packing. Single Key Keyword
Entry: Superboard. Search/
Change in Applesoft. Put
Your Hooks into OSI Basic.
Programs: Sorcerer Simple
Word Processor, Compucolor
II Function Plotting, TRS-80
Auto Fuel Consumption,
TRS-80 Towers of Hanoi, PET
Aircraft Landing, TRS-80
Giant Trap, PET Wire, PET
Convoy.

Volume 1 No. 12
Inside Printers. Computer
Games. Benchtest: Bigboard,
Gateways to Logic. TRS-80
Compiler. OSI Basic-in-ROM.
WP Benchtest: Magic Wand.
Profile: Nigel Shepherd.
Parliament House in Micro:
The role of Crome co. Multiuser Test: MVT/Famos.
Solar System Simulation.
Drawing Lines on PET's
80 x 50 Grid. Single Key
Key Development: Abbreviating commands. Programs:
PET Replace, TRS-80 Demon
Hunts, PET Chords, ZX80
Sliding Letters.

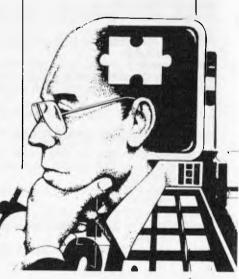

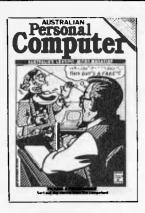

Volume 2 No. 1 Printer Review: Dick Smith's offering. Gateways to Logic. Joystick Interfacing: Control on the TRS-80. Classroom Zest: A computer aided instruction package described. TRS-80 Compiler. APC-80. The End of Flowcharting. Wordprocessor Comparison: Spellbinder vs Wordstar. Multiuser Test: Onyx C8002. Choosing a Programmer.
Profile: The Tandy Corporation. Unix: A Review. Define Your Own Function Key on PET. Superboard II Edit: Extra function key. Multiplexing PET: Increasing I/O data handling. Programs: Program Packing (6502), Cosmic Wars '80 (TRS-80), TRS-80 Worm, System 80 Dodgem.

Volume 2 No. 2
Apples for the Handicapped.
TRS-80 Tiny Compiler.
Profile: Bill Anderson. Facing
the Future: Barry Jones.
Print Using for Applesoft.
SBII Plus: Improve the Super
board II. Multiple File Tape
Backups, Relocating OSI
Basic-in-ROM. Programs:
Bigboard Real Time Clock,
APC-80 Alien Invasion, PET
Radio Technician Course.

Volume 2 No. 3
Benchtests: Sinclair ZX81,
APC-80. Building a Bigboard.
Keystroke Reduction:
TRS-80. WP: The Sanders
Printer. Profile: Bill and Niki
Saunders. CP/M by Rodnay
Zaks. Rapid Bubble Sort.
Encryption with RND and
USR. The 6502 Dream
Machine. Vectors and the
Challenger IP. Programs:
TRS-80 Input Routine,
Treasure Hunt (PET).

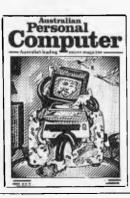

Volume 2 No. 4
Benchtest: Vic 20. Software
Review: MCMON. Computer
Games. Tree Access Routines.
Gateways to Logic. Is it a
Bird? What is a personal
computer. How Computers
Communicate. Benchtest:
Tandy III. Profile: Gary Blom.
Program Planning. 6502
Assembler in Basic. Increase
Your Word Power. Programs:
PET Arithmetic Test. Apple
Mondrian.

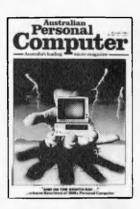

Volume 2 No. 5
Benchtests: IBM, NEC
PC-8000, Spellbinder. The
Gates are Wide Open. Winchester Hard Disks. Computer
Games: Poker. Gateways to
Logic. Hal Towards 2000.
Applesoft Mystery Parameter.
Pet Symbolic Disassembler.
Programs: TRS-80 Sailing
Simulation, ZX80 Eldorado,
PET Gomoku.

Volume 3 No. 1
Newsbrief. TD's Workshop.
Hitachi 'Peach' Review.
Benchtest: Tandy TRS-80
Color. Profile: Rodnay Zaks.
The BBC Proton. Disk Sorting
Routine. Getting More out of
your system 80. Computer
Games: Go-Moku. Patterns.
Go Forth (and Multiply).
Stext Graphics. Checkout:
Le Sharp Microtranslator.
Man, Machine and Mouth.
Rubik Cube Simulation.
Polygons. Programs:
Apple II Get Simulation,
Bug Bug, Superboard
Cryptography.

Volume 3 No. 2
Apple III Review. Cubic
Spline Fitting, Man, Machine
and Mouth. Computer Games:
Bridge. Relocatable Assembly
Language Code. Binary Sort.
March to a Different
Drummer. Number Crunching.
Inside the Interpreter. ZX81
Printer Checkout. APC-80
Rides Again. Putting Arrays
on Tape. Frames of Reference.
How Computers
Communicate. Microcomputer
Databases. Programs: Alien
Seabattle (TRS-80/System
80).

Volume 3 No. 3 Checkout: The Australian Beginning, Videotext — An Overview. Benchtest: Hewlett Packard HP-125. Frames of Reference. The Man Behind the West Coast Faire. How Computers Communicate. Software Benchtest: Scripsit 2.0. User Group Index a complete listing. TJ's Workshop. Checkout: Dick Smith's Votrax Type 'N Talk. Hi Res for the TRS-80. Computer Games. Programs: Galacti-Cube (Apple II), PET Fantasy, ZX80 Labyrinth, PET Jungle.

Volume 3 No. 4
A Machine For All Seasons:
The Commodore 64. Screenplay: Atari 400. Adam Osborne:
A Profile. ANS Basic. Patterns:
Frames of Reference. High
Density VDU Card. How
Computers Communicate.
APC-80: Recovery after Syntax
Errors. TJ's Workshop. Calculator Corner: HP's networking
system. Benchtests: Osborne
01, Applied Technology's
Micro Bee. Programs: TRS-80
Reaction Timing, ZX81
Graphplot, PET Cheese, Superboard II Spin-Fighter, TRS-80
Extra.

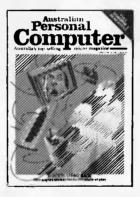

Volume 3 No. 5 Calculator Corner: Casio's printer. TJ's Workshop. Screenplay: Tandy TRS-80. Frames of Reference. How Computers Communicate. 3D Made Easy. Getting to the Roots. High

Please supply the following

back issues:

Density VDU Card. Logo — An Overview. Printer Survey. Benchtests: Texas Instruments TI 99/4A, Rank Xerox 820. Software Benchtest: FMS-80 Database. Programs: TRS-80 Double Precision Maths and Trig, Apple 3D Maze, Atari Sums for Kids, Apple Air Fight.

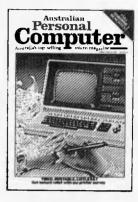

Volume 3 No. 6
7th West Coast Faire. Checkout:
Ampec F-10 Daisywheel printer.
Checkout: The Arfon Expandaboard. Benchtests: ZX
Spectrum, Sirius 1, dBase II.
How Computers Communicate.
Frames of Reference. Twenty
Three Matches. High Density
VDU Card. Pouring Schooners
into Midies. Lisp — An
Artificial Intelligence Language.
Screenplay: VIC 20 games.
CP/M System Calls. APC Sub
Set. Programs: Invader, PET
Mini-animate, VIC-20 Trailblazer, ZX81 Book Index,
Weebug Monitor, VIC-10
Large Characters.

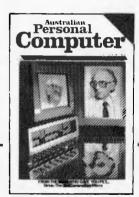

| * Vol. 1 Nos. 1, 2, 3, 5 & 12 and Vol. 2 Nos. 1 & 2 are unavailable. |  |  |  |    |    |     |  |  |
|----------------------------------------------------------------------|--|--|--|----|----|-----|--|--|
| Vol. 3 No.*                                                          |  |  |  | □4 | □5 | □6  |  |  |
| Vol. 1 No.*<br>Vol. 2 No.*                                           |  |  |  | □8 | □9 | □10 |  |  |

Any one issue \$3.00; any two issues \$5.70; any three issues \$8.40; any four issues \$11.00; further issues \$2.50 each. All prices include post and packing. Cheque or P.O. payable to Australian Personal Computer, P.O. Box 115, Carlton, 3053. Please allow up to 4 weeks for delivery.

| Cheque or P.O. payable to Australia<br>Computer, P.O. Box 115, Carlton, 3053.<br>up to 4 weeks for delivery. |     |    |  |  |  |
|----------------------------------------------------------------------------------------------------|-----|----|--|--|--|
| Name                                                                                                    |     |    |  |  |  |
| Address                                                                                                    |     |    |  |  |  |
|                                                                                                    | ode | e. |  |  |  |
| Please charge my Bankcard.                                                                                   |     |    |  |  |  |
| Bankcard Number                                                                                              |     |    |  |  |  |
| Expiry Date                                                                                                  |     |    |  |  |  |
| Signature                                                                                                    |     |    |  |  |  |

## COMPUTERS COMMUNICATE.

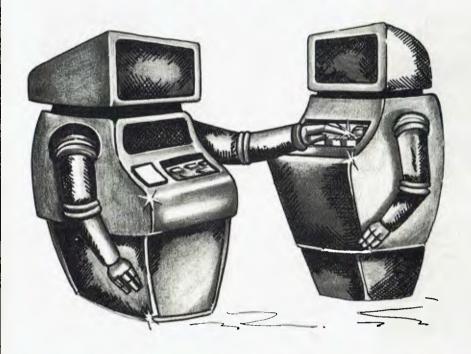

Part IX

## CHARACTER CODES

by Hewlett-Packard's Steve Leibson

Language is quite possibly the most powerful component of civilisation. Humans could not purposefully organise without shared language. Furthermore, the roots of all major human languages

are verbal rather than visual.

Speech, our verbal use of language, would not be possible without the evolutionary heritage humans share that has produced our marvelously complex vocal tract, with lips, teeth, tongue, larynx and other organs we need to produce sound which others may understand. But the hardware of speech is not sufficient for shared understanding - a common language is also required.

### COMPUTER'S ALPHABET

This series has been discussing the hardware components with which computers are built, allowing them to communicate with other machines. It is now time to discuss the languages computers use to communicate with other machines, rather than the equipment they use to do it.

### WANTED: STANDARD CODE

As covered previously, digital computers use a binary language for their internal communication. There are several methods for representing data internally in a computer, however, and it would be advantageous if there were some standard language that computers could use for communicating with other equipment.

In addition, it is important that such a language be compatible with human communications, since some of the devices that the computer will be communicating with are intended to interact with people. Printers and CRT terminals are examples of this type of equipment.

### HISTORY OF CODES

The problem of creating a code, or computer language, that corresponds to an alphabet existed prior to the advent of computers. Even before electricity was harnessed for com-munications, man-made devices such as flags and semaphores were used to

send messages.

Samuel Morse perfected the first code for electric data transmission, the Morse code. This set of dots and dashes is capable of representing the English alphabet and Arabic numerals so that intelligible messages may be interchanged between remote stations.

Early in this century, interest developed in replacing human telegraph operators with machines. Morse code was too difficult to mechanically decode, due to it's variable length per character.

But the idea of standardised code was retained. The dots and dashes evolved into the concept of bits. Each bit could either be a "1" or "0", represented by either the presence or absence of an electrical signal.

The first code to use bits for machine communications used five bits to encode the alphabet. Five bits allowed 32 characters to be represented. Since the English alphabet has 26 characters, and at least ten numerals also need to be represented, it seemed that there would be a problem. There were not enough codes to go around.

### **SHIFT CODES**

The problem was solved by having two special codes that did not represent characters. Instead, these codes were shift codes. One code, called Letters, caused all following codes to be interpreted as letters of the alphabet. The other code, called Figures, caused all following codes to be interpreted as numerals and punctuation marks.

Such special codes were called shift codes because they shifted between different character sets. There were two five-bit codes that were in wide use, called Baudot and Murray.

These codes were very similar in concept, but varied in some assignments of codes to characters. The existence of two competing codes led naturally to the first I/O incompatibility problems.

### A FLAW

Character codes that relied on shift characters for proper operation were troublesome, because the interpretation of the incoming codes relied on the previous history of the message. Unless the receiving device knew which character set to use, there was a 50% chance of erroneous decoding.

Clearly, five bits were not enough. code that could represent all the printable characters, and which did not rely on previous transmissions for unambiguous decoding, was needed. In addition, some sort of expandability was desired to prevent another dead end

### MODERN CODES

By the time the need for this new code was felt, and the technology which could handle more complex codes became feasible, many manufacturers were involved in constructing electronic equipment which might also use the code. Whenever the need arose for such

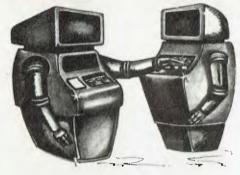

Just as differences in language can create communication problems for humans, character code incompatibility can render an otherwise operable interface useless.

standardisation, there were two methods of satisfying it.

A single manufacturer could simply go out and invent a solution and expect the rest of the industry to follow. This was the route taken by IBM, which invented the EBCDIC (Extended Binary Coded Decimal Interchange Code) character code. EBCDIC is an eight-bit code allowing 256 characters to be represented. Since there aren't that many printable characters, there are some unused codes in EBCDIC.

### **ASCII**

The other method of obtaining a standard was through compromise in a committee. Other manufacturers did meet in order to develop a national standard called ASCII (American Standard Code for Information Interchange).

ASCII is a seven-bit code allowing 128 characters to be represented. This includes the alphabet, both upper and lower case, the numerals 0 through 9 and punctuation marks such as the period and the question mark.

In addition, several codes exist to control the operation of the device receiving the message. Codes representing Carriage Return and Line Feed are evident to anyone who uses a type-

writer. Other control codes include Form Feed, Bell and Horizontal and Vertical Tabs. These codes are clearly for control of various printing devices, although manufacturers of some products have used these codes for other machine dependent actions.

Finally, there are codes used to control how the receiving device will interpret subsequent data. There are two shift characters, called Shift In and Shift Out, used to switch between character sets (English letters aren't the only kind, you know). There are also control codes that delimit text. STX (Start of Text) and ETX (End of Text).

ASCII has been a very successful character code. Thousands of instruments and computer-related products use this code for I/O. Even IBM now offers equipment that uses ASCII. Several interfaces have been covered in this series, and all except the BCD interface may be used to transmit and receive ASCII code.

### PLANNING THE ESCAPE

The planners of ASCII tried to foresee as many different applications as possible. That is the reason for including the various control codes. They recognised that technology's advance could not be totally predicted and therefore gave themselves an escape clause.

One of the ASCII characters is called the "escape" character. This

character designates that the characters following have a special meaning.

The intent in creating the escape sequence was to extend the range of the character sets by selecting from a range of available sets. Graphics, nationalised character sets, and special application sets have been developed for selection with certain escape sequences. Escape character sequences allow for a much richer variety of characters than the simple shift in/shift out scheme of the five-bit codes.

The now common CRT terminal has provided the escape sequence its widest application, however. The inclusion of microprocessors in terminal design has greatly augmented CRT capabilities. The serial communications link to these terminals has not been changed in years. One data channel to the host computer is all that is available.

Ordinarily, any characters that are received via this channel are printed on the terminal screen. But capability for character and line deletion, display enhancements such as inverse video and underlining, and even control of tape drives in the terminal does not exist in ASCII standard. The escape sequence allows for these new capabilities.

### CREATIVITY

Manufacturers of CRT terminals are now adding increased performance to their products via excape sequences. Unfortunately, since the actual effect

| b7      |    |        |        |        |     | 000 | 0 0 1 | 0 1 0 | 0<br>1 | 1 <sub>0</sub> | 101 | 10  | 1,  |
|---------|----|--------|--------|--------|-----|-----|-------|-------|--------|----------------|-----|-----|-----|
| B 1 1 5 | b4 | b3<br> | b2<br> | bı<br> | ROW | 0   | 1     | 2     | 3      | 4              | 5   | 6   | 7   |
|         | 0  | 0      | 0      | 0      | 0   | NUL | DLE   | SP    | 0      | <b>@</b>       | Р   | `   | Р   |
|         | 0  | 0      | 0      | 1      | 1   | SOH | DC1   | 1     | 1      | A              | a   | a   | q   |
|         | 0  | 0      | 1      | 0      | 2   | STX | DC2   | "     | 2      | В              | R   | ь   | r   |
|         | 0  | 0      | 1      | 1      | 3   | ETX | DC3   | #     | 3      | С              | S   | с   | s   |
|         | 0  | 1      | 0      | 0      | 4   | EOT | DC4   | 5     | 4      | D              | Ţ   | ď   | 1   |
|         | 0  | 1      | 0      | 1      | 5   | ENQ | NAK   | %     | 5      | E              | υ   | е   | U   |
|         | 0  | 1      | 1      | 0      | 6   | ACK | SYN   | 8.    | 6      | F              | ٧   | f   | ٧   |
|         | 0  | 1      | 1      | 1      | 7   | BEL | ETB   | 1     | 7      | G              | W   | 9   | w   |
|         | 1  | 0      | 0      | 0      | 8   | BS  | CAN   | (     | 8      | Н              | Х   | h   | ×   |
|         | 1  | 0      | 0      | 1      | 9   | HT  | EM    | )     | 9      | 1              | Y   | 1.0 | у   |
|         | 1  | 0      | 1      | 0      | 10  | LF  | SUB   | *     | :      | J              | Z   | J   | 2   |
|         |    | ٥      | 1      | 1      | 11  | VT  | ESC   | +     | ;      | K              | 1   | k   | (   |
|         |    | 1      | 0      | 0      | 12  | FF  | FS    |       | <      | Ł              | \   | 1   |     |
|         |    | 1      | 0      | ī      | 13  | CR  | GS    | -     | =      | М              | 1   | m   | }   |
|         | 1  | 1      | 1      | 0      | 14  | SO  | RS    |       | >      | N              | ^   | n   | ~   |
|         | 1  | ı      | 1      | ī      | 15  | SI  | US    | 1     | ?      | 0              |     | 0   | DEL |

| Mnemonic and<br>Meaning <sup>1</sup> |     | Mnemonic and<br>Meaning <sup>1</sup> |
|--------------------------------------|-----|--------------------------------------|
| NUL Null                             | DLE | Data Link Escape (CC)                |
| SOH Start of Heading (CC)            | DC1 | Device Control 1                     |
| STX Start of Text (CC)               | DC2 | Device Control 2                     |
| ETX End of Text (CC)                 | DC3 | Device Control 3                     |
| EOT End of Transmission (CC)         | DC4 | Device Control 4                     |
| ENG Enquiry (CC)                     | NAK | Negative Acknowledge (CC)            |
| ACK Acknowledge (CC)                 | SYN | Synchronous Idle (CC)                |
| BEL Beil                             | ETB | End of Transmission Block (C         |
| BS Backspace (FE)                    | CAN | Cancel                               |
| HT Horizontal Tabulation (FE)        | EM  | End of Medium                        |
| LF Line Feed (FE)                    | SUB | Substitute                           |
| VT Vertical Tabulation (FE)          | ESC | Escape                               |
| FF Form Feed (FE)                    | FS  | File Separator (IS)                  |
| CR Carriage Return (FE)              | GS  | Group Separator (IS)                 |
| SO Shift Out                         | RS  | Record Separator (IS)                |
| SI Shift In                          | US  | Unit Separator (IS)                  |
|                                      | DEL | Delete                               |

In this table of ASCII characters, the most significant three bits are shown at the head of each column, in both binary and hexidecimal. The least significant four bits are shown for each row. To determine the ASCII code for an upper case H, use the most significant three bits of column four, 100; and the least significant four bits from row eight, 1000; to form the binary code 1001000. Columns 0 and 1 are non-printing control characters. The rest are printable except for the last character, DEL, which is the delete character.

of these sequences is not covered in the ASCII standard, the terminal designers have felt free to create their own standards.

For example, one major feature now found on most CRT terminals is cursor positioning. The ability to place a cursor anywhere on the screen directly is important for many types of formfilling applications. There are about as many escape sequences for performing this task as there are CRT terminal manufacturers.

They all work similarly. The host computer sends the terminal an escape character. This is followed by a second character indicating that the escape sequence is for cursor positioning. Two more characters follow, giving the X and Y positions for the cursor. Usually the sequence is self-terminating, meaning that four characters including the escape are all that the computer need send.

After receipt of the fourth character, the terminal performs the action requested and prints any further characters received. Note that the ASCII characters in the escape code sequence are not interpreted as printing characters, but as control characters. The escape character has the effect of temporarily converting all ASCII characters to control.

### CODE CONVERSION

The majority of computer equipment uses ASCII character representation today. Unfortunately, some of the older

equipment still in use may not.

Interfacing to these devices requires that the ASCII characters the computer would like to send must be converted to characters that the peripheral would like to receive. Here we are assuming the hardware interfacing requirements have already been met.

In addition, some modern peripherals may have odd requirements that can be met only through code conversion. An example is a printer that automatically inserts line feeds whenever it receives a carriage return. Unless the application calls for double spacing, the printout won't be as desired, since many computers send both carriage return and line feed to denote the end of a line of text.

One solution to this problem is to have the computer convert all line feeds to non-printing characters, such as "nulls". Most peripheral devices ignore the null character, which is the ASCII zero.

Character codes are yet another source of incompatability in the world of I/O. Just as differences in language can create communication problems in humans, character code incompatability can render an otherwise operable interface useless.

Fortunately, if the computer has a language that is rich in I/O capability, even this language barrier can be overcome.

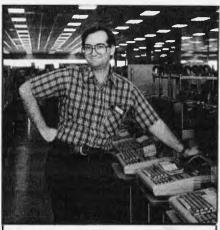

Steve Leibson joined the Calculator Products Division (now the Desktop Computer Division) of HP in June, 1975. Since then he has worked on a variety of hardware and software products, all relating to interfacing of desktop computers. His products include the 9878A I/O Expander, the 98036A Serial Interface, the 98224A Systems Programming ROM for the 9825A and the I/O backplane for the System 45.

In 1980 Steve co-authored a book: The Great Small Business Computer Ripoff with a close friend, Bill Scott. He has published the book himself by forming a small company called Data Press.

Steve now works for the Auto Trol Technology Corporation of Denver, Colorado.

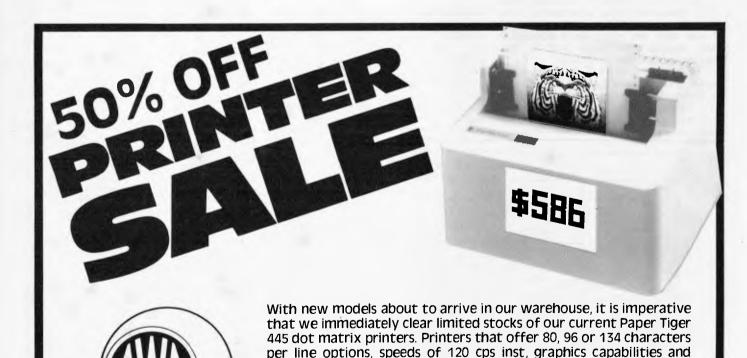

RS232/Centronics parallel.

printers at an unbeatable unit one price of \$586 inc. tax, from the AWA terminal centre in your state.

So to ensure your delivery of Paper Tigers at this once only special price, call us today.

So for a limited time period we are offering the incomparable 445

Sydney 887 7111 Melbourne 529 4133 Brisbane 36 0256 Adelaide 79 9582 Perth 321 9334

Dual Drive Package from \$874 Single Drive Package from \$415 Disk drive bargains for TRS-80™Apple™and

TM APPLE is a trademark of the Apple Corporation. TRS-80 is a trademark of Tandy Electronics HITACHI is a trademark of Hitachi Australia Pty. Ltd.

## uper value disk drive packages for

| DRIVE TYPE                                         | NO. OF<br>TRACKS     | NO. OF<br>HEADS   | CAPACITY                   | DOSPLUS<br>VERSION | PRICE<br>INC. S.T.         |
|----------------------------------------------------|----------------------|-------------------|----------------------------|--------------------|----------------------------|
| DRIVE Ø<br>1xMPI B51<br>1xMPI B52<br>1xMPI B92     | 40<br>40<br>80       | 1<br>2<br>2       | 100K<br>200K<br>400K       | 3.3<br>3.4<br>3.4  | \$ 499<br>\$ 639<br>\$ 799 |
| DRIVE 1<br>1xMPI B51<br>1xMPI B52<br>1xMPI B92     | 40<br>40<br>80       | 1<br>2<br>2       | 100K<br>200K<br>400K       | =                  | \$ 415<br>\$ 525<br>\$ 695 |
| DUAL DRIVES<br>2xMPI B51<br>2xMPI B52<br>2xMPI B92 | 40ea<br>40ea<br>80ea | 1ea<br>2ea<br>2ea | 2x100K<br>2x200K<br>2x400K | 3.3<br>3.4<br>3.4  | \$ 874<br>\$1125<br>\$1454 |

- Drive Ø package includes one disk drive, self-contained single drive cabinet/power supply as illustrated, two drive cable and the version of DOSPLUS indicated.
- Drive 1 package includes one disk and self-contained singledrive cabinet/power supply as illustrated.
- Dual-Drive package includes two disk drives, self-contained dual-drive cabinet/power supply as illustrated, two drive cables and the version of DOSPLUS indicated.

NOTE: All 40 track drives are completely compatible with 35 track operating systems such as TRSDOS, DOSPLUS allows you to realise an additional 14% capacity compared with TRSDOS. Under DOSPLUS 3.4, 80 track drives can read 35/40 track diskettes

MICRO-80 has developed the necessary electronics to interface MPI disk drives to the Hitachi Peach and save you \$00's.

| DRIVE TYPE | NO. OF<br>TRACKS | NO. OF<br>HEADS | NO. OF<br>LOGICAL<br>DRIVES | CAPACITY | PRICE<br>INC. S.T. |
|------------|------------------|-----------------|-----------------------------|----------|--------------------|
| 1xMPI B51  | 40               | 1               | 1                           | 80K      | \$ 560             |
| 1xMPI B52  | 40               | 2               | 2                           | 160K     | \$ 670             |
| 2xMPI B51  | 40               | 2x1             | 2                           | 160K     | \$ 988             |
| 2xMPI B52  | 40               | 2x2             | . 4                         | 320K     | \$1099             |

All drives are mounted in an attractive dual-drive cabinet with power supply, interfacing and all necessary cabling. Single head systems include programs on disk to allow single drive formatting and copying. Dual head drives require a modified disk controller board. We can modify your MP-1800 controller for \$50 or supply a specially modified MP-1800 controller board for \$249 inc. S.T

## Disk drives for Apple

Now there is an alternative. Sensibly priced disk drives from Japan. Completely compatible with standard APPLE<sup>TM</sup>drives. The AMUST drive can be mixed on the same cable with disk 1 or disk 2 drives. It operates from an APPLE<sup>TM</sup>controller card or APPLETM drives will operate from the AMUST controller card.

> MODEL AAA-1 INCLUDES CONTROLLER CARD AND DOS 3.3 ONLY \$699 inc. S.T. MODEL AAA-2 DRIVE 2 NO CONTROLLER OR DOS ONLY \$560 inc. S.T.

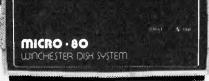

The MICRO-80 Winchester Drive sub-system incorporates a new technology 5% inch Winchester drive, the proven ACT controller board with HOP data separator and the appropriate interfacing for your micro-computer. This is a complete hardware/software package ready to plug-in and go! Supplied with CP/M disk

operating system. SPECIAL INTRODUCTORY OFFER FOR TRS-80 MODEL 2 or 3 MICROCOMPUTERS COMPLETE SYSTEM ONLY \$2995 inc. S.T. FOR OSBORNE 1, ZENITH Z89, SUPERBRAIN, NORTH STAR HORIZON ONLY \$3799 inc. S.T.

FOR 10 MBYTE SYSTEM ADD \$569 TO ABOVE PRICES

TRS-80, TRS-80 Colour Computer and Hitachi Peach owners MICRO-80 MAGAZINE IS JUST FOR YOU. NEW PROGRAMS AND ARTICLES EVERY MONTH.

for all your disk drive requirements. 433 Morphett St. Adelaide (08) 211 7244

P.O. Box 213, Goodwood, S.A. 5034.

BRUERPYM 2196

(4 lines)

### COMPUTER CAMPUS Pty. Ltd.

FOR BUSINESS OR PLEASURE

11 RUNDLE ST., KENT TOWN, SOUTH AUSTRALIA 5067.

Phone (08) 42-4826 Telex AA 88156

•

•

•

•

•

•

•

•

•

•

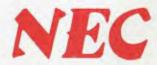

## Colour Computer

80 x 25 Display 248 Character Set 32K RAM 24K ROM 8 Colours from \$1500

32K Twin disk drive Business System including Printer \$4750

Debtors Program with 600 Accounts and 4000 Transactions \$400

Mention this ad, and get both of the above for \$4950

Accoustic Coupler Answer/Originate \$ 350
American Source ) Information \$ 120
Australian Beginning ) Data Banks \$ 100

### DISK DRIVES

 40 Track
 Including Power Supply
 \$ 410

 Dual 40 Track
 " " " \$ 799

 40 Track Double Sided
 \$ 499

 80 " " " " \$ 699

### FOR THE TRS 80

NEWSCRIPT — The most powerful and versatile word processing system available. Can even produce mailing lists with the ability to use any field within the body of the text — An ideal way to create personalised letters.

Supports a full range of printers and every capability of the Epson.

Absolute bargain at \$115

DOSPLUS — A very powerful yet easy to use disk operating system. Automatic recognition of single or double density disks.

For Model I or III \$149

•

•

•

•

## MICROCOMPUTER BOOKS

from McGill's

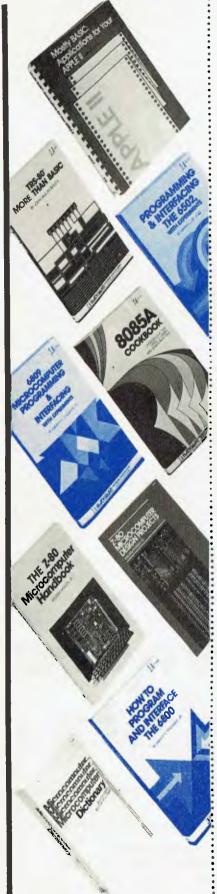

| Introductory Microc                                                    | omputer Books                                                          |                    |
|------------------------------------------------------------------------|------------------------------------------------------------------------|--------------------|
| ☐ Getting Acquainted                                                   | with Microcomputers                                                    | \$14.75            |
| Howard W. Sams Cr                                                      | ash Course in Microcomputers                                           | \$29.75            |
| ☐ The Telematic Societ ☐ Pascal Programming                            | ty                                                                     | \$17.50<br>\$18.95 |
|                                                                        | omnutar Books                                                          | \$10.90            |
| Machine Specific Co                                                    | Jiiputer Books                                                         |                    |
| Mostly BASIC: Appli                                                    | ications for Your Apple II (Bk 2)                                      | \$19.25            |
| <ul><li>☐ Applesoft Language</li><li>☐ Intimate Instructions</li></ul> | in Integer PASIC                                                       | \$13.95<br>\$10.05 |
| ☐ Apple Machine Lang                                                   | mage                                                                   | \$10.95<br>\$21.95 |
| ☐ Computer Graphics                                                    | Primer                                                                 | \$21.95            |
| ATARI                                                                  |                                                                        | ***                |
| ☐ The Atari Assembler☐ Atari Games and Red                             |                                                                        | \$19.25<br>\$19.25 |
| PET Carres and Re-                                                     | ci cu cion                                                             | <b>\$13.2</b> 3    |
| ☐ PET Interfacing                                                      |                                                                        | <b>\$25.2</b> 5    |
| ☐ PET/CBM BASIC                                                        | al Decryona                                                            | \$19.25            |
| ☐ Interface Projects for TRS-80                                        | the PEI/CBM                                                            | \$15.95            |
|                                                                        | with the TRS-80 (& Common Sense)                                       | \$17.95            |
| ☐ Mostly BASIC: Appl                                                   | ications for your TRS-80 (Bk 2)                                        | \$19.25            |
| ☐ TRS-80 More Than                                                     | BASIC                                                                  | \$15.95            |
| ☐ TRS-80 Assembly La ☐ Intermediate Program                            | nguage                                                                 | \$14.95<br>\$14.95 |
| ☐ BASIC for Business f                                                 | for the TRS-80                                                         | \$22.25            |
| Chip Specific Comp                                                     | uter Books                                                             |                    |
| 6502                                                                   |                                                                        |                    |
| Programming and In                                                     | terfacing the 6502                                                     | \$24.95            |
| Advanced 6502 Inter 8085A                                              | Tacing                                                                 | \$18.95            |
| ☐ 8085A Cookbook                                                       |                                                                        | <b>\$20.7</b> 5    |
| Z-80                                                                   |                                                                        |                    |
| ☐ Z-80 Microcomputer                                                   | Design Projects                                                        | \$20.75<br>\$17.50 |
| Z-80 Microcomputer 8255                                                | Tanabuk                                                                | \$17.50            |
| ☐ Microcomputer Inter                                                  | facing with the 8255 PPI Chip                                          | <b>\$14.9</b> 5    |
| 6800                                                                   | d Interface the 6900                                                   | eno nr             |
| ☐ How To Program an 68000                                              | a interface the 6000                                                   | <b>\$23.7</b> 5    |
| ☐ The 68000: Principle                                                 | s of Programming                                                       | \$19.95            |
| 6809                                                                   |                                                                        | ¢91 05             |
| Programming                                                            | Programming and Interfacing                                            | \$21.95            |
| ☐ The UCSD Pascal Ha                                                   | andbook                                                                | \$23.75            |
| ☐ Starting FORTH                                                       |                                                                        | \$23.75            |
| ☐ Pascal Primer☐ UCSD Pascal: A Beg                                    | inner's Guide                                                          | \$25.25<br>\$19.25 |
| ☐ CP/M Primer                                                          | mic, o Guide                                                           | \$21.95            |
| ☐ CP/M Primer<br>☐ Implementing BASIC                                  |                                                                        | \$21.95            |
| Fun With Microcom                                                      | puters and BASIC                                                       | \$14.95            |
| ☐ Microcomputer Dicti                                                  | onary, 2nd Edition                                                     | \$18.95            |
| Technology                                                             | icial Intelligence with Small Computers                                | <b>\$13.25</b>     |
| Microcomputer Data                                                     | Communication Systems                                                  | \$13.25<br>\$19.25 |
| Business PASIC Pro-                                                    | Con Province                                                           | 810.00             |
| ☐ Simple: BASIC Prog☐ Understanding and I                              | rams for Business Buying a Small Business Computer                     | \$19.25<br>\$13.50 |
| •                                                                      | , g                                                                    | - "                |
| Sena tins order for                                                    | m to: McGill's Authorized Newsage<br>187-193 Elizabeth Street, Melbour |                    |
| Please send me the h                                                   | ooks indicated above                                                   | IIC 3000           |
|                                                                        | 1.50 Victoria, \$2.50 interstate)                                      |                    |
| ☐ I enclose my cheque                                                  | · · · · · · · · · · · · · · · · · · ·                                  |                    |
|                                                                        | dit card (specify)                                                     |                    |
|                                                                        | Expiry Date Signature                                                  |                    |
|                                                                        | • '                                                                    |                    |
|                                                                        | ADDRESS                                                                |                    |
|                                                                        | ler form is acceptable POSTCOD                                         | E.                 |

### Continued from page 43

that is MODE 2. The screen has 72 by 65 cells in this mode. Each line of cells is represented by 24 bytes made up of two control bytes, two bytes for a left margin which cannot be plotted, 18 bytes for the 72 cells, and two more bytes for the right margin. Moving left to right across the screen, these bytes are in descending order in store. The upper control byte for the top line is always at store location # BFEF, so the top left of the plottable screen is stored in #BFEB. the top right (71, 64) at #BFEB-17, and the bottom left (10, 0) at #BFEB-64\*24.

Each block of eight cells is represented by two bytes, two bits per cell. The top bit in each byte determine together the leftmost cell in the block, and so on down the two bytes. The value of the two bits together give which of the four possible colours is to be used — how these four colours are chosen from the total of 16 is set in the control bytes for the line.

Program G1 copies an area of 32 by 20 cells from the bottom left of the screen to the bottom right, and reverses it. SCRN reads the colour of the cell at the stated coordinates. This method is slow because each call to SCRN causes two bytes to be fetched from store and the appropriate bit unpacked from each of them, while DOT entails setting a bit in each of two bytes. It does not use the array A.

Program G2 using the reversing array A runs about four times faster. There is no packing and unpacking of bits to do. The bits in each byte are reversed and pairs of bytes along a line are reversed in order so that bytes a b c d e f g h become g h e f c d a b. Once again the price of speed is a more complicated program. This can easily be adapted to work in other modes — higher resolution and 16 colours. I have chosen the simple case where the edges of the areas to be copied to and from, line up with the blocks of eight cells corresponding to a pair of bytes. Clearly if the edges pass through the middle of a block of eight, there will have to be some packing and unpacking, but this will be once or twice for each byte rather than for every bit, and the program will still be two or three times faster than the method using SCRN and DOT.

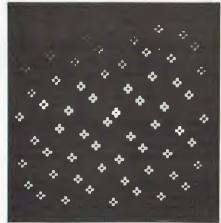

Fig 1

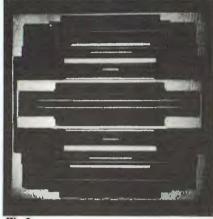

Fig 2

200 MODE 2

210 COLORG 0 1 2 3

220 FOR I=0 TO 19

230 FOR J=0 TO 31

240 DOT 71-J,I SCRN(J,I)

250 NEXT J

260 NEXT I

Program G1

200 MODE 2

210 COLORG 0 1 2 3

220 B= BFEB-64\*24

230 FOR I=0 TO 19

240 FOR J=0 TO 7 STEP 2

250 POKE B+J-16,A(PEEK(B-J))

260 POKE B+J-17,A(PEEK(B-J-1))

270 NEXT J

280 B=B+24

290 NEXT I

Program G2

| Control bytes              | Margin  | Main screen area                                | (71,64)                                        | Margin  |
|----------------------------|---------|-------------------------------------------------|------------------------------------------------|---------|
| BFEF<br>BFEF-24<br>2 bytes | 2 bytes | BFEB<br>BFEB-24<br>18 bytes for<br>All repeated | BFEB-17<br>BFEB-41<br>72 cells<br>for 65 lines | 2 bytes |
| BFEF-64*24                 | (0,0)   | BFEB-64*24                                      | BFEB-64*24-17                                  |         |

Figure 3 - Screen Map for MODE 2.

Next month, if I keep to my plans, I shall show some patterns based on a simple program to generate octagons and write about deciding in 3-D graphics

which lines and planes are behind which others — the famous hidden surface problem.

## System 80 owners

### **Z80 Programming has**

- LOWER CASE KITS WITH FULL DESCENDERS Three or four dot descenders, \$35.00 plus \$10.00 installation.
- EXTRA ROM FITTED TO YOUR SYSTEM 80 Have your favourite programs, up to 2k in length, or lower case driver, built permanently into your computer. Lowercase driver \$25.00 plus \$10.00 installation.
- SOUND MODIFICATION FOR YOUR COMPUTER Get the great sound effects from the popular Big Five games and other good software. Price \$10.00.
- CHARACTER GENERATORS PROGRAMMED Select character sets of your own choice, e.g. up, down, left and right arrows, shapes, foreign alphabets, card shapes etc. Priced from \$10.00.
- EPROM COPYING Duplicates made of 2716, 2758 and 2732 Eproms. Prices 2716, 2758 – \$10.00, 2732 – \$16.00.

Z80 PROGRAMMING 57A Stanley Avenue, Mt Waverley 3149. Telephone: (03) 543 1485

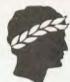

## CISA MICROCOMPUTING PTY.

**89 YORK STREET, SYDNEY CITY.** TELEPHONE **29 1599**. SYDNEY'S BUSINESS MICROCOMPUTER PROFESSIONALS

We have been appointed SYDNEY CITY dealers for today's most outstanding microcomputers the HITACHI PEACH and the OSBORNE I

For straightforward no-nonsense business and word processing applications, the **OSBORNE** I has to be the biggest breakthrough yet in microcomputers. The first truly go-anywhere system.

Take it home, on your weekend holiday, use it in your car, (works from cigarette lighter socket), take it on your interstate flight, carry ALL your office with you.

- 64k RAM
- Dual disk drives
- Full keyboard numeric pad
- RS232 interface
- IEEE 488 interface
- Portable housing

- C/PM Operating system
- WORDSTAR W/P software
- MAILMERGE
- SUPERCALC
- CBASIC
- MBASIC
- \$2595

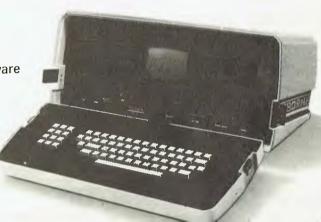

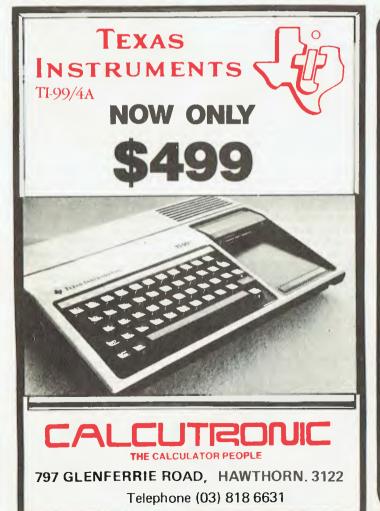

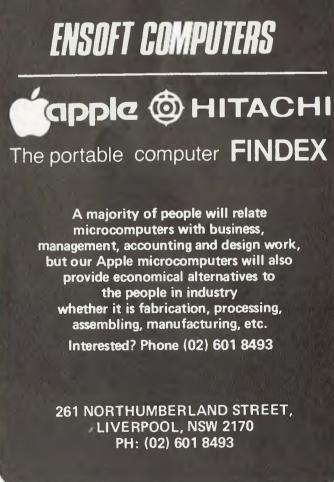

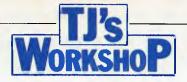

Our monthly pot-pourri of hardware and software tips for the popular micros. If you have a favourite tip to pass on, send it to 'TJ's Workshop', APC, P.O. Box 115, Carlton, 3053. Please keep your contributions as concise as possible. We will pay \$10 for any tips we publish.

### PET COMPUTED RESTORE

Listed below is a routine which allows the user to perform RESTORE to a line number. After running the appropriate Basic loader program for new or old ROMs (Basic 4 and VIC owners will have to make their own alterations), SYS RE, X will RESTORE to line X. The next time DATA is required the Basic interpreter will start searching from line X as if nothing had happened.

This function can be useful in reading information from a table of DATA statements too large to be copied into an array. Considerable memory space is saved with only a slight loss in speed.

The following example

uses the routine to get close to the required item, then READs consecutive items until the right one is reached. To READ the Nth string into D\$ from the program's own DATA use: SYSRE, 100 + 10 \* INT(N/8): FOR X = 0TO N AND 7: READ D\$ : NEXT

Remember to check that N lies within 0-29 and that RE - 1031. Note that the INT (N/8) and N AND 7 bits refer to the number of items on a DATA line, ie, 8.

The routine is POKEO into the REM statement on line 0, so once the program has been run only lines 0 and 10 are required. Alternatively the routine can be located elsewhere by changing the value of RE, although I find that having the code in a REM statement is more convenient,

**An'ILLEGALQUANTITY** ERROR' will occur if the line number is not in the range 0 -65535 and an 'UNDEF'D

STATEMENT ERROR' if the line does not exist. The latter of these may be disabled by changing the JMP instruction to BIT (line 110 — replace 4C with 2C), causing RE-STORE to the line following.

David McKeran

### COMPUTED RESTORE

@ REM"RESERVED FOR MACHINE CODE...." 10 RE=1031 100 DATA 20.F6.CD.20.8B.CC.20.D2 110 DATA D6.20.2C.C5.B0.03.4C.EB 120 DATA C7,84,5D,86,5C,D0,01,88 130 DATA CA.86,3E,84,3F,60 200 FORM=0TO29 READ D\$:DD\$=MID\$(D\$,2) 210 POKE RE+X,16\*(ASC(D\*)-9\*(D\*)= "A")AND15)+(ASC(DD\$)-9\*(DD\$>="A")AND15) 220 NEXT READY.

### ROM DATA

100 DATA 20,11,CE,20,84,CC,20,D0 110 DATA D6,20,22,05,80,03,40,DB 120 DATA C7,84,85,86,8E,D0,01,88 130 DATA CA.86,90,84,91,60 READY.

### APPLESOFT FORMATTER

In many programming applications it is important to produce nice-looking tables which right justified in a field of can be used and understood with pleasure. To make this task easier some dialects Basic and most of the more sophisticated languages have formatters built into them which handle the presentation of numeric output. Unfortunately, Applesoft has no such feature and it is the purpose of this note to offer a flexible formatting subroutine for use in Applesoft programmes.

The subroutine is listed in Fig 1 where it will be seen that, despite its simplicity, it has the following powerful

features:

All rounding is correct and symmetric for both positive and negative numbers.

Numbers are presented specified width. Furthermore they are located so that when printed in columns they line up correctly.

Decimal points are suppressed in whole numbers.

Zeros are replaced by blank space or, if preferred, by a specified string.

Numbers which are too large for the field width are replaced by a specified string and do not throw adjacent fields out of alignment.

A prefix or suffix can easily be added to numbers.

Negative numbers need not be denoted by a minus sign but could use, eg, brackets.

Commas are inserted between thousands in large numbers.

The symbol used to denote the decimal point or to separate thousands can easily be changed.

An example program, listed in Fig 2, shows how simple it is to use the subroutine in a program.

The most obvious improvement is to shift lines 10010-10040 to the calling program. This will ensure that they are only repeated when absolutely necessary and not every single time the subroutine is called. Furthermore, since the calculation of DD would be particularly slow it may be worth taking some extra trouble with this to gain more speed. One possible approach would be to set up an array D with D

(I)=INT (10/V+.5) and subsequently to use DD=D(D) instead of the actual calculation.

A couple of further speed improvements are possible because of specific characteristics of Applesoft. The first of these is to replace all the integer constants by variables of equivalent value because, surprisingly enough, evaluating (L1+1) would be slower than evaluating (L1+Z). The second improvement would be to renumber the subroutine so that it resides as early in the program as possible.

If speed continues to be a problem after these steps have been taken it is possible to gain a little more by deleting line 10090. Commas would, of course, no longer be inserted but otherwise there would be no effect on the operation of the program.

The only significant shortcoming of the formatter is its inability to handle more than nine significant figures. The reason for this is that beyond nine figures the Applesoft function STR\$ returns the number in exponent form. However, if that would be acceptable in a particular application the subroutine may be appropriately modified by replacing the right hand side of 10050 by X\$=STR\$(X):L1=LEN(X\$):GOTO 10120.

Fig 2

Michael J Barron

```
10000 REM ***SURROLTINE*** FORMAT
Requires X (real number) ; FW (field width) ; D (decimal places)
Returns X* (formatted number)
Fig 1
```

6010 30

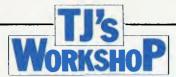

### ZX81 MEMORY MANAGEMENT

This subroutine was designed for use with the ZX81 plus 16K expansion board, to show how much memory has been used by a main program for each of the four main RAM areas — 'Program', 'Display', 'Variables' and 'Spare capacity'. The start and finish addresses are also printed under each subheading, and the memory utilisation is printed at the bottom of the screen as a percentage of the total available.

String variables AS and BS. suitably sliced and added to 16000, generate the PEEK addresses of the RAM boundaries, E\$ is an array containing subheadings. The loop 9610 to 9700 carries out all functions except for printing the percentage utilisation which is undertaken by 9710. Statements 9650, 9730 and 9740 generate the first RAM address which is not available as a PEEK function. The first three characters in BS are dummies

The subroutine could be extended to give information about the GOSUB stack, etc, by adding additional addresses into A\$ and B\$, enlarging E\$ to include additional subheadings, and increasing the number in the FOR-NEXT statement, but the format would have to be reorganised to prevent screen overflow. Remember also that the subroutine detracts from the total usable memory available for the main program, so don't overdo it!

If the subroutine is loaded from tape before keying in the main program, it will be SAVEd again whenever the main program is saved and will therefore always be avail-

able to keep tabs on the memory situation. When the bottom line says 'MEMORY UTILISATION = 98%' — don't panic. Just erase the subroutine and release a few more bytes.

Any machine code subroutines used in the main program after RAMTOP should not affect the accuracy of the 'Memory status' state-ment, but any bytes POKEd between STKEND and ERR SP will reduce the spare capacity available without being detected by the subroutine. The machine stack will usually also occupy a few bytes in this area. No attempt has been made to quantify these sources of error because they are normally relatively small, but purists may wish to take the matter further themselves.

The choice of names of the string variables used in the listing was made to avoid ambiguity with those in a specific main program; others may be more suitable for readers' applications.

It might be possible to use the subroutine on a 1k memory provided the centre parentheses of 9710 were changed to 1 - (JA-JB)/1024and some of the frills were removed. Statements 9500-9600 could be omitted for minimisation after the variables A\$, B\$ and E\$ have been set up and SAVEd onto tape, provided the RUN button is avoided. Any advantage gained by using this routine on a 1k memory should be balanced against the amount of precious memory it uses up itself.

G E Coucher

9500 REM MEMORY MANAGEMENT
9510 LET A\$ = "396400404386"
9520 LET B\$ = "509396400412"
9530 DIM E\$ (4,10)
9540 LET E\$ (1) = "PROGRAM"
9550 LET E\$ (2) = "DISPLAY"
9560 LET E\$ (3) = "VARIABLES"
9570 LET E\$ (3) = "VARIABLES"
9570 LET E\$ (4) - "SPARE CAP"
9580 CLS
9590 PRINT TAB 9; "MEMORY STATUS"
9610 FOR E = 1 TO 4
9620 LET J1 = VAL A\$ (3\*E - 2 TO 3\*E) + 1600
9630 LET J2 = VAL A\$ (3\*E - 2 TO 3\*E) + 1600
9630 LET J2 = VAL B\$ (3\*E - 2 TO 3\*E) + 1600
9640 LET JA = PEEK J1 + 256 \* PEEK (J1 + 1) - 1
9650 IF E = 1 THEN GOTO 9730
9660 LET JB = PEEK J2 + 256 \* PEEK (J2 + 1)
9670 PRINT AT 4\*E, 0; E\$ (E); TAB 12; (JA JB)/1000; "KBYTE"
9680 PRINT "STARTING ADDRESS"; TAB 26; JB
9690 PRINT "FINISHING ADDRESS"; TAB 26; JA
9700 NEXT E
9710 PRINT AT 21,3; "MEMORY UTILISATION = ";
INT (.005 + (100\*(1 - (JA - JB)/16384))). "P.C."
9720 RETURN
9730 LET JB = 16509
9740 GOTO 9670

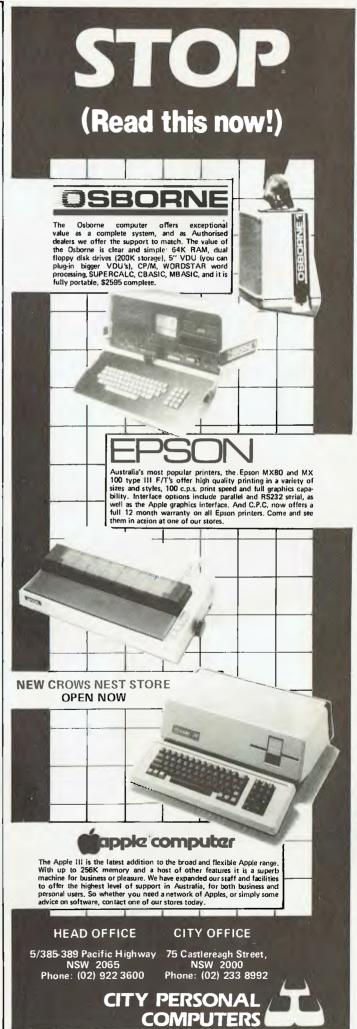

## Microline SERIES OF DOT MATRIX PRINTERS

Microline 80

80 CPS UNIDIRECTIONAL 80 COLUMN

### STANDARD FEATURES

- 40, 80, 132 columns
- 6 and 8 lines per inch
- 200,000,000 character head life
- Centronics interface
- Graphics
- Continuous operation
- Plain paper up to 3 parts
- Paper tear bar
- Friction and pin feed
- Upper and lower case

icroline 82A

120 CPS BIDIRECTIONAL 80 COLUMN

### STANDARD FEATURES

- ◆ Centronics and RS232C interface
- Upper and lower case with true descenders
- 40, 80, 132 columns
- 6 and 8 lines per inch
- Rear/bottom paper path entry
- Graphics
- Plain paper up to 4 parts
- Multi-national character sets
- Paper tear bar
- Friction and pin feed

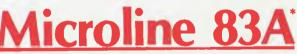

120 CPS BIDIRECTIONAL 136 COLUMN

### STANDARD FEATURES

- Friction and tractor feed
- Centronics and RS232C interface
- Upper and lower case with true descenders
- •6 and 8 lines per inch
- Rear/bottom paper path entry
- Graphics
- Plain paper up to 4 parts
- Paper tear bar
- Double width and condensed characters

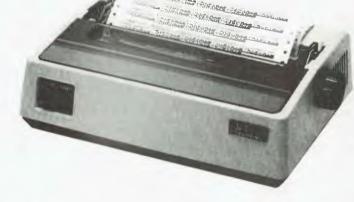

\$625 including Tax.

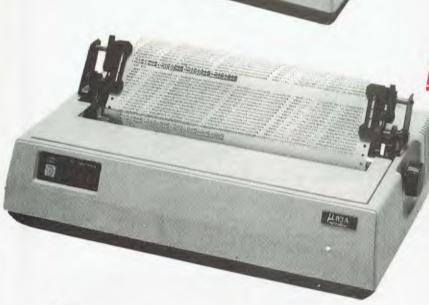

\*CALL FOR PRICES ON OTHERS

**DISCOUNT FOR QUANTITY** 

COMP-SOFT MICROCOMPUTER SERVICES

233 - 235 SWAN STREET, RICHMOND, VICTORIA, 3121. TELEPHONE (03) 428-5269 Page 82 Australian Personal

## Televideo SERIES OF TERMINALS

## **TERMINALS**

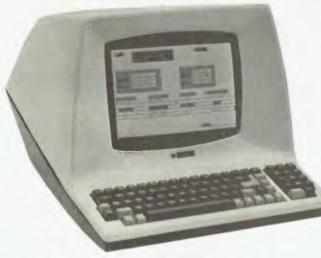

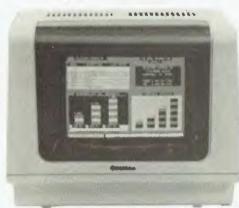

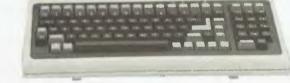

## **10del 910** PLUS\*

- User selectable Function codes
- Typewriter tabs
- Monitor mode
- Erase to end of line
- Erase to end of page
- 4 strappable languages (French, English, German, Spanish)
- Gated printer port
- Changeable codes
- Typewriter-style keyboard
- 5 screen attributes (Blink, Blank, Rev., Underline, Half
- Intensity)
- 15 Baud rates (50B to 19.2KB)
- Self Test
- Protected Fields
- Block Mode
- Editing
- 910: Optional ROM (includes 4 Switchable Emulations. deletes Block Mode)

- Protected Fields
- Optional 2nd page of memory
- Visual Attributes
- Tilt and Swivel Screen (Non-glare P31 Green)
- 25th Status/User Line
- Time of Day
- Code Compatible with 912/920
- **RS232C Printer Port**
- Baud Rate (50B to 19.2KB)
- 8 x 10 Character Resolution
- Switchable Character Sets (Spanish, German, French, English)
- 22 Function Keys
- 920 Emulation
- Optional Integral Modem
- Timeout (Terminal automatically turns the screen off after 15 minutes with no data loss)

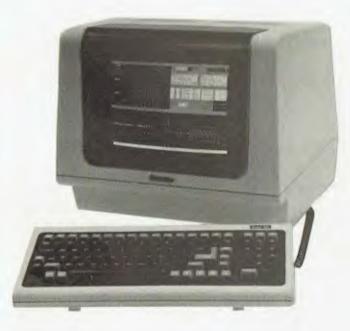

## odel 950°

- Advanced editing with wraparound
- Smooth scrolling
- 15 baud rates (50B to 19.2KB)
- Protected fields
- Underlining
- Split screen with line lock
- Nonglare screen
- Programmable function keys
- 15 special graphics characters
- Versatile screen attributes
- Self test
- 25th status line
- **Buffered auxiliary port**
- 14 x 10 character resolution
- Integral modem option

COMP-SOFT MICROCOMPUTER SERVICES

### **VIC USER-DEFINED CHARACTERS**

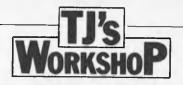

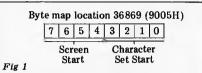

| Value representation of lower four bits of location 36869 (9005H) |                                                           |                                                      |  |  |  |  |  |  |
|-------------------------------------------------------------------|-----------------------------------------------------------|------------------------------------------------------|--|--|--|--|--|--|
| Bit                                                               | Value if set                                              | Value if not set                                     |  |  |  |  |  |  |
| 0<br>1<br>2<br>3                                                  | 1024 (0400H)<br>2048 (0800H)<br>4096 (1000H)<br>0 (0000H) | 0 (0000H)<br>0 (0000H)<br>0 (0000H)<br>32768 (8000H) |  |  |  |  |  |  |

| eg,          |                               |
|--------------|-------------------------------|
| BITS         | VALUE                         |
| 0110<br>1101 | 6144 (1800H)<br>37888 (9400H) |

Fig 2

To find current character set start

CT = PEEK (36869) AND NOT 240 TS = (1 - INT ((CT AND NOT 7)/8) \* 32768 + (CT AND NOT 8) \* 1024 CT = Lower four bits of location 36869 (9005H)

TS - Address of current character character set

Fig 3

To set character set start

CT = ( - INT (TS/32768)) \*8 + INT (TS POKE 3686

CT = Lower TS = Addre

Fig 4

| I | T (TS/32768)) *8 +                                               | INT (TS - INT(TS                                                                      |       | 0 | 764 |  |  |
|---|------------------------------------------------------------------|---------------------------------------------------------------------------------------|-------|---|-----|--|--|
|   | /32768) * 32768)/1                                               | ND NOT 15 OR CT                                                                       |       | 0 | 764 |  |  |
|   |                                                                  |                                                                                       |       | 0 | 764 |  |  |
|   | r four bits of locations of current charact                      |                                                                                       |       | 0 | 764 |  |  |
| E | ss of current charact                                            | ver set                                                                               |       | 0 | 764 |  |  |
|   |                                                                  |                                                                                       | Fig 5 | 0 | 765 |  |  |
|   | Start address                                                    | Description                                                                           |       |   |     |  |  |
|   | 32768 (8000H)<br>33792 (8400H)<br>34816 (8800H)<br>35840 (8C00H) | H) Reversed upper case & reversed graphics (1k<br>H) Lower/upper case & graphics (1k) |       |   |     |  |  |
|   |                                                                  |                                                                                       |       |   |     |  |  |

From character set (4k) = 32768 - 36863 (8000H - 8FFFH)

In the adverts for the VIC you are told that it is possible to program the character set, but the manual does not tell you how to do this, Programing your own characters would, however, improve your games and animated displays drastically. Once you know how to do this you will have a lot of control over what comes on the VIC screen.

The characters on the VIC can be placed in either of two areas of memory. The starting addresses of these areas are: 0 - 7168 (0000H - 1C00H)inclusive (RAM); 32768 — 39936 (8000H 9C00H) inclusive (ROM).

The start of the character set in ROM is 32768 (8000H). The address at which the character set starts must be a multiple of 1024. This means that the character set has a minimum movement of 1k (1024 bytes)

Location 36869 (9005H) contains the address of the start of the character set in the memory. This byte also contains some of the screen pointers (the start of the

screen RAM if you want to know). When moving the character set we must not alter these. Fig 1 shows a plan of the byte. Fig 2 is a table of values representing the lower four bits which denotes the starting address of the character set.

Once I had worked out how this byte worked I wrote two small programs to find the character set start address and relocate the start of the character set to your own requirements. These programs are Figs 3 and 4 respectively.

You have a choice of an 8 x 8 character matrix or an 8 x 16 matrix when making your shapes. If you use 8 x 8 characters then you need not reset anything. If you require 8 x 16 characters then you should use the following line in your program to convert the VIC to 16 lines of 8 x 16 characters: POKE 36867, 33: POKE 36865, 22

You will notice that the size of the screen suddenly grows when you use this

routine. The bottom line will be off the screen.

Once you have selected the size of character to use you must reserve yourself some memory in which to store your shapes. Memory locations 55 - 56 (37H -38H) will contain this. The top of memory is usually set to 7680 (1E00H). If you moved the top of memory down to 7168 (1C00H) then you would have 512 (200H) reserved bytes (Note: 7168 is a multiple of 1024). This could give you 64 8 x 8 characters or 328 x 16 characters, because 8 x 8 characters take up 8 bytes and 8 x 16 characters take up 16 bytes. Use the following line to reserve this space: POKE 56,28 : CLR

If you reserve this space then you can start your character set at location 7168(1C00H).

To actually make your character I will explain with an example of a small man. You should set out a table for your characters like the one in Fig 5. To work out the

POKE value you should add up the values of the bits where a

point is to be plotted Once you have the POKE values worked out you should POKE them into your reserved memory. This is done by starting at the top of your list of POKE values and POKEing them one after the other into your reserved memory. The first value will be stored at the start of this memory and the second at the start +1 and so on. Fig 6a shows a program to store my small man using four 8 x 8 characters. Fig 6b shows the changes required to use two 8 x 16 characters.

Fig 7 is an ordered plan of the steps involved when creating a character set. The ordering of it is different to the ordering of my explanations because after setting the top of memory you must clear all strings and variables. If this step is done first then you will not lose any of the character set addresses.

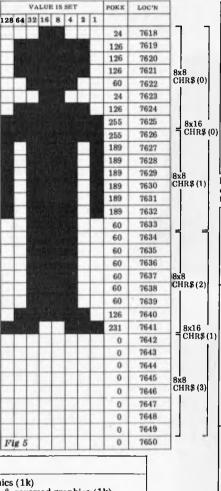

Example of programming the character set 10 POKE 56, 28, CLR 30 TS = 7168 40 CT = (1 — INT (TS/32768) \* 8+INT (TS — INT (TS/ 32768) \* 32768)/1024 I have used A\$ as a type of defined shape. It uses cursor commands to print one part of the man below another then the cursor is moved to the next printing position. Changes to part a to use an 8 x 16 matrix 20 POKE 36867, 33: POKE 36865, 22 70 FOR I = 64 TO 65: A\$ = A\$ + CHR\$(I) + CHR\$(17) + CHR\$(157): NEXT 80 FOR I = 1 TO 2:A\$ = A\$ + CHR\$(145): NEXT: A\$ = A\$ + CHR\$(29)

Fig 6b Ordered plan of steps involved when programming the VIC character set.

Draw shapes on paper (see fig 5) Work out POKE values (see fig 5)

Work out memory requirements and where to locate the shapes.

to locate the shapes.

4. Write program;
a) reserve memory
b) clear strings and variables
c) if necessary change screen/character size
d) set location 36869 (9005H) to character
definition start (see figs 1, 2, 4)
e) Read data lines containing POKE values
and POKE into mearant memory.

and POKE into reserved memory

Some CHR\$s, PEEKs and POKEs Some CHR\$s, PEEKs and POKES
CHR\$ (17) - Cursor down
CHR\$ (29) - Cursor right
CHR\$ (145) - Cursor up
CHR\$ (157) - Cursor ieft
CHR\$ (8) - Disable Commodore & SHIFT
CHR\$ (8) - Enable Commodore & SHIFT
CHR\$ (14) - Switch to lower case
CHR\$ (142) - Switch to lower case
55-56 (37H - 38H) - Top of memory pointer
646 (286H) - Current colour code (try POKEing this to
a value in the range of (8 - 15)
36869 (9005H) - Lower four bits are character set start
Fig 8

Fig 8

Kevin Irving

by Ian Davies

Continuing last month's series of routines for assembly language enthusiasts, SUB-SET presents a selection of numeric utilities for a number of processors.

04 ZZ 00

ZZ F5

### 6502 32-BIT ARITHMETIC

This month's numeric special kicks off with a couple of

### **Datasheet**

SNEG46 — Negate 4 bytes CLASS: 2 TIME CRITICAL?: No DESCRIPTION: Negates Negates (2's complement) 4 bytes in zero page with the Cy copying the sign of the result Byte count 4. ACTION: Byte pointer ← 0 Cy ← 1 Byte pointer ← 0
Cy ← 1
Loop until byte count zero
Byte ← 0 — byte — Cy
Byte pointer ← byte pointer + 1
Byte counter ← byte pointer + 1
Cy ← sign of result
SUBr DEPENDENCE: None
INTERFACES: None
INTERFACES: None
INPUT: Locations M1 — M4 contain a signed 32-bit number with the most significant byte in M4 and the least significant in M1
OUTPUT: Locations M1 — M4 are negated and the carry is set to the resultant sign
REGS USED: A,X,P,M1 to M4 and ME
STACK USE: None
LENGTH: 20
T STATES: 92
PROCESSOR: 6502

byte count

A9 85 A2 38 A9 F5 95 E8 C6 D0 byte count to memory. RAM point. set carry initially. subtract byte from zero and store back to RAM. point to next byte. all done? LDA SBC STA INX DEC BNE ASL RTS jump if not. cy = sign.

### **Datasheet**

LDA

£4 ME

£0

SNEG46:

SNG1:

SBAD 46 — 32-bit binary to ASCII-Decimal conversion CLASS: 2
TIME CRITICAL?: No
DESCRIPTION: Converts a signed 32-bit binary number to an ASCII-Decimal string.

ACTION: Make value absolute.
If negative put "-" to RAM.
Divide number by ten
put remainder onto stack
increment number of digits
repeat until number = 0.
Pop digit off stack
convert to ASCII and load into RAM.
Decrement number of entries
repeat until number of entries
repeat until number of entries
SUBR DEPENDENCE: SNEG 46
INTERFACES: None

routines for 32 bit manipulation on a 6502 based machine. The first routine, SNEG46, simply negates a 32 bit quantity. Not a spectacular operation in itself, but extensive use of this routine is made in the other numeric routines. The second routine is called SBAD46 and performs a 32 bit binary to ASCII decimal conversion.

These routines make use of the mnemonics M0 through to M4. These refer to a working storage area which may be assigned to any five contiguous bytes within page zero. This set of routines will continue next month with multiplication, division and ASCII to binary conversion.

M1-M4 contains the signed 32-bit number for conversion with the least significant byte at M1 and the most significant at M4.

MA, MB contain the RAM start address of the result.

MA, MB are unchanged.

The ASCII string equivalent is in RAM starting at the address given in MA, MB.

A, X, Y, P, MO to M4, MA and MB.

10 maximum. INPUT: OUTPUT: REGs USED: A, X, Y, P, M(
STACK USE: 10 maximu
LENGTH: 73
T STATES: 13,007 maximum
PROCESSOR: 6502 RAM point.
test sign.
skip if positive
else put "--"
to RAM,
point to next RAM
and negate number
save RAM point.
number of digits = 0.
bit count = 32.
zeroise accumulator
shift
number
left
into £0 M4 SBD1 £\$2D (MA),Y SBAD46: SNEG46 M0 £0 £32 £0 M1 M2 M3 M4 XX ZZ 00 20 00 ZZ ZZ ZZ ZZ ZZ XX SBD1: SBD2: SBD3: inumber; left into accumulator is acc less than 10 ? skip if so, else; subtract ten and set a result bit; repeat 32 times; save digit; increment no of digits, check if number is zero and repeat if not, transfer M4 A £10 SBD4 £10 M1 SRD4. SBD3 EC transfer
Y to X.
restore RAM point.
pop digit off stack,
convert it
to ASCII МО zzSBD5: ADC STA INY DEX BNE LDA £\$30 (MA),Y 30 ZZ and put into RAM, increment RAM point, get next digit, else load ASCII CR SBD5 £13 (MA),Y and put it to RAM.

# SUBSET

**Z80** 

Our set of Z80 numeric routines commences with a 32 bit integer divide routine called DIV4. It accepts the dividend in registers IX and IY, and the divisor in BC and DE. As documented in the data sheet, output is through the same registers containing quotient and remainder, respectively.

### **Datasheet** DIV4 - 4-byte integer divide. CLASS: 1 TIME CRITICAL? No. Divides one 4-byte unsigned integer by another. Returns quotient and remainder. Checks for DESCRIPTION: Returns quotient and remainder. Che divide by zero. ACTION: Long division by shift-and-subtract, using HL and (SP) as an extended accumulator. SUBT DEPENDENCE: None. INTERFACES: None. INPUT: Dividend in IX,IY Divisor in BC,DE OUTPUT: Carry set, arguments unchanged if BCDE = 0 on entry. A is always set to zero. Quotient in IX,IY. Reminder in BC,DE. REGs USED: All normal and index registers (not alternate registers), STACK USE: 2 LENGTH. LENGTH: 54 PROCESSOR: Z80. 78 B1 B2 DIV4: ; if all ΩR DE OR are zero

AT LAST!

## Quality Software for better use of your home computer.

We have begun production of a new and expanding collection of programs to entertain, encourage and educate children with VIC-20.

CONVERSATION COLOUR SOUND **GRAPHICS** 

Special introductory offer: ESO SO SOLI 3 cassettes with 6 programs --- 11 activities M-01 Young maths for ages 5 to 10 M-02 Multiplication 6 to 16

м-оз Add, subtract

& numberline

5 to 15

Mailorder or retailer inquiries to

tel.(062)310494a,h.

P.O. Box E230 Canberra 2600

or come and talk to us at the Steve's Communication exhibition at the National Microcomputer Conference Canberra, 20 August

|         | SCF                                        | _                                           | ; set carry                                                                          | 37                                           |    |
|---------|--------------------------------------------|---------------------------------------------|--------------------------------------------------------------------------------------|----------------------------------------------|----|
|         | RET                                        | Z                                           | ; and return.                                                                        | C8                                           |    |
|         | LD                                         | A,32D                                       | ; set bit count.                                                                     | 3E 20                                        |    |
|         | LD                                         | HL,0000H                                    | ; set accumulator                                                                    | 21 00                                        | 00 |
| 1       | PUSH                                       |                                             | ; and extend to stack.                                                               | E5                                           |    |
| TOP:    | ADD                                        | IY,IY                                       | ; shift left IY.                                                                     | FD 29                                        |    |
|         | EX                                         | (SP),IX                                     | , get IX                                                                             | DD E3                                        |    |
|         | EX                                         | (SP) HL                                     | ; into HL                                                                            | E3                                           |    |
|         | ADC                                        | HLHL                                        | ; shift it left (with carry)                                                         | ED 6A                                        |    |
|         | EX                                         | (SP),HL                                     | and return                                                                           | E3                                           |    |
|         | EX                                         | (SP) IX                                     | ; it to IX.                                                                          | DD E3                                        |    |
|         | ADC                                        | (SP),HL<br>(SP),IX<br>HL,HL                 | , shift HL left (with carry).                                                        | ED 6A                                        |    |
|         | EX                                         | (SP),HL                                     | get (SP) into HL                                                                     | E3                                           |    |
|         | ADC                                        | HLHL                                        | ; shift it left (with carry)                                                         | ED 6A                                        |    |
|         | EX                                         | (SP),HL                                     | and return it to (SP).                                                               | E3                                           |    |
|         | ÖR                                         | A                                           | ; clear carry.                                                                       | B7                                           |    |
|         | SBC                                        | HL,DE                                       | subtract                                                                             | ED 52                                        |    |
|         | EX                                         | (SP),HL                                     | BC,                                                                                  | E3                                           |    |
|         | SBC                                        | HL,BC                                       | DE'                                                                                  | ED 42                                        |    |
|         | EX                                         | (SP),HL                                     | from (SP),HL.                                                                        | E3 42                                        |    |
|         | INC                                        | iY                                          | set result bit.                                                                      | FD 23                                        |    |
|         | JR                                         | NC.WENT                                     | ; jump if                                                                            | 30 09                                        |    |
|         | JR                                         | ZWENT                                       | : subtraction went.                                                                  | 28 07                                        |    |
|         |                                            | HL,DE                                       | ; else                                                                               | 19                                           |    |
|         | EX                                         | (SP),HL                                     | , add                                                                                |                                              |    |
|         | ADC                                        | HL,BC                                       | , add<br>; back                                                                      | E3                                           |    |
|         |                                            |                                             |                                                                                      | ED 4A                                        |    |
|         |                                            | tv (Sr),IIL                                 |                                                                                      |                                              |    |
| WENT    |                                            |                                             |                                                                                      |                                              |    |
| MEM.I.: |                                            |                                             |                                                                                      |                                              |    |
|         |                                            |                                             |                                                                                      |                                              |    |
|         |                                            |                                             |                                                                                      |                                              |    |
|         |                                            | BC                                          | ; (SP),HL to BC,DE.                                                                  |                                              |    |
|         | RET                                        |                                             |                                                                                      | C9                                           |    |
| WENT:   | EX<br>DEC<br>DEC<br>JR<br>EX<br>POP<br>RET | (SP),HL<br>IY<br>A<br>NZ,TOP<br>DE,HL<br>BC | divisor; and reset result.; repeat; 32 times.; put remainder from; (SP),HL to BC,DE. | E3<br>FD 2B<br>3D<br>20 D9<br>EB<br>C1<br>C9 |    |

The second Z80 routine is particularly useful for checking the status of input and output ports, or any other bit-mapped operations. The routine accepts a 16 bit quantity through HL and outputs a string of "1" and "0" characters to a buffer pointed to by DE. Clearly the outbuffer might be the screen itself on any machine with a memory mapped display.

### Datasheet

```
= CVBA - bit field to ASCII conversion.
     CLASS: 1
TIME CRITICAL? No
    DESCRIPTION: Converts a 16-bit field to ASCII ones and zeroes

ACTION: B 

16

C 

ASCII zero (30H)
                                     Then repeat 16 times:
A ← zero (00H)
   Cy \( \sum_{15} - 0 \) \( \to 0 \)

A \( \to C + Cy \)

(DE) \( \to A \)

DE \( \to DE + 1 \)

SUBr DEPENDENCE: None

INTERFACES: None

INPUT: HL holds the bits to be converted

DE holds the start address of the result

OUTPUT: HL = zero

DE holds the end of conversion + 1 address

REGs used: HL.DE
                                                           HL
    REGs used: HL,DE
STACK USE: 4
    LENGTH:
    T STATES: 781
PROCESSOR: Z80
```

| CVBA:<br>LD<br>CVB1: | PUSH PUSH LD LD XOR ADD ADC LD INC DJNZ POP POP | AF<br>BC<br>B,+16<br>C,"0<br>A<br>HL,HL<br>A,C<br>(DE),A<br>DE<br>CVB1<br>BC<br>AF | ; save<br>; registers,<br>; set loop counter,<br>; set C to ASCII zero.<br>; zeroise A.<br>; shift most sig bit to cy.<br>; add this to 30H in A.<br>; store/display ASCII value.<br>; increment destination addr.<br>; get next bit till all<br>; processed. restore<br>; registers. | F5<br>C5<br>06<br>0E<br>AF<br>29<br>89<br>12<br>13<br>10<br>C1<br>F1 | 10<br>30 |
|----------------------|-------------------------------------------------|------------------------------------------------------------------------------------|----------------------------------------------------------------------------------------------------|----------------------------------------------------------------------|----------|
|                      | RET                                             |                                                                                    | i                                                                                                    | C9                                                                   |          |

### **JOIN IN**

Most assembly language enthusiasts have a library of handy routines that they have compiled over the years. We are eager to get our hands on these for publication in this series. They don't have to be long or technologically clever, just as long as they work and you can present them according to our documentation conventions outlined last month. Appropriate credit will be given in all cases.

APC SUB-SET will continue next month with more numeric routines.

## **ASK FOR** NEIL BRANDIE

691 Whitehorse Rd., Mont Albert, 3127. Tel. (03) 890 0579

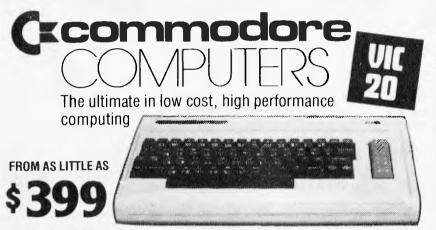

- Color Sound Pet Basic Graphics Expansion Port Connects to any TV set
- 5K RAM (expandable to 32K) Full Size Typewriter Keyboard Peripheral Options including Cassette Storage, Memory Expansion to 8K, 16K, 32K. Cassette, Disk, ROM Cartridge,
  - Software including full range of games, educational and home use.

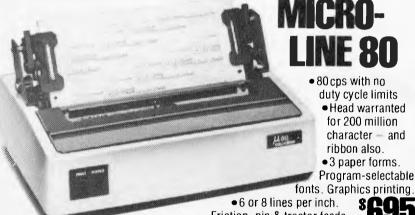

 80 cps with no duty cycle limits

 Head warranted for 200 million character - and ribbon also.

• 3 paper forms. Program-selectable

• 6 or 8 lines per inch. Friction, pin & tractor feeds.

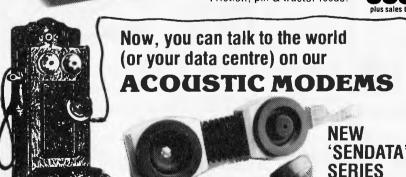

Sendata' 700.

world leaders in data transmission bridges the gap for you in data communication.

## computer Games

for your

**UIC 20** 

- Alien Blitz
- Balloon Bombers
- Bounce Out
- Biorhythm Compatability
- Casino Style Blackjack
- Code Maker
- Code Breaker
- Eureka Stockade
- Fuel Pirates
- Jungle
- I.C.B. Mission
- Laser Fight
- Maze
- Maze of Mikor
- Meteors
- Minefield
- Mole Attack
- Monster Chase
- Night Flight
- Othello

- Packman
- Pak Bomber
- Programmable Character Set & Games Graphics Editor
- Raceway
- · Rainbow Passage
- Semaphore (3k)
- Slither/Super Slither
- Slot Machine
- Space Maths
- Star Wars
- Ten Pin Bowls
- Treasure Carry-In
- Vic Trap

### Languages (6K)

- French Italian
- Spanish

## **BLANK DISKETTES**

51/4" blank diskettes, single sided, soft sectored

ea.

"Overall, we are very impressed with the Blue Label System 80. On a dollar per function basis it probably represents the best value around for a ready-built computer. Other systems can be bought for less, but ultimately they are not as powerful or as readily expandable as the System 80. There is also the matter of software, and here the System 80 really scores, with hundreds of compatible programs available for the TRS-80 as well as those specially written for the System 80. Peter Vernon, Electronics Australia June '82

## That's the new SYSTFM 80

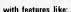

- 16K memory (expandable to 48K with X-4020 Expansion Unit)
- Full upper/lower case video display capability
- Built-in soeaker
- Built-in cassette deck with level control
- Works with any standard TV set or monitor
- Flashing cursor

S750 NNLY

 Huge range of software programs (compatible with most Tandy TRS-80 programs)

AND LOTS MORE! Cat X-4005

Read what EA

mmmmm

have to say!

SYSTEMBO

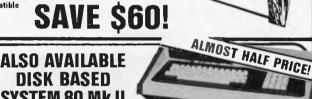

SYSTEM 80 Mk II When cassette operation is too slow and combersome for business operation, then this System 80 is the answer. The

normal in-built cassette mechanism has been removed (even though we've allowed for external cassette connection) to allow for connection to a disk drive. We also added numeric keypad for extra fast finger input, and a special ROM program to allow for a flashing cursor on the screen for instant position recognition. Plus lots, lots more! Why not check it out at your nearest store right away! Cat

ORIGINALLY \$1495 MOM

Our most popular monitor

## NOW BACK IN STOCK!

### **EXPANSION UNIT**

A BRAND NEW MODEL!— now with extra value! The first row of 16K RAM is litted as standard in this unit, with provision—for an extra 16K (making the possibility of a p HUGF 48K total memory!). It provides as standard a floppy disk controller canable of controlling up to 4 smale density disk drives Significant changes internally in Club removal of the S-100 motherboard from available as an option - see below). The Centromes part is still standard to the RS-232C interface and connector are now only available as options (see below). Cat X-4020.

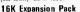

microcomputers. Why not approach your computer? Pack of 8 4116 RAMS. Cat X-1186

S100 Interface Card

With this card you can upon the way to mony applications available via the \$100 hos system. Cat X-4024.

\$129.00

As an option with the expunsion unit, the RSZ32C interface makes your componer capable of communicating with moderns, or dissing teleproters or other senal printers. Cat X-4022.

\$29.95

### **ECONOMY GREEN PHOSPHOR** MONITOR

If you're seriously into computers then this is the monitor for you. Provides a sharper, brighter image, and you avoid eye fatigue! Suited more for the professional rather than the hobbyist! Cat X-1198.

ONLY

We've sold more of these superb printers than any other type. The Itoh 8300P offers so many advantages over its competitors ... not the least being the price! It features high speed, bi-directional printing (125 ch. per second) with a full upper and lower case character set. It accepts standard fao-form sprocketed paper, up to 240orm size (minimum 115mm) and so much more!

Each printer is supplied with a technical manual, a maintenance manual and is fitted with the standard 57N-36 input connector. Cat X-3255

BARGAIN DISK STORAGE with the Dick Smith **DISK DRIVES** 

Our disk drives go much further ... for so much less! They cost so much less than the Tandy Disk Drives and they incorporate a high quality MPI B51 drive mechanism together with matching inbuilt 240V power supply. Each drive has 40 track of storage capacity and is suitable for both double and single

density recording. (With double density recording you can store more than 180K bytes per diskette!) They are suitable for use with most computers and disk controllers using the 34-way connection bus - such as the System 80 or TRS-80. (Don't pay their prices for disk storage!)

ONLY

Already configured for the two drives most users need: drive 0 (Cat X-4060) and drive 1 (Cat X-4061).

AND YOU COULD WIN A DATSUN STANZA **BUT ONLY FROM DICK SMITH ELECTRONICS!** 

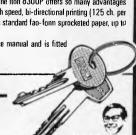

Ideal for the first time user, this remarkable computer can be used immediately with plug in cartridges. The fantastic range of game cartridges can be used with any colour or B & W TV set, to look just like the arcade games. Or it can be expanded to form the heart of a complex computer system. The system is programmed in BASIC and "......provides good value for

money......". (EA, July 82 Pp 114) Also available:

### **GENUINE VIC 20 PERIPHERALS**

Store your programs DATASETTE

This remarkable computer comes equipped with a tape cassette interface which lets you connect the Commodore tape unit directly into the computer. With this ability you can load, store or retrieve data on standard cassette tape. By a simple command the machine will automatically 'save' a full program for you. It's a handy and economical way of storing and retrieving data, plus you can buy existing software or create your own programs and store them. Cat X-2005

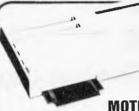

### MEMORY **MOTHERBOARD**

Now you can connect up to 6 different expansion programs at the same time. interface cartridges as well. Cat X-2011

ONLY

# Cat X-2000

FLOPPY DISK DRIVE

Fast, high

capacity storage/retrieval of data on standard 5.25" floppy diskettes. Stores up to 170K on each diskette, with read/write compatibility with PET/CBM Computer Systems. Comes complete with own power supply.

### GRAPHIC PRINTER

matrix minter makes namer copies of BASIC programs, letters, business data and graphic displays. Connects directly to

the VIC 20, prints all characters incl. letters, numbers and graphics. Reliable tractor feed mechanism. Accepts sprocketed 8 inch roll or sheet paper Unique uni-hammer print heed for improved reliability. Cat X-2009.

### **WANT TO KNOW MORE?**

### Introduction to Computing

Sample programs in the book and on tape make this an interesting introduction for the non-computerist. Cat B-2001 \$29.95

### Introduction to Basic

A gentle but thorough introduction to BASIC programming Instructional tapes are supplied. Cat B-2002 \$29.95

### Personal Computing on the VIC 20

The 'friendliest' computer guide available. This manual comes free with every VIC 20 but is also for sale separately due to the high \$12.00 demand, Cat B-2003

(All books written especially for the VIC 20)

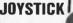

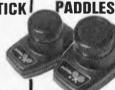

Allows 4 way movement, Play against the computer as in the popular arcade type game 'Space-Invaders'. Cat X-2020

ONLY \$1990

For two player games such as 'Tennis'. Small and compact they allow movement left or noht and are easy to fire with. Cat X-2022 \$3950

### AND LOOK AT THE GREAT PROGRAM RANGE ON PLUG-IN CARTRIDGE

Super Alien

Can you capture the aliens before they zap you? Cat X-2051 \$39.95

Draw Poker

Casino style poker recreates the real thing! Cat X-2053 \$39.95

Race through a maze. Challenging game of action, requiring quick thinking.

Cat X-2055 ..... \$39.95

**VIC Avengers** 

Space action for arcade enthusiasts. You are the VIC Avenger protecting the Earth from an invasion of space intruders \$39.95

Cat X-2048

Supersfot

Colourful slot machine, works just like the real 

Midnight Drive

Authentic night drive simulation provides chills and ... spills? An unusual computer challenge.

Cat X-2054 \$39.95

Jelly Monsters Jelly Monsters abound in a maze, racing at you,

following your every move. Look out! \$39.95 Cat X-2050

Super Lander Pilot your Jupiter Lander through the treacherous crevices of a mysterious planet.

\$39.95

### ON CASSETTE

Car Chase

Fast paced road action Cat X-2031 VIC 21 Casino Game

Casino style blackiack

Cat X-2032 \$14.00 Biorythym Compare biorythym compatibility

\$14.00 Cat X-2034 ... Slither/Super Slither

Dexterity game.

Cat X-2036 Blue Meanies

Space game. Watch out, they'll get you! Cat X-2033

Space Math

Maths improvement. Learn at home! Cat X-2035 \$14.00

Recreation Pack

Contains all of the above cassette programs in a six nack Cat X-2037

Programmable Character Set

Lets the VIC user create up to 64 programmable characters, and use them in BASIC programs. The \$14.00 Editor takes only one half kilo-byte of program space, works with tape, disk and printer.

\$29.95 Cat X-2045

AND YOU COULD WIN A DATSUN STANZA **BUT ONLY FROM DICK SMITH ELECTRONICS!** 

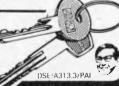

# THE COMPUTER COUNTRY GROUP

The Apple Professionals

# Gapple computer \* Authorized Dealer

WE ARE VICTORIA'S OLDEST APPLE DEALER

**EXCELLENT PRICES!** 

**EXCELLENT SERVICE!** 

**EXCELLENT BACKUP!** 

WHY GO ELSEWHERE?

WE HAVE PROBABLY ONE OF THE BIGGEST RANGES OF

APPLE PRODUCTS IN AUSTRALIA

COMPUTER COUNTRY (VICTORIA) PTY LTD 338 QUEEN STREET, MELBOURNE VIC 3000. (03) 329-7533

IN QUEENSLAND
CALL COMPUTER CITY
600 OLD CLEVELAND ROAD,
CAMP HILL, QLD. 4152.
(07) 398-6759

IN SOUTH AUSTRALIA
CALL KEY COMPUTER
1055 SOUTH ROAD,
EDWARDSTOWN, SA 5039
(08) 277-8936

IN WESTERN AUSTRALIA CALL COMPUTER CHOICE 1297 HAY STREET, WEST PERTH, WA 6005 (09) 332-5651

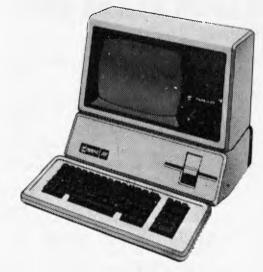

SOON TO BE OPENING IN WOLLONGONG AND HOBART FOR FURTHER INFORMATION CALL (03) 329-7533

### LET THE

## AUSTRAUAN BEGINNING

### BRING MAINFRAME POWER INTO YOUR HOME OR OFFICE

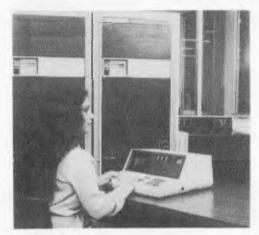

### THE AUSTRALIAN BEGINNING PTY. LTD.

The Australian Beginning Pty. Ltd. is an Australian company, with Australian based computer facilities, using the Australian Telecommunications network to offer Australian clients Australian information services and software.

### WE ARE PROUD TO ANNOUNCE THE LAUNCHING OF AUSTRALIA'S FIRST MICROCOMPUTER INFORMATION UTILITY

The AUSTRALIAN BEGINNING is Australia's first microcomputer information utility, aimed at giving the average microcomputer user access to the computer data banks and also massive storage space previously only available to large Mainframe installations. The era of home computers has now officially begun in Australia, now that the AUSTRALIAN BEGINNING is here; as now, any small businessman or student can have on his desk for an extremely small cost, a system that has the level of storage power and access to data banks for which only a few years ago, government departments and large private users were paying millions of dollars. The AUSTRALIAN BEGINNING

The AUSTRALIAN BEGINNING can be accessed through a number of 'approved' personal computers, and terminals, by use of an accoustic coupler or modem.

Users will receive a number of benefits which will include:

### INFORMATION SERVICES

Members will have access to a number of information sources which will include the latest news, sports results, linancial reports, and farm information.

ELECTRONIC MAIL

Members will be able, also, to communicate nationwide with other AUSTRALIAN BEGINNING members through our system.

THE AUSTRALIAN BEGINNING RECOMMENDS 3M DISKETTES

### SOFTWARE BANK

Users will have access to a myriad of computer programs that will include entertainment, educational aids, programming and diagnostic tools, and financial applications.

### MAINFRAME POWER

Users will have the capability to make use of the Mainframe's huge storage capacity by using any of our large programs, or storing your large programs on our system.

### SHOP AT HOME

You can take advantage of our 'shopping by computer' system to get the best prices on a number of popular consumer items.

### EXTREMELY EASY TO USE

You do not have to be a computer programmer to make use of the AUSTRALIAN BEGINNING. All of the instructions are in everyday English, so that even the younger members of your family will be able to operate the system.

### LOW COST

While services like these used to cost tens of thousands of dollars to the government departments and large corporations who used them, they are now available to you for less than the cost of a packet of cigarettes a day for the 'average' user.

You can join the AUSTRALIAN BEGINNING by paying a one-time joining fee of \$100, and a small hourly user charge of \$10 an hour 8 a.m. - 6 p.m. and \$4.50 an hour 6 p.m. - 8 a.m. weekdays and all weekends.

TO JOIN THE AUSTRALIAN BEGINNING FAMILY, AND TAKE ADVANTAGE OF THE EXCITING SERVICES WE WILL BE OFFERING, PLEASE COMPLETE THE COUPON BELOW:

| MEMBERSHIP REQUEST                                                                                                    |
|----------------------------------------------------------------------------------------------------|
| Yes, I think the idea of the AUSTRALIAN<br>BEGINNING is great! I enclose \$100 so please<br>send me my user manual and password. |
| I have a camputer, Brand                                                                                                    |
| Model,                                                                                                    |
| Please send me information on low cost equipment packages I can use to take advantage of the AUSTRALIAN BEGINNING'S services.    |
| NAME:                                                                                                    |
| ADDRESS:                                                                                                    |
| C/TY:                                                                                                    |
| STATE: POSTCODE                                                                                                    |
| PHONE                                                                                                    |
| THE AUSTRALIAN BEGINNING<br>(SALES) PTY.LTD.,                                                                                    |
| 364 LaTrabe Street,                                                                                                    |
| Melbourne, Victoria, 3000.                                                                                                    |
| Tel: (03)329.7998                                                                                                    |
| i am interested, but i need more information.                                                                                    |

DEALER INQUIRIES INVITED

### **DIARY DATA**

Readers are strongly advised to check details with exhibition organisers before making travel arrangements to avoid wasted journeys due to cancellations, printer's

errors, etc. Organisers are requested to notify APC of forthcoming events well in advance to allow time for inclusion in 'Diary Data'.

Melbourne Micro Computer Exhibition,

SAE Australasian, (03) 347 2220

Data 82, Centrepoint. Contact: Graphic Directions

Canberra National Microcomputer Conference.

Contact: MICSIG, ACS

Hobart Ninth Australian Computer Conference.

Telephone (002) 25 3129

Melbourne Data 82, Melbourne Showgrounds

Sydney The 1st Australian Personal Computer Show, Centrepoint.

Contact: Australian Exhibition Services

August 5, 1982

August 10-12, 1982

August 18-20, 1982

August 23-27, 1982

November 9–11, 1982

March 10-12, 1983

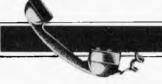

Sydney

### **NETWORK NEWS**

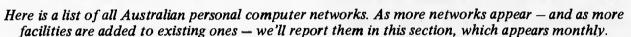

The Australian Beginning.
Operator: The Australian
Beginning Pty. Ltd. 364
La Trobe Street, Melbourne.
Tel: (03) 329 7998. Facilities:
Information service, electronic
mail, software storage, and
software downloading. Hours:
24 hours/day, 7 days/week.

INFONET. Operator: Network Services Division of Computer

Sciences of Australia Pty. Ltd., 460 Pacific Highway, St Leonards, NSW. Tel: (02) 439 0033. Facilities: Access to databases produced by the Australian Bureau of Statistics and the Institute of Economic and Social Research. Hours (E.S.T.): Monday to Friday (7am to 9pm), Saturday (8am to 5pm) and Sunday (8am to 11.30am).

AUSINET. Operator: ACI Computer Services, P.O. Box 42, Clayton, Victoria. Tel: (03) 544 8433. Facilities: Medium to databases whose subject coverage includes agriculture, education, energy, industry, public affairs, science and technology and an online Australian database directory. Hours: 8.30am to 9.00pm E.S.T. Monday to Friday.

IP Sharp Associates Network. Operator: IP Sharp Associates Pty. Ltd., 13th Floor, 175 Pitt Street, Sydney. Tel: (02) 2326366. Facilities: The network is an international time sharing data processing network, the host computers being located in Toronto, Canada. Hours: 24 hours/day, 7 days/week.

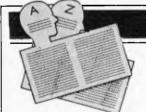

### **USER GROUPS INDEX**

Below is a list of alterations and additions to the list of user groups published in the March issue. Updates have been published in the April, May and June issues of APC; the next full listing will be published in the August issue.

### APPLE USERS GROUP OF WA

The correct telephone number of the Secretary/ Treasurer, John Currie is Fremantle, 335 7257.

OSBORNE USERS GROUP Forty Osborne Users attended the first Osborne Users meeting to be held in Australia. Mr Steve Freeman, General Manager of President Computers in Melbourne conducted the meeting from President Computers' Showroom Suite 1, 609 St Kilda Road, Melbourne. Those interested contact Roslyn Miller on (03) 529 1788.

CANBERRA COMPUCOLOR CLUB (CCC)

Intercolor and Compucolor users are welcome at meetings held at 7.30pm on the first Sunday of each month at the offices of Digital Equipment, 28 Lonsdale Street, Braddon. Telephone Jim Farquhar AH 41 2870 or Ken Kerrison BH 65 5417 or AH 73 3793.

CPU PEACH USERS CLUB

Recently formed for Peach users in Perth, other 6809 users are welcome at meetings. Those interested should contact Brendon Butcher on 367 5880 or write to the Secretary, 1 Charf Crt, Riverton 6155.

VIC 20 MELBOURNE USER GROUP Meetings are held on the third Tuesday of every month, 7.30pm at Panatronics, 691 Whitehorse Road, Mont Albert. For further information contact Neil Brandy on 890 0579

CUVIE COMPUCOLOR/ ENTECOLOR MELBOURNE USER GROUP Meetings are held on the first Tuesday of every month, 7.30pm at Panatronics, 691 Whitehorse Road, Mont Albert. For further information contact Keith Ochiltree on 82 8852.

# SHMUNC

by B. Christmas

This program utilises APC-80 for its sound and graphics. SHMUNCK is a teacher/parent programmable maths game. It deals with whole numbers only, but both positive and negative numbers may be used. A selection of seven preprogrammed sets is also offered.

The program works on two number problems, i.e. one number (operand  $(+,-,X,\neq;)$ ) second number = answer. We will let operand show as () from now on. We will call these the first and second numbers.

The program allows us to set the size and range of each number by setting the boundaries or parameters in which the computer shall select at random, i.e. if parameters of 12,4 are selected for the first number and 8,6 for the second, we will always get problems in the range 12() 8 = ? to 4() 6 = ?

Also, if the same number is entered for both parameters of a number range, only that number will be used, e.g. entering 8,8 for the parameters of the first number, and 5,5 for the second, restricts the computer to the problem 8 () 5 = ?.

Normal size numbers may be used, with the understanding that numbers are selected at random in-between the set parameters. Thus, the difference in size of the parameters should be limited to the RND(n) limit, i.e. 32767.

Negative values may be set for any of these parameters, but the program will only accept them in order, i.e. enter highest value first, lowest value second. (The program asks for high and low values for first and second numbers.)

The balance of this explanation uses these terms.

Now that we understand what sort of information we will need to enter, we can move on. The program also allows us to select from 1 or more of the following operands, ADDITION SUBTRACTION MULTIPLICATION DIVISION.

If more than one is selected, the computer will pick from the selection at random.

Several things should be borne in

If you wish to work in positive numbers only for Subtraction, the low parameter for the first number must be greater than the high parameter for the second, e.g. 12,4(first);3,1(second) must always be positive, i.e. 4-3=1 is the lowest answer obtainable.

BUT 12,4 ;5,1 may return 4-5=-1 ii) Always ensure that the second number parameters cover a number that will divide evenly into the range of the first number parameters for division selection. It does not matter if the answer will be positive or negative. e.g. 12,2; 12,4 is alright BUT 12,2; 24,13 is not (nothing in this divided into 12,2

will produce a whole number answer).

Zeros are not accepted by the program as divisor parameters, but otherwise are allowed for. The program covers any other combinations in division, and if an error occurs, it is because our old friend RND(n) has been asked to do too much again. The rules for this are complicated, but an FC error may occur if the range of ANSWERS in division exceeds 32767. If it happens, reduce either set of parameters.

Now, just to keep your head spinning, you may choose and program up to 12 levels. These may be used in several ways.

It allows coverage of the 1-12 multiplication tables (selection 1)

ii) It allows difficulty levels in the game (bonus points are awarded as the square of the level selected).

iii) Teachers may program problem levels for individual student requirements, or levels for groups who can

## NT A VIC? OR GOT A VIC?.

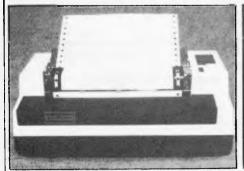

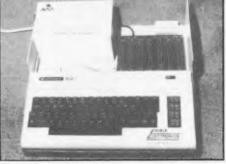

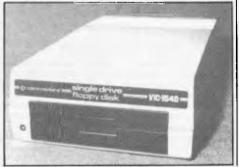

VIC PRINTER \$479 - VIC \$399 - ARFON EXPANSION \$249 - VIC DISK DRIVE \$699 AS WELL AS THE TOP VALUE VIC20, WE HAVE A WIDE RANGE OF ACCESSORIES, PERIPHERALS, MEMORY & SOFTWARE TO SUIT

PH. (03) 41 5708 50 PARK STREET, ABBOTSFORD, VIC. 3067

## 

A MEMBER OF THE ENSIGN SYSTEMS INTERNATIONAL GROUP

### \*IBM &\*PANASONIC PERSONAL **COMPUTER SOFTWARE**

### ELECTRONIC DISK

This program is an upgrade to the I.B.M. P.C. DOS to permit the use of extended capacity disk drives and allow RAM memory to be used as an Electronic Disk Drive.

This program will create the equivalent of a disk drive in your extra RAM memory.

### ISAM DATABASE INCLUDING A NAME AND **ADDRESS DEMONSTRATION PROGRAM**

ISAM (Indexed Sequential Access Method) provides keyed access to data files for reading, writing, updating and deleting records within the file.

The whole purpose for storing information on the computer is to have the computer manage the information, print reports, and find upon request any particular piece of information. A good analogy is a public library where hundreds of books have been organised to make it easy to find any particular book. ISAM will be the librarian who possesses efficient skill in storing and retrieving records (books) in a file (library) by a record's "Key". A file of addresses can be stored using the name as the record's key. Any particular record is then retrieved by specifying the name. The actual location of a record within the file is of no concern to the user or the application. ISAM interfaces directly to your Basic programs through a few variables. Accessing ISAM is a simple as executing a call to a basic subroutine.

ISAM represents state-of-the-art software by using sophisticated techniques in its data architecture, sorting, searching, updating, dynamic disk space management, record buffering, searching by full key or by partial key, sequential retrieval in both a forward and backward direction, and accessing up to seven ISAM files simultaneously.

You also get a complete NAME AND ADDRESS program that demonstrates ISAMs simplicity and GAMES PACKAGE 1

### FEATURES:

OPEN FILE CLOSE FILE ADD RECORD DELETE RECORD UPDATE RECORD SORT FILE BY KEY GET RECORD BY KEY GET NEXT RECORD GET PREVIOUS RECORD GET FIRST RECORD GET LAST RECORD SHOW FILE STATISTICS

\$69.95

### **BOWLING LEAGUE** STATISTICS MANAGER

This package maintains all bowling league statistics Software Available Shortly and memberships, computes individual handicaps and team standings, and prints various reports. This is the

ideal system for a league secretary.

EARN MONEY by using your IBM and this software package to maintain league statistics for several of the bowling leagues in your community.

Printed reports can be sent to the screen, the IBM parallel printer, or to a serial printer. \$99.95

### CROSS REFERENCE

Will list your basic program and print all of the variables used in the program. The line numbers following each variable are the lines on which the variable is used. The program also cross references all line referencing statements such as GOTO, GOSUB, ON-GOTO, ON-GOSUB, IF-THEN-ELSE, and RESTORE. You can easily determine if a line number is referenced by another part of the program.

The listing can be sent to the screen, the IBM parallel printer, or to a serial printer.

### **EXAMPLE: PROGRAM LISTING**

Q\$ = N\$; J = 1; QL = 157 IF J> QL THEN Q = 0; RETURN 820 830 QM = (J + QL)/2840 IF Q\$<Q\$ (QM) THEN QL = QM + 1: GOTO 830 IF Q\$<Q\$ (QM) THEN QL = QM - 1: GOTO 830

### 1: RETURN CROSS REFERENCE LISTING

| END | OF LISTING |     |     |     | \$2 | 24.95 |
|-----|------------|-----|-----|-----|-----|-------|
| 5   | QM         | 840 | 850 | 850 |     | 860   |
|     | QL         | 820 | 830 | 840 | 860 |       |
|     | Q\$()      | 850 | 860 |     |     |       |
| 3   | Q\$        |     |     | 860 |     |       |
| 2   | Q          | 830 | 870 |     |     |       |
| 1   | N\$        | 820 |     |     |     |       |
|     | J          | 820 | 830 | 840 | 850 |       |
| 2   | 830 FROM   | 850 | 860 |     |     |       |

MINIMUM REQUIRED SYSTEM CONFIGURATION:

IBM-PC WITH 48K MEMORY

1 DISK DRIVE, DOS AND DISK BASIC

EITHER MONOCHROME OR COLOR/GRAPHICS

is a collection of 10 great games to play on your IBM-PC. Even though you may have purchased your IBM for "Work", these games turn the computer into a fun machine for the whole family. Includes games for both youngsters and adults.

QUBIC: Tic-tac-toc-toe for four in a row.
OTHELLO: Strategic moves capture the IBM's pieces. KINGDOM: Manage your peasants and knights.

CRIBBAGE: Popular card game against the IBM. BLACK BOX: Solve the mystery with ray-gun clues. SPACE TREK: Rid the galaxy of Klingons.

BLACK JACK: Las Vegas style card game of 21 MASTER MIND: Guess the code combination. \$29.95

Astro Attacker Rasic Tutorial Chomp (Pacman) Alien Invaders Frog

Ledger System Invoice & Statement package Stocks and Commodities **Executive Calendar** Lawyer Billing.

IBM is a trademark of International Business Machines Corpora-

IBM and Panasonic are authorised names.

### FOR THE EXIDY SOURCERER - EZY FILE 2

FOR THE EXIDY SOURCERER - EZY FILE 2

- Features include: fields of up to 20 ★ Expansion of fields on-board screen editor.
- ★ Save files in format you wish.
- Directory for disk users.
- Save all or parts of file.
- Expanded report features
- Print field in any order or position.
- ★ Up to 30 descriptors

Plus more \$65.95

(Ezy file 1 - upgrade \$30.00)

### CONVERTER

### **CONVERTER**

Convert basic programs to text files under CP/M so that they must easily be modified to run under disk basics, \$19.95.

### Software Available

### **CHOMP \$21.95**

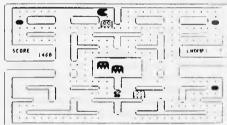

### ASTRO ATTACKER \$21.95

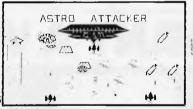

SCORE VEZSE HIGH: MOZS 3

MISSILE DEFENCE \$19.95

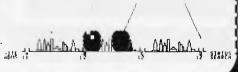

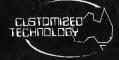

Call or write for our free catalogue which includes a greater range of products.

**CUSTOMIZED TECHNOLOGY** Phone: (02)799 6373 P.O.BOX 461

ASHFIELD N.S.W. 2131

Source I.D. TCY654 THE AUSTRALIAN BEGINNING. ID. WEIRPOBOASHF

work as a team on difficult problems, e.g. long division, long multiplication.

### THE PROGRAM ITSELF

The name and score of the highest scoring player is kept.

ii) You, as the teacher/parent, may select a time for the game to run (1-5). Each unit gives about 40 seconds play time, + time for each SHMUNCK to "die".

iii) To reselect or reset parameters and keep score, type in "MENU" when the program asks for your name. (This comes up when you answer "N" when you are asked if you want another game).

This is not indicated anywhere

during running, so keep it secret, it wipes the parameter settings!

iv) As the problem answer is typed in, the program monitors the answer, and if it is correct, it goes over to the game. However, if the answer is incorrect, it will allow one further figure to be typed in and then wipe the wrong answer, resetting for another try. One digit will be removed from the right of the answer if the backspace key is depressed, or the whole answer removed if the New Line key is used.

If you are programming you could program a "password" into the start instead of "MENU" or alter the DATA statements to suit your needs, and save your own version. The DATA statements are labelled to assist with this.

Also, as students seem to get bored

after some time at the same game, the basic Maths core could be written around several different games to keep interest up. Perhaps APC-80 might publish some, to keep teachers armed with plenty of choices in their Educational ammo!

I am indebted to Eaglehawk Primary School for the "lend" of some students (we didn't exactly have to twist their arms). They pointed out the many 'blues' in the game (but sir, the aliens HAVE to shoot back). The students also graciously allowed the teachers to give me the data for the "EAGLEHAWK SPECIAL" (cries of the "get back and let me in kids"). This covers the normal problems for years 4-6. (In whole numbers only, fractions will have to wait).

### PARAMETER DATA FOR "SHMUNCK"

|              |                       | AD                             | DITION            |                                |                   | SU                  | BTRACT      | ION                |             | Mt                                                                              | JETIPLIC                     | CATION                                                      |                          | D                      | IVISION             |                  |                 |
|--------------|-----------------------|--------------------------------|-------------------|--------------------------------|-------------------|---------------------|-------------|--------------------|-------------|---------------------------------------------------------------------------------|------------------------------|-------------------------------------------------------------|--------------------------|------------------------|---------------------|------------------|-----------------|
| LEVE         | LS                    | H 1                            | st L              | II 2                           | nd L              | H I                 | st L        | H 2                | nd L        | H I                                                                             | st L                         | H 2                                                         | nd L                     | II I                   | st L                | H 2r             | id L            |
| SELECTIONS 1 | 12345678901112        |                                |                   |                                |                   |                     |             |                    |             | 12<br>12<br>12<br>12<br>12<br>12<br>12<br>12<br>12<br>12<br>12<br>12<br>12<br>1 |                              | 1<br>2<br>3<br>4<br>5<br>6<br>7<br>8<br>9<br>10<br>11<br>12 | 123345678910112          |                        |                     |                  |                 |
| 2            | 1 2 3                 | 10<br>100<br>1,000             | 1<br>1<br>1       | 10<br>100<br>1,000             | 1 1               | 100<br>100<br>1,000 | 1<br>1<br>1 | 10<br>100<br>1,000 | 1<br>1<br>1 | 5<br>10<br>20                                                                   | 1 1                          | 5<br>10<br>20                                               | I<br>1<br>1              | 25<br>144<br>144       | 1<br>1<br>1         | 5<br>12<br>144   | I<br>1<br>1     |
| 3            | 1 2 3                 |                                |                   |                                |                   |                     |             |                    |             |                                                                                 |                              |                                                             |                          | 12<br>12               | 1<br>1<br>1         | 4<br>4<br>12     | 1<br>1<br>1     |
| 4            | 1<br>2<br>3<br>4<br>5 | 10<br>20<br>40<br>100<br>1,000 | 1<br>1<br>10<br>1 | 10<br>20<br>40<br>100<br>1,000 | 1<br>10<br>1<br>1 |                     |             |                    |             |                                                                                 |                              |                                                             |                          |                        |                     |                  |                 |
| 5            | 1<br>2<br>3<br>4<br>5 | 50                             | 10<br>10<br>100   | 49<br>49<br>499                | 1                 | 99<br>99            | 50<br>50    | 49<br>49           | I<br>1      | 99<br>99                                                                        | 10<br>10                     | 10<br>10                                                    | 1                        | 144<br>144             | 0                   | 12<br>12         | !<br>!          |
|              | 5<br>6<br>7<br>8<br>9 |                                | 100               | 499                            | 50<br>50          | 999                 | 500<br>500  | 450<br>450         | 99<br>99    | 499                                                                             | 99<br>99                     | 100<br>100                                                  | 11                       | 999                    | 99<br>99            | 99<br>99         | 11              |
| 6            | 1 2 3                 | _                              |                   |                                |                   |                     |             |                    |             |                                                                                 |                              |                                                             |                          | 300<br>1,000<br>30,000 | 100<br>500<br>1,000 | 60<br>100<br>600 | 10<br>60<br>100 |
| 7            | 1<br>2<br>3<br>4      |                                |                   |                                |                   |                     |             |                    |             | 80<br>500<br>12,000<br>30,000                                                   | 12<br>100<br>1,000<br>20,000 | 80<br>300<br>1,000<br>9,999                                 | 16<br>50<br>500<br>1,009 |                        |                     |                  |                 |

### COMMODORE/VISICALC SUPER—SPECIAL — SAVE OVER \$1600

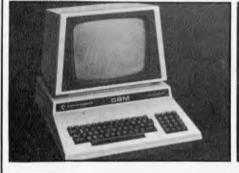

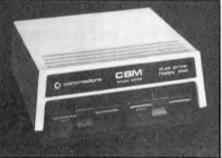

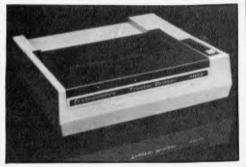

FOR A LIMITED TIME ONLY YOU CAN PURCHASE A COMPLETE COMMODORE COMPUTER SYSTEM -- COMPUTER, PRINTER AND DISK DRIVE AND VISICALC FOR ONLY \$3499 inc. tax COME IN FOR A DEMONSTRATION NOW!

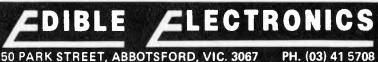

PH. (03) 41 5708

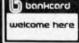

The table gives the parameters for the 7 selections.

Users of the old System 80s and TRS-80s can substitute these lines for

easier operation.

1060 T2=PEEK(14496): IF T2=16 AND T < 954 THEN T=T+2.2: PRINT@T-1," ";C5\$; 1070 1F T2=64 AND T > 896 THEN T=T-2.2:PRINT@T, C5\$;"";
1470 PRINT@397, "USE SHIFT TO FIRE, < > KEYS TO MOVE";

```
15:50 PRINID/OV, "TEACHERS, DD YOU WISH TO ENTER YOUR UWN PARAMETERS? (Y/N)" I 15:40 Ms-INKEYS; IP 16:6 "Y" "FEN D-19:0101550ELSE IF 86-"N" "HEN 20:50ELSE 15:40 ISSO PRINID/OX, "FINE THE NUMBER (MEDITED THIS TO THE STORM THE NEW THE NEW T
                                CLEAR 1000
C5=-CHR*(12B)+CHR*(12B)+CHR*(1B4)+CHR*(1431+CHR*(1B01+CHR*(12B)+CHR*(12B)
DIM (1(12,4,4)
DIM (1(2,4)
PDKE 32303,0
BOTO 1360
                                                                                                                                                                                                                                                                                                                                                                                                                                                                                                                                                                                                                                                                                                                                                      1500 PRINITUP 10 THE UP LEVEL INE TWE AND LEVEL OF PROBLEMS IN 1600 PRINITUP 10 THE UP LEVEL SITES EXTRA BONUS PDINT 1600 PRINITIPPINUT AS THE PROBRAM ASKS FOR YOUR TEACHING REQUIREMENTS, PLEASE TYPE 1610 PRINITIPPINUT 3000 PRINITIPPINUT 300
                                    .
C19=CHR9 (176) +CHR9 (176) +CHR9 (144)
C29=CHR9 (141) +CHR9 (157) +CHR9 (133)
C39=CHR9 (135) +CHR9 (135) +CHR9 (133)
C95=CHR9 (135) +CHR9 (133)
                                LOW-CHR6 (191) + CHR6 (194)

C46-"SNUNCK"; H-120

C46-"SNUNCK"; H-120

C26-CHR6 (197) + CHR6 (135) + CHR6 (135)

RETURN

C176) + CHR6 (176) + CHR6 (176)

C26-CHR6 (199) + CHR6 (191) + CHR6 (190)

C36-CHR6 (193) + CHR6 (191) + CHR6 (190)

C46-"KLUNCK"; H-140

C16-CHR6 (143) + CHR6 (131) + CHR6 (143)

RETURN (176) + Function
                                Cata="KLUNCK":HI=40
RETURN:0(176)+CHR6(176)+CHR6(176)
RETURN:0(176)+CHR6(176)+CHR6(176)
C30=CHR6(176)+CHR6(176)+CHR6(176)
C30=CHR6(176)+CHR6(196)+CHR6(146)
C30=CHR6(176)+CHR6(128)+CHR6(149)
C40="CHR6(136)+CHR6(128)+CHR6(146)
C30=CHR6(136)+CHR6(136)+CHR6(136)
C40="FLUNCK":HI=60
RETURN
C10=CHR6(176)+CHR6(176)+CHR6(146)
C20=CHR6(176)+CHR6(176)+CHR6(148)
C20=CHR6(175)+CHR6(136)+CHR6(133)
C60=CHR6(175)+CHR6(136)+CHR6(133)
C60=CHR6(175)+CHR6(136)+CHR6(133)
C60=CHR6(175)+CHR6(136)+CHR6(133)
C60=CHR6(175)+CHR6(136)+CHR6(133)
C60=CHR6(175)+CHR6(136)+CHR6(133)
C60=CHR6(175)+CHR6(136)+CHR6(133)
C60=CHR6(175)+CHR6(136)+CHR6(136)
C60=CHR6(175)+CHR6(136)+CHR6(136)
C60=CHR6(175)+CHR6(136)+CHR6(136)
C60=CHR6(175)+CHR6(136)+CHR6(136)
C60=CHR6(175)+CHR6(136)+CHR6(136)
C60=CHR6(175)+CHR6(136)+CHR6(136)
C60=CHR6(175)+CHR6(176)+CHR6(136)
C60=CHR6(176)+CHR6(176)+CHR6(136)
C76=CHR6(176)+CHR6(176)+CHR6(136)
C76=CHR6(176)+CHR6(176)+CHR6(
                                                                                                                                                                                                                                                                                                                                                                                                                                                                                                                                                                                                                                                                                                                                                              | 1360 2-2 | 1360 2-2 | 1360 2-3 | 1360 2-3 | 1360 2-3 | 1360 2-3 | 1360 2-3 | 1360 2-3 | 1360 2-3 | 1360 2-3 | 1360 2-3 | 1360 2-3 | 1360 2-3 | 1360 2-3 | 1360 2-3 | 1360 2-3 | 1360 2-3 | 1360 2-3 | 1360 2-3 | 1360 2-3 | 1360 2-3 | 1360 2-3 | 1360 2-3 | 1360 2-3 | 1360 2-3 | 1360 2-3 | 1360 2-3 | 1360 2-3 | 1360 2-3 | 1360 2-3 | 1360 2-3 | 1360 2-3 | 1360 2-3 | 1360 2-3 | 1360 2-3 | 1360 2-3 | 1360 2-3 | 1360 2-3 | 1360 2-3 | 1360 2-3 | 1360 2-3 | 1360 2-3 | 1360 2-3 | 1360 2-3 | 1360 2-3 | 1360 2-3 | 1360 2-3 | 1360 2-3 | 1360 2-3 | 1360 2-3 | 1360 2-3 | 1360 2-3 | 1360 2-3 | 1360 2-3 | 1360 2-3 | 1360 2-3 | 1360 2-3 | 1360 2-3 | 1360 2-3 | 1360 2-3 | 1360 2-3 | 1360 2-3 | 1360 2-3 | 1360 2-3 | 1360 2-3 | 1360 2-3 | 1360 2-3 | 1360 2-3 | 1360 2-3 | 1360 2-3 | 1360 2-3 | 1360 2-3 | 1360 2-3 | 1360 2-3 | 1360 2-3 | 1360 2-3 | 1360 2-3 | 1360 2-3 | 1360 2-3 | 1360 2-3 | 1360 2-3 | 1360 2-3 | 1360 2-3 | 1360 2-3 | 1360 2-3 | 1360 2-3 | 1360 2-3 | 1360 2-3 | 1360 2-3 | 1360 2-3 | 1360 2-3 | 1360 2-3 | 1360 2-3 | 1360 2-3 | 1360 2-3 | 1360 2-3 | 1360 2-3 | 1360 2-3 | 1360 2-3 | 1360 2-3 | 1360 2-3 | 1360 2-3 | 1360 2-3 | 1360 2-3 | 1360 2-3 | 1360 2-3 | 1360 2-3 | 1360 2-3 | 1360 2-3 | 1360 2-3 | 1360 2-3 | 1360 2-3 | 1360 2-3 | 1360 2-3 | 1360 2-3 | 1360 2-3 | 1360 2-3 | 1360 2-3 | 1360 2-3 | 1360 2-3 | 1360 2-3 | 1360 2-3 | 1360 2-3 | 1360 2-3 | 1360 2-3 | 1360 2-3 | 1360 2-3 | 1360 2-3 | 1360 2-3 | 1360 2-3 | 1360 2-3 | 1360 2-3 | 1360 2-3 | 1360 2-3 | 1360 2-3 | 1360 2-3 | 1360 2-3 | 1360 2-3 | 1360 2-3 | 1360 2-3 | 1360 2-3 | 1360 2-3 | 1360 2-3 | 1360 2-3 | 1360 2-3 | 1360 2-3 | 1360 2-3 | 1360 2-3 | 1360 2-3 | 1360 2-3 | 1360 2-3 | 1360 2-3 | 1360 2-3 | 1360 2-3 | 1360 2-3 | 1360 2-3 | 1360 2-3 | 1360 2-3 | 1360 2-3 | 1360 2-3 | 1360 2-3 | 1360 2-3 | 1360 2-3 | 1360 2-3 | 1360 2-3 | 1360 2-3 | 1360 2-3 | 1360 2-3 | 1360 2-3 | 1360 2-3 | 1360 2-3 | 1360 2-3 | 1360 2-3 | 1360 2-3 | 1360 2-3 | 1360 2-3 | 1360 2-3 | 1360 2-3 | 1360 2-3 | 1360 2-3 | 1360 2-3 | 1360 2-3 | 1360 2-3 | 1360 2-3 | 1360 2-3 | 1360 2-3 
                                        Q=VAL(Q*)*1000:1F Q=0 THEN Q=2000:REM BELECITUN OF LEVEL
                                      CLS:PRINTOO:STRINGS(64,153);
FOR K=62 TO 874 STEP 128;PRINTOK,A0;:PRINTOK+64,A10;:NEX1
PRINTO896,8TRINDS(64,153);
                                                                                                                                                                                                                                                                                                                                                                                                                                                                                                                                                                                                                                                                                                                                                                .777 7-3-1F Y-1 THEN PRINIAJ+64,"+"|ELBE IF Y=2 THEN PRINIAJ+64,"-"|ELBE IF Y=3
HEN PRINIAJ+44," " [ELBE F Y=4 THEN PRINIAJ+64,"/"]
780 PRINIAJZ4,62: 625|PRINIAJ+190,"L", (894)IMPUTV(x, y, z):PRINIAJ+128,∨(x, y, z)
PRINIAJ+190,884|
                                FUN 10896,8TRINB**0-7,

PRINTSBY 10 X1

FOR H=1 TO X1

FOR H=1 TO X1

FOR H=1 TO X1

FOR H=1 TO X10

FOR H=1 TO X10

FOR H=1 TO X10

FOR H=1 TO X10

FOR H=1 THEN H3=160 ELBE IF H=2 THEN H3=177 ELBE IF H=3 THEN H3=424 ELSE IF H

THEN H3=472 ELBE IF H=5 THEN H3=177 ELSE IF H=3 THEN H3=424 ELSE IF H

THEN H3=472 ELBE IF H=5 THEN H3=187 ELSE IF H=3 THEN H3=424 ELSE IF H

THEN H3=472 ELBE IF H=5 THEN H3=689

FRINTSH3,Cla; PRINTSH3+64,C20; PRINTSH3+128,C30; PRINTSH3+18B,C40; ""; H1*10;

PRINTSH3,C10; PRINTSH3+64,C20; PRINTSH3+128,C30; PRINTSH3+18B,C40; ""; H1*10;
                                                                                                                                                                                                                                                                                                                                                                                                                                                                                                                                                                                                                                                                                                                                                                | FRINTS3-1-190,8881
| 700 FRINTS2-4,038,058:1FRINT3J-196,"L "1898;1INPUTV(X,Y,Z):PRINT3J-134,V(X,Y,Z):
| FRINTS3-194,6881;
| FRINTS3-194,6881;
| FRINTS3-194,6881;
| FRINTS3-194,6881;
| FRINTS3-194,0881;
| FRINTS3-194,0881;
| FRINTS3-194,0881;
| FRINTS3-194,0881;
| FRINTS3-194,0881;
| FRINTS3-194,0881;
| FRINTS3-194,0881;
| FRINTS3-194,0881;
| FRINTS3-194,0881;
| FRINTS3-194,0881;
| FRINTS3-194,0881;
| FRINTS3-194,0881;
| FRINTS3-194,0881;
| FRINTS3-194,0881;
| FRINTS3-194,0881;
| FRINTS3-194,0881;
| FRINTS3-194,0881;
| FRINTS3-194,0881;
| FRINTS3-194,0881;
| FRINTS3-194,0881;
| FRINTS3-194,0881;
| FRINTS3-194,0881;
| FRINTS3-194,0881;
| FRINTS3-194,0881;
| FRINTS3-194,0881;
| FRINTS3-194,0881;
| FRINTS3-194,0881;
| FRINTS3-194,0881;
| FRINTS3-194,0881;
| FRINTS3-194,0881;
| FRINTS3-194,0881;
| FRINTS3-194,0881;
| FRINTS3-194,0881;
| FRINTS3-194,0881;
| FRINTS3-194,0881;
| FRINTS3-194,0881;
| FRINTS3-194,0881;
| FRINTS3-194,0881;
| FRINTS3-194,0881;
| FRINTS3-194,0881;
| FRINTS3-194,0881;
| FRINTS3-194,0881;
| FRINTS3-194,0881;
| FRINTS3-194,0881;
| FRINTS3-194,0881;
| FRINTS3-194,0881;
| FRINTS3-194,0881;
| FRINTS3-194,0881;
| FRINTS3-194,0881;
| FRINTS3-194,0881;
| FRINTS3-194,0881;
| FRINTS3-194,0881;
| FRINTS3-194,0881;
| FRINTS3-194,0881;
| FRINTS3-194,0881;
| FRINTS3-194,0881;
| FRINTS3-194,0881;
| FRINTS3-194,0881;
| FRINTS3-194,0881;
| FRINTS3-194,0881;
| FRINTS3-194,0881;
| FRINTS3-194,0881;
| FRINTS3-194,0881;
| FRINTS3-194,0881;
| FRINTS3-194,0881;
| FRINTS3-194,0881;
| FRINTS3-194,0881;
| FRINTS3-194,0881;
| FRINTS3-194,0881;
| FRINTS3-194,0881;
| FRINTS3-194,0881;
| FRINTS3-194,0881;
| FRINTS3-194,0881;
| FRINTS3-194,0881;
| FRINTS3-194,0881;
| FRINTS3-194,0881;
| FRINTS3-194,0881;
| FRINTS3-194,0881;
| FRINTS3-194,0881;
| FRINTS3-194,0881;
| FRINTS3-194,0881;
| FRINTS3-194,0881;
| FRINTS3-194,0881;
| FRINTS3-194,0881;
| FRINTS3-194,0881;
| FRINTS3-194,0881;
| FRINTS3-194,0881;
| FRINTS3-194,0881;
| FRINTS3-194,0881;
| FRINTS3-194,0881;
| FRINTS3-194,0881;
| FRINTS3-194,0881;
| FRINTS3-194,0881;
| 
                                                                                                                                                                                                                                                                                                                                                                                                                                                                                                                                                                                                                                                                                                                                                                ŠSO FOR H=1 TO 30:PRINTƏS12,"NUMBERS INCORRECT VALUE - H/L"::FOR K=1 TO 6:NEXT
(PRINTƏS12,BIRING®(4B,12B1;:FOR K=1 TO 3:NEXT K:NEXT:2=3:PRINTƏS12,G1@;:BOTO 17
                                      NEXT
PRINTSB34," "1
PRINTSB36," WHICH LEVEL";
INPUT X:IF X<1 OR X>X1 THEN 460
CLS
                                                                                                                                                                                                                                                                                                                                                                                                                                                                                                                                                                                                                                                                                                                                                            80
2-111F Y=4 THEN Y=1,1-194:GOTO 1870ELBE Y=Y+11J=3+16:GOTO 170
1860 Z=111F Y=4 THEN Y=1,1-194:GOTO 1870ELBE Y=Y+11J=3+16:GOTO 1700
1870 B=+1NKEY8:1F B=="Y" THEN PRINTO$12,$TRING$(90,129);$DOTO1690ELBE IF B=="N"T
HEN 1880ELF (X,1)=0 AND 1(X,2)=0 AND 1(X,3)=0 AND 1(X,4)=0 THEN 1890ELBE 1900
1890 FD (X,1)=0 AND 1(X,2)=0 AND 1(X,3)=0 AND 1(X,4)=0 THEN 1890ELBE 1900
1890 FD (X,1)=1 TO 40;PRINT$312,"YDU DIO NOT ENTER ANY BELECTIONB";;PRINT$512,BTRIN
1890 FD (X,2);FDR K|=1 TO 3NEX;NEXTIBOTO 1650
1710 PT X=1;GOTO 1540
                                            SET UP PROBLEM
                                      Y=RND(4):IF.I(X,Y)=0 [HEN 580
V1=V(X,Y,1):V2=V(X,Y,2):U3=V(X,Y,3):V4=V(X,Y,4):
IF Y=4 THEN AGCLSE BOO
                                                                                                                                                                                                                                                                                                                                                                                                                                                                                                                                                                                                                                                                                                                                                                                                  ANDTHER GAME?
                                        DIVISION PROCESSING
                                                                                                                                                                                                                                                                                                                                                                                                                                                                                                                                                                                                                                                                                                                                                                                              FOR Q=1 TO 200:NEXT
CLB;FRINT3468, "DO YOU WANT TO PLAY AGAIN 7 IY/N)";
01=01+03:PRINT3202, "YOUR BCORE WAS "[01;106;
1F 01;02:THEN 02=01;02=00
FF 02:0 THEN PRINT3580, "HIGHEST SCORE IS";02;" BY ';D26;
01=1,0250
8==NKEY6;IF B6="Y" THEN 360ELSE IF B6="N" THEN 1360ELSE 2010
                                      , IF V2C>O AND V2*-1=>VI AND V3>V2*-1 THEN V3=V2*-1 ELBE IF V1C>O AND V1=>V2*-1

U0 V3>V1 THEN V3=V1

IF V2*-1 =>V1 AND V4=-V2 THEN V4-V2 ELBE IF V1>V2*-1 AND V4=:V1*-1 THEN V4-V
        650 E V24-1 =>V1 AND V44-V2 IMEN V4-V2 ELSE 4:
18-1
660 E1=V3-V4:IF E1=0 THEN V6-V3:GOTO 680ELSE IF E1=1 THEN V6-V3-RND(2)+1:BOTO 68
O PRE-PROGRAMMED SELECTION
OF FOR K=130 TO 834 BTEP 641 PRINTSK, STRINGS (60, 128) | INEXT
OFFINE FROM THE SELECT FROM THE FOLLOWING*)
O PRINTSZ60, "1 1 1 MULTIPLICATION TABLES 1-12")
O PRINTSZ62, "2 1 1 3 LEVELS OF RANDOM SELECTION";
O PRINTSZ62, "4 1 1 3 LEVELS OF DIDISTION "1
O PRINTSZ62," 4 1 1 3 LEVELS OF DIDISTION "1
O PRINTSZ62," 4 1 1 3 LEVELS OF DIDISTION "1
O PRINTSZ62," 4 1 1 3 LEVELS OF DIDISTION "1
O PRINTSZ62," 4 1 1 3 LEVELS LONG OIVISION "1
O PRINTSZ64," 5 1 1 FABELHAMK BPECIALIO LEVELS"
O PRINTSZ64," 5 1 1 FABELHAMK BPECIALIO LEVELS"
O PRINTSZ64," 5 1 1 A LEVELS MULTIPLICATION "1
O PRINTSZ64," 7 1 1 4 LEVELS MULTIPLICATION "1
O PRINTSZ64," 7 1 1 4 LEVELS MULTIPLICATION "1
O PRINTSZ64," 7 1 1 4 LEVELS MULTIPLICATION "1
O PRINTSZ64," 7 1 1 4 LEVELS MULTIPLICATION "1
O PRINTSZ64," 7 1 1 4 LEVELS MULTIPLICATION "1
O PRINTSZ64," 7 1 1 4 LEVELS MULTIPLICATION "1
O PRINTSZ64," 7 1 1 4 LEVELS MULTIPLICATION "1
O PRINTSZ64," 7 1 1 4 LEVELS MULTIPLICATION "1
O PRINTSZ64," 7 1 1 4 LEVELS MULTIPLICATION "1
O PRINTSZ64," 7 1 1 4 LEVELS MULTIPLICATION "1
O PRINTSZ64," 7 1 1 4 LEVELS MULTIPLICATION "1
O PRINTSZ64," 7 1 1 4 LEVELS MULTIPLICATION "1
O PRINTSZ64," 7 1 1 4 LEVELS MULTIPLICATION "1
O PRINTSZ64," 7 1 1 4 LEVELS MULTIPLICATION "1
O PRINTSZ64," 7 1 1 4 LEVELS MULTIPLICATION "1
O PRINTSZ64," 7 1 1 4 LEVELS MULTIPLICATION "1
O PRINTSZ64," 7 1 1 4 LEVELS MULTIPLICATION "1
O PRINTSZ64," 7 1 1 4 LEVELS MULTIPLICATION "1
O PRINTSZ64," 7 1 1 4 LEVELS MULTIPLICATION "1
O PRINTSZ64," 7 1 1 4 LEVELS MULTIPLICATION "1
O PRINTSZ64," 7 1 1 4 LEVELS MULTIPLICATION "1
O PRINTSZ64," 7 1 1 4 LEVELS MULTIPLICATION "1
O PRINTSZ64," 7 1 1 4 LEVELS MULTIPLICATION "1
O PRINTSZ64," 7 1 1 4 LEVELS MULTIPLICATION "1
O PRINTSZ64," 7 1 1 4 LEVELS MULTIPLICATION "1
O PRINTSZ64," 7 1 1 4 LEVELS MULTIPLICATION "1
O PRINTSZ64," 7 1 1 4 LEVELS MULTIPLICATION "1
O PRINTSZ64," 7 1 1 4 LEVELS MULTIPLICATION "1
O PRINTSZ64," 7 1 1 4 LEVELS MULTIPLICATION "1
O PRINTSZ64," 7 1 1 4 LEVELS MULTIPLICATION "1
O PRINTSZ64," 7 1 1 4 LEVELS MUL
                                                                                                                                                                                                                                                                                                                                                                                                                                                                                                                                                                                                                                                                                                                                                                                                    PRE-PROGRAMMED SELECTION
                                                                                                                                                                                                                                                                                                                                                                                                                                                                                                                                                                                                                                                                                                                                                                                                REM INPUT MULTIPLICATION TABLE DATA
                                                                                                                                                                                                                                                                                                                                                                                                                                                                                                                                                                                                                                                                                                                                                                                                V-3
FOR X=1 TO 12:FOR Z=1TO4
READ H=:V(X,Y,Z)=VAL(H=):I(X,YI=I:BEEP RND(20)+20,10
NEXT:NEXT;
XI=12:D=1:BOTO 1360
                                                                                                                                                                                                                                                                                                                                                                                                                                                                                                                                                                                                                                                                                                                                                                                                FOR H=1 TO 961READ HSINEXT
                                                                                                                                                                                                                                                                                                                                                                                                                                                                                                                                                                                                                                                                                                                                                                                                Y=4
FOR X=1 TO 3;FORZ=1TO4
READ H2
V(X,Y)=VAL(H0):1(X,Y)=1:BEEP RND(30),25
NEXT1KEYT
X:=31D=1:gotto 1360
                                          FOR H=1 TO 10B:READ He:NEXT
FOR X=1 TO 5:FOR Z=1TO4
READ He:V(X,Y,Z)=VAL(He):11(X,Y1=1:BEEP RNO (30)+20:30
NEXT:NEXT
X:1=5:0=1:90TO 1360
                                                                                       GAME
            1030 - 9AME
1040 T-926
1050 PRINTOT.E54:
1050 PRINTOT.E54:
1050 PRINTOT.E54:
1050 PRINTOT.E54:
1050 PRINTOT.E54:
1050 PRINTOT.E54:
1050 PRINTOT.E54:
1050 PRINTOT.E54:
1050 PRINTOT.E54:
1050 PRINTOT.E54:
1050 PRINTOT.E54:
1050 PRINTOT.E54:
1050 PRINTOT.E54:
1050 PRINTOT.E54:
1050 PRINTOT.E54:
1050 PRINTOT.E54:
1050 PRINTOT.E54:
1050 PRINTOT.E54:
1050 PRINTOT.E54:
1050 PRINTOT.E54:
1050 PRINTOT.E54:
1050 PRINTOT.E54:
1050 PRINTOT.E54:
1050 PRINTOT.E54:
1050 PRINTOT.E54:
1050 PRINTOT.E54:
1050 PRINTOT.E54:
1050 PRINTOT.E54:
1050 PRINTOT.E54:
1050 PRINTOT.E54:
1050 PRINTOT.E54:
1050 PRINTOT.E54:
1050 PRINTOT.E54:
1050 PRINTOT.E54:
1050 PRINTOT.E54:
1050 PRINTOT.E54:
1050 PRINTOT.E54:
1050 PRINTOT.E54:
1050 PRINTOT.E54:
1050 PRINTOT.E54:
1050 PRINTOT.E54:
1050 PRINTOT.E54:
1050 PRINTOT.E54:
1050 PRINTOT.E54:
1050 PRINTOT.E54:
1050 PRINTOT.E54:
1050 PRINTOT.E54:
1050 PRINTOT.E54:
1050 PRINTOT.E54:
1050 PRINTOT.E54:
1050 PRINTOT.E54:
1050 PRINTOT.E54:
1050 PRINTOT.E54:
1050 PRINTOT.E54:
1050 PRINTOT.E54:
1050 PRINTOT.E54:
1050 PRINTOT.E54:
1050 PRINTOT.E54:
1050 PRINTOT.E54:
1050 PRINTOT.E54:
1050 PRINTOT.E54:
1050 PRINTOT.E54:
1050 PRINTOT.E54:
1050 PRINTOT.E54:
1050 PRINTOT.E54:
1050 PRINTOT.E54:
1050 PRINTOT.E54:
1050 PRINTOT.E54:
1050 PRINTOT.E54:
1050 PRINTOT.E54:
1050 PRINTOT.E54:
1050 PRINTOT.E54:
1050 PRINTOT.E54:
1050 PRINTOT.E54:
1050 PRINTOT.E54:
1050 PRINTOT.E54:
1050 PRINTOT.E54:
1050 PRINTOT.E54:
1050 PRINTOT.E54:
1050 PRINTOT.E54:
1050 PRINTOT.E54:
1050 PRINTOT.E54:
1050 PRINTOT.E54:
1050 PRINTOT.E54:
1050 PRINTOT.E54:
1050 PRINTOT.E54:
1050 PRINTOT.E54:
1050 PRINTOT.E54:
1050 PRINTOT.E54:
1050 PRINTOT.E54:
1050 PRINTOT.E54:
1050 PRINTOT.E54:
1050 PRINTOT.E54:
1050 PRINTOT.E54:
1050 PRINTOT.E54:
1050 PRINTOT.E54:
1050 PRINTOT.E54:
1050 PRINTOT.E54:
1050 PRINTOT.E54:
1050 PRINTOT.E54:
1050 PRINTOT.E54:
1050 PRINTOT.E54:
1050 PRINTOT.E54:
1050 PRINTOT.E54:
1050 PRINTOT.E54:
1050 PRINTOT.E54:
1050 PRINTOT.E54:
1050 PRINTOT.E54:
1050 PRINTOT.E54:
1050 PRINTOT.E54:
1050 PRINTOT.E54:
1050 PRINTOT.E54:
1050 PR
                                                                                                                                                                                                                                                                                                                                                                                                                                                                                                                                                                                                                                                                                                                                                                                          X1=3:0=1:90:0 1:38:READ He:NEXT

Y=0

FOR X=1 TD 4

Y=0+1

FOR Z=1 TD 4

READ He:V(X,Y,Z)=VAL(He;:V(5,Y,Z)=VAL(He):1(5,Y)=I:I(X,Y)=1:BEEP RND(50)+20
                    90 FOR H 1 ID 10: HEEP MAN, HAIOSNEY): IN 1 HAY JAND | DR JA THEO OF DIGHTAID: #03-XXXX: PRINTA750, "BONDS-": 03: 1601012000ELSE OF PU 10: 00: 0000 | Loc
            1200 FUR W-1 10 5
1210 BEEP HIST-840, HIS3/W
1220 IF J-5 AND J-53 THEN PRINTSJ+12-W, STRINGS (W-1) $2,7 $ 1 ELSE PRINTSJ, "****";
1230 IF W-2 THEN PRINTSJ-657-W, STRINGS (W-1) $2,7 $ 1
1240 IF W-3 THEN PRINTSJ-6133-W, STRINGS (W-5) $2,7 $ 1 };
1250 IF W-3 THEN FOR HEL TO SONNEY!
                                                NEXT

MEEP 255,255

FOR W1 10 5

FOR W1 10 5

FJ 3 AND 5

FJ 4 AND 5

FJ 4 AND 5

FJ 5 AND 5

FJ 5 AND 5

FJ 5 AND 5

FJ 5 AND 5

FJ 5 AND 5

FJ 5 AND 5

FJ 5 AND 5

FJ 5 AND 5

FJ 5 AND 5

FJ 5 AND 5

FJ 5 AND 5

FJ 5 AND 5

FJ 5 AND 5

FJ 5 AND 5

FJ 5 AND 5

FJ 5 AND 5

FJ 5 AND 5

FJ 5 AND 5

FJ 5 AND 5

FJ 5 AND 5

FJ 5 AND 5

FJ 5 AND 5

FJ 5 AND 5

FJ 5 AND 5

FJ 5 AND 5

FJ 5 AND 5

FJ 5 AND 5

FJ 5 AND 5

FJ 5 AND 5

FJ 5 AND 5

FJ 5 AND 5

FJ 5 AND 5

FJ 5 AND 5

FJ 5 AND 5

FJ 5 AND 5

FJ 5 AND 5

FJ 5 AND 5

FJ 5 AND 5

FJ 5 AND 5

FJ 5 AND 5

FJ 5 AND 5

FJ 5 AND 5

FJ 5 AND 5

FJ 5 AND 5

FJ 5 AND 5

FJ 5 AND 5

FJ 5 AND 5

FJ 5 AND 5

FJ 5 AND 5

FJ 5 AND 5

FJ 5 AND 5

FJ 5 AND 5

FJ 5 AND 5

FJ 5 AND 5

FJ 5 AND 5

FJ 5 AND 5

FJ 5 AND 5

FJ 5 AND 5

FJ 5 AND 5

FJ 5 AND 5

FJ 5 AND 5

FJ 5 AND 5

FJ 5 AND 5

FJ 5 AND 5

FJ 5 AND 5

FJ 5 AND 5

FJ 5 AND 5

FJ 5 AND 5

FJ 5 AND 5

FJ 5 AND 5

FJ 5 AND 5

FJ 5 AND 5

FJ 5 AND 5

FJ 5 AND 5

FJ 5 AND 5

FJ 5 AND 5

FJ 5 AND 5

FJ 5 AND 5

FJ 5 AND 5

FJ 5 AND 5

FJ 5 AND 5

FJ 5 AND 5

FJ 5 AND 5

FJ 5 AND 5

FJ 5 AND 5

FJ 5 AND 5

FJ 5 AND 5

FJ 5 AND 5

FJ 5 AND 5

FJ 5 AND 5

FJ 5 AND 5

FJ 5 AND 5

FJ 5 AND 5

FJ 5 AND 5

FJ 5 AND 5

FJ 5 AND 5

FJ 5 AND 5

FJ 5 AND 5

FJ 5 AND 5

FJ 5 AND 5

FJ 5 AND 5

FJ 5 AND 5

FJ 5 AND 5

FJ 5 AND 5

FJ 5 AND 5

FJ 5 AND 5

FJ 5 AND 5

FJ 5 AND 5

FJ 5 AND 5

FJ 5 AND 5

FJ 5 AND 5

FJ 5 AND 5

FJ 5 AND 5

FJ 5 AND 5

FJ 5 AND 5

FJ 5 AND 5

FJ 5 AND 5

FJ 5 AND 5

FJ 5 AND 5

FJ 5 AND 5

FJ 5 AND 5

FJ 5 AND 5

FJ 5 AND 5

FJ 5 AND 5

FJ 5 AND 5

FJ 5 AND 5

FJ 5 AND 5

FJ 5 AND 5

FJ 5 AND 5

FJ 5 AND 5

FJ 5 AND 5

FJ 5 AND 5

FJ 5 AND 5

FJ 5 AND 5

FJ 5 AND 5

FJ 5 AND 5

FJ 5 AND 5

FJ 5 AND 5

FJ 5 AND 5

FJ 5 AND 5

FJ 5 AND 5

FJ 5 AND 5

FJ 5 AND 5

FJ 5 AND 5

FJ 5 AND 5

FJ 5 AND 5

FJ 5 AND 5

FJ 5 AND 5

FJ 5 AND 5

FJ 5 AND 5

FJ 5 AND 5

FJ 5 AND 5

FJ 5 AND 5

FJ 5 AND 5

FJ 5 AND 5

FJ 5 AND 5

FJ 5 AND 5

FJ 5 AND 5

FJ 5 AND 5

FJ 5 AND 5

FJ 5 AND 5

FJ 5 AND 5

FJ 5 AND 5

FJ 5 AND
                                                                                                                                                                                                                                                                                                                                                                                                                                                                                                                                                                                                                                                                                                                                                                                              , "3
FOR H-1 TO 172, READ H&: NEXT
FOR H-1 TO4: FDR2-1TO4
FOR D. 16: TO4: FDR2-1TO4
FOR D. 16: TO4: FDR2-1TO4
NEXT: NEXT NEXT (X, Y, Z) = VAL(H&); 1(X, Y) = 1: BEEP 100, 20
NEXT: NEXT (X, Y, Z) = VAL(H&); 1(X, Y) = 1: BEEP 100, 20
X1-4: D-1: BOTD 1360
                                                NEXT
FUR H-1 IU 40:NEXT
RI90:PRINI30.SIRINE*(64,I.H)::PRINI31," 1:80TU 580
                                                                                                                                                                                                                                                                                                                                                                                                                                                                                                                                                                                                                                                                                                                                                   1340 REM PRUBRAM SELECTION
1370 AND URBANASELECTION
        1410 886."
1420 FRINIA, SIKINGG 64, 15.0 :
1420 FRINIA, SIKINGG 64, 15.0 :
1430 FRINIA, SIKINGG 64, 15.0 :
                                            NEXT PRINTARY ASSESSMENT OF A CONTROL OF A CONTROL OF A C
```

The author advises that he is prepared to send tapes to people who can't be bothered typing in the program. Those interested should send \$10 to Mr Brian Christmas, Webster Street, Eaglehawk, Vic 3556. Profits will be donated towards a computer for his school.

# One TIME microcomputer...

### replaces:

- IBM 3275, 3780 Honeywell 7750, 7700, 7801
- UNIVÁC U100, Ú200
- Burroughs TD830
- NCR 501, 301, 101
- ICL 7181

### and excels at:

- Word Processing
- Financial Modelling
- Accounting
- Program Development
- Offline Data Entry
- Remote Job Entry

If your workstations can't do all this, why not buy our TIME and save yours. It's good value . . . and it's Australian.

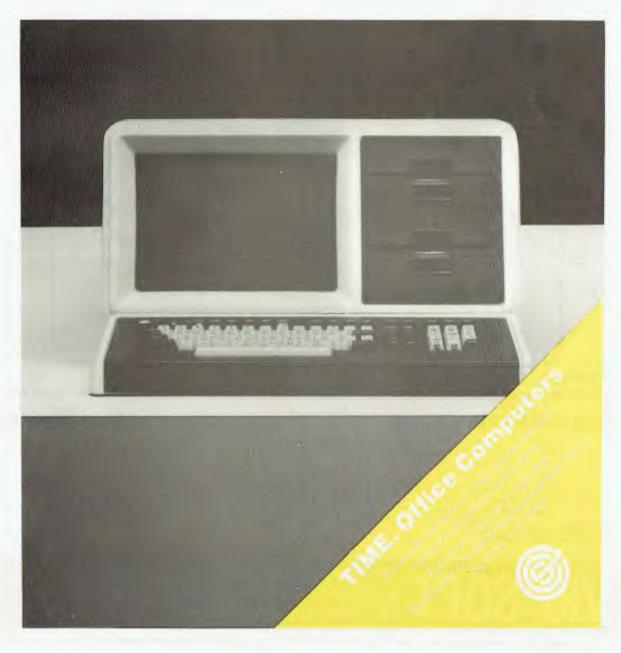

## Over 100 Cassettes available **NOW FOR VIC 20 COMPUTERS** from only \$14.00 each

| Ref<br>No. Title                                                                                                    | Ref  | Title                                                                                                    | Ref | Title                |
|----------------------------------------------------------------------------------------------------|------|----------------------------------------------------------------------------------------------------|-----|----------------------|
| NO. Title                                                                                                    | IVO. | Title                                                                                                    | No. |                      |
| 001 DIG & BURY<br>002 U.F.O. SHOOTING                                                                                                    | 101  | HESCCOUNT<br>DRAGON MAZE<br>HESPLOT<br>MAZE OF MIKOR                                                                                                    | 403 | BREAKOUT             |
| 002 U.F.O. SHOOTING                                                                                                    | 102  | DRAGON MAZE                                                                                                    | 404 | INVADER FALLS        |
| 003 SUB-ATTACK                                                                                                    | 103  | HESPLOT                                                                                                    | 405 | VICTERM              |
| 004 MOORSE                                                                                                    | 104  | MAZEOFMIKOR                                                                                                    | 406 | VICAT                |
|                                                                                                    | 105  | PINBALL.                                                                                                    | 407 | VICHECK              |
| 006 CRAZY BALLOON                                                                                                    | 106  | SKIER                                                                                                    | 408 | SPACE DIVISION       |
| 007 MOLEATTACK                                                                                                    | 107  | SIMPLESIMON                                                                                                    | 409 | LONG DIVISION        |
| 008 SUBMARINE                                                                                                    | 108  | I ANK WARS                                                                                                    | 410 | SUPERHANGMAN         |
| 009 NAVALBATTLE<br>010 FIRETREK                                                                                                    | 109  | VICTREK (8K)                                                                                                    | 411 | GLOBBLER             |
| OIO THIE THEK                                                                                                    | 110  | DAY DOMPED                                                                                                    | 412 | THE ALIEN            |
| 011 TREASURE CARRY IN 012 HEAD ON 013 I.C.B. MISSION 014 BALLOON BOMBER 015 TEN PIN BOWLS 016 HI-RES. DEMO 017 VIC CUBE 018 MONSTER CHASE 019 LASER FIGHT 020 EUREKA STOCKADE 021 LUNAR LANDER 022 ROCKET COMMAND 023 CITY BOMBER 024 MINEFIELD 025 HANGMAN 026 PACKMAN 027 SUPERLANDER 028 TARGET 029 MAZE | 111  | HESCCOUNT DRAGON MAZE HESPLOT MAZE OF MIKOR PINBALL SKIER SIMPLE SIMON TANK WARS VICTREK (8K) FUEL PIRATES PAK BOMBER LASER BLITZ HOUSEHOLD FINANCE 1 & 2                    | 413 | 3D MAZE<br>CAROM     |
| 012 HEADON                                                                                                    | 201  | HOUSEHOLD FINANCE 1 & 2                                                                                                    | 414 | RACEWAY              |
| 014 RALLOONROMRER                                                                                                    | 201  |                                                                                                    |     | LASERWAR             |
| 015 TEN PIN ROWLS                                                                                                    | 202  | VICTRAP                                                                                                    | 417 | DRAGONMAZE           |
| 016 HI-RES DEMO                                                                                                    | 204  | SEAWOLE                                                                                                    | 501 | JUNGLE               |
| 017 VICCURE                                                                                                    | 205  | HOUSEHOLD FINANCE 3 & 4 VIC TRAP SEAWOLF BOUNCE OUT MONSTER MAZE HOME INVENTORY MATHS HURDLER LOAN ANALYSER CODE MAKER CODE BREAKER CAR COSTS METEORS DEPTH CHARGE GUINEIGHT | 502 | DUNE BUGGY           |
| 018 MONSTER CHASE                                                                                                    | 206  | MONSTERMAZE                                                                                                    | 503 | SKI-RUN              |
| 019 LASER FIGHT                                                                                                    | 207  | HOME INVENTORY                                                                                                    | 504 | THEWORM              |
| 020 EUREKA STOCKADE                                                                                                    | 208  | MATHSHURDLER                                                                                                    | 505 | SUPERWORM            |
| 021 LUNAR LANDER                                                                                                    | 209  | LOAN ANALYSER                                                                                                    | 506 | COSMIC BATTLES       |
| 022 ROCKET COMMAND                                                                                                    | 210  | CODE MAKER                                                                                                    | 507 | SPACE DEFENSE        |
| 023 CITY BOMBER                                                                                                    | 211  | CODE BREAKER                                                                                                    | 508 | FROGGER              |
| 024 MINEFIELD                                                                                                    | 212  | CARCOSTS                                                                                                    | 509 | CARRACE              |
| 025 HANGMAN                                                                                                    | 301  | METEORS                                                                                                    | 601 | A-MAZ-ING (6K)       |
| 026 PACKMAN                                                                                                    | 302  | DEPTH CHARGE                                                                                                    | 602 | AMOK                 |
| 027 SUPERLANDER                                                                                                    | 303  | aoni iain                                                                                                    | 000 | MASTER WIT           |
| U28 TARGET                                                                                                    | 304  | ASTEROIDS                                                                                                    |     | ALIEN BLITZ          |
| 029 MAZE                                                                                                    | 305  | VICVADER                                                                                                    |     | KIDDIE CHECKERS      |
| 030 PIANO/DRAGON<br>031 SOUND EFFECTS                                                                                                    | 306  | OF OT MACUINE                                                                                                    |     | SIMON<br>WALL STREET |
| 031 SOUNDEFFECTS                                                                                                    | 200  | SLOT MACHINE                                                                                                    |     | VICALC               |
| 032 CHEQUEBALANCER<br>033 AUNTSALLY<br>034 SEMAPHORE(3K)<br>035 SEMAPHORE(6K)                                                                                                    | 300  | VICVADER<br>UFO ATTACK<br>SLOT MACHINE<br>SLALOM<br>INDY 500<br>OTHELLO<br>STAR WARS                                                                                         |     | SPACE INTRUDERS      |
| 034 SEMAPHORE (3K)                                                                                                    | 310  | OTHELLO                                                                                                    |     | CHECKERKING          |
| 035 SEMAPHORE (6K)                                                                                                    | 401  | STARWARS                                                                                                    |     | TIMETREK             |
| 036 CHARACTER CREATOR                                                                                                    | 402  | SKY MATHS (6K)                                                                                                    | 901 | MIN-VIC              |
|                                                                                                    |      |                                                                                                    |     |                      |

STOP PRESS: now available

\* VIC word processor using 8K expansion \* Educational programs - Contact your local dealer direct

### Tear out this page now and send your order in to the following dealers:

VIC Edible Electronics, 50 Park Street, Abbotsford, (03) 41 5708

or direct to...

SA, NT & TAS Computer Imports Colour Computer Centre, 220 Morphett Street, Adelaide (08) 211 8146

NSW, QLD, ACT & NZ Computer Cellar Pty. Ltd., 136 Maitland Road, May field, Newcastle (049) 67 5700

P.O. BOX 251 GOSNELLS 6110 **WESTERN AUSTRALIA** TEL. (09) 361 1355

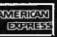

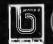

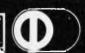

## **EXPANDER BOARD** FOR VIC 20

AVAILABLE NOW!

### It is still under wraps but we will tell you WHAT IT CAN DO!!

SA, NT & TAS. Computer Imports Colour Computer Centre, 220 Morphett Street, Adelaide (08) 211 8146

NSW, QLD, ACT & NZ Computer Cellar Pty. Ltd., 136 Maitland Road, Mayfield, Newcastle (049) 67 5700

By now you must be delighted with your Vic 20 and are starting to realise more fully the enormous potential that this product offers.

The value of a computer that uses the same micro chip and operating system as a world wide success gives it a range that will be hard to match in a totally new computer. The addition of a colour display makes it a very up-market product right from the start.

We have taken this microcomputer with its power unit, its modulator, decided upon the expansion you would need and condensed it all into an expandable computer system. To allow you sufficient power we have replaced the small power supply with a specially designed power pack. We are giving you a mother board with 7 cartridge expansion sockets.

The cassette port and disc port are still totally usable as are the games paddles etc. Your modulator will now be held at the rear of the expansion board.

We have housed your new computer system including the Vic 20 itself in an aluminium shell. The front of the housing follows the contour of your Vic 20 while the rear is raised to give

protection to your cartridges. As an option we offer an aluminium cover to give greater security and protection, at the same time providing a base for your television. Educational users will no doubt secure this cover to the main shell preventing the removal of cartridges.

The power pack has an extra 24 volt rail and socket at the side of the shell that will power the new Arfon Micro Printer which is being especially designed for our Vic 20 range.

We wish you continued success with your new Vic 20 system and look forward to any correspondence you may like to send to our users group.

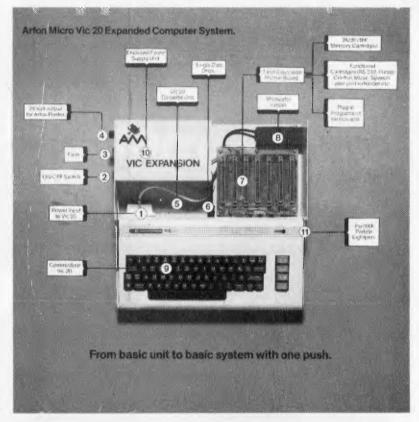

APPROVED FOR USE WITH THE VIC 20 COLOUR COMPUTER From basic unit to basic system with one push.

MAIN DISTRIBUTOR:

P.O. Box 251 Gosnells 6110 W.A. Tel. (09) 361 1355

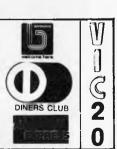

## YOU'VE GOT A HEAD START

HERE'S PAGE ONE OF OUR BRAND NEW 256 PAGE CATALOG

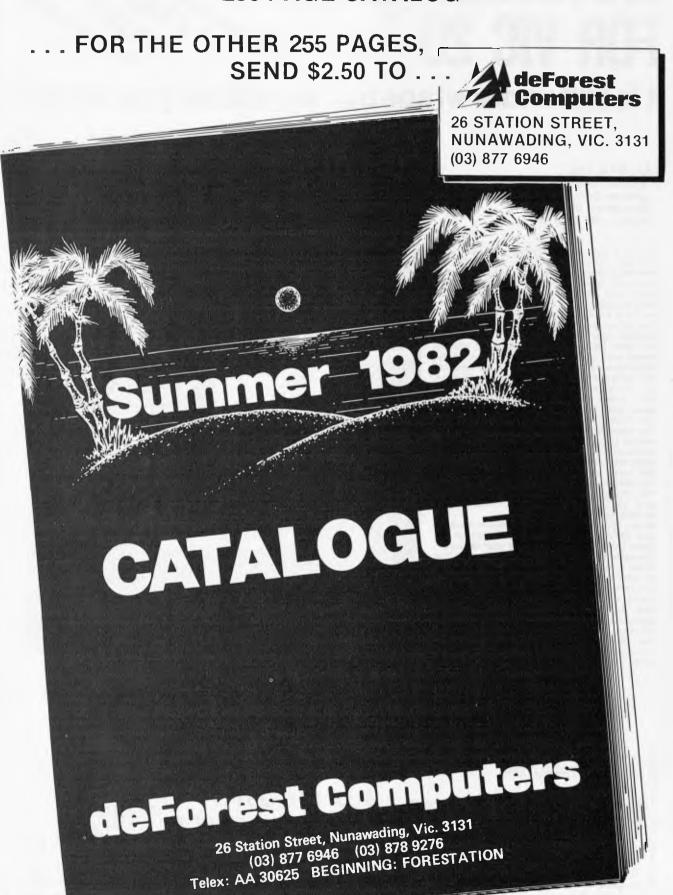

Page 100 Australian Personal Computer

COMPUTER SYSTEMS

### **LAZING AROUND**

by J J Clessa

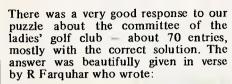

When all the votes were counted And all the likes and dislikes reckoned, The captain's place went Audrey's way With Freda closely second. Wee Betty became treasurer, But what a fuss. I guess If that's the kind of folk who play Golf, I'll stick to Chess.

Nice one, but unfortunately your name was not the random selection. That honour went to L. Davidson — your prize is on its way.

Meanwhile, thanks for all the ideas for puzzles that some of you send in from time to time. It's not always possible to use them, for a variety of reasons, but whenever we do, we certainly acknowledge the originator. Keep the ideas flowing.

### QUICKIE

Using the symbols +, -, / or \*, rearrange

four fives to equal the numbers one to ten. For example 5/5 \* 5/5 = 1; 5/5 + 5/5 = 2, etc.

### PRIZE PUZZLE

By subtracting two million from a perfect cube, a number can be obtained which is itself a perfect square of one of the factors of two million. What is that factor (all numbers are positive integers)? Answers, on postcards only please, July Prize Puzzle, APC, P.O. Box 280, Hawthorn, 3122, to arrive not later than 30 August.

### **SHARP PC 1500**

Continued from page 20

| Prices (including Sales Tax)      |          |
|-----------------------------------|----------|
| Sharp PC1500                      | \$319.00 |
| CE-150                            | \$250.00 |
| Cassette (CE-152)                 | \$89.95  |
| Rolls of printer paper (each)     | \$0.40   |
| Pennibs for printer: Pack of four | \$4.00   |
| 4k RAM expansion                  | \$70     |
| 8k RAM expansion                  | \$140    |
|                                   |          |

### **Benchmarks**

The calculator Benchmark (which I found in an article in the US magzaine Microcomputing) consists of a program to evaluate the expression:

 $P = I \sum_{i=1}^{N} (1+Y)^{-J} + M(1+Y)^{-N}$ 

with M=20,000, I=1400, N=50 and Y=0.08. (Answer is 17553,30307.) The formula is, in fact, used to calculate bond yields in the financial

world. I was attracted to this formula for two reasons, the first being that I liked the idea of a complex expression similar to those encountered in real life applications and the second being that the author listed Benchmark timings for several popular calculators using this expression and, in addition, a figure for the size of the program and the percentage of total memory used

The four parameters – M, I, N and Y – must be input to the running program from the keyboard.

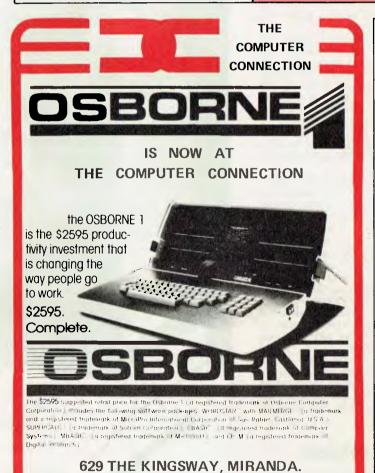

RIGHT OPPOSITE MIRANDA FAIR

Telephone: (02) 526 1404

### **PeachSoft**

Software for the **HITACHI PEACH** computer All disk sizes — 8" DSDD 5" DSDD 5" SSSD

| Special inaugural offer:                            |       |
|-----------------------------------------------------|-------|
| HIWRITER Color Wordprocessor                        | \$229 |
| HICALC Visual Calculator (integrates with Hiwriter) | \$149 |
| Business System (per module)                        | \$299 |
| Debtors/Invoicing, Creditors, Stock Control,        |       |
|                                                     |       |

General Ledger Includes full alpha codes (ISAM) & 12 months' trading history. A professional,

quality product

Personal Finance Pak (per module) \$99
Cheque writer/reconciliations etc

Asset Management, Investment Management
Assembler — better than ASM9

Assembler – better than ASM9 \$29
Color Graphics Software plus dump to printer \$99
(please specify)

Excellent Light Pen Painting program
Bank Select 84K DOS

Bank Select for 40K DOS \$35 Simple Disk-based PERT \$135

All above software is copyright (you are not allowed to copy it to give away or resell). Please write the word 'APC718' on your cheque or money order as acknowledgement of copyright.

Excellent Database coming soon . . . . Lots more software coming soon . . . .

We are official exclusive CP/M and FLEX software house for Delta Semiconductors — CP/M board coming soon.

Peachsoft, 12 Toorak Drive, Dingley, 3172
Dealer enquiries welcome
Phone: (03) 551 4239

\$79

\$69

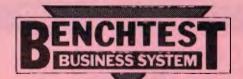

## MONROE 3320

## Peter Rodwell tests one of the latest upmarket business micros from the States.

Monroe is an American company which has for some years now been known for its desk-top calculators; I'm sure you know the sort — those large things the size of a portable typewriter which professional number-handlers who don't actually require computing power still buy because, unlike pocket calculators, they're built to take a real pounding.

However, people must move with the times and, even if you don't need programmability or data storage facilities, you're supposed to have a desk-top computer these days; calculators are definitely not what the up-and-coming accountant wants seen on his desk.

Perhaps sensing this trend, Monroe has taken the logical step of going into the personal computer market. It still makes those large calculators (presumably there are still people around who just won't let go of an old technology), although they're no longer on sale in this country.

Two basic models make up the Monroe range: the OC 88XX, a business (or 'occupational', as the Monroe brochure puts it) micro, and the EC 8800, a rather nice-looking educational model with colour graphics, not yet available over here. Two business models are made, the OC 8810, which has a single minifloppy disk and the OC 8820, which has twin disks. This Benchtest is of the OC 8820.

### **Hardware**

The 8820 is an all-in-one computer with the electronics, keyboard, screen and disks housed in a well-made and quite heavy two-tone beige ABS casing measuring 53cm deep by 48cm wide by 29cm high. The whole unit is solidly constructed and has a feeling of real quality about it — you're left in no doubt that this is a serious piece of office equipment, built to take the pounding of day in, day out commercial life.

life.

The keyboard has 93 keys, arranged in six groups. The main group is, of course, a full qwerty keyboard of type-writer pitch and with a nice solid feel, eminently suitable for touch-typing. To its right is a numeric pad with arithmetical operators, and beyond this is a column of cursor control keys topped with a clear/home key. A solitary red key labelled "STOP" sits in the upper left corner; to its right is a row of two blocks of four programmable function keys such as editing and caps lock controls. All the keys auto-repeat when depressed for longer than a second or so.

The 22.5cm screen at first looks rather small but in fact, when you're seated at the machine and using it, it's just fine. The screen provides the first surprise of the system; it has orange lettering on a grey background. I found this fairly weird at first, being used to green on black, but I soon got used to it and found it quite pleasant to work with. The 80 x 24 display is rock-steady and clear, the lettering having true descenders, although it was slightly blurred around the edges of the screen. The full ASCII character set can be displayed plus a range of 'chunky' graphics; the latter are displayed not directly from the keyboard but by sending the appropriate codes to the screen from a program. Characters can also be displayed in double height, double width, inverse video or dimmed. A brightness control is mounted just below the screen in the form of a thumbwheel protruding downwards from the bezel.

The twin minifloppy disks are mounted horizontally, one above the other, to the right of the screen. The disks, made by Micropolis, are single-sided, double density soft-sectored units holding 320k each. They are almost silent in operation, making only a slight 'clunk' when they turn off and on.

'clunk' when they turn off and on.
Inside, a 3MHz Z80 sits at the centre of things, with 128 kbytes of RAM to play with plus 4k of video RAM and a 2k bootstrap PROM.

Along the bottom edge at the back is a row of connectors with which the Monroe communicates with the outside world. Three of these are KS232 ports, labelled 'Printer', Communication I/O' and 'Auxiliary service I/O'; the latter is designed for service engineers a troubleshooting ROM pack plugs into it to aid with system diagnostics. Two other, larger connectors are labelled 'Expansion bus' and 'External disk' more on these later. The reset switch is mounted at the back, too, but the on/off switch lives on the left side, low down towards the back.

A final note on the hardware design: this is one of the quietest machines I have come across (among those which have disks, of course). Not only are the disk drives virtually silent, but so is the fairly powerful fan.

### **Operating system**

The mention a few paragraphs earlier that the system has 128k of RAM will have already alerted you to the fact that the Monroe is somewhat different to the majority of 8-bit machines now on the

market. This difference gets larger the deeper one probes into the machine.

Although CP/M is available as an option, the standard operating system which comes with the machine is Monroe's own operating system, which I'll be abbreviating here to MOS, and which bears no relation to CP/M whatsoever.

MOS is a single-user multi-tasking operating system which takes the form of 43 kbytes of 'core' software (ie, it sits in memory all the time) plus a number of utility programs which reside on disk and are called in as needed.

On power-up, or on hitting reset, the system first performs a memory check (which takes seven seconds, during which a message on the screen tells you what's happening) and then, to the

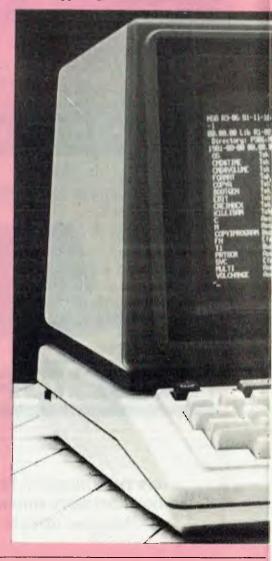

accompaniment of a 'waiting' message on the screen, searches both disk drives for a disk containing MOS. It will boot from either drive but drive 0, the lower drive, is the preferred one. The operating system, all 43k of it, takes 10 seconds to load, during which the screen message changes to 'Loading'; once it's running, a green LED next to the disk drives lights up to say that MOS is active.

CP/M contains certain intrinsic commands such as 'DIR', the directory CP/M intrinsic command, which are executed directly by the operating system without the need to load and run a separate program resident on disk. MOS has no such intrinsic commands; it considers anything typed in at the keyboard to be the name of a program on disk and goes to look for it on the currently-active drive, giving a terse error message if it can't find it.

To describe MOS in full detail would require a separate review of considerable length. The following description is, then, more a brief run-through of the system's facilities than an in-depth

Each utility program is kept on disk as a task file (the equivalent to a CP/M 'com' file — ie, a directly-executable program).

Allocate: allocates space on a disk as direct-access file, either binary or ASCII.

Bootgen: used when creating a new disk; it tells the bootstrap loader where to find the operating system on the disk.

Close: takes a specified device offline; has to be used before you remove a disk from the system.

Command: similar to, but more versatile than, CP/M's 'Submit'. This allows you to execute a number of commands by creating a text file of the commands and handing this to Command for execution. We'll discuss this in depth later.

Copya: this transfers ASCII between two devices; not only can this be used for copying, but it can also function between, say, the keyboard and a disk, so that the text can be typed straight onto

Copyi: this performs an image copy between devices and/or files. It would be used, for example, for making backup copies of disks.

Copylib: a fast transfer copy program; it can also be used to delete programs and operates in either an interactive or automatic mode.

Copyt: used for copying task files; task files can be either absolute or relocatable and this utility will copy either.

Creindex: allocates and creates an ISAM (indexed sequential access method) file.

Delete files: does exactly that.

Diskcheck: It's necessary to close files before changing a disk or switching off. If you forget to do this, Disckcheck gives you the chance to repair the damage by closing any files left open on the disk.

Diskinit: initialises a disk after it has been formatted by giving it a volume name and bit map.

Format: formats a blank disk.

Lib: display a disk directory. Typing L displays just the file names (which can be up to 12 characters long) and the type of file: Tsk for task, Asc for ASCII, Bac for Basic, etc. Typing L, F displays this information plus a good deal more, such as file sizes and the date and time they were created and last used.

Open: brings a device on-line; if

you're using drive 0 and you want to see what's on the disk in drive 1, you have to close drive 0 and open drive 1 first before typing L for Lib.

Option: each file has certain attributes, which can be changed with this utility. Thus a file can remain in memory after execution or be deleted from it; and a task can be aborted by another task or not.

Priority: as MOS is a multi-tasking operating system, tasks can be given priorities to determine their order of operation. That's what this does.

Rename: renames a file.

Space: tells you how much space is left on a disk, in sectors, which isn't as immediately useful as a kbytes read-out would be.

Set: enables the creation of an autostart disk, ie, one which would immediately start an application program on boot-up without the user having to work through a sequence of operating system commands.

Sort: sorts out the contents of a file, including ASCII and numeric data files. Time: sets the internal clock/

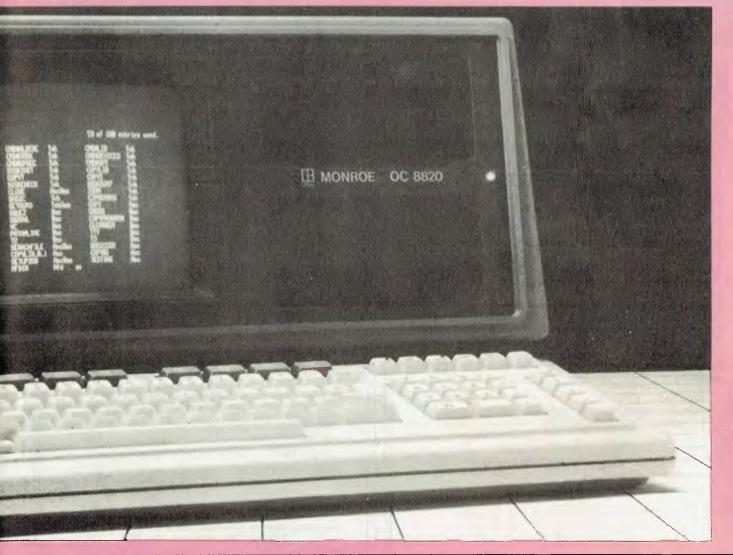

## The 1st Australian

## Personal Computer Show

## Centrepoint Sydney 10-12 March 1983

One Visit

**■One Single Exhibition** 

One Location

Meet a \$50,000,000 audience with their attention focused exclusively upon personal computers for:

Commerce

•Industry

Science

Education

■The Home

FILL IN THE ATTACHED CARD FOR MORE INFORMATION

## Meet Tomorrow's Market Today

Australian Exhibition Services Pty Ltd.
1250 Malvern Road, Malvern, Vic. 3144. Tel: (03) 20 1208 Telex: AA 39329.

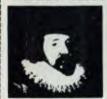

## For knowledge itself is power...

Francis Bacon 'Religious Meditations: Of Heresies'

True in 1597 and almost a cliche in today's 'information age'. One wonders what a mind like Bacon's would have made of the impact and potential of microcomputers. Heresy indeed!

Whatever our fears, our worst paranoia or foreboding of life in the 21st century might be, an understanding of how personal computers will alter our lives becomes essential.

Whether one views it from the perspective of 'getting in on the ground floor'; from the more selfish (many would say, pragmatic) standpoint of 'if I don't get into it my rivals will'; or simply to stay literate in a society where literacy will shortly depend on the three 'R's and a 'C', the need to subscribe to Australian Personal Computer is self-evident.

We're Australia's largest-selling microcomputer title and one of the country's fastest growing publications. We attempt to cater to the widest possible spectrum of microcomputer users and we value our readers and their opinions.

Please complete this form and return to our offices as soon as possible.

See special binder offer page 119

## Australian BUSINESS COMPUTER

#### Don't miss out ...

Australian Business Computer is Australia's only magazine specialising in the peculiar problems of business computing. Without fear or favour, ABC offers advice on selection, installation and operation of business computers, with a particular slant on smaller businesses. Experts from Australia and overseas offer their wisdom in a concise, readable form.

Next month's edition includes reports on computers in law, problems with taxation on computer products, and the use of systems analysis techniques for buying hardware. Plus news and reviews on the latest products, and a commentary by ABC's hard hitting columnist Ashley Goldsworthy, one of Australia's leading business computing authorities.

Valuable articles like these are in ABC each month. For a 12 month subscription to ABC (10 issues), fill in the form below and return it to us without delay. For the sake of your business, it will be money well spent.

Please complete this form and return to our offices as soon as possible.

I would like to subscribe to Australian Business Computer.
I enclose my cheque made payable to Australian Business Computer for \$35.00
Please charge my Bankcard
Bankcard Number.

Expiry Date
Signature...

Australian Business Computer, Subscriptions Department, P.O. Box 280, Hawthorn, Vic. 3122.

## **MONROE 8820**

calendar. Unfortunately this is a software clock/calendar, so re-booting the operating system, such as is necessary when changing a disk, sets it to zero again. A hardware clock/calendar would have been more practical.

Vol: sets or changes the names of the

system volume (ie, disk).

The above are all utilities associated with the system itself. An additional set of utilities is provided under the general classification of task handling utilities as follows:

Cancel: this cancels a task which is either current or in memory but dormant.

Continue: continues a task which has been paused.

Devices: displays information, including current status, of all the devices in the system.

Load: this loads one or more tasks into memory to allow multitasking to take place. The tasks are loaded in sequence and activated using the Start utility (see below).

Pause: this simply pauses a specified

task.

Run: this combines the Load and Start utilities; tasks are brought into memory and immediately executed.

Slice: during multitasking, work is scheduled according to each task's priority or according to time slices within that priority. If two tasks have an equal priority, the first in the queue will take all the processor's time until it's finished. Slice allows you to allow them to execute simultaneously by allocating time slices (in milliseconds).

Start: as mentioned earlier, this initiates tasks which have previously been Loaded into memory.

Task: lists the status of each task currently in memory, showing its

priority, status, etc.

At first sight, MOS appears both complicated and unfriendly, particulary if, like me, you have become accustomed to CP/M and its many and varied idiosyncrasies. The profusion of copying utilities, for example, seems very confusing at first; and there's no easy way to find out what's on one disk if you're logged into the other—you have to type 'Close fpy0: open fpy1:' and then Lib, for example, if you're logged

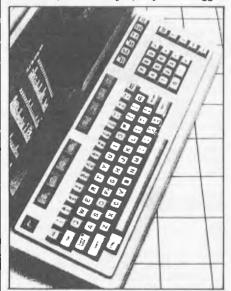

Keyboard feels nice and solid

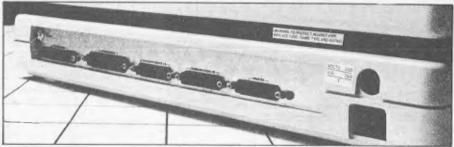

onto the lower drive and want to see the directory of the disk in the other drive. Compare this to the equivalent CP/M command, DIR B:

But a closer look at the utilities not only reveals that things are not as bad as they seem but shows the philosophy behind the Monroe System.

A microcomputer system will be used by two types of users — programmers and end users. In our Benchtests, we look at systems from the end user's point of view, mostly, although the programmer's angle obviously cannot be neglected. Looking at this machine as an end user, it appears awkward, unfriendly, overly complex and unnecessarily nitpicking in its syntax. In short, most end users, particularly the 'naive' (in computing terms) business user at whom the machine is aimed, would be frightened silly by it.

But it not intended that the end user should have to grapple with the utilities directly. The facilities exist for the programmer, using the very powerful utilities, to insulate the user from the operating system completely — the user would buy his Monroe with the software already arranged so that he would never actually have to come face to face with MOS; the auto start, run, load and other utilities can be combined to allow the user to carry out any operation necessary, including disk formatting, housekeeping and full multitasking without needing to learn anything of MOS at all. Although it is possible to insulate the user to some extent from CP/M, software houses rarely seem to bother and, in any case, CP/M simply doesn't allow the same degree of insu-

The above answers the question that immediately formed in my mind when I first looked at MOS: why did Monroe go to the trouble and expense of writing its own operating system when there are several off-the-shelf systems already around, such as MP/M-II and Unix? The answer, at least in part, must be that no existing operating system for micros allows the programmer to provide such a high degree of insulation. I feel that Monroe made the right decision in going the lone route. It has decided that it wants to sell microcomputers to businessmen and it has realised that these customers have neither the time not the inclination to learn the vocabulary, concepts and procedures of computing: to these users, the desk-top computer is another piece of office machinery and it needs to be as easy to use as a photocopier. Provided the programmer realises this and takes advantage of the machine's many powerful facilities, it should be easier to achieve this with the Monroe than with most other micros.

From the programmer's point of view, I feel the machine will prove an exciting and challenging beast. Prog-

Rear view

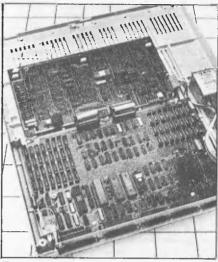

Two neat boards house the major electronics.

grammers weaned on — or at least thoroughly accustomed to — CP/M will find it strange indeed, but those coming fresh from the mini/mainframe world will find it easy to live with. Which brings us to Monroe's other reason for developing its own operating system: although the official line is to deny it, there are strong and well-informed rumours that the company is developing a minicomputer; it seems reasonable to suggest, then, that MOS will have a good degree of compatibility with the mini's operating system and I'd go so far as to suggest that they were developed by the same team — MOS just has a mini feeling to it.

One minor gripe; Monroe has provided eight programmable function keys (actually 16 as they can be shifted), yet MOS makes absolutely no use of these at all. I understand a future release will, hopefully in the style of Hewlett-

Packard's softkeys.

#### Monroe Basic

Although Pascal is mentioned as an option in the literature, Monroe Basic is the system's main language. As 'MBasic' has already been used by somebody else, Monroe calls its Basic 'MEBasic' and it's certainly a very comprehensive and powerful implementation of the language

Basic is called up by typing 'Basic' followed by the amount of memory you want to allocate to it; typing 'Basic,, 34000' gives you Basic (which takes up 34k) plus another 34k to play with. If you don't allocate any memory, the system gives you the default value of just 5 kbytes.

I found MEBasic one of the easiest and most pleasant to use of the various Basics knocking around these days. During programming and in command mode it accepts input in either upper

## **MONROE 8820**

programming, these are converted and stored in upper case, so that 'a' and 'A', if used as variable names, reference the same variable and both appear as 'A

when the program is listed.

MEBasic checks your syntax dynamically as soon as you hit return at the end of the line. If you make a mistake, it consults an 8 kbyte disk file of error messages and tells you what's wrong; if the file isn't present on the current disk it gives you an error code instead. If you've made an error, the machine also bleeps at you and automatically enters its editing mode, with the cursor positioned at the end of the offending line you can't continue until you've corrected the mistake, and editing keys such as insert and delete are provided to make this very easy. Thus, once you've typed in your program, you know that it's at least free of syntax errors before you RUN it.

On entering MEBasic, you are allowed variable names of only one letter plus (optionally) one digit, ie, A-Z and A0-Z9. Typing EXTEND (or including it in a program) allows the use of variable names of up to 32 characters, all of which are significant. I would have preferred the EXTEND mode to be the default mode, thus encouraging more readable programming; there's also a NO EXTEND command which cancels the EXTEND mode. You need to exercise a little caution when using EXTEND, though: in the NO EXTEND mode the system, is indifferent to spaces, so that INPUTA: PRINTA will be accepted. Using EXTEND, though, makes spaces critical as INPUTA would be interpreted as a variable name, and, in this context, cause an error message.

As can be seen from the list of Basic reserved words, MEBasic contains as its core the 'standard' facilities found in most Basics and takes a standard syntax for these, thus making it easy to use for programmers coming from, say, Microsoft Basic. In addition, there's a vast range of facilities to delight the serious programmer and to make the writing of business applications packages a cinch.

Of greatest interest among these are the ISAM file-handling capabilities. Regrettably, time did not allow me to explore these as thoroughly as I would have liked, but, basically, they allow you to open, read, update and write ISAM files which you create with a special Basic program, the listing of which is in the MEBasic manual. I know of no other microcomputer Basic which incorporates ISAM handling; it's very powerful and very useful.

Scanning through the reserved words list, here's a rundown of those which are peculiar to MEBasic and whose use

isn't immediately obvious.

ADD\$: adds the value of two strings of numbers to a specified number of decimal places. SUB\$, DIV\$, and MUL\$ similarly subtract, divide and multiply

strings.
CLEAR: clears all variables and

open.

COMMON: allows you to share variables and their values between programs which are CHAINed.

COMP%: compares two numeric

A\$ and B\$, returning -1 if A\$ < B\$, 0 if they're equal and 1 if AS>BS

CVT: converts numeric values into ASCII for an I/O file.

FLSH: causes the string following it to flash when printed on the screen.

OCT\$: converts a decimal value into an octal one. Similarly, HEX\$ converts to hex.

OPTION BASE: Allows you to save memory space when using arrays; normally, DIM A (5) would give an array of six elements A(0) to A(5); OPTION BASE 1 would eliminate the default A(0) element to give an array of five

PDL: returns the x or y coordinates of a joystick. As joysticks aren't provided with the OC 8820, I assume this is for use with the educational micro.

POSIT: Positions the file pointer to the specified number of bytes from the start of the file

SET TIME: like the Time utility, this lets you set the internal calendar/clock.

SLEEP: Wins my 'Basic Reserved Word of the Year' award for 1982. It does just what it says by suspending the current program for a specified time (in seconds

MEBasic has been designed not only for the OC 8820 but also for the educational computer with its high resolution colour graphics. Thus, in addition to the listed functions there is a whole range more dealing with colour graphics; as these obviously don't work on the OC 8820, I haven't included them in the

list of reserved words.

As can be seen from this very quick look at MEBasic, it's a powerful language, thoughtfully designed and implemented and easy and friendly to use, Programmers will find it an efficient Basic as it not only encourages good documentation through the use of EXTENDed variable names but has many powerful built-in features, too, including the ability to CALL the operating system's supervisor calls directly. With the system came a large number of various Basic programs, some of them utilities and others just games and demonstrations; all are thoroughly documented and most are designed to show you how to use various features of both language and machine.

#### **Documentation**

The system came with three bulky manuals, one on MOS, one on the utility programs and a third, very thick one, on MEBasic. They were all described as programmer's reference manuals and a warning inside pointed out that they had been designed for experienced programmers, not as tutorials. Fair enough, they certainly made no attempt to teach basic concepts but they all explained feature of operating system, every utilities and Basic very thoroughly. I'd go so far as to say that they're among the best examples of documentation seen, being clearly written. I've thoroughly and accurately indexed and including heavily-commented examples of each feature, leaving the reader in no doubt whatsoever of how each facility should be used.

No hardware manuals were supplied with the machine, the only hardware information being a single-sheet sales

| Basic rese       | rved words                        |                                                        |
|------------------|-----------------------------------|--------------------------------------------------------|
| ABS              | FNEND                             | PDL                                                    |
| ADD\$            | FOR NEXT STEP                     | PEEK                                                   |
| ASCII            |                                   | PEEK2                                                  |
| ATN<br>AUTO      | GET                               | PI                                                     |
| AUTU             | GOSUB                             | POKE                                                   |
| BYE              | GOTO                              | POSIT                                                  |
| 316              | HEXS                              | PREPARE<br>PRINT                                       |
| CALL             | nexa                              | PRINT USING                                            |
| CHAIN            | IF. THEN. ELSE                    | PUT                                                    |
| HRS              | INP                               | 101                                                    |
| LEAR             | NPUT                              | RANDOMIZE                                              |
| CLOSE            | INTERFERENCE TO A TAKEN           |                                                        |
| COMMON           | INSTR                             | REM                                                    |
| COMP%            | INT                               | RENUMBER                                               |
| CONTINUE         | INTEGER<br>ISAM OPEN<br>ISAM READ | READ<br>REM<br>RENUMBER<br>RESTORE<br>RESUME<br>RETURN |
| :05              | ISAM OPEN                         | RESUME                                                 |
| UR               | ISAM READ                         | RETURN                                                 |
| VT               | ISAM UPDATE<br>ISAM WRITE         |                                                        |
| VT\$F            | ISAM WRITE                        | RND                                                    |
| VTF\$            | 7/10.1                            | RUN                                                    |
| ATA              | KILL                              | SAVE                                                   |
| BLE              | LET                               | SCR                                                    |
| EF               | LIST                              | SET TIME                                               |
| IM               | LOAD                              |                                                        |
| IVS              | LOG                               | SGN                                                    |
| OUBLE            | LOG10                             | SIN                                                    |
|                  |                                   | SINGLE<br>SLEEP                                        |
| DIT              | MERGA                             | SOUND                                                  |
| NID              | MID\$                             | SPACES                                                 |
| RASE             | MOD                               | SOR                                                    |
| RRCODE           | MUL\$                             | SOR<br>STDY                                            |
| XP<br>XTEND      |                                   | STOP                                                   |
| A LEND           | NAME                              | STRINGS                                                |
| CCIRCIE          | NEW                               | SUBS                                                   |
| GCIRCLE<br>GCOPY | NO EXTEND                         | SVC                                                    |
| GCTL             | NOTRACE                           | SWAP                                                   |
| GDRAW            | NRML                              | SYS()                                                  |
| GERASE           | NUMS                              | TAN                                                    |
| GERASE<br>GFILL  | ()("Te                            | TIMES                                                  |
| GLINE            | OCTS<br>ON ERROR GOTO             | TRACE                                                  |
| GPAINT<br>GPOINT | ON ERROR GOTO                     | INACE                                                  |
| GPOINT           | ON COTO                           | UNSAVE                                                 |
| CPUT             | ON RESTORE                        | OTHORY E                                               |
| GROT<br>GSCALE   | ON RESTORE                        | VAL                                                    |
| GSUALE           | OPEN                              | VAROOT                                                 |
| IX               | DPTION BASE                       | VARPTR                                                 |
| LOAT<br>LSB      | OPTION EUROPE                     |                                                        |
| LSB<br>N         | OUT                               | WHILE, WEND                                            |

leaflet with a summary of the system's specifications.

#### **Expansion**

Although not officially announced yet, it seems probable that the memory will be expandable to beyond 128k, although by how much and whether this will be an internal expansion or an addon box just isn't known yet.

Hard disks are on their way, either 5 or 10 Mbytes as an external unit with a built-in tape drive for back-up. Monroe feels this is preferable to the conventional approach of replacing one of the floppies with a winchester drive and backing up onto a series of floppies, although many users seem happy with

the latter approach.

Monroe is shortly to announce another system, a visible ledger machine with either 32 or 64 kbytes of RAM and a 100k cassette tapes store which can hold either programs or data. This will link up to the OC 8820 through the latter's communications port for bidirectional data transfer and will have its own keyboard, 40-character strip display and integral printer which, apart from printing the ledger cards, will act as a general purpose printer too. It's an interesting idea there are lots of people around who feel uneasy at trusting their business records entirely to disk or tape and who would like to combine computing with more traditional methods. Anticipated selling price of the visible ledger system is around \$3000.

I mentioned earlier that Monroe is thought to be working on a mini; if and when this appears, the OC 8820 should be able to communicate with it and communication with other OC 8820s will be possible - it's a software requirement not a hardware upgrade.

#### Conclusions

The Monroe OC 8820 is a well-built micro which makes no pretensions at being other than a no-nonsense business tool. It places the onus firmly on the programmer/software house to provide the user with a friendly, easy-to-use

#### **MONROE 8820**

system tailored to his/her specific requirements, but all the facilities to do this are provided.

At just under \$5500 for the basic system, it's definitely an up-market micro these days, especially considering that it's an 8-bit machine at

heart. But the power and flexibility of its operating system compensates for the price and its quality construction equals that of Hewlett-Packard's HP 125, although, in a very definite swings-and-roundabouts comparison, it hasn't some of the HP 125's attractive

I disliked the Monroe at first and I that others, especially

programmer used to CP/M, may feel the same. But on getting to know it, and on investigating the philosophy behind it. I found it a powerful and pleasant micro aimed at a specific niche in the market, for which it is well suited.

Ultimately, though, the machine's future will depend on the degree to which its applications software is tailored to it.

#### **Technical specifications**

Memory: Disks: Screen:

128k user RAM, 4k video RAM, 2k bootstrap PROM Twin single-sided, double density, 320k each. 80x24 amber on grey, double height, double width,

I/O: Keyboard:

System software: Monroe Basic, Pascal Languages:

dimmed, flashing, lo-res graphics.

3xRS232 ports, expansion port, ext disk port.

93 keys inc full qwerty, numeric pad, cursor controls,
8 prog function keys, screen editing keys.
Monroe operating system; CP/M (opt)

Benchmark timings BM1 BM<sub>2</sub> BM3 BM4 BM5 BM6 BM7 32.0 BM8 33.0

All timings in seconds, For a full listing of the Benchmark programs, see APC Vol 1 No 8.

## INTRODUCING THE MON OC 8810/20 A OCCUPATIONAL MICROCOMPUTER,

#### THE MONROE OC 8810/20 EXPANDS WITH YOUR BUSINESS.

If you can use a simple typewriter, you can use the new Monroe OC 8810 20 advanced business microcomputer. And, you can use it in minutes. Even if you've never used a computer before.

At Monroe, our prime reason for being in business is to make your business easier to run. We've been designing, manufacturing and servicing business systems for over 70 years. In that time, we've learned one basic lesson: no matter how good a business machine is -it's no good unless you, the business person, can use it easily and effectively.

The OC 8810 20 is simple enough to master in minutes, yet sophisticated enough to handle your most complicated, time-consuming business needs. Put it to work with new Monroe Business Software. It will handle your General Ledger, Accounts Receivable and Accounts Payable records. Monroe's SuperCalc 's spread sheet solves problems such as budget and "what if" forecasting with computer speed and accuracy. As a word processor, it'll save you valuable time otherwise lost on typing, editing and retyping.

The Monroe Business Microcomputer will minimize tedious, redundant clerical chores. And maximize your productivity. So you can maximize your profits. The OC 8810 20 works for you. It will be your most cost-effective, reliable employee.

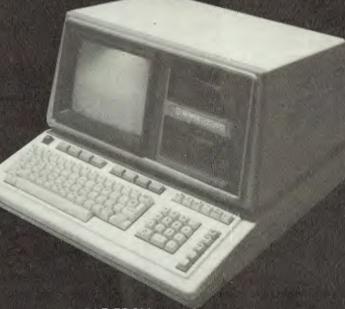

**AVAILABLE FROM** 

ltware

89 OXFORD STREET, BONDI JUNCTION, SYDNEY, NSW 2022, TELEPHONE: (02) 389 6388 DEALERS ENQUIRIED WELCOME

#### CP/M SOFTWARE

| DBASE II               | \$695.00 |
|------------------------|----------|
| Data Base Management   |          |
| SPELLBINDER            | \$425.00 |
| Word Processor         |          |
| SPELLGUARD             | \$295.00 |
| Spelling Checker       |          |
| MILESTONE              | \$295.00 |
| Critical Path Analysis |          |
| SUPERCALC              | \$295.00 |
| Electronic Worksheet   |          |
| PLAN 80                | \$295.00 |
| Financial Modeller     |          |
| BADLIM                 | \$75.00  |
| Verifies Disk Surfaces |          |
| SUPERVYZ               | \$105.00 |
| Makes CP/M "Friendly"  |          |
|                        |          |

\* FLIP-TOP ACRYLIC LIBRARY BOXES (50 DISKS)

| 5 inches        | \$31.90 |
|-----------------|---------|
| 8 inches        | \$40.40 |
| PRICES DO NOT I | INCLUDE |
| SALES TAX AND   | POSTAGE |

#### CP/M DEMOS FOR HIRE!!!

|                                    | Per Week      |
|------------------------------------|---------------|
| DBASE II                           | \$30.00       |
| Data Base Management               |               |
| WORDSTAR                           | \$25.00       |
| Word Processor                     |               |
| FMS 80                             | \$30.00       |
| Data Base Management               |               |
| CONDOR II                          | \$40.00       |
| Data Base Management               |               |
| SELECTOR V                         | \$30.00       |
| Data Base Management               |               |
| MINI MODEL                         | \$20.00       |
| Financial Modeller                 |               |
| PLAN 80                            | \$20.00       |
| Financial Modeller                 |               |
| PROFESSIONAL TIME                  |               |
| ACCOUNTING                         | \$20.00       |
| Office Management Aid              |               |
| SPELLGUARD                         | \$20.00       |
| Spelling Checker                   | 400.00        |
| PMS II                             | \$30.00       |
| Critical Path Analysis             | <b>#20.00</b> |
| MILESTONE                          | \$20.00       |
| Critical Path Analysis QUIC-N-EASI | \$20.00       |
| Application Development            | <del>-</del>  |
| MICROMED                           | \$30.00       |
| MICHOINED                          | ψ00.00        |

\* HIRE PAYMENTS WILL BE DEDUCTED FROM THE COST OF THE PACKAGE WHEN IT IS **PURCHASED** 

Medical Records

COMPUTER SYSTEMS PTY. LTD

178 HIGH STREET, WINDSOR, **VICTORIA 3181 TELEPHONE 529 3029** (ISD CODE 613, STD CODE 03)

#### **PROGRAMS**

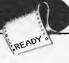

APC is interested in Basic or Pascal Programs for any popular micro - please tell us which one you wrote your program on and how much memory it uses. Make sure your programs are fully debugged before you send them in on cassette (although we will accept disks) with a clear listing on plain paper. Documentation would be welcome, and if you want it returned please label everything with your name and address and include an SAE. Send contributions to APC Programs. 462 Burwood Road, Hawthorn, Vic. 3122.

### **ZX81 Hypocycloids**

by R Clark

Several readers have written in to ask PLOT command in conjunction with for more programs for the 1k ZX81. As functions like SIN and COS. I've received so many letters about it here is a 1k program which will draw circular patterns on the screen. There is room in this type of program for experimentation and it is useful for demonstrating to beginners how to use the

When the computer requests input all that is required are three numbers, the variables A, N and R. The pattern will vary according to the numbers you assign to these variables.

- 10 INPUT A
- 20 INPUT N
- 30 INPUT R
- 35 REM N\*A+R<31, N\*A-R<21
- 40 FOR T=0 TO 2\*PI STEP PI/50
- 50 LET X=INT(0.5+N\*A\*COS(T+R)\*COS(T+N))
- 60 LET Y = INT(0.5 + N\*A\*SIN(T-R)\*SIN(T+N))
- 70 PLOT 31+X,22+Y
- 80 NEXT T

#### TRS-80 Truth

by Mike Costello

in which the player tries to crack a rule is indicated by playing eight correct secret rule set at the start by the compu- cards in succession, after which a score ter. It is played using a standard card deck but is otherwise unlike a normal based on the number of cards left in the card game.

The player's hand consists of the full To play a card, type S,H,D or C for deck, which is played one card at a the suit and A,K,Q,J or 2-10 for the is not, it is put in the part of the screen TRS-80 Model 1 Level 2.

This is a single-player game of reasoning reserved for wrong cards. Guessing the is given between 0 and 100%. This is pack and the number of mistakes made.

time. If a card is in accordance with the rank. A full stop enters the play and computer's rule it is put in a part of the backspacing or pressing 'enter' will screen reserved for correct plays. If it erase it. Truth will run in 14k on a

- 10 CLEAR2000 DEFINER-C, E-M:DEFSTRN-Z:DIMPK10.0) HK13.0) PCK51 () PMK51 () J1/12) JCK 12 (J1/12) JCK 12 (J1/12) PK51 (J1/12) JCK 12 (J1/12) PK51 (J1/12) JCK 13 (J1/12) PCK51 (J1/12) JCK 13 (J1/12) PCK51 (J1/12) JCK 13 (J1/12) PCK51 (J1/12) JCK 13 (J1/12) PCK51 (J1/12) JCK 13 (J1/12) PCK51 (J1/12) JCK 13 (J1/12) PCK51 (J1/12) JCK 13 (J1/12) PCK51 (J1/12) JCK 13 (J1/12) PCK51 (J1/12) JCK 13 (J1/12) PCK51 (J1/12) PCK51 (J

- 12 UV 2) ML 3:C=949 \*\*\* PRINDOM 22 GOSUBS4185 SCIES418618 SCIES2\*\* PRINTS712. "U2:PRINTS712. "U2:PRINTS712. "U2:PRINTS712. "U2:PRINTS712. "U2:PRINTS712. "U2:PRINTS712. "U2:PRINTS724. "U2:PRINTS724. "U2:PRINTS712. "U2:PRINTS724. "U2:PRINTS724. "U2:PRINTS712. "U2:PRINTS712. "
- 4./1. "UJ:PPINT0648."2. "U2:PRINT0712,"3. "U3:PRINT0896,"TYPE 1: 2 OR 3" 120 GOSUB10010 130 IF2="1"THENUS=U1:GOSUB5100ELSEIFZ="2"THENUS=U2:**GOSUB6410ELSEIFZ=**"3"**THEN**US=U3
- G03UB6803FLSE120

- GOSUBSGORELSE120

  140 'COME BACK HERE WITH CHOSEN RULE (#HAVE VALUES OF \$1~4 % GC)

  140 'COME BACK HERE WITH CHOSEN RULE (#HAVE VALUES OF \$1~4 % GC)

  140 CLS:GOSUBINIO:GOSUBINIO:GOSUBINIO:CO#64:CM#320:C5#0:C6#0:K#0

  140 CLS:GOSUBINIO:GOSUBSGORO

  140 ML#3:C#949:GOSUBSGORO

  140 ML#3:C#949:GOSUBSGORO

  140 ML#3:C#949:GOSUBSGORO

  140 ML#3:C#949:GOSUBSGORO

  140 ML#3:C#949:GOSUBSGORO

  140 ML#3:C#949:GOSUBSGORO

  140 ML#3:C#949:GOSUBSGORO

  140 ML#3:C#949:GOSUBSGORO

  140 ML#3:C#949:GOSUBSGORO

  140 ML#3:C#949:GOSUBSGORO

  140 ML#3:C#949:GOSUBSGORO

  140 ML#3:C#949:GOSUBSGORO

  140 ML#3:C#949:GOSUBSGORO

  140 ML#3:C#949:GOSUBSGORO

  140 ML#3:C#949:GOSUBSGORO

  140 ML#3:C#949:GOSUBSGORO

  140 ML#3:C#949:GOSUBSGORO

  140 ML#3:C#949:GOSUBSGORO

  140 ML#3:C#949:GOSUBSGORO

  140 ML#3:C#949:GOSUBSGORO

  140 ML#3:C#949:GOSUBSGORO

  140 ML#3:C#949:GOSUBSGORO

  140 ML#3:C#949:GOSUBSGORO

  140 ML#3:C#949:GOSUBSGORO

  140 ML#3:C#949:GOSUBSGORO

  140 ML#3:C#949:GOSUBSGORO

  140 ML#3:C#949:GOSUBSGORO

  140 ML#3:C#949:GOSUBSGORO

  140 ML#3:C#949:GOSUBSGORO

  140 ML#3:C#949:GOSUBSGORO

  140 ML#3:C#949:GOSUBSGORO

  140 ML#3:C#949:GOSUBSGORO

  140 ML#3:C#949:GOSUBSGORO

  140 ML#3:C#949:GOSUBSGORO

  140 ML#3:C#949:GOSUBSGORO

  140 ML#3:C#949:GOSUBSGORO

  140 ML#3:C#949:GOSUBSGORO

  140 ML#3:C#949:GOSUBSGORO

  140 ML#3:C#949:GOSUBSGORO

  140 ML#3:C#949:GOSUBSGORO

  140 ML#3:C#949:GOSUBSGORO

  140 ML#3:C#949:GOSUBSGORO

  140 ML#3:C#949:GOSUBSGORO

  140 ML#3:C#949:GOSUBSGORO

  140 ML#3:C#949:GOSUBSGORO

  140 ML#3:C#949:GOSUBSGORO

  140 ML#3:C#949:GOSUBSGORO

  140 ML#3:C#949:GOSUBSGORO

  140 ML#3:C#949:GOSUBSGORO

  140 ML#3:C#949:GOSUBSGORO

  140 ML#3:C#949:GOSUBSGORO

  140 ML#3:C#949:GOSUBSGORO

  140 ML#3:C#949:GOSUBSGORO

  140 ML#3:C#949:GOSUBSGORO

  140 ML#3:C#949:GOSUBSGORO

  140 ML#3:C#949:GOSUBSGORO

  140 ML#3:C#949:GOSUBSGORO

  140 ML#3:C#949:GOSUBSGORO

  140 ML#3:C#949:GOSUBSGORO

  140 ML#3:C#949:GOSUBSGORO

  140 ML#3:C#949:GOSUBSGORO

  140 ML#3:C#949:GOSUBSGORO

  140 ML#3:C#949:GOSUBSGORO

  140 ML#3:C#949:GOSUBSGORO

  140 ML#3:C#949:GOSUBSGORO

  140 ML#3:C#949:GOSUBSGORO

  140 ML#3:C#949:GOS

- 500 S1=X3:S2=X8:S3=V5:S4=V1:S5="":S6="":RETURN

#### **PROGRAMS**

```
5510 S1=X4:S2=V1:S3=X5:S4=V7:RETURN
5520 L=RNDC(13) N=PC(L0):Li=L+6:IFL1((14THENNS=P(L1.0)ELSENS=P(L1-13,0):Li=L1-13
5521 LFL1=13THENQ=P(1.0)ELSEQ=PC(L1+1.0)
5522 L2=L1+6:IFL2(14THENQS=PC(L2,0)ELSEQS=P(L2-13,0):L2=L2-13
5523 S1=N+" TO "+NS:S2=V1" TO "+0S:S4=V7
5524 FORR=0T012:J1(R)=0:J2(R)=0:NEXT:FORR=0T06:J1(R)=L:L+1:IFL=14THENL=1
5525 NEXT:FORR=0T05:J2(R)=L:L=L+1:IFL=14THENL=1
5526 NEXT:RETURN
5530 S1=X3:S2=V3:S3=XC+XD:S4=X7+" "+Y5+" "+Y4+" "+Y6+" "+Y7+" ....":RETURN
5540 S1=X3:S2=V3:S3=XC:S4=XD:S5=XE+" (FIRST 2 RLWRYS RIGHT)":RETURN
5550 S1=X3:S2=X6:S3=V6:S4=X0:S5=V1:RETURN
5550 S1=X3:S2=X6:S3=V6:S4=X7+S5=V1:RETURN
5550 S1=X3:S2=X6:S3=V6:S4=X7+S5=V1:RETURN
5570 S1=X2:S2=X6:S3=X6:RETURN
6410 G0SUB6910:GC=RNDC10):ONGCGOSUB6420,6430,6440.6450.6450.6470.6480.6490.6500.6500
       5510 S1=X4:S2=V1:S3=X5:S4=V7:RETURN
     6415 GC=GC+8:RETURN
6428 SI=X3:S2=X6:S3=XC:S4=XD:S5=Y5+" "+Y7+" "+Y4+" "+Y6+" '+Y5+" .....*:RETURN
6430 SI=X6:S2=X6:S3=XH:RETURN
   6430 S1=X6:S2=X6:S3=XH:RETURN
6440 S1=V3:S2="IT":S3=XC:S4="THIS RULE:
DIVIDE "+V1+" BY 4. IF REMAINDER = 3 PLRY "+Y7+". IF = 2 PLRY "+Y6+", IF = 1 PLR
Y "+Y5+". ELSE PLRY "+Y4:RETURN
6450 S1=X2:S2=V1:S3=X4:S4=" RND "+X1+" IS CORRECT IF "+V1+" IS "+X5:RETURN
6460 S1=X3:S2=X6:S3="8 TO 16":S4=X8:S5=V1:RETURN
6470 S1=X3:S2=X6:S3="8 TO 16":S4=X7:S5=V1:RETURN
6470 S1=X3:S2=X8:S3="8 TO 16":S4=X7:S5=V1:RETURN
6480 S1=X3:S2=X8:S3="8 TO 16":S4=X7:S5=V1:RETURN
6490 L5=RND(4)-1:L6=L5:GOSUB6495:L7=L5:GOSUB6495:L8=L5:GOSUB6495:L9=L5:L5=L6:GOSUB6497:T6=T5:L5=L7:GOSUB6497:T7=T5:L5=L8:GOSUB6497:T8=T5:L5=L9:GOSUB6497:T9=T5:GOSUB6497:T9=T5:GOSUB6497:T9=T5:GOSUB6497:T9=T5:L5=L8:GOSUB6497:T8=T5:L5=L9:GOSUB6497:T9=T5:GOSUB6497:T9=T5:L5=L8:GOSUB6497:T8=T5:L5=L9:GOSUB6497:T9=T5:GOSUB6497:T9=T5:L5=L8:GOSUB6497:T8=T5:L5=L9:GOSUB6497:T9=T5:GOSUB6497:T9=T5:L5=L8:GOSUB6497:T8=T5:L5=L9:GOSUB6497:T9=T5:GOSUB6497:T9=T5:L5=L8:GOSUB6497:T8=T5:L5=L9:GOSUB6497:T9=T5:GOSUB6497:T9=T5:L5=L8:GOSUB6497:T8=T5:L5=L9:GOSUB6497:T9=T5:GOSUB6497:T9=T5:L5=L8:GOSUB6497:T8=T5:L5=L9:GOSUB6497:T9=T5:GOSUB6497:T8=T5:L5=L9:GOSUB6497:T9=T5:GOSUB6497:T8=T5:L5=L9:GOSUB6497:T9=T5:GOSUB6497:T9=T5:L5=L8:GOSUB6497:T8=T5:L5=L9:GOSUB6497:T9=T5:GOSUB6497:T8=T5:L5=L9:GOSUB6497:T9=T5:GOSUB6497:T8=T5:L5=L8:GOSUB6497:T8=T5:L5=L8:GOSUB6497:T8=T5
   186497:16=T5:L5=L7:GOSUB6497:T7=T5:L5=L8:GOSUB6497:T8=T5:L5=L9:GOSUB6497:T9=T5:G
0T06499
6495 L5=L5+1:IFL5>3THENL5=0
6496 RETURN
6497 IFL5=0THENT5=Y4ELSEIFL5=:ITHENT5=Y5ELSEIFL5=2THENT5=Y6ELSEIFL5=3THENT5=Y7ELS
EPRINT*BUG":STOP
6498 RETURN
6499 S1=X4+" "+X6:S2=V1:S3=T6+" OR "+T7+" AND ":S4=X5+" "+X6+" IS CORRECT IF
"+V1+" IS "+T8+" OR "+T9:RETURN
6509 S1=X1:S2=XF:S3=XG:S4+" ":S5="":S6=X2:S7=XF:S8=Y1:RETURN
6508 S1=X1:S2=XF:S3=XG:S4+" ":S5="":S6=X2:S7=XF:S8=Y1:RETURN
6803 GOSUB6910:GC=RNDX6:)ONGCGOSUB6810:6820.6830.6840.6850.6860
6806 GC=GC+10:RETURN
6810 S1=X4:S2=V1:S3="SAME "+X8+" AS":S4=V2+" ONE":S5="":S6=X5:S7=V1:S8="DIFFEREN
T "+X8+" FROM":S9=V2+" ONE":RETURN
6828 S1="A T0 7":S2=V2+" 2":S8=X1:S4="":S5="":S6="A T0 K":S7=V2+" 2":S8=X2:RETURN
6828 S1="A T0 7":S2=V2+" 2":S8=X1:S4="":S5="":S6="A T0 K":S7=V2+" 2":S8=X2:RETURN
     N
6830 S1=X4:S2=XF+" BUT 3":S3=Y1:S4="":S5="":S5=X5:S7=S2:SB=XG:RETURN
6840 S1="EVERY THIRD CARD":S2="IT":S3=XC+XD:S4=Y5+" "+Y4+" "+Y7+" "+Y6:S5="(OTHE
R CARDS ARE ALWAYS CORRECT)":RETURN
6850 S1="COURT "+X3:S2=Y6+Y2:S3="NOT "+S1:S4=Y7:RETURN
6860 S1=X2:S2=Y6+Y2:S3=X8+" OR EQUAL TO":S4=V6+Y1+" CARDS":S5="":S6=X1:S7=S4:S8=
       X6:S9=82:RETURN
6910 S1="":S2="":S3="":S4="":S5="":S6="":S7="":S8="":S9="":RETURN
       7000 RETURN
8020 IF(F=00RF=3)AND(HS=10RHS=2)THENE=1ELSEIF(F=10RF=2)AND(HS=00RHS=3)THENE=1ELS
       9939 RETURN
   9030 RETURN
9040 L=1:IFG=(LORG):FHDC>(LORHD):THENE=:ELSEE=0ELSE:FHD='LORHD):THENE=:ELSEE=0
8050 RETURN
8060 E=0:FORR=0T012:IFJ1(R)=FTHEN 8070 ELSENEXT:GOTO 8080
8070 FORR=0T012:IFJ2(R)=HDTHENE=::GOTO 8100 ELSENEXT:GOTO 8100 'WITH E LEFT RS 0
8080 FORR=0T012:IFJ2(R)=HDTHENE=::GOTO 8100 ELSENEXT:GOTO 8100 'WITH E RS 0
8090 FORR=0T012:IFJ1(R)=HDTHENE=::GOTO 8100 ELSENEXT:GOTO 8100 'WITH E RS 0
8100 RETURN
8110 IF(F=3RNDHS=:)OR(F=1RNDHS=0)OR(F=0RNDHS=2)OR(F=2RNDHS=3)THENE=:ELSEE=0
         8120 RETURN
     8120 RETURN
8130 IFCT=51THENE=1:RETURNELSEL=1:IFHD=(LORHD)THENLC=0ELSELC=1
8140 IFG=(LORG)THENLF=0ELSELF=1'LF=D E N O M OF LAST CORRECT
8150 IFC0=(GOORL)THENL0=0ELSEL0=1
8150 IFC(C=18NDL0=9ANDL0=0)OR(LC=18NDL0=0)OR(LC=08NDLF=18NDL0=1)OR(LC=08NDLF=18NDL0=1)THENE=1ELSEE=0
   DIF#@RNDL@=1)THENE=1ELSEE=0
B170 RETURN
B180 IFG=13THENGT=@ELSEGT=G
B190 E=0:FORR=@TO12:J1(A)=0:NEXT:FORR=@TO2:J1(A)=GT+1:GT=GT+1:IFGT=13THENGT=0
B190 IFG=13THENGT=0ELSEGT=G
B190 E=0:FORR=@TO12:J1(A)=0:NEXT:FORR=@TO2:J1(A)=GT+1:GT=GT+1:IFGT=13THENGT=0
B200 NEXT:FORR=0TO2:IJ(A)=0:NEXT:FORR=0TO2:J1(A)=GT-1:GT=GT-1:IFGT=1THENGT=14
B220 E=0:FORR=0TO12:J1(A)=0:NEXT:FORR=0TO2:J1(A)=GT-1:GT=GT-1:IFGT=1THENGT=14
B230 NEXT:FORR=0TO2:IJ(A)=0:NEXT:FORR=0TO2:J1(A)=ITHENE=1:RETURNELSERETUPN'WITH E
B230 NEXT:FORR=0TO2:IJ(A)=0:NEXT:FORR=0TO2:J1(A)=A+1:NEXT:J1(A)=3:J1(A)=7:J1(5)=11:J
B230 NEXT:B10 D1 LEVEL1 - NOW LEVEL2 TESTS
B270 E=0:IF(F=1ANDHS=3)THENE=1ELSEIF(F=3ANDHS=0)THENE=1ELSEIF(F=0RNDHS=2)THENE=1
B280 RETURN
B290 FORR=0TO12:J1(A)=0:NEXT:FORR=0TO2:J1(A)=A+1:NEXT:J1(3)=5:J1(4)=7:J1(5)=11:J
B260 NEXT:B10 D1 LEVEL1 - NOW LEXT:FORR=0TO2:J1(A)=A+1:NEXT:J1(3)=5:J1(4)=7:J1(5)=11:J
B230 NEXT:B10 D1 LEVEL1 - NOW LEXT:FORR=0TO2:J1(A)=A+1:NEXT:J1(3)=5:J1(4)=7:J1(5)=11:J
B230 NEXT:B10 D1 LEVEL1 - NOW LEXT:FORR=0TO2:J1(A)=A+1:NEXT:J1(3)=5:J1(4)=7:J1(5)=11:J
B230 NEXT:B10 D1 LEVEL1 - NOW LEXT:FORR=0TO2:J1(A)=A+1:NEXT:J1(3)=5:J1(4)=7:J1(5)=11:J
B230 NEXT:B10 D1 LEVEL1 - NOW LEXT:FORR=0TO2:J1(A)=A+1:NEXT:J1(A)=5:J1(A)=7:J1(5)=11:J
B230 NEXT:B10 D1 LEVEL1 - NOW LEXT:FORR=0TO2:J1(A)=A+1:NEXT:J1(A)=B:J1(A)=7:J1(5)=11:J
B230 NEXT:B10 D1 LEVEL1 - NOW LEXT:B10 D1 LEVEL1 D1 LEXT:B10 D1 LEXT:B10
     8290 FORA-@TO12:J1(A)-@:NEXT:FORA-@TO2:J1(A)-A+1:NEXT:J1(3)=5:J1(4)-7:J1(5)=11:J
1(6)=13
8300 FORA-@TO6:IFHD=J1(A)THENE=1:RETURNELSENEXT:E=0:RETURN
8310 IF(G=50RG=10:)ANDCHS=2:THENE=1:RETURN
8320 IF(G=50RG=10:)ANDCHS=2:THENE=1:RETURN
8330 IF(G=70RG=10:)ANDCHS=3:THENE=1:RETURN
8340 IF(G<50RG=80RG=12:ANDCHS=0:THENE=1:RETURN
8340 IF(G<50RG=80RG=12:ANDCHS=0:THENE=1:RETURN
8350 IF(I=70RG):THENE=1:RETURN
8350 IF(I=70RHS=2:ANDCHS=0:THENE=1:RETURN
8350 IF(I=70RHS=2:ANDCHS=0:THENE=1:RETURNELSEIF(HS=0:RETURNE):THENE=1:RETURNELSEIF(HS=0:RETURNE):THENE=1:RETURNELSEIF(HS=0:RETURNE):THENE=1:RETURNELSEIF(HS=0:RETURNE):THENE=1:RETURNELSEIF(HS=0:RETURNE):THENE=1:RETURNELSEIF(HS=0:RETURNE):THENE=1:RETURNELSEIF(HS=0:RETURNE):THENE=1:RETURNELSEIF(HS=0:RETURNE):THENE=1:RETURNELSEIF(HS=0:RETURNELSEIF(HS=0:RETURNE):THENE=1:RETURNELSEIF(HS=0:RETURNELSEIF(HS=0:RETURNELSE
       8370 IF HS=10KHS=2)HBULS=67HENE=17KEIDKHSESEIFKHS=3/HHDU
URNELSEE=6.RETURN
8380 FORA=6TO12:J1(A)=6:NEXT:L1=G+4:IFL1>13THENL1=L1-13
8390 FORA=6TO2:J1(A)=L1:L1=L1+1:IFL1>13THENL1=1
8400 NEXT:FORA=6TO2:IFHO=J1(A)THENE=1:RETURNELSENEXT:E=6:RETURN
8396 FORR-80102:JICH0=JICH1:FICH1:JSTHENE:RETURNELSENEXT:E=0:RETURN
8410 FORR-807012:JICH0=JICH0:FICH0:BIFLICTIHNELSENEXT:E=0:RETURN
8410 FORR-807012:JICH0:BIFLICTIHNELSENEXT:E=0:RETURN
8420 FORR-80702:JICH0:BIFLICTIHNELSENEXT:E=0:RETURN
8430 NEXT:FORR-80702:JIFH0:JICH0:BIFLICTIRNELSENEXT:E=0:RETURN
8440 IFCHS=F)ORCHD=G)THENL=1:RETURNELSENEXT:E=0:RETURN
8450 L=1:IFH0:CLORHD)THENL=0
8452 IFCL=80NDF=L8)ORCL=80NDF=L9)THENE=1:RETURNELSEIFCL=10NDF=L6)ORCL=10NDF=L7)T
HENE=1:RETURNELSEE=0:RETURN
8460 IFCHS=00RHS=3)ANDJVC3)=ITHENE=1:RETURNELSEIFCL=10NDF=L6)ORCL=10NDF=L7)T
HENE=1:RETURNELSEE=0:RETURN
8470 FORR-807012:JICH0:BIFLICTIHNELSEIFCHS=10RHS=2)ANDJVC3)=2THENE=1:RETURNELSENEXT:E=0:RETURN
8471 FORR-807012:JICH0:BIFLICTIHNELSENEXT:E=0:RETURN
8472 JICH0:BIFLICTIHINELSENEXT:E=0:RETURN
8474 NEXT:FORR-80704:IFH0:JICH0:BIFLICTIHNELSENEXT:E=0:RETURN
8499 'END LEVEL2 - NOW LEVEL3 TESTS
8500 IFCT:S0THENE=1:RETURNELSEL=1:IFCF=00RF=3)ANDCF0=00RF0=3:THENIFHDC>CLORHD>THENE=1:RETURN
8502 IFCF=10RF=2)ANDCF0=10RF0=2>THENIFHD<CLORHD>THENE=1:RETURN
8504 IFCF=00RF=3)ANDCF0=10RF0=2>THENIFHD=(LORHD)THENE=1:RETURN
8504 IFCF=00RF=3)ANDCF0=10RF0=3>THENIFHD=(LORHD)THENE=1:RETURN
       8506 IF(F=10RF=2)8ND(F0=00RF0=3)THENIFHD=(LORPD)THENE=1:RETURN
     8506 IF(F=10RF=2)PNDCF0=0URF0=3)THENIFHD=(LURHO)THENE=1:RETURN

8508 E=0:RETURN

8510 IFCT)49THENE=1:RETURNELSEIF(F1=00RF1=3)ANDCHDC0)THENE=1:RETURNELSEIF(F1=10R

F1=2)ANDDHD)7THENE=1:RETURNELSEE=0:RETURN

8520 IFCT)48THENE=1:RETURNELSEE=1:THDo=(LORHD)ANDJV(0)=1THENE=1:RETURNELSEIFHDC)

(LORHD)ANDJV(0)=2THENE=1:RETURNELSEE=0:RETURN

8530 IE1:IFCT)49THENRETURNELSED==0:RETURN
```

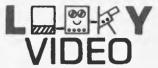

Phone: (03) 435 3004

**NEW PRICES:** OHIO SOFTWARE & HARDWARE OHIO SOFTWARE: K 1 Hardware Catalogue (incl. New Boards). . . . .\$1.98 K 2 Software Catalogue (over 200 OHIO HARDWARE: H 31 C4P Video Board (Converts Superboard II) . . . . . . . . . \$137.00 H13 Colour Board - CIP & Superboard II H 13 Short Colour Kit - including - Parts Kit - (for R.F. out + colour) . . . . . . . . . . . . . . . . . . \$30.00 OPTIONS: incl assembling & testing . . . . \$24.00 COMBINATIONS: Sound + 12 V. DC assembled & tested. .\$36.00 Video + 12 V. DC assembled & tested . .\$35.00 Sound + Video + 12 V. DC assembled & tested . . . . . . .\$45.00 H 13 Colour Board + All Mods. Totally assembled & tested . . . . \$129.00
PET APPLE TANDY NASCOM UK101 & OHIO: Speech Processor - specify Brand of computer. . . . . . . . . . . . . . . . . \$49.00

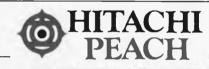

NOTE: All prices INCLUDE Sales Tax

## SOFTWARE

BACKGAMMON U.F.O. DRAUGHTS **CHECKERS** HI-CUBE **GRAND PRIX** LIZA OTHELLO POKER **CANNON** PSYCHO **DEEP SPACE** 3D MAZE MASTER MIND SPACEWAR RANDOM 0s & Xs BLACKJACK **CONNECT 4** 

> \$10 ON CASSETTE \$15 ON DISK

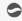

CASTLE ADVENTURE
PEACH INVADERS
GHOST GOBBLER (PAC MAN)

\$20 ON CASSETTE \$25 ON DISK

#### PEACH COMPUTER PRODUCTS

1 Botherambo Street, Richmond, Vic. 3121 Phone: (03) 429 3216 PROGRAMS FOR YOUR TRS-80 MODEL I

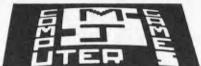

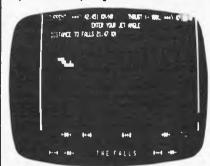

LA281 SET OF FIVE GAMES
JET BOAT (fantastic sound), JUMBLED
NUMBERS (hours of fun), PANCAKE TOSS
(your computer tosses a pancake and
you bet on how high it can be tossed)
RIVER CROSSING (a brain teaser) and

FROG RACE (a gamboling game)
THESE GAMES WILL ONLY COST YOU \$24

#### THE STHELE KEY ENTRY PART OF BASING HAS A 52 HORD LIST

AUTO....XA CXBL....XH CTHT.....) DARS.....6 CLEAR...C CSME...X BEFORE X METSTR. . XP BELETE. N EDIT....X EDROP....X DPUI...I **⊞**18....€ GOSUB...H THEYS...K LIST....XL HIM...H 161.....XI HEXT. (K.H POINT...)Z POKE....0 IK, JIDBIN READ....R RESTURE, XI RESUME., XI RETURN., J RIGHTS..X RUPL..... SET.....E STEP.....B 510P....X6 STRINGS.5 STRE...Z SYSTEL.YS TAR(....T TRUFF...)T TROPL ... USING...U WARPTR..V

MBL82 BASING
Don't buy BASING if you enjoy soaking
those typing fingers and if you don't
want a BASIC program to load and run
just by pressing one shifted key.
BASING will give you complete control
over list scroll speed, you can also
enter graphics characters into any

BASIC program.

| HEL UP THESE PERTURES FOR UNET \$20                           |
|---------------------------------------------------------------|
| MJS COMPUTER GAMES<br>4 Horton Ave.Salisbury Nth. S.Aust.5108 |
| PLEASE SEND ME                                                |
| and a FDEE assessed                                           |
| and a FREE cassette                                           |
| NAME                                                          |
| ADDRESS                                                       |
| POSTCODE_                                                     |

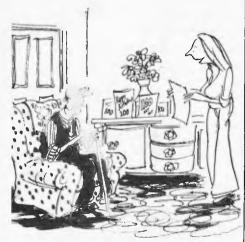

'Isn't that nice, Grandad – a telegram from the Queen's microcomputer.'

**PROGRAMS** 8592 IFHS=0ANDF1=1THENRETURNELSEIFHS=3ANDF1=0THENRETURNELSEIFHS=2ANDF1=3THENRETURNELSEIFHS=1ANDF1=2THENRETURNELSEE=0:RETURN
8540 IFHD>10ANDF(11THENE=1:RETURNELSEIFHDF(11ANDG)10THENE=1:RETURNELSEE=0:RETURN
8550 IFC6>c5ANDKHS=1ORHS=2>THENE=1:RETURNELSEIFC6<C5ANDKHS=0THENE=3THENE=1:RETU RNFI SFF # 8 : RETURN RNELSEE-0:RETURN
10010 2-INKEY\*:IFZ=""THEN10010ELSERETURN
11010 PRINTY:IFZ=""THEN10010ELSERETURN
11010 PRINTY:PRINT0256, Y2:PRINT0512, Y3:PRINT0576, Y4:PRINT0600, Y5:PRINT0704, Y6:P
RINT0736, Y7:PRINT0906, Y0:PRINTY); RETURN
11110 PRINT0640, ""; FORM=1T013:PRINTP(,0); NEXT:PRINT0672, ""; FORM=1T013:PRINTP
(A:1); NEXT:PRINT0760, ""; FORM=1T013:PRINTP(A,2); NEXT:PRINT0800, ""; FORM=1T013:PRINTP(A,2); NEXT:PRINT0800, ""; FORM=1T013:PRINTP(A,2); NEXT:PRINT0800, ""; FORM=1T013:PRINTP(A,2); NEXT:PRINT064, ""; FORM=0T051:PRINTP(A,2); NEXT 11220 RETURN 11230 PRINT@320, "") FORA=@TO51 PRINTPM(A);" '/ NEXT 11320 RETURN 11410 COSUB!!110'IN FACT DRAWS ACTUAL HAND 11420 RETURN 11420 RETURN
12010 IFCT(52THENPRINT@844,VM;"CORRECT \*\*\*\*\*"):GOSU86531@:PRINT@844,CHR\*(30);:GO
SU865310:PRINT@844,VM;"CORRECT \*\*\*\*\*\*"):GOSU865310:PRINT@844,CHR\*(30);
12020 GOSU812200:PRINT@CC,G5;:ZT=PCHD,HB>:PRINTRIGHT\*(ZT,(LEN(ZT)-1));:IFPDS(0)>
60THENCI=7ELSEIFHD=10THENCI=4ELSECI=3 60THENCI=7ELSEIFHD=10THENCI=4ELSECI=3
12830 CD=CC+CI-GOSUB12250+PRINT0C.OHR\*(224); PRINT0C.""; ZZ=P(HD,HS)\*ZT=RIGHT\*(ZZ,LEN(ZZ)-1)\*P(HD,HS)\*":FORR=1T013\*PRINTP(A,HS); NEXT
12840 GDSUB12280\*PC(C5)=055+ZT\*C5=C5+1
12850 F=3\*F2\*(G3=C2\*F2=F1\*G2=G1\*F1=F0\*G1=G0\*F0=F\*G0=G
12855 F=HS\*G=HD
12860 JT=2:IFCT=5ZTHENRETURNELSEK=K+1\*RETURN
12185 PRINT0844,VM; M MISTAKE \*\*\*\*\*; GOSUB65310\*PRINT0844,CHR\*(30); GOSUB65310\*PRINT0844,VM; M MISTAKE \*\*\*\*\*; GOSUB65310\*PRINT0844,CHR\*(30); GOSUB65310\*PRINT0844,VM; M MISTAKE \*\*\*\*\*; GOSUB65310\*PRINT0844,CHR\*(30); GOSUB65310\*PRINT0844,CHR\*(30); GOSUB65310\*PRINT08 12110 GDBUB12200:PRINTECM,G5):ZT=PCHD,HS):PRINTRIGHT\$(ZT,(LEN(ZT)-1)); IFPOS(0))
67HENCI=FZLSEIFHD=10THENCI=4ELSECI=3
12120 CM=CM+CI:GOSUB12250:PRINT@C,CHR\$(224)):PRINT@C,"";:ZZ=P(HD,HS):ZT=RIGHT\$(Z
Z,LEN(ZZ)-1):PCHD,HS)="":FORP=1T013:PRINTP(P,HS)):NEXT
12130 GOSUB12200:PM(CS)=Q5+ZT:CS=CS+1
12130 GOSUB12200:PM(CS)=Q5+ZT:CS=CS+1
12140 K=0:JT=1:RETURN 12140 R=0131=1:REIDRN 12200 IFHS=0THEND3="S"ELSEIFHS=1THENQ3="H"ELSEIFHS=2THENQ3="D"ELSEQ3="C" 12210 RETURN 12250 IFHS<2THENC=640+HS\*32ELSEC=704+HS\*32 12255 RETURN 13010 CLS:PRINT"SORRY, YOU HAVE NOW PLAYED ALL YOUR CARDS AND WE MUST REVEAL THE RULE: " 13020 GOSUB40010: GOTO40030 13620 LOSUGH0018\*\*LUTU-90036
17610 C.1-0
17505 Z=LEFT\$(ZW,1)\*IFZ="S"ORZ="H"ORZ="D"ORZ="C"THEN17507ELSE 17700
17507 IFZ="S"THENHS=0ELSEIFZ="H"THENHS=1ELSEIFZ="D"THENHS=2ELSEHS=3
17509 Z=MIO\$(ZW,2.1)\*IFZ(Z\*)"ITHENHFLENCZW)=3THEN17700
17510 IFZ="1"THENIFLEN(ZW)</3THEN 17700 ELSEIFRIGHT\$(ZW,1)</3THEN 17700 ELSEIFZ(Z\*)"1"ANDLEN(ZW)=3THEN17700
17515 IFLEN(ZW)=3THENHD-10ELSEIFZ="R"THENHD=1ELSEIFZ="U"THENHD=11ELSEIFZ="Q"THENHD=12ELSEIFZ="V"THENHD=13ELSEIFZ="Q"THENHD=12ELSEIFZ="V"THENHD=13ELSEIFZ="Q"THENHD=13ELSEIFZ="V"THENHD=13ELSEIFZ="Q"THENHD=13ELSEIFZ="Q"THENHD=13ELSEIFZ="V"THENHD=13ELSEIFZ="Q"THENHD=13ELSEIFZ="Q"THENHD=13E 17515 FFLENCZW)=3THENND=10ELSEIFZ="A"THENHD=1ELSEIFZ="J"THENHD=11ELSEIFZ="Q"THEN HD=12ELSEIFZ="W"THENHD=10ELSEIFZ="Q"THEN HD=12ELSEIFZ="W"THENHD=10ELSEIFZ="Q"THEN HD=12ELSEIFZ="W"THENHD=10ELSEIFZ="Q"THEN HD=12ELSEIFZ="W"THENHD=11ELSEIFZ="Q"THEN HD=12ELSEIFZ="W"THENHD=11ELSEIFZ="Q"THEN HD=12ELSEIFZ="Q"THEN 17700 HD 17535 IFTH HD=17535 IFTH HD=17535 IF E OF: ":XE="2 ODD ALTERNATING WITH 2 EVEN":XF="PREVIOUS PLAY":XG="MISTAKE":XH="PRIME NUMBER"
21000 RETURN
30010 A=FRE(Z):CLS:PRINT"WELL DONE: WITH 8 CORRECT DISCARDS IN A ROW, YOU HAVE WORKED OUTTHE SECRET RULE (UNLESS YOU'RE JUST LUCKY). THE RULE IS:
30020 GOSUB440010:GOSUB41003:GOTO40030
40010 PRINT@192.51" IS CORRECT ONLY IF":PRINTS2:PRINT" IS "93;S4:PRINTS5
40020 IFS6)"THENPRINT@448,"AND":PRINTS6" IS CORRECT ONLY IF "S7" IS":PRINTS8;S9 40020 IFS6>" 40025 RETURN 40030 PRINT@902,"FOR ANOTHER GAME TYPE: G':PRINT@966,"TO SEE THE DISPLAY OF CAR 98036 FRITIES 02: FOR - 0": 05 TYPE: 0": 05 TYPE: 0": 05 TYPE: 0": 05 TYPE: 0": 05 TYPE: 05 TYPE: 05 40050 GOSUB10010:IFZ="G"THENGOTO30ELSEIFZ<>"R"THEN40050ELSECLS:GOSUB40010 40050 GOSUB10010:IFZ="G"THENGOTO30ELSEIFZ<>"R"THENA0050ELSECLS:GOSUB40010
40050 IFK<>8THEN40030ELSEGOSUB41003:GOT040030
41003 L1=44-C5
41005 D1=CT/43:D2=L1/44:D3=(D1+D2)\*50
41010 PRINT@259,"S C O R E":PRINT"CARDS IN HAND = "CT::PRINT@800."MISTAKES = "
C6:PRINTUSING"FINAL SCORE: ###.##X":D3::PRINT@54,"("US" GAME) CO-PRINTS : NOT THE SOURCE ####.###.\*/93) FRINTS 50000 PRINT©C, CHR#(30); PRINT©C, ""; PRINTCHR#(14); 50010 ZW="" 50020 Z=""; GOSUB10010 50200 Z="""GOSUB10010

50200 IZZ="""THENPRINTCH##(15)) RETURN
50200 IZZ=""THENPRINTCH##(15)) RETURN
50200 IZZ="""THENPRINTCH##(15)) RETURNELSEIFZ=CHR#(8)THENIFZW=""THEN50020ELSEZW=
LEFT#(ZW, LEN(ZW)-1)ELSEIFZ=CHR#(13)GOSUB 50070:GOTO50000ELSEIFZ(CHR#(32)THENPRINT
TCHR#(15)) GOTO50000ELSEZW=ZWHZ
50050 REINTCHR#(14)) IFZ="S"THENPRINTY4)" ";ELSEIFZ=""THENPRINTY5;" ";ELSEIFZ=""
D"THENPRINTY6;" ".ELSEIFZ="C"THENPRINTY7;" ";ELSEPRINTZ)
50050 IFLEN(ZW)<6-11LTHEN50020ELSEPRINTCHR#(15):PRINT0960,"YOU'RE TYPING TOO MPNY
CHRRACTERS"::GOSUB65010:PRINT0960, CHR#(30):PRINT0960,"YOU'RE TYPING TOO MPNY
CHRRACTERS"::GOSUB65010:PRINT0960, CHR#(30):PRINT0960,"TYPE A FULL STOP TO PLAY YOU
CHRRACTERS"::GOSUB65010:PRINT0960, CHR#(30):PRINT0960,"YOU'RE NOT HOLDING THAT CARD!";GOSUB65010:
FRINT0960, CHR#(30)::PRINT0960, YOU'RE NOT HOLDING THAT CARD!";GOSUB65010:
FRINT0960, CHR#(30)::PRINT0960, YOU ARE SURE YOU WANT TO GIVE UP THE ATTEMPT TO GUESS TH
SECRET RULE, HIT ENTER TO SEE WHAT THE RULE IS. OTHERWISE PRESSANY OTHER K
EY TO RETURN TO THE GAME"

EY TO RETURN TO THE GAME"

64230 GOSUB10010:FFZ=CHR\$(13)THENCLS:PRINT0256,"THE SECRET RULE IS:-""GOSUB40010
:GOTTH40030ELSECLS:GOSUB11010:GOSUB11210:GOSUB1310:GOSUB11410:GOTTH090

64100 RETURN FOR THE FOR THE FOR THE FOREX OF THE FOREX OF

#### **PROGRAMS**

#### PET Doc by Bob Chappell

Doc is an 'Eliza' type program — ie, the nonsensical. Cramming such logic and a computer will strike up a conversation good range of responses into 8k is not itself as 'Dr Solace', a psychiatrist who wants to know all your problems and will give replies based on your input. Writing a program like this needs cunning logic if it's not to be become

with you. The computer will introduce an easy task, so it is possible to make rubbish out of a conversation with the 'doctor'

> Doc contains full instructions and will run on any PET.

10 REM\*DOC\*BOB CHAPPELL\*14./2/82
20 GOSUB388
30 L\*=H\*:B\*="":PRINT"#D";
40 GETH\*:IFH\*=""THEN40
50 V=85C(H\*):IF(V=130PV=20)ANDB\*=""THEN40
60 IFV=13THENPRINT"#""GOTO110
70 PRINTH\*;FIFV=20THENB\*=LEFT\*(B\*,LEN(B\*)-1):GOTO40
80 IFV<43THENB\*=""90 IFV<39THENB\*=B\*+H\*
100 GOTO40 90 IFV()39THENB\$=B\$+H\$
100 GOTO40
118 H\$=\$B\$+" ":L=LEN(H\$) IFTI\$<["080500"GOTO130
120 PRINT"SORRY,YOUR TIME IS UP.N" | K=39:TI\$="000000".GOTO240
130 IFL>60THENK=42:GOTO240
140 IFH\$=L\$THENK=43:GOTO240
150 REM\*\*\$PLIT INTO WORDS\*\*\*
160 FORJ=1TOE:T\$(J)="".NEXT"X=0:Z=1:FORJ=1TOL
170 IFMID\$(H\$,J,J)="".THENX=X+1:T\$(X)=MID\$(H\$,Z,J-Z):Z=J+1
180 REM\*\*FIND KEYWORD\*\*
190 NEXT:K=41:FORJ=1TOA:K\$=K\$(J1):FORJ=1TOX:T\$=T\$(J)
200 IFK\$=T\$\*T\$\*CJ\*1=ITOA:K\$=L\$\*CJ\*1=FORJ=1TOX:T\$=T\$\*(J)
210 IFK\$=T\$\*THENK=J1:F=J+1:J=X:J1=A
220 NEXTJ,J1
230 REM\*\*\$ELECT REPLY\*\*\* 220 NEXTJ,J1
230 REYM\*SELECT REPLY\*\*\*
240 Z=L(K)+INT(T(K)\*RND(0))|IFZ=Z1THEN240
250 REM\*\*CONJUGATE\*\*\*
260 Z1=2:R\$=R\$\*(Z) IFRIGHT\$\*(R\$,1)<\\"\*"THEN340
270 J\*=" ":IFFX00T0330
280 FORJ1=FT0X:T\$=T\$\*(J))
290 FORJ=ITOBSTEPZ:IFT\$=C\$\*(J)THENT\$=C\$\*(J+1)|J=B\*G0T0310
300 IFT\$=C\$\*(J+1)THENT\$=C\$\*(J)\*J=B
310 NEXTJ:IFJ1=XRNDT\$="I"THENT\$="ME"
320 J\$=J\$+T\$\*" "NEXTJ1
330 R\$=LEFT\$\*(R\$;LENCR\$)-1)+J\$\*"#P
340 LX=LX+3:IFLX>17THENPRINT\*CD\*",H\$\*"M"-LX=3
350 PRINTR\$\*:IFZ=1270RZ=128THENH\$=""-LX=LX+2
360 G0T030 SOO DATASORRY, VES.NO, HATE LOVE THINK, DREAM-RETEND, MORRY, IF, GREAT
510 DATACOMPUTER, POOL SHUTUP, GOODDAYE, DYE
520 RETMAY COLUNDATIONS\*\*\*\*
530 DATAL, YOU, I'M, YOU FE, MY, YOUR, AM, ARE, HAS, MERE, I'VS, YOU'VE, MYSELF, YOURSELF
540 DATAME, YOU
550 PEN\*\*\*
570 DATADID YOU THINK I MOULD BE SHOCKED TO HEARTHAT YOU ARE\*
570 DATADID YOU THINK I MOULD BE SHOCKED TO HEARTHAT YOU ARE\*
570 DATADID YOU THINK I MOULD BE SHOCKED TO HEARTHAT YOU ARE\*
570 DATADID YOU THINK I MOULD BE SHOCKED TO HEARTHAT YOU ARE\*
570 DATADID YOU RAMPY YOU BEEN!\* JOB YOU THE I JOB YOU
570 DATAHAVE YOU RELIESS ONE TRIES. ONE SHOULDN'T GIVE UP
610 DATAHAVE YOU TRIED HARD TO\*
670 DATAHAVE YOU TRIED HARD TO\*
670 DATAHAVE YOU TRIED HARD TO\*
670 DATAHAVE YOU RUMMYS DONE SO? IS THAT MAY YOU MANT MY HELP?
670 DATAHAVE YOU RUMMYS DONE SO? IS THAT MAY YOU MANT MY HELP?
670 DATAHOVE ONU THAT HAT YOU CAN THE
670 DATAHOVE ON HISH YOU COULD\*, MAY DON'T YOU&
670 DATAHOVE YOU RUMMYS DONE SO? IS THAT MAY YOU MANT MY HELP?
670 DATAHOVE TO WISH YOU COULD\*, MAY DON'T YOU&
670 DATAHOVE TO WISH YOU NEVER GOT AK MANT MOULD YOU DO WITH A\*
670 DATAHOOLD IT US SO BAD IF YOU DID\*
670 DATAHAT IN TOULD YOU HANT TO\*, MHEN DO YOU MANT TO\*
670 DATAHAT DO THESE FEELINGS SUGGEST TO YOU', DO YOU OFTEN FEEL\*
671 DATAHOO YOU SHOULD YOU MANT TO\*, MHEN DO YOU MANT TO FEEL\*
672 DATAHOO YOU SHOULD YOU WANT TO\*, WHAT IN TO YOU', DO YOU OFTEN FEEL\*
673 DATADO YOU FEELLY MANT TO\*, CAN YOU\*
674 DATAHAY ARE YOU WANDLE TO\*, MOULD IT HELP IF YOU COULD\*
675 DATAHAY ARE YOU WANDLE TO\*, MOULD IT HELP IF YOU COULD\*
676 DATAMHAY ARE YOU WANDLE TO\*, MNOW NOT THAT I CRIM\*\*
670 DATAHAY ARE YOU WANDLE TO\*, MNOW NOT THAT I CRIM\*\*
670 DATAHAY ARE YOU WANDLE TO\*, MNOW NOT THAT I CRIM\*\*
670 DATAHAY ARE YOU WANDLE TO\*, MNOW NOT TO\*, MOULD YOU ON THINK I AM\*
670 DATAHAY ARE YOU WANDLE TO\*, MNOW NOT THAT I CRIM\*\*
670 DATAHAY ARE YOU WANDLE TO WOULD TO HEART THAT I CRIM\*\*
670 DATAHAY ARE YOU CURITURE TO MNOW NOW NOT THAT I RAM\*
670 DATAHAY ARE YOU WANDLE TO WOULD TO HEART THAT I MAN HAY
670 DATAHAY ARE

# COMPUTER

AS PART OF THE

#### COMPUTER **COUNTRY**

**GROUP** 

REFERS IT'S CLIENTS TO **COMPUTER** COUNTRY

ADVERTISMENTS THROUGHOUT THIS MAGAZINE FOR DETAILS OF PRODUCTS. IN QUEENSLAND & N.T. PLEASE CONTACT DIRECT. COMPUTER CITY

600 OLD CLEVELAND ROAD. CAMP HILL, 4152 BRISBANE

**TELEPHONE** (07) 398 6759, (07) 398 6571

#### G-PASCAL

Our new high-speed Pascal compiler implements a useful subset of Pascal for the Apple II.

- \* Compiles at over 6,000 lines/minute.
- Only uses 12K for compiler, P-code interpreter and text editor.
- Extra memory/disks not needed.
- Very easy to use and user friendly.
- \* Comes with comprehensive 58-page manual which includes many examples.
- Demo programs with disk version.
- English error messages (not codes) with arrow to point of error.
- \* Once G-Pascal is loaded you can edit, compile and test continuously without needing eny further disk or cassette makes debugging fast and easy.
- \* Can be loaded into 16K RAMCARD.
- Programs execute faster than Basic.
- \* Debugging aids, including Trace.
- \* Can be used with a printer.
- \* Disk version uses normal Apple DOS.
- \* Data types: CONST., INTEGER, CHAR
- \* Integers from -8388608 to +8388607.
- \* Single dimension arrays.
- PROCEDURE, FUNCTION, WHILE, REPEAT, FOR, IF, CASE, CALL BEGIN... END all Implemented.
- Extensions support: peeking, pokeing, random numbers, hi-res graphics, music generation, cursor positioning.

Complete system, including compile interpreter, editor and manual: \$4

Specify: cassette / Disk 3.2 / Disk 3.3 Send cheque or Bankcard number to:

#### Gammon & Gobbett Computer Services Pty Ltd

P.O. Box 124 Ivanhoe, Victoria 3079

## Minerva Microware

AUTHORISED HITACHI DEALER

9/43 Kensington Road, South Yarra, Vic. 3141 Phone: (03) 241-7094 (All hours)

#### HITACHI PEACH

#### ALTERNATIVE CHARACTER SET

Rid your PEACH of all those useless Japanese characters and replace them with 57 extra graphics characters and 13 Greek alphabet characters

\$50.00

**RGB COLOUR MONITORS HEAVILY DISCOUNTED** 

SEND FOR HITACH! and COMPUCOLOR PRODUCT CATALOGUE

#### QUALITY CASSETTE SOFTWARE

for

**CHALLENGERS & SUPERBOARDS** 

#### SPIDER WEB (4K) \$15

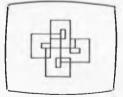

programmable spider draws spirolaterals

#### Sweet PEA \$40

Editor and Assembler which handles up to 200 lines.

#### MONEY BACK GUARANTEE **FREE CATALOGUE**

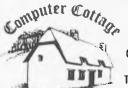

Computer Cottage, P.O. Box 455, **Charters Towers** 4820 Tel (077) 87 2750

#### **PROGRAMS**

970 DATABAREN'T YOU BEING TOO POSITIVE?, MHAT MAKES YOU SAY YES?
980 DATABARE YOU SURE?, MOULDN'T YOU LIKE TO THINK ABOUT THAT?
980 DATABARE YOU SURE?, MOULDN'T YOU LIKE TO THINK ABOUT THAT?
1010 DATABARE YOU SENG A TRIFLE NEGHTIVE?, DO YOU MEAN THAT?
1010 DATABARE HOU SURE; NOULDN'T YOU REALLY MANTED TO SAY YES
1020 DATABARE HOU DETEST'S IT IMFORE TO SAY YES
1020 DATABARE HOU DETEST'S IT IMFORE TO SAY YES
1030 DATABARE POUN DON'T YOU REALLY LOVER
1040 DATABARE YOU SURE THAT IT'S NOT JUST AN INFATUATION?"
1050 DATABARE YOU SURE THAT IT'S NOT JUST AN INFATUATION?"
1060 DATABARE YOU SURE THAT IT'S NOT JUST AN INFATUATION?"
1060 DATABARE YOU BERAMS FIGHTENING? DO YOU DEEM YER? MUCH?
1070 DATABARE YOU REAMS FIGHTENING. DO YOU DEEM YER? MUCH?
1080 DATABARE YOU THINK OF A RECURRING DEEMMS?
1090 DATABARE YOU THINK OF A RECURRING DEEMMS.
1090 DATABARE A SUBJECT OF FRIENDS DISTURB YOU?
1100 DATABARE YOU FREQUENTLY SHOPT OF MONEY?, DO YOU THINK YOU ARE POOR?
1110 DATABARE YOU FREQUENTLY SHOPT OF MONEY?, DO YOU THINK YOU ARE POOR?
1140 DATABARE YOU FREQUENTLY SHOPT OF MONEY?, DO YOU THINK YOU ARE POOR?
1150 DATABORS MEALTH BRING HAPPINESS?
1160 DATABORS HEALTH BRING HAPPINESS?
1160 DATABORS HEALTH BRING HAPPINESS?
1160 DATABORS HEALTH BRING HAPPINESS?
1160 DATABORS HEALTH BRING HAPPINESS?
1160 DATABORS ON MEAN SHOW HAPPINESS?
1160 DATABORD ON MEAN SHOW HAPPINESS?
1160 DATABORD ON MEAN SHOW HAPPINESS?
1160 DATABORD ON MEAN SHOW HAPPINESS?
1160 DATABORD ON MEAN SHOW HAPPINESS?
1160 DATABORD ON MEAN SHOW HAPPINESS?
1160 DATABORD ON THE HELP YOU. WHAT IS IT YOU FERR FROM COMPUTERS?
1260 DATABORD ON TO HIMP HOULD IT SE SHOWS ONE PEOPLE OVERENT?
1270 DATABORD ON TO HIMP HOULD HAPPINESS?
1280 DATABORD ON TO HIMP HOULD HAPPINESS?
1280 DATABORD ON TO HIMP HOULD HAPPINESS?
1280 DATABORD ON TO HIMP HOULD HAPPINESS?
1280 DATABORD ON TO HIMP HOULD HAPPINESS.
1280 DATABORD ON TO HERE HOULD HAPPINESS.
1280 DATABORD ON TO HERE HOULD HAPPINESS.
1280 DATABORD ON TO HERE HOULD HAPPINESS.
1280 DATABORD ON TO HERE HOULD HAPPINESS.
1280 DATABO

## TRS-80 Screen Dump

For users of the TRS-80 Model 1 Level additional function. 2 with the Tandy Line Printer VII It allows the user to obtain a straight this program should provide a useful copy of the screen by pressing shift '@'.

\*\*\* SCREEN DUMP TO LING PRINTER \*\*\*
BY COLIN RIDLEY 10-10-81 10 ' 36 / 40 DRTB CD.EB.03, FE, 60, C0, 00, 30, 3E, 0A, CD, 3B, 00, 2A, 06, 7F 60 DATA 06,10,0E,40,CD,35,7F,7E,FE,20,FC,32,7F,FE,7F,F4 70 DATA 32,7F,CD,38,00,23,0D,20,EE,3E,0A,CD,38,00,05,20 BO DATA 50 D714 E1.C9,3E,20,C9,C5,0E,08,3E,20,CD,3B,00,0D,20,F3,C1,C9 90 F0R ADDR=32512 TO 32577 100 READ HEM4:GOSUB 150 110 POKE ADDR,DEC:NEXT ADDR 120 POKE 16435,195 POKE 16436,0 POKE 16437,127 POKE 16405,0 130 NEW 150 N=ASC(HEX#)-48: IF N>9 THEN N=N-7 160 DEC=N\*16 170 N=RSCCRIGHT\$(HEX\$,100-48:IF NO9 THEN N=N-7 190 DEC=DEC+N:RETURN

#### **PET Boxes** by Victor Russell

Boxes is actually made up of three games - Boxes, Knight and Ladder. All three are instructive, entertaining and 'user-proof'. They could easily be useful for demonstrations at club meetings,

The program is not well annotated so

splitting the program into its three component games would not be very easy. Full instructions for each game are included in the program. As it is so long a good deal of RAM will be needed — at an educated guess about 32k. Boxes was written in Basic 2.0.

POKE144,49
DATA39,117.78,255.40,41,123.77.127.-1.-41.-123.77,127-1.-36.-117.78,255.-40
DEFFNHP(J)=PEEK(K+,400\*K+1) [J+(-1)](INT(J/2)))#H)
DEFFNHP(J)=INT(DME(J)\*100+48
DIMAM(3),BM(3),CM(3),DM(3),FM(3) FORJ=0T03.READAM(J),BM(J),CM(J),DM(J),FM(J)
NEXT L=33250 B=128 F=160 U=59468 GOT0300
FORZ=0T0999 NEXT:FETURN
FORZ=0T0999 NEXT:FETURN
FORZ=0T0999 NEXT:FETURN 

## NEW PRODUCTS!

**NOW AVAILABLE** 

#### "PASSPORT COURIER" PORTABLE COMPUTER

- Z80A CPU, 64K Dynamic RAM, Interval Timer
- Expandable STD Bus Design
- Five (5) Spare Card Slots
- Two SONY 3.5" MicroFloppy Disks Standard
- 322K Bytes Formatted Capacity Each Disk
- Two Serial RS-232 Interfaces/Ports
- 9" CRT, 80 Character by 25 Line Display

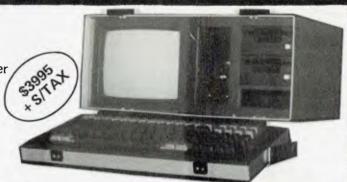

\$6950 + tax

## Century Computer

- C180 \$3950 + S/Tax
- VDU \$1295 + S/Tax

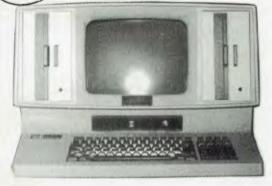

- MODEL C800-T
- S100 \* CP/M
- 64K byte RAM
- 2 x 1.25 Mbyte Floppies
- 2 Serial ports
- Centronics printer port

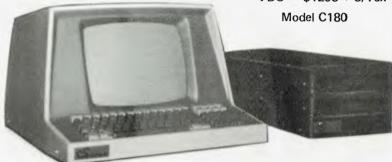

VDU Model T10

#### SPECIFICATIONS C180

- Delta SBC
- 2 x 8" Floppies (2.5 Mbyte)
- 2 x SERIAL ports
- Centronics printer port
- CP/M

### Orange Micro

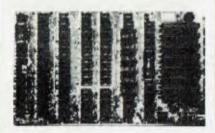

(Price \$275.00 + Sales Tax)

- runs AppleTM software
- \*PAL is on main board, saves buying a PAL add on
- will take all add on cards as it has same type BUSS board is fully socketed and has all passive components and crystal
- Just add ICs, ROMs, keyboard, power supply
- plug straight into your home colour TV via RF modulator and save on buying a monitor

TM Reg trade mark of Apple Computers Inc

#### THE DELTA-SBC IS THE STATE-OF-THE-ART SBC

Standard features include

- \*4MHz Z-80A CPU 64 K byte RAM
- \*Single/Double density floopy disk controller
- \*2 serial ports \*Centronics printer port
- \*Vectored interrupts for both 5% and 8 inch \*Real time clock
- \*Enhanced C-BIOS

A & T . . . . . \$795 - Sales Tax KIT . . . . . . \$595 + Sales Tax

#### CRT CONTROLLER

This intelligent CRT Controller is completely contained on a 6x6%" printer circuit board. The design is based on an 8085A Microprocessor and an 8275 integrated CRT Controller. It features the following:

- 25 lines, 80 characters/line
- \*5x7 Dot Matrix \*8085 CPU

- \*Two 8185s
  \*Two 2716s (1 for software, 1 for user programmable character generator)
  \*Serial interface RS232 and TTL
  \*Baud rates of 110, 150, 300, 1200, 2400, 4800

- Keyboard Scanning System
- \*Uses +5V power supply and ± 12V power supply

Bare Board \$89.95 + Sales Tax

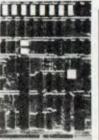

## THE PROFESSIONA

#### COMPUTERS FOR

- SCIENTIFIC
- COMMUNICATIONS
- ENGINEERING
- FINANCIAL MODELLING
- BUSINESS &
- EDUCATION

10 MITCHELL ST CAMDEN, NSW 2570

TELEPHONE (046) 66-6406

Authorised apple Dealer & Service Centre No 88X061

Dealer enquiries invited

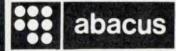

512 Bridge Road, Richmond, Vic. 3121 Ph: (03) 429 5844

# Choose the System the Experts Are Raving About — Tandy's TRS-80 Color Computer!

"The Color Computer is THE best buy in the market today. It's jam-packed with hardware capabilities and the graphics commands of Extended Color BASIC are excellent. Look at it!"

- William Barden, Jr., Author

"Tandy's Extended Color BASIC is a breakthrough in colour graphics for personal computers. It's fast, easy-touse, and capable of producing striking graphics."

> — Stan Miastkowski BYTE Magazine

"Anyone seeking a machine that will serve well as a teacher and a base for a home communication and entertainment centre will find the TRS-80 Color Computer a strong contender."

— Carl Warren Popular Electronics

"The TRS-80 Color Computer has the most potential of any computer on the market today; more versatile, more expandable, easily interfaced, and easier to use — bar none!"

- H.C. Pennington, Author

The experts agree ... the Tandy TRS-80® Color Computer lets you create spectacular high-resolution colour graphics at an amazingly low price!

A Programmer's Dream at Only \$849. Our 16K Color Computer with Extended Color BASIC uses one-line commands to make the creation of sophisticated graphics easy. Now you can produce colour diagrams, business and engineering charts, even simple animation with a screen resolution of up to 49,152 programmable pixel points (256x192). You get eight vivid colours, sound, a 32x16 screen format, editing, user-definable keys, error messages, PEEK, POKE, a built-in RS-232 serial interface, and much more.

We Don't Skimp on Documentation. Our easy-tounderstand tutorial manuals on our Standard and Extended Color BASIC will quickly have you using the full potential of your TRS-80 Color Computer.

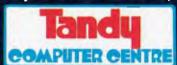

The biggest name in little computers<sup>TM</sup>
A DIVISION OF TANDY CORPORATION
Retail prices may vary at individual dealer stores.

Instant Fun and Games! Just plug-in a Program Pak™ for exciting game action! Our TRS-80 Color Computer connects to any standard TV set.

Expand At Any Time. Add a disk drive for only \$699, and get 156K-bytes of on-line

and get 156K-bytes of on-line storage. Add more memory, a printer, and other accessories, too.

See It Today! Come in for a demonstration at a Tandy Computer Centre, store or dealer near you.

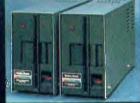

| ase send me your free TR<br>, Advertising Dept,<br>Imere 2116. | S-80 Computer<br>324070            |
|----------------------------------------------------------------|------------------------------------|
|                                                                |                                    |
|                                                                |                                    |
|                                                                |                                    |
|                                                                |                                    |
| State:                                                         |                                    |
| Tel;,                                                          |                                    |
|                                                                | , Advertising Dept,<br>Imere 2116. |

A successful sandwich shop means more than cutting great sandwiches. It means cutting costs to the bone without cutting corners.

The NEC PC8000 personal computer makes it possible for the small businessman with no computer training, to analyse his business in every aspect.

This will almost certainly produce ideas as to how to make the business more efficient and profitable.

The NEC PC8000 personal computer has many kinds of application programs available.

You can get them from the store at which you buy your machine. With these you can do anything from basic book-

keeping to producing financial forecasts and trend analysis of your business.

The NEC PC8000 personal computer is designed and manufactured by NEC in Japan, where 10,000 a month are being manufactured and sold worldwide.

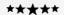

Application programs available include:-

2 Word Processors, Mailing List, Telecommunications, Target Business Planner, Debtors, Creditors, General Ledger, Inventory, Invoicing, Program Generator, Dbase II, Micro Modeller.

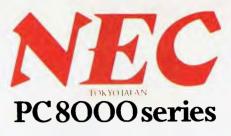

"WHEN IT COMES TO CUTTING COSTS THIS COMPUTER IS AS KEEN AS HIS FAVOURITE KNIFE."

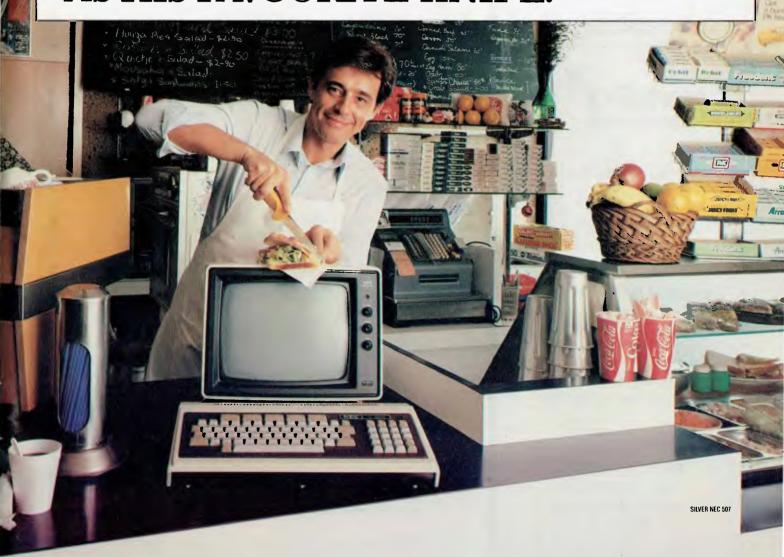

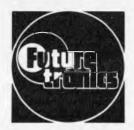

## 

#### PUBLIC DISCLAIMER **OF WARRANTY**

- After unauthorised conversion

The distributors of Atari 400 and 800 model Home Computers warn owners that they should NOT convert their computers with 48K RAM or 32K RAM boards or similar programs. These call for functions for which the Atari units were not designed.

Unauthorised conversion is not recommended by Atari and owners be warned that the Manufacturer's Warranty on their computer may be jeopardised if any damage should occur.

Futuretronics Australia Pty. Ltd.

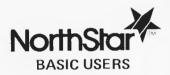

FOR "GOTO" "GOSUB" OR "LIST" USE A NAME **NOT A NUMBER** 

MAKE PROGRAMMING **EASIER** MAKE PROGRAMS READABLE NOT ALTERED BY RENUMBERING NAMES OF ANY LENGTH

\$60 LINENAME P.O. Box 263, TORONTO 2283 N.S.W. **AUSTRALIA** 

#### PROGRAMS

```
23 IFPEEK(K))60THENRETURN
24 S=8+PEEK(K)-48:GOSUB11:RETURN
26 FORJ=0T04:GOSUB11:POKEK+1,223:POKEK+40,95:K=K+41:NEXT
27 IFPEEK(K))56THENRETURN
38 S=8+PEEK(K)-48:GOSUB11:RETURN
30 FORJ=0T04:GOSUB11:POKEK-1,233:POKEK+40,105:K=K+39:MEXT
31 IFPEEK(K)(99THENGOSUB8
32 PETIDO
                               RETURN
FORJ=0T04:GOSUB11:POKEK-1,95:POKEK-40,223:K=K-41:NEXT
IFPEEK(K)<99THENGOSUB8
RETURN
           36 RETURN
44 GOSUB11:FORJ=0T01:K=K+R2(V):POKEK,D2(V):NEXT
45 K=K+R2(V):S=S+(PEEK(K)-48)*(VPND1):GOSUB3:RETURN
55 PC=P:N0=0:GOSUB7:IFID9THEN59
56 IPPEEK(Y+2*I):C60THENN=I:GOT062
57 FORZ=:IT01:IFPEEK(Y+2*Z):C60THENN=Z:Z=I::NEXT:GOT062
58 NEXTZ:PRINT", CAN'T MOVE: YOU";:N0=1:RETURN
59 W=INT(RND(1)*9+1)
60 IFRND(1):C10THENIFIC)INT(IZ10)*10THENW=I-10*INT(IZ10)
61 IPPEEK(Y+2*W)=PTHEN55
62 IFIGTHENDROKEY+2*W.P
            62 IFTGTHENPOKEY+2*W.P
        63 PRINT"NY TURN: N CHOOSE"W"W.73
64 C=C+W:RETURN
65 GOSUBZ:PRINT" DUR TURN:
65 GOSUBZ:PRINT" DUR TURN:
66 FORZ=ITOI IFFEEK(X+2*Z)<60THENZ=I:NEXT:GOTO70
69 NEXT:PRINT":DUC CAN'T MOVE: "," N0=I:F
70 GOSUBS:IFG<49ORQ>57THENZ0
71 IFPEEK(X+2*W)>600RC+W>KTHENZ0
72 IFFGTHENBONEQSADAL DR
                                                                                                                                                                                                                                                                           #####P":-PC=102
                                IFTGTHENPOKEX+2*W.PC
PRINTA$".]":C=C+W:RETURN
IFPEEK(M+A)=93THENGOSUB88:I=4 RETURN
     ### IF INTERPOREMENT OF THE PURN

77 IFPEEK(MHR)=93THENGOSUBSS: I=4 FETURN

78 M=M+A: POKEM.PC RETURN

88 FORH=0TO2 M=M-48 POKEM.PC NEXT: A=-A: M=M+A: POKEM.PC RETURN

99 IEK-C IFD=IANDITHENGOSUBS5

100 IFPANDITHENGOSUBS6

101 RETURN

120 PRINT"***

120 PRINT"***

120 PRINT"***

121 INTERPOREMENT REPORT NOW LIKE A KNIGHT AT CHESS, USING EVEND

120 PRINT"***

121 PRINT"***

121 PRINT"***

122 PRINT"***

123 PRINT"***

124 PRINT"***

125 PRINT"**

126 PRINT"***

127 PRINT"**

128 PRINT"**

129 PRINT"**

120 PRINT"**

120 PRINT"**

121 PRINT"**

122 PRINT"**

123 PRINT"**

124 PRINT"**

125 PRINT"**

126 PRINT"**

127 PRINT"**

128 PRINT"**

129 PRINT"**

120 PRINT"**

120 PRINT"**

121 PRINT**

122 PRINT**

123 PRINT**

124 PRINT**

125 PRINT**

126 PRINT**

127 PRINT**

128 PRINT**

129 POKEU.12 G1="1"**

129 POKEU.12 G1="1"**

129 PRINT**

120 PRINT**

120 PRINT**

121 PRINT**

120 PRINT**

120 PRINT**

121 PRINT**

122 PRINT**

123 PRINT**

124 PRINT**

125 PRINT**

126 PRINT**

127 PRINT**

128 PRINT**

129 PRINT**

129 PRINT**

120 PRINT**

120 PRINT**

120 PRINT**

121 PRINT**

122 PRINT**

123 PRINT**

124 PRINT**

125 PRINT**

126 PRINT**

127 PRINT**

128 PRINT**

129 PRINT**

120 PRINT**

120 PRINT**

121 PRINT**

122 PRINT**

123 PRINT**

124 PRINT**

125 PRINT**

126 PRINT**

127 PRINT**

128 PRINT**

129 PRINT**

120 PRINT**

120 PRINT**

120 PRINT**

120 PRINT**

120 PRINT**

120 PRINT**

120 PRINT**

120 PRINT**

120 PRINT**

120 PRINT**

120 PRINT**

120 PRINT**

120 PRINT**

120 PRINT**

120 PRINT**

120 PRINT**

120 PRINT**

120 PRINT**

120 PRINT**

120 PRINT**

120 PRINT**

120 PRINT**

120 PRINT**

120 PRINT**

120 PRINT**

120 PRINT**

120 PRINT**

120 PRINT**

120 PRINT**

120 PRINT**

120 PRINT**

120 PRINT**

120 PRINT**

120 PRINT**

120 PRINT**

120 PRINT**

120 PRINT**

120 PRINT**

120 PRINT**

120 PRINT**

120 PRINT**

120 PRINT**

120 PRINT**

120 PRINT**

120 PRINT**

120 PRINT**

120 PRINT**

120 PRINT**

120 PRINT**

120 PRINT**

120 PRINT**

120 PRINT**

120 PRINT**

120 PRINT**
```

750 IFS:MXTHENMX=8 760 I=MXCPRINT"#SCORE ="8,

#### **PROGRAMS**

```
765 PRINTTAB(28)"BEST SCORE" PRINTTAB(30)"IS"I"M.
770 PRINTTAB(28)"MPRESS &SPACES
730 GOSUB9:FQ=13THEN300
735 IFOC 32THEN780
736 GOTO490
980 PRINT"CNOVE FROM WHITE SQUARE TO ANY OF THEM
735 PRINT"THREE RIGHT-HAND SQUARES, AND
736 PRINT"THREE RIGHT-HAND SQUARES, AND
737 CST (LIMING)" RS="NOWN" US="NOWN"
738 PRINT" THE GOTHER GOTHROUGH THE SAME BOXA
730 PRINT"NOR ALONG THE SAME PATH TWICE. MAKEN
731 PRINT"NOR ALONG THE SAME PATH TWICE. MAKEN
1140 FORJ=0702-IFK=32965+240*JTHENJ=2:NEXT:60T01185
 1150 NEXT:J=0
1160 H=3:IFJ=4THEN1260
1170 IFFNP(J)>32ANDFNP(J)<60THENH=1 IFFNP(J)=780RFNP(J)=77THEN1090
350 GOTO3200
320 GOTO3200
320 IFDANDITHENPRINT"."
3390 IFD+IANDITHENPRINT" OU"
3400 PSINT" HAVE WON PRESS ★★★□■.
3450 GOSUB9 IFG=32THEN2000
3500 IFGC 13THEN3450
  550 60T0300
```

#### Atari Earth by Martin Stiby

This is a two player game with a Earth is displayed on the screen and difference, in that each player has a both players can hide behind it, completely different role within the although this affords little in the way of game rather than both players doing the same thing and vying for the higher score. One player controls an alien and the other a satellite which has to ram the alien and destroy it. The concept M in line 545 can be altered. The '£ The satellite has a time limit in which video. to vanquish the invader.

protection. Full instructions are provided on request by the program.

To vary the amount of acceleration on both alien and satellite, the value of behind the game is that our planet is in lines 10,40 and 3015 is a clear screen being threatened (as always) by the symbol and any text to be printed in alien who wants to vaporise all of us. lines 400, 2000 and 3015 is in inverse

l0 PRINT ")Doest thou require knowledge concerning the use of this prog ram ?":POKE 764,255 20 IF PEEK(764)=255 THEN 20 30 IF PEEK(764)=35 THEN 490

#### WE BELIEVE IN THE

400 & 800 **COMPUTERS** 

CALL IN FOR THE **DEMONSTRATION AND** SPECIAL DEAL ON:-ATARI 400s & 800s AT ALLIANCE COMPUTERS

RAMCRAMS & RAMDISKS DISK DRIVES & PRINTERS

#### WE SUPPORT THE ATARI!!: -

Valdez 32k Tape Intruder Alert 16k Tape Poker Party 24k Tape Forest Fire 24k Tape Space Lanes 24k Tape Nominoes-Jigsaw 24k Tape Management Simulator 24k Tape Rings of the Empire 16k Tape Midway Campaign 24k Tape Space Trap 16k Tape Shadow Hawk 1 48k Disk Giga Trek 16k Tape Pilot 16k Tape Encounter at Questar IV 24k Tape World War III 40k Disk Stone of Sisyphus 40k Disk Adventures 1 to 12 (all 24k Tape) Tanktics 24k Tape Rescue at Rigel 32k Tape Dragon's Eye 32k Tape Jawbreaker (Full Play/Miss) Disk Maze of Death 16k Tape The Quest 24k Tape Maze Encounter (3D Graph) 16k Disk Sammy the Sea Serpent 16k Tape Streets of the City 24k Tape Star Trek 3.5 32k Tape Galactic Trader 24k Tape Alpha Fighter 16k Tape Giant Slalom 16k Tape Space Tilt 24k Tape Flight Sim. (No Graphics) 16k Tape Baccarat 16k Tape Space Evaluation 24k Tape Escape from Volantium 16k Tape Midway 16k Tape Conflict 2500 24k Tape Ghost Hunter 16k Tape Rocket Raiders 24k Tape Cranston Manor Advent, Disk Vaults of Zurich 24k Tape Sands of Mars 40k Disk House of the Usher 40k Disk Lunar Landing (Hi-Res) 24k Tape Empire of the Overmind 24k Tape Star Warrior 32k Tape Temple of Apshai 32k Tape
Crush, Crumble & Chomp 32k Tape
Eastern Front 32k Tape
Air Traffic Controller 24k Tape Starbase Hyperion 24k Tape Arcade Pro Football 16k Tape Computer 1st & 2nd book of Atari PM Editor (Player/Missile Design) 16k Tape 6502 Assembler on Tape from Q.S.

SEND FOR OUR FULL RANGE OF ATARI PRODUCTS (INCLUDE \$1.00 FOR POSTAGE)

WE ALSO SPECIALISE IN **NEW SOFTWARE FOR THE TRS-80 & APPLE COMPUTERS** SEND FOR INFO

#### **ALLIANCE COMPUTERS**

11 Cracknell Road, Chardons Cnr., Annerley, Brisbane, Qld. 4103 Tel: (07) 392 1152

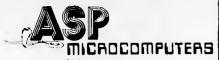

(03) 211 8855 211 8344 787 DANDENOND ROAD. FABT MALVERN 3146

Class costs.

IBM's Model 50 & 60 Electronic typewriters, teamed with ASP's microprocessor controlled interface, make superb high quality computer printers with the versatility of retaining their extensive typewriter capabilities.

But not cheap! At least until now.

The recently announced IBM price cuts are sufficient to pay for an ASP Interface!

So for around the old price of the typewriter you can have a classy typewriter/printer able to operate on either the RS232 or Parallel standards. Complete with self test, hold control, and the special CODE functions built into the typewriter.

So what can we say?

## THANKS IBM!

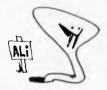

At last! A special version of our very successful professional quality INTERNAL MEMORY module specially for the SYSTEM 80. Simply fitted to take the memory INSIDE your keyboard from 16K to 48K!

Price is \$152 including Sales Tax, plus \$8 freight within Australia. Complete with six month warranty.

Rush your order! Bankcard welcome.

## SYSTEM 80 INTERNAL MEMORY

#### **PROGRAMS**

40 PRINT "} We are being threatened by an alien":PRINT "intelligence, which is 30 PRINT "vaponize Earth unless we can r 3m it":PRINT "with a remotely-controlled satellite" 60 PRINT "which just happens to be up there !":PRINT " There is a time limit after which" 70 PRINT "there is no hope for us !":PRI NT " The left hand joystick controls th DO PRINT "alien and the right hand joyst ick":PRINT "controls the satellite."
"MO PRINT " Both players may hide behind the":PRINT "Earth, at their own peril !! ":PRINT 400 PRINT \* KE 764,255 ANY KEY TO START": PO 401 IF PEEK(764)=255 THEN 401 490 DIM H(15), W(15): GRAPHICS 7: SETCOLOR 2,3,0: SETCOLUR 0,8,2: SETCOLOR 1,8,8 500 DEG : COLOR 2: FOR A=5 TO 90 STEP 2.95 1X=SIN(A)\*30: Y=COS(A)\*20: PLOT X+80, Y+40: 80,60 520 FOR B=26 TO 5 STEP -7:FOR A=0 TO 360 STEP 20:DRAWTO SIN(A)\*B+80,COS(A)\*20+40 :NEXT A:NEXT B 538 RAM=PEEK(106)/2+2:FOR A=1536 TO 1620 :READ B:POKE A.B:IF B=34 THEN POKE A.RAM 531 NEXT A 531 NEXT A
540 DATA 162.120.169.0.157.3.34.202.208.
250.162.50.169.24.157.3.34.157.7.34.169.
60.157.4.34.157.6.34.169.231
541 DATA 157.5.34.104.96.162.120.169.0.1
57.131.34.202.208.250.162.50.169.16.157.
131.34.169.24.157.132.34.157
542 DATA 137.34.169.60.157.133.34.157.13
6.34.169.127.157.134.34.169.254.157.135.
34.169.157.138.34.104.96
545 M=0.15:FOR Q=1 TO 15:READ 8:H(A)=B&M 545 M=0.15:FOR A=1 TO 15:READ 8:H(A)=B\*M :READ B:U(A)=B\*M:NEXT A:POKE 752.1 :READ B:V(A)=B\$#T:NEXT A:POKE 752.1
546 DATA 0.0.0.0.0.0.0.0.1.1.1.1.0.0.0
0.1.1.-1.1.1.0.0.0.0.1.1.1.1.1.0.0
550 POKE 54279.RAM-2:POKE 559.46:POKE 53
277.2:POKE 623.41:HE=53244:HG=53249:POKE
704.88:UE=1547:POKE HE.0
560 POKE HG.0:POKE 705.198:UG=1582:CHE=5
0:CHG=180:SPHE=0:SPHG=0:SPUE=0:SPUG=0:CU
E=50:UTE=1536:UTHG=1571:CUG=50 TO HIT=53861:RL=200:LL=46:TIME=500:PRIN T ">TIME":POKE 53278,0 1000 S=STICK(0):SPHE=\$PHE+H(S):SPUE=SPUE +U(S):IF CHE+SPHE>RL OR CHE+SPHEKLL THEN SPHE=6 1281 IF SPUE+CUE>88 OR SPUE+CUE(1 THEN S 1020 CHE=CHE+SPHE:POKE HE,CHE:CVE=CVE+SP VE:POKE VE,CVE:X=USR(VME) 1500 S=STICK(1):SPHG=SPHG+H(S):SPVG=SPVG +V(S):IF CHG+SPHG>RL OR CHG+SPHG(LL THEN SPHG=0 1701 IF SPUG+CUG>85 OR SPUG+CUG<1 THEN \$ 1720 CHG=CHG+SPHG:POKE HG,CHG:CVG=CVG+SP VG:POKE VG,CVG:X=USR(VMG) 1750 G=ABS(SPVE)+ABS(SPHE):SOUND 0,SX3,8 ,S+5:S=ABS(SPVG)+ABS(SPHG):SOUND 1,SX3+4 3,8,5+5 1800 PRINT TIME;" ":TIME=TIME-1:IF TIME =8 THEN 2000 1900 IF PEEK(HIT)<>0 THEN 3000 1990 IF PEEK(HIT)<>0 THEN 3000
1998 GOTO 1000
2090 PRINT "OOH DEAR THE EARTH HAS BEEN
UAPORIZED":SOUND 1,0,0,0:FOR A=1 TO 10:M
=RND(1)\*16:FOR B=20 TO 60 STEP 2
2009 SETCOLOR 4,0,0=20\*0,375:SOUND 0,8
,10,15:NEXT 8:NEXT A:SETCOLOR 4,0,0:FOR
A=30 TO 1 STEP -2:SOUND 0,4,8,15
2010 FOR B=1 TO A:NEXT B:NEXT A:SOUND 0,6,0:SETCOLOR 0,0,0:SETCOLOR 1,0,0:SETC
0LOR 2,10,6:GOTO 3020
2000 SOUND 1,0,0,0:SOUND 0,99,8,15:FOR A OLOR 2,10,6:60TO 3020

2000 SQUIND 1,0,0,0:SQUIND 0,39,8,15:FOR A
11 TO 10:POKE 704,14:POKE 705,14:FOR B=1
TO 30:NEXT B:SETCOLOR 4,0,5

2010 POKE 704,0:POKE 705,0:FOR B=1 TO 30
:NEXT B:SETCOLOR 4,0,0:NEXT A
2015 PRINT ") EARTH IS BAUED: WELL
COME":SQUIND 0,0,0

220 PRINT :PRINT " Do you want to play
120 PRINT :PRINT " Do you want to play
1210 T:POKE TE4,255

3030 IF PEEK(764)=255 THEN 3030

2040 IF PEEK(764)=43 THEN BETCOLOR 0.8,2
SETCOLOR 1,8,8:SETCOLOR 2,3,0:B=0:GOTO
550 3050 POKE 764,255:POKE 53277,0:POKE 5326 5.0:GRAPHICS 0:END

## FOILING ORIGAMI MERCHANTS!

NOW IN STOCK

Do your friends and colleagues drop by to 'borrow' back issues of AUSTRALIAN PERSONAL COMPUTER? And 'forget' to return them?

Does your mother/father/sister/brother use 'those old magazines you left lying around in your bedroom' to line the budgie's cage, the cat's litter or to practise the ancient art of origami?

Do people in your organisation swipe issues of APC from your office while you're absent and then write their own Department's name on them?

And do you ever find yourself grinding your teeth because our back issues advertisement tells you an issue you urgently need to consult is now out of stock? And your original copy has long since vanished.

#### THERE IS A SOLUTION

AUSTRALIAN PERSONAL COMPUTER new improved

Binders will keep your copies of Australia's Largest Selling Micro

Magazine in pristine condition. They are sturdily made, blocked front and spine and designed to hold a year's supply. (We recently enlarged their capacity to deal with the growth in pages of recent issues.) And they not only make quick reference a reality at last, but they look pretty impressive to boot.

The coupon is at the foot of the page. The price is only \$8.50 each and includes all postage, handling and Sales Tax.

And as a special offer, for a short period only, we're giving away with all new and renewal subscriptions a free binder with every order for \$30 (twelve issues of APC and a free binder).

special offer

Where to get the world's first full colour full-power computer for \$399.

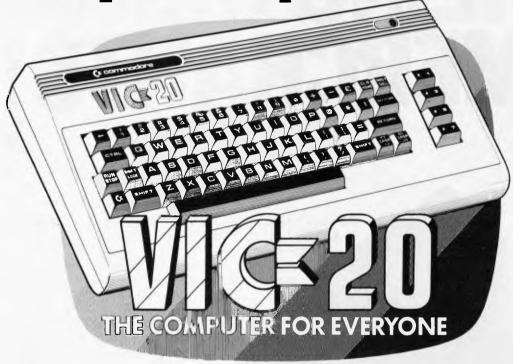

#### **WESTERN AUSTRALIA**

**PERTH:** Abacus Calculators, 4/863 Hay St. (09) 322 1298

INGLEWOOD: Inglewood Business Machines, Suite 3/870 Beaufort St. (09) 271 7169

**LEEDER VILLE:** J. H. Bruining Computers, 131A Cambridge St. (09) 381 2070

MIDLAND: Lion Electronics, 314 Great Eastern Hwy. (09) 274 4519

SUBIACO: Micro Applications, Suite 1, 25 Hamilton St. (09) 381 4398

PERTH: Micro Data Pty. Ltd., 25 Brisbane St. (09) 328 1179

**GERALDTON:** Pombe Pty. Ltd., 38 Marine Tce. (09) 921 5272

#### SOUTH AUSTRALIA

ADEALIDE: Computer Imports P/L, 220 Morphett St. (08) 211 8146

ADELAIDE: Aquis Australia P/L, 185 Piri St. (08) 223 1900

MILE END: Compucom Pty. Ltd., 117A Henley Beach Rd. (08) 43 7981

KENT TOWN: Computer Campus, 11 Rundle St. (08) 42 4826

GLENELG: Sargent Electronics P/L, 6 Moselev St. (08) 294 6188

ADELAIDE: Southern Info & Robotics, 55 Hindley St. (08) 212 7936

MT GAMBIER: Hutchessons Comms. Centre, 5 Elizabeth St. (087) 25 6404

WHYALLA: Gulf Communications, 6 Walls St. (086) 45 0208

RENMARK: Lawton Electrical, 7 Renmark Ave. (085) 86 6682

#### NEW SOUTH WALES

ORANGE: Calare Data Systems, 39 Sales St. (063) 62 6811

**NEWCASTLE:** Cenco Computer Systems, Shop 4, 767 Hunter St. (049) 69 2902

MAYFIELD: Computer Cellar Pty. Ltd., 136 Maitland Rd. (049) 67 5700

**PORT MACQUARIE:** Central Coast Bus. Mach., The Hub Centre, Bellbowrie (065) 83 2035

TAMWORTH: LST Electronics, 11 Fitzroy St. (067) 66 3162

**TAMWORTH:** Pacific Accounting Systems, 515 Peel St. (067) 66 5122

**WOLLONGONG:** L & B Radio TV & Hifi, 250 Crown St. *(042)* 28 6911

ALBURY: Special Office Equipment, 535 Hume St. (060) 21 4481

**LISMORE:** Parry's Office Supplies, 25 Molesworth St. (066) 21 7331

**CAMDEN:** Seahorse Computer Services, 33 Mitchell St. (046) 66 6406

#### SYDNEY

SYDNEY: Computerwave Pty. Ltd., Cnr. George & Market Sts. (02) 238 9111

GRANVILLE: Desktop Computer Systems, 10 Cowper St. (02) 637 3062

CARINGBAH: Compute Systems Pty. Ltd., 5/2 38 President Ave. (02) 525 5022

(02) 525 5022 **BONDI JUNCTION:** Computerland, 119 Oxford St. (02) 389 4466

MONA VALE: Pittwater Comp. Sales, Suite 13, 9 Bungan St. (02) 997 4495

CHIPPENDALE: The Microcomputer House, 133 Regent St. (02) 699 4334

**KINGSFORD:** Micro Visions, 472 Anzac Pde. (02) 662 4063

BALGOWLAH: Trevor Burton Pty. Ltd., 93 Beatrice St. (02) 290 1233

**SYDNEY:** City Personal Computers, 75 Castlereagh St. (02) 233 8992

LIVERPOOL: Computer Focus, Shop 4, 224 George St. (02) 600 8222

KILLARA: Nauta and Associates, 28 Blaxland Rd. (02) 498 2858 PARRAMATTA: Trinity Computing, Shop 5, 1–9 Palmer St. (02) 683 4349

#### ACT

FYSHWICK: Steve's Comm. Centre, 57 Wollongong St. (062) 80 4339

PHILLIP ACT: Computerland, 22–24 Colbee Court (062) 82 2342

YARRALUMLA: Yarralumla Software, 41 Bailey Place (062) 82 1379

#### QUEENSLAND

N. ROCKHAMPTON: Rockhampton Sound Centre, 69 High St. (079) 28 6628

MA.ROOCHYDORE: Computer Business Aids, 33 Sixth Ave (071) 43 5551

STONES CNR: CW Electronics, 416 Logan Rd. (07) 397 0888

WEST END: Johns Perry Pty. Ltd., 268 Montague Rd. (07) 44 7504
TOOWOOMBA: Downs Office

Equipment, 203 James St. (076) 32 4733

CAIRNS: Opro Industries 136

CAIRNS: Onro Industries, 136 Sheridan St. (070) 51 6111 SOUTHPORT: TRS Office Equipment, 115 Ferry Rd. (075) 32 3200

#### VICTORIA

**MELBOURNE:** B. S. Microcomp P/L, 4th Floor, 561 Bourke St. (03) 614 1433

ABBOTSFORD: Maxwells Office Equipment, 162 Nicholson St. (03) 419 6811

ABBOTSFORD: Edible Electronics, 50 Park St. (03) 41 5708

**BENDIGO:** Minit Computer Service, 119 McRae St. (054) 43 2589

**LUCKNOW:** Gippsland Computers, 167 Princes Highway (051) 52 5939

MONT ALBERT: Panatronics P/L, 691 Whitehorse Rd. (03) 890 0579

**SHEPPARTON:** Data Parts, 1–3 Naomi St. (058) 21 7155

#### TASMANIA

**LAUNCESTON:** Advanced Electronics, 5A The Quadrant (003) 31 7075

**LAUNCESTON:** Hopwood Business Equipment, 107 George St. (003) 31 9844

NEW NORFOLK: Craws Television P/L, 40 Derwent Tce. (003) 61 2699

HOBART: Quantum Computers, 194 Liverpool St. (002) 31 0222

#### NORTHERN TERRITORY

DARWIN: Computerworld Darwin, 5 Star Vill, Smith St. (089) 81 4738

#### ALSO AVAILABLE FROM ALL DICK SMITH ELECTRONIC STORES

VIC 20. So much brain for so little.

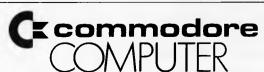

Melvel 1516

## **\*commodore** The Computer for everyone.

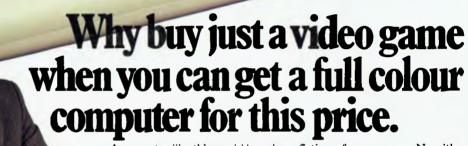

A computer like this would have been fiction a few years ago. Now it's a reality. It's the new Commodore VIC-20, a full-fledged, expandable colour computer that costs little more than the video games.

Everybody loves video games and the VIC-20 has some of the best. But the Commodore VIC-20 can also help the kids with their homework and mum with her home budgeting. Dad can even take the light, portable VIC-20 to the office for financial and business applications. And Commodore has many more applications on the way. With full capability for:

- Education programmes
- Recreational programmes
- Personal computing
- Includes Microsoft, PET BASIC Connects to any TV set
- 4 sound generators 16 colours
- 66 graphic characters
- Full-size typewriter-style keyboard Easy-to-follow instruction manual
- 25K total memory 5K RAM
- Memory expansion to 32K RAM

The VIC-20 is the friendliest way we know to learn computing. It has a full computer keyboard even a small child can operate. It plays music, has exciting graphics and lets you create pictures. It even tells you when you've made a mistake and how to correct it. The VIC-20 can take your children from pre-school through post-graduate studies.

Why get just another game that could end up in the closet? Get an honest-to-goodness computer for just \$399. Get the Commodore VIC-20.

So much brain for so little.

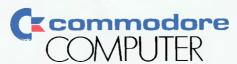

## THE AUSTRALIAN BUSINESS SOLUTION

This Single **Board** 

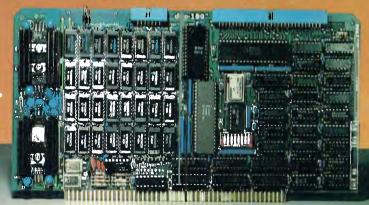

...is the Heart of the Microprocessor World's **Best Multi-User** System ...

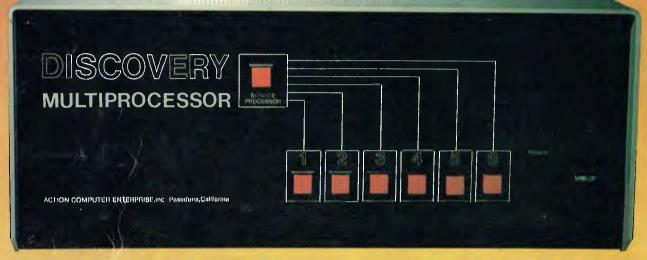

#### THE DISCOVERY MULTIPROCESSOR

The dedicated power of this complete single board computer is provided to each user, making the DISCOVERY MULTIPROCESSOR unique among multi-user systems. With the power and expandability of distributed processing • With the economy of shared peripherals • With the flexibility of shared and private files • And all of this with full CP/M\* and S-100 compatibility.

#### Multiprocessing Software

Our Distributed Processing Operating System, dpc/os®, resides in the Service Processor, establishing a CP/M environment for each user and managing access to the shared system resources. Multiuser facilities are provided for print spooling, for interprocessor communication and for private, public and shared-update files. Several processors can be employed concurrently by a single user via the enhanced batch submit facilities. And with DISCOVERY all CP/M compatible programs will execute without modification, thus protecting your software investment. \*CP/M is a registered TM of Digital Research, Inc.

#### **Multiprocessing Hardware**

The ACE 64K Distributed Processing Single Board Computer, the dpc-180™ gives the DISCOVERY MULTIPROCESSOR its own unique architecture. One DPC is dedicated to each user providing exclusive use of the onboard Z-80, 64K ram and serial I/O. Access to the shared resources is provided by an expanded DPC used as a Service Processor. Additional users can be added at any time by simply inserting additional DPC's into the standard S-100 bus — up to a total of sixteen user processors in a single chassis!

TO 16 USERS DPC-180

The ACE DISCOVERY MULTIPROCESSOR dedicates a complete 64K Z-80 Distributed Processing single board Computer, the dpc-180" to each user. An expanded DPC coordinates all of the system activities.

Multiuser mainframes with 192K ram start at under \$6600 The 64K **dpc-180**™ is priced at \$1424 Immediate delivery. A complete line of standard peripherals including a 33M byte hard disk subsystem can be supplied on request. Dealer and OEM inquiries are invited.

DISCOVERY has been proven in installations throughout the World. If you need the Power of Multiprocessing... it's time you discovered us!

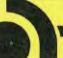

#### archives computers (aust)

HEAD OFFICE 163 Clarendon St., Sth. Melbourne, Vic 3205: Tel (03) 699 8377 Telex ARCAUS AA39388 (Melb.) SYDNEY OFFICE 59th floor MLC Centre, Martin Pl. NSW, 2000.Tel 235 1151 or 1141 Telex COHQ AA73114 (Sydney)